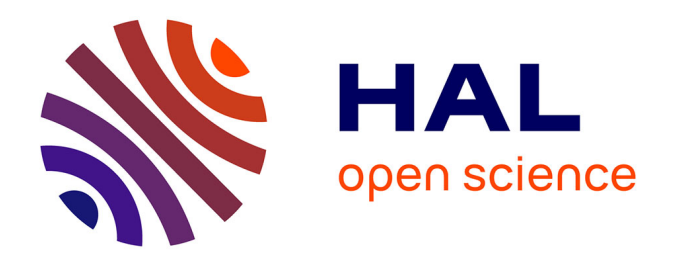

## **Optimisation du procédé de tomographie X appliqué à la détection des défauts dans les matériaux composites.**

Cyril Uhry

### **To cite this version:**

Cyril Uhry. Optimisation du procédé de tomographie X appliqué à la détection des défauts dans les matériaux composites.. Instrumentations et Détecteurs [physics.ins-det]. INSA de LYON, 2016. Français.  $\;$  NNT : 2016LYSEI083  $. \>$  tel-01469390v1

### **HAL Id: tel-01469390 <https://theses.hal.science/tel-01469390v1>**

Submitted on 16 Feb 2017 (v1), last revised 26 Jan 2018 (v2)

**HAL** is a multi-disciplinary open access archive for the deposit and dissemination of scientific research documents, whether they are published or not. The documents may come from teaching and research institutions in France or abroad, or from public or private research centers.

L'archive ouverte pluridisciplinaire **HAL**, est destinée au dépôt et à la diffusion de documents scientifiques de niveau recherche, publiés ou non, émanant des établissements d'enseignement et de recherche français ou étrangers, des laboratoires publics ou privés.

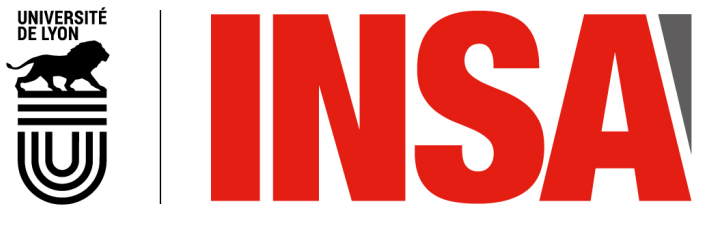

N°d'ordre NNT : 2016LYSEI083

### **THESE de DOCTORAT DE L'UNIVERSITE DE LYON** opérée au sein de

### **INSA de LYON**

### **Ecole Doctorale** N° 160 **Électronique, Électrotechnique et Automatisme**

**Spécialité de doctorat** : Traitement du Signal et de l'Image

Soutenue publiquement le 19/09/2016, par : **Cyril UHRY**

## **Optimisation du procédé de tomographie X appliqué à la détection des défauts dans les matériaux composites**

Devant le jury composé de :

Kaftandjian Valérie, Professeur des Universités, INSA de LYON Directrice de thèse Duvauchelle Philippe, Maître de conférences, INSA de LYON Co-directeur de thèse Laquerrière Patrice, Professeur des Universités, IPHC Strasbourg Rapporteur Hazemann Jean-Louis, Directeur de recherche CNRS, Institut Néel Grenoble Rapporteur Zhu Yuemin, Directeur de recherche CNRS, CREATIS Lyon Président du jury Ferrero Claudio, Docteur, ESRF Grenoble Examinateur Costin Marius, Docteur, CEA-List Invité Guillet François, Docteur, CEA Le Ripault Invité

### **Département FEDORA – INSA Lyon - Ecoles Doctorales – Quinquennal 2016-2020**

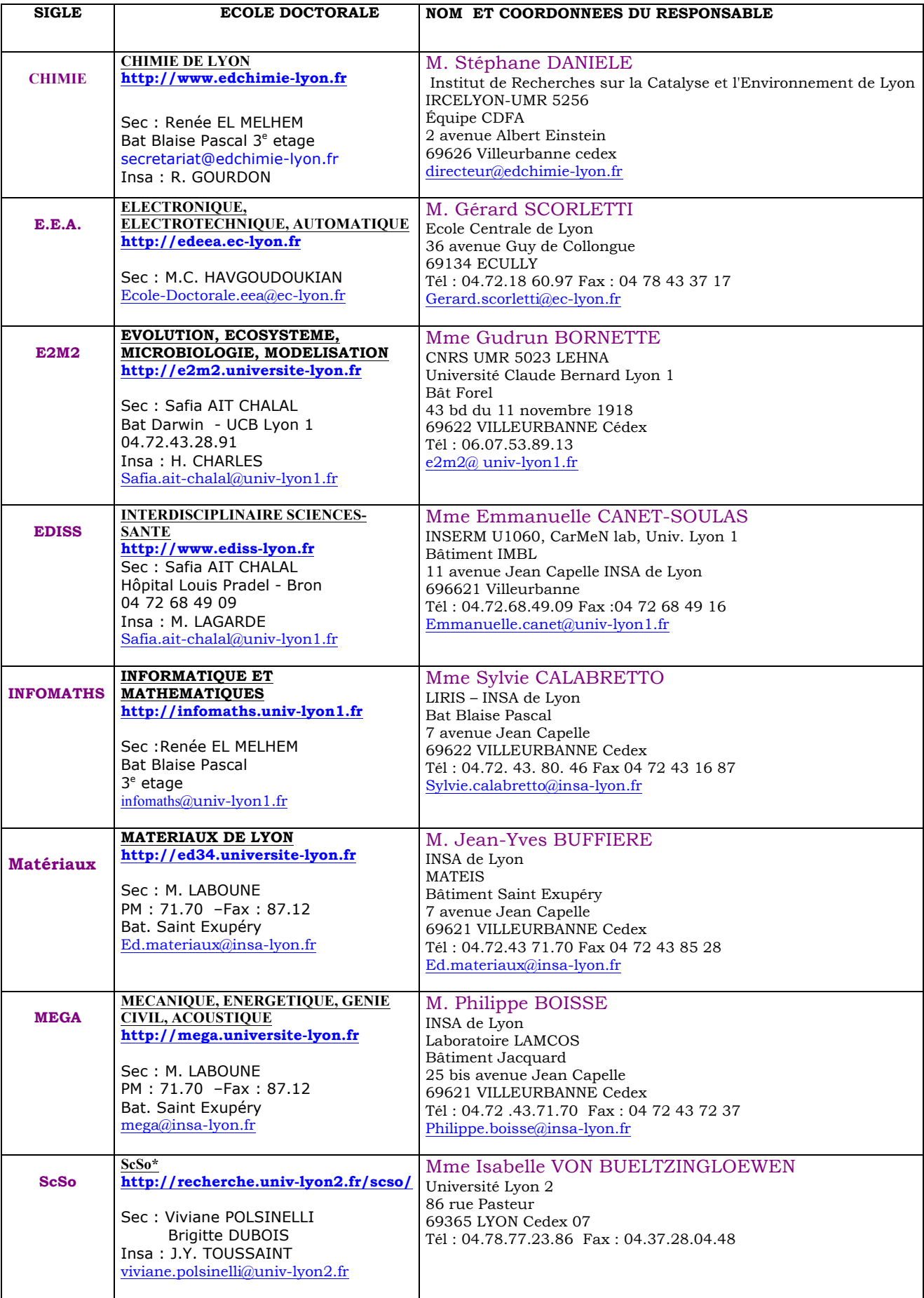

\*ScSo : Histoire, Géographie, Aménagement, Urbanisme, Archéologie, Science politique, Sociologie, Anthropologie

## Remerciements

Ayant réalisé ces trois années de thèse au sein du laboratoire LMC (Laboratoire Microstructure et Comportement) du CEA Le Ripault, je tiens avant tout à remercier Christophe Tallaron de m'avoir permis de mener à bien ce travail de recherche. Je remercie également l'ensemble du laboratoire LMC pour son accueil et de m'avoir permis de m'y sentir bien.

Ensuite, je remercie chaleureusement mon encadrant François Guillet qui a été à mes côtés pendant ces trois années. Je le remercie pour ses conseils toujours pertinents et ses remarques constructives. J'ai beaucoup appris à ses côtés tant au niveau professionnel que personnel. Je tiens également à exprimer toute ma gratitude à Valérie Kaftandjian et Philippe Duvauchelle. Je les remercie de leur disponibilité, de leur patience et de leurs conseils qui ont largement contribué à l'aboutissement de ce travail de recherche.

Je remercie également Jean-Louis Hazemann et Patrice Laquerrière qui m'ont fait l'honneur d'être rapporteurs de mon manuscrit. Je les remercie de leur intérêt et de leurs remarques pertinentes. Je tiens ensuite à remercier Yuemin Zhu d'avoir accepté d'être le président de mon jury. J'adresse également mes remerciements à Claudio Ferrero et Marius Costin qui ont accepté de participer au jury. Je remercie tous les membres du jury pour leurs questions et leurs remarques, qui ont permis de rendre ma soutenance de thèse plus intéressante et enrichissante.

Pour finir, je tiens à remercier ma famille, en particulier mes parents qui m'ont soutenu en toutes circonstances. Enfin, je remercie du fond du coeur ma femme. Merci pour ta compréhension, ta patience et ton écoute qui m'ont aidé à surmonter les moments difficiles.

## Résumé

Les matériaux composites à renfort carbone dans une matrice époxy présentent des propriétés remarquables au regard de leur poids. Cependant, ces matériaux peuvent présenter des défauts qui peuvent significativement altérer leurs propriétés. Il est donc nécessaire de disposer d'un moyen de contrôle non destructif performant, afin de vérifier la structure interne de ces matériaux. Dans ce document, la tomographie X est utilisée. La distinction des défauts dans ces matériaux est cependant compliquée à cause de la proximité chimique entre le carbone et la résine.

Dans le but d'améliorer la détection de ces défauts, ce document propose l'étude des différents phénomènes physiques entrant en jeu lors du procédé de tomographie X dont l'étude des paramètres d'acquisition et les phénomènes physiques dégradant la qualité de l'image. Afin d'aider à la compréhension des différents phénomènes physiques, l'outil de la simulation est utilisé, celle-ci permettant d'étudier de manière indépendante tous ces phénomènes.

Après avoir présenté dans la première section les matériaux composites et la tomographie X, la deuxième section décrit les caractéristiques du système d'acquisition tomographique utilisé. Ensuite, les caractéristiques de la simulation du système d'acquisition sont également présentées. La troisième section propose une étude des différents phénomènes physiques contribuant à l'image. En effet, la comparaison des résultats entre la simulation et l'expérimental a permis de mettre en évidence qu'un phénomène de rétrodiffusion se produit à l'intérieur du détecteur. Un protocole est présenté afin de le déterminer expérimentalement et de l'ajouter aux projections simulées. De plus, la simulation ne prenant pas en compte le bruit sur les projections, un protocole est présenté afin de le déterminer expérimentalement.

La quatrième section présente l'étude de l'optimisation de la qualité de l'image par simulation. Le choix de la tension accélératrice est étudié, ainsi que l'influence du rayonnement diffusé objet. La cinquième section propose une validation expérimentale des résultats, notamment en appliquant la correction du rayonnement rétrodiffusé aux pièces composites d'intérêt.

Mots clés : tomographie X, matériaux composites à renfort carbone, optimisation de la qualité de l'image.

## Abstract

The carbon-fiber-reinforced-polymer (CFRP) materials display excellent properties considering their weight. However, they also can display defects that can significantly decrease their properties. In order to verify the internal structure of the composite materials, non destructive control is required. In this document, the X-ray computed tomography is used. Nevertheless, the distinction of the defects is difficult because of the chemical proximity between the carbon and the resin.

In order to improve the detection of the defects, this document proposes to study the different physical phenomena happening during the tomography process such as the study of the acquisition parameters and the phenomena that decrease the image quality. In order to help to understand the different phenomena, the simulation tool is used. It allows to study the different phenomena independently to the others.

After the presentation of the composite materials and the x-ray computed tomography in the first part, the features of the used acquisition system are presented in the second part. The features of the simulation of the acquisition system are also presented.

The third part propose a study of the different phenomena contributing to the image. The comparison of the results between the simulation and the experimental allows to highlight a backscattering phenomenon happening inside the detector. A protocol allowing to determine these phenomena experimentally and to add it on the computed projections is presented. Furthermore, the simulation does not take the noise on the projection into account. Another protocol is presented, allowing to determine it experimentally.

The fourth part displays the study of the optimization of the image quality using the simulation. The choice of the accelerating voltage is studied as well as the influence of the object scatter radiation.

The fifth part proposes an experimental validation of the results. Especially, a correction of the backscattering is presented and applied to the composites objects.

Keywords : X-ray computed tomography, carbon fiber reinforced polymer, optimization of the image quality

# Table des matières

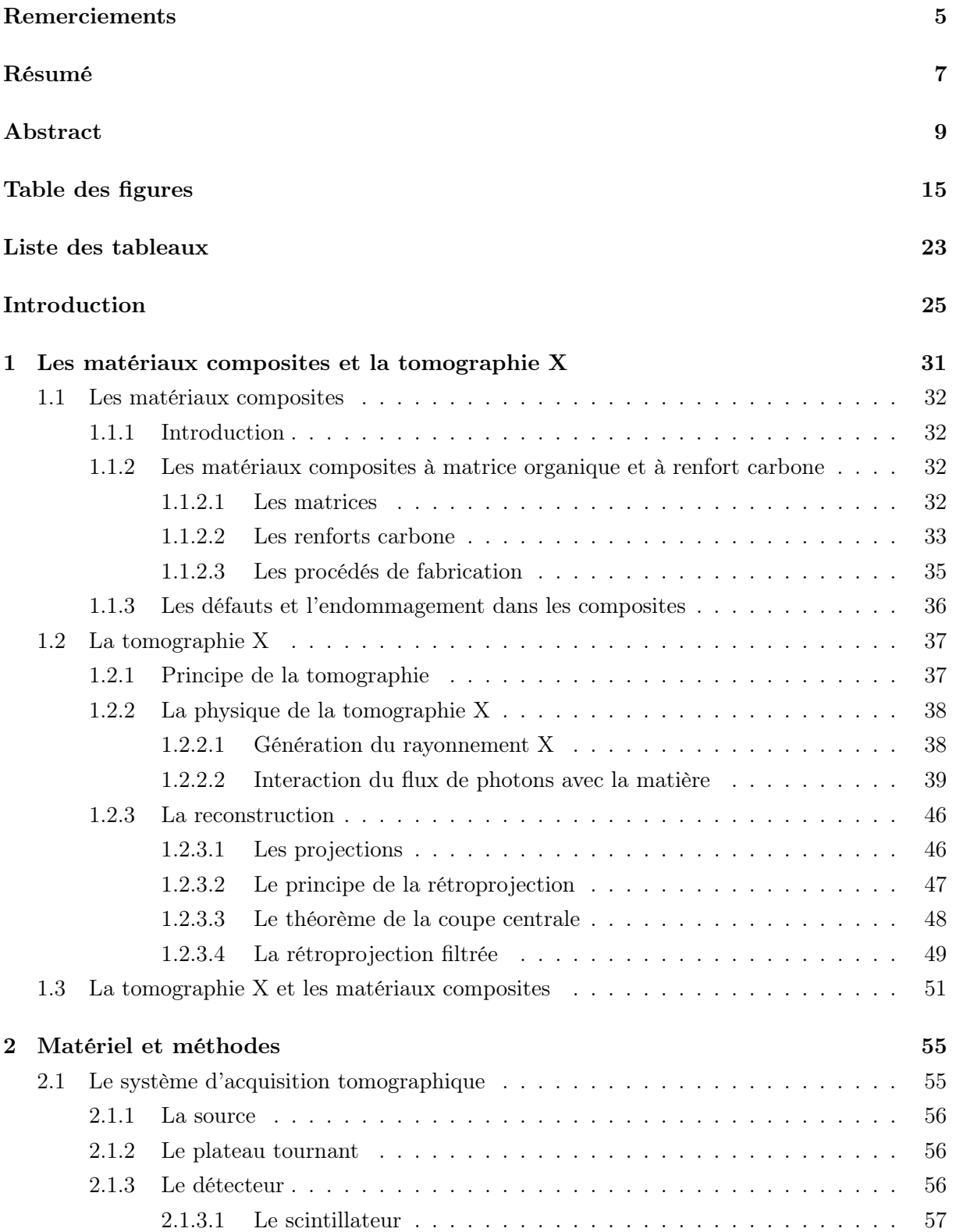

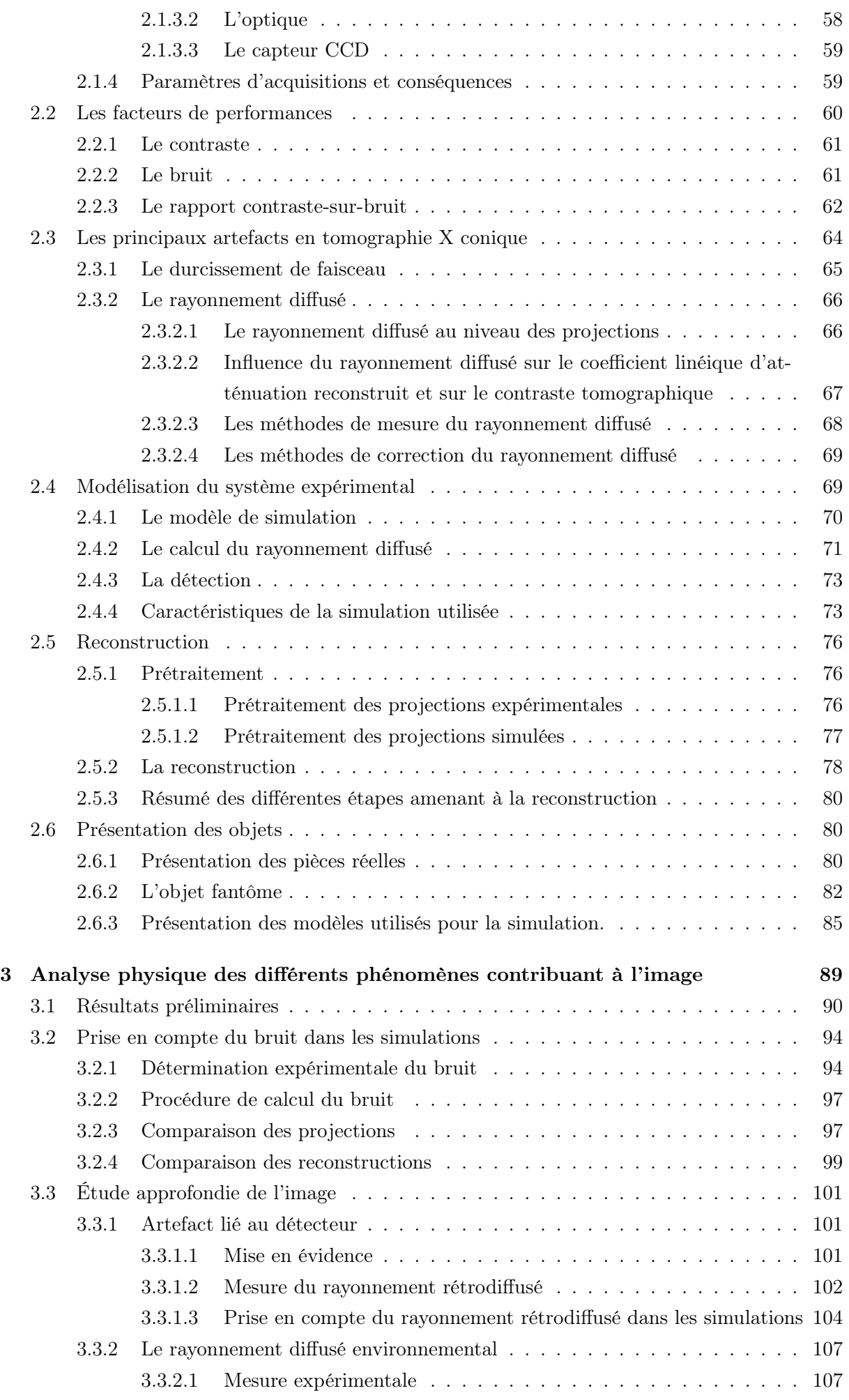

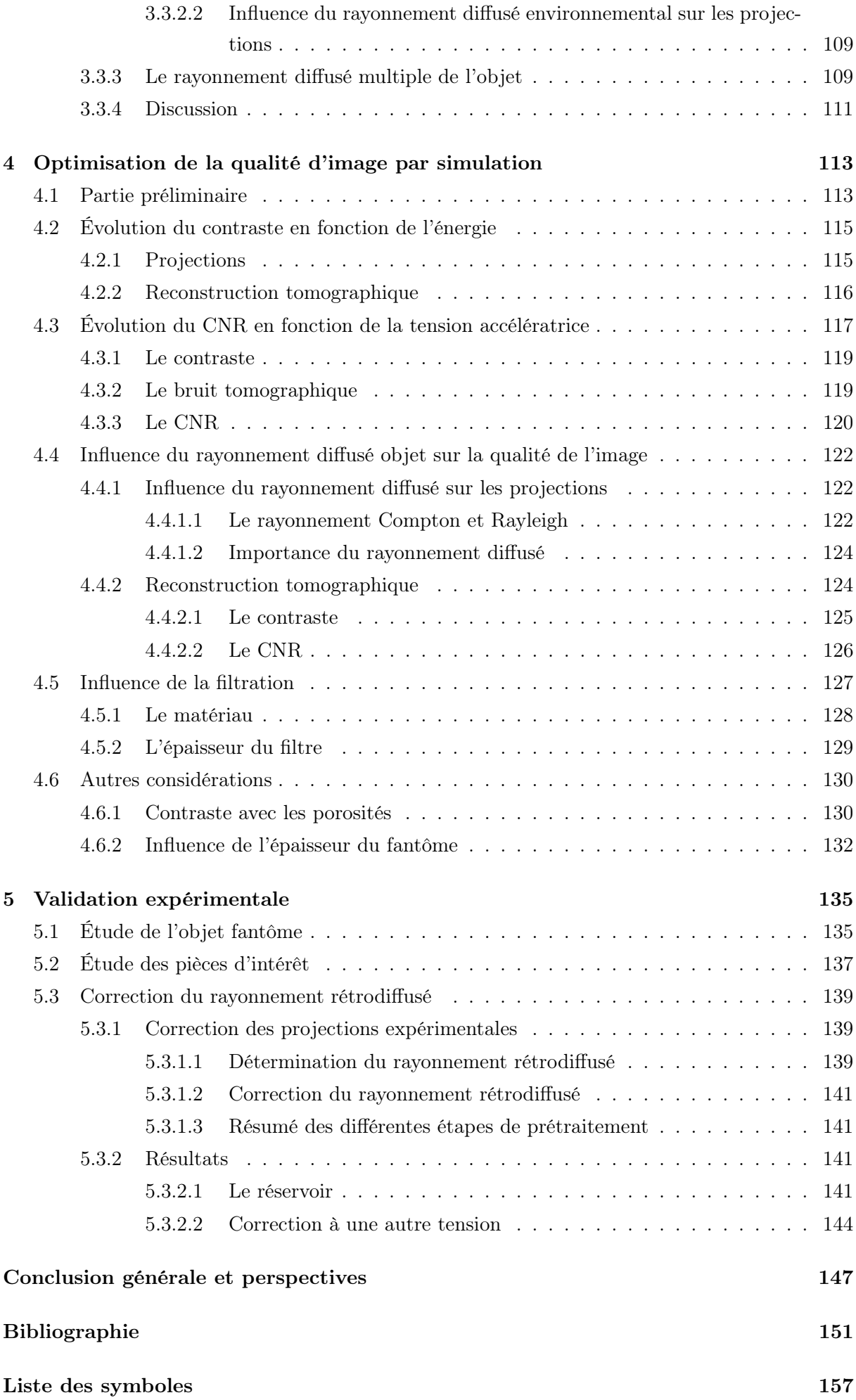

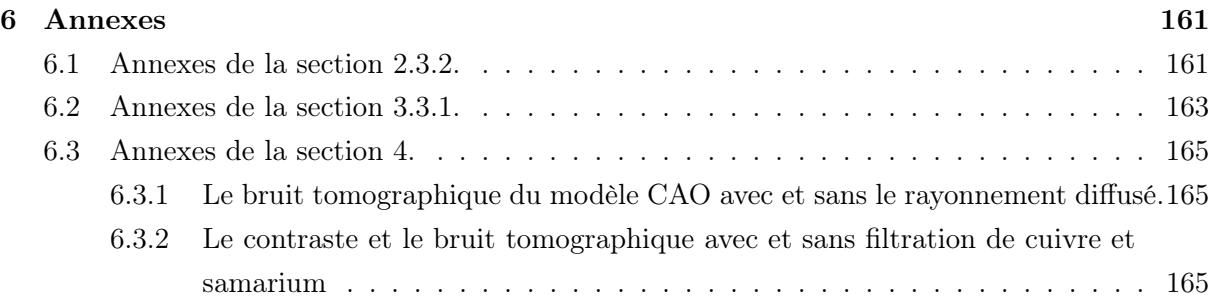

# Table des figures

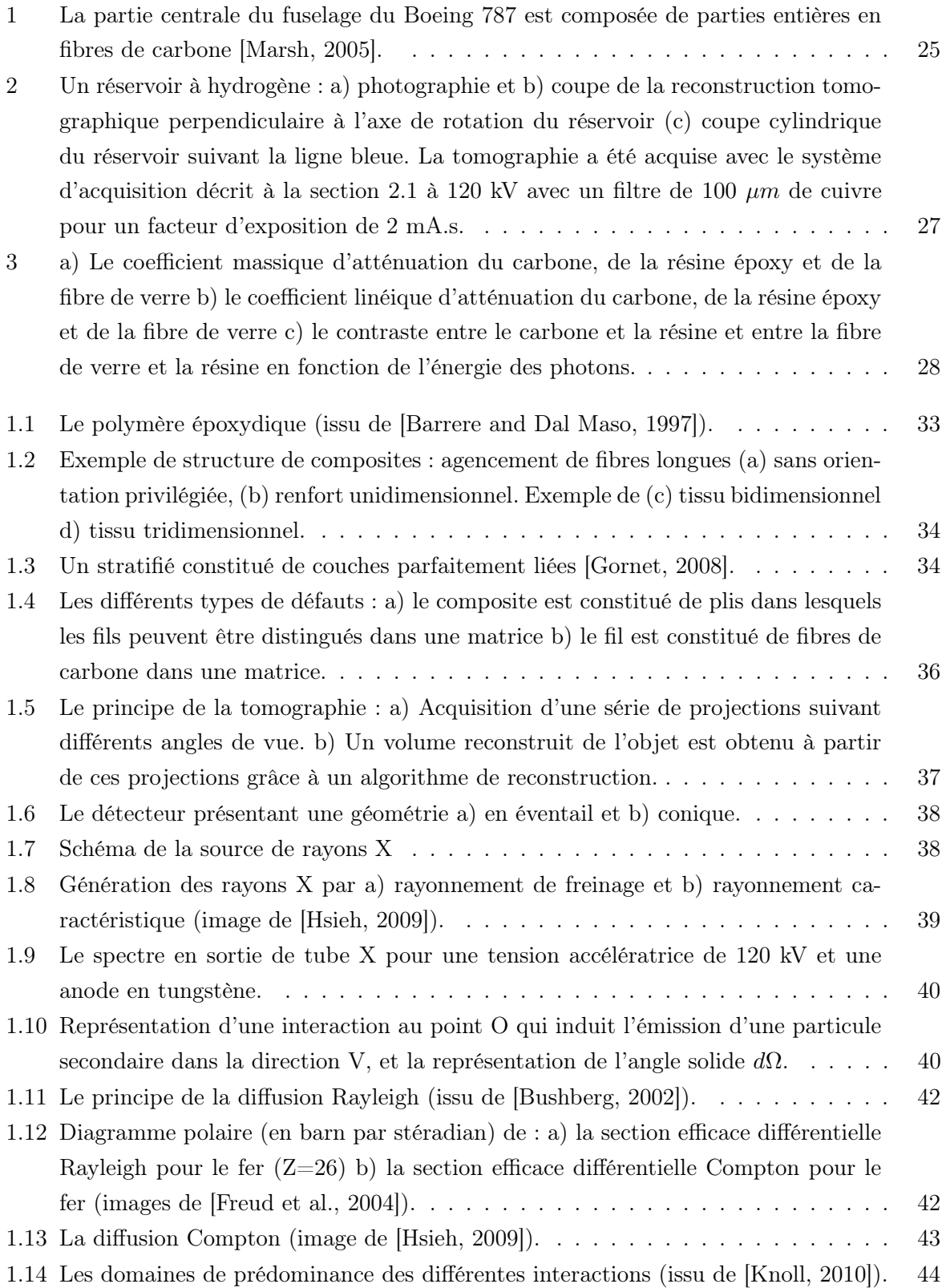

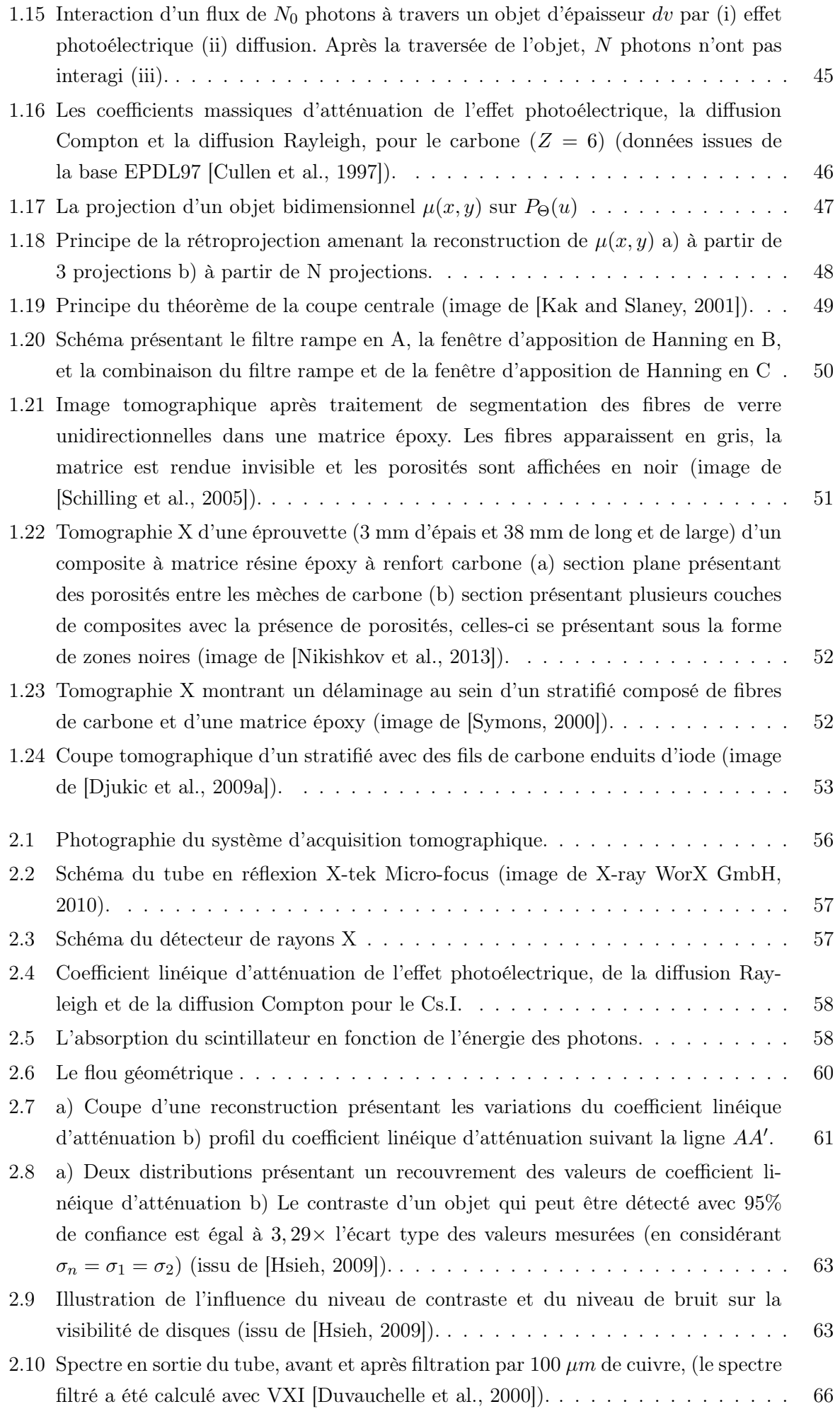

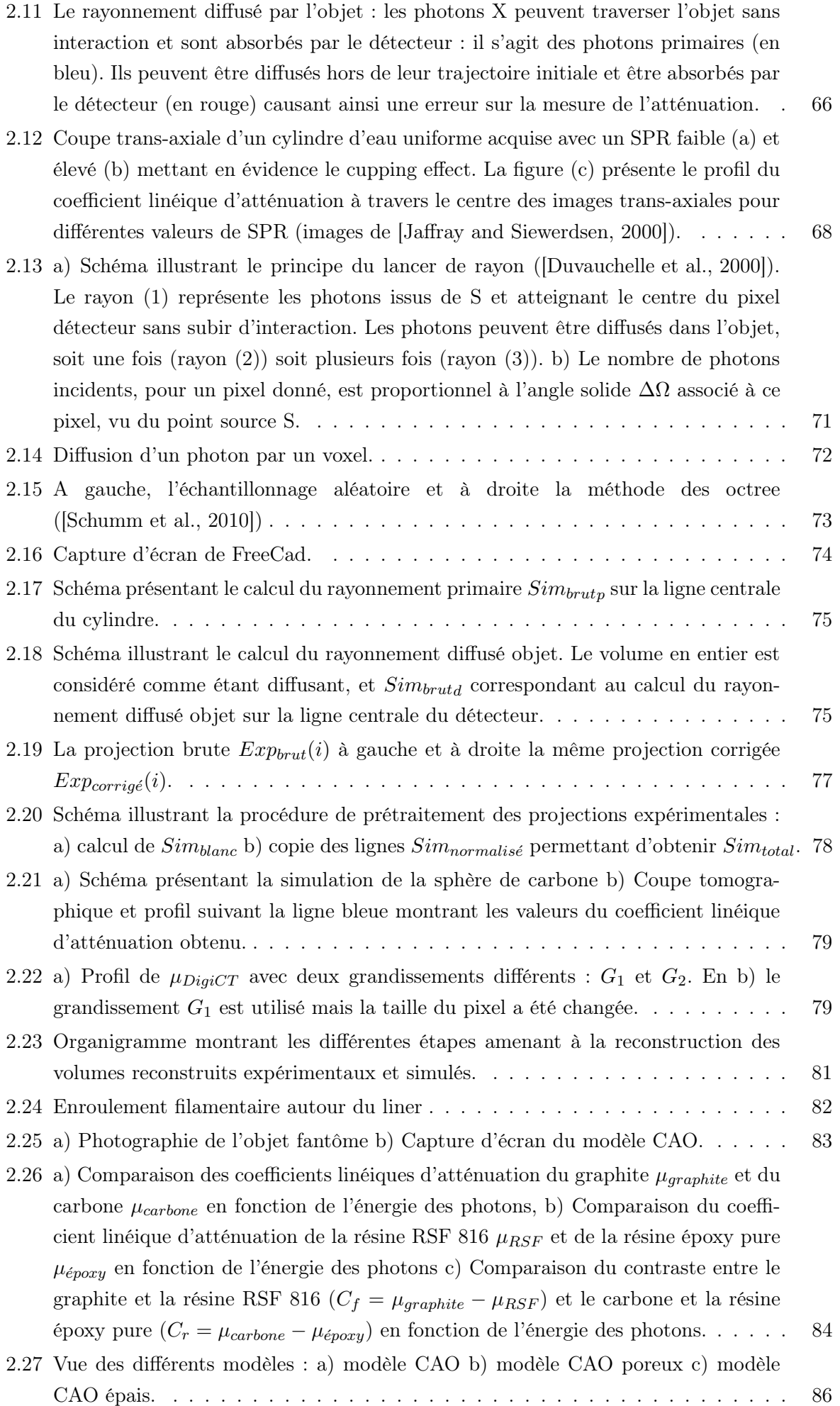

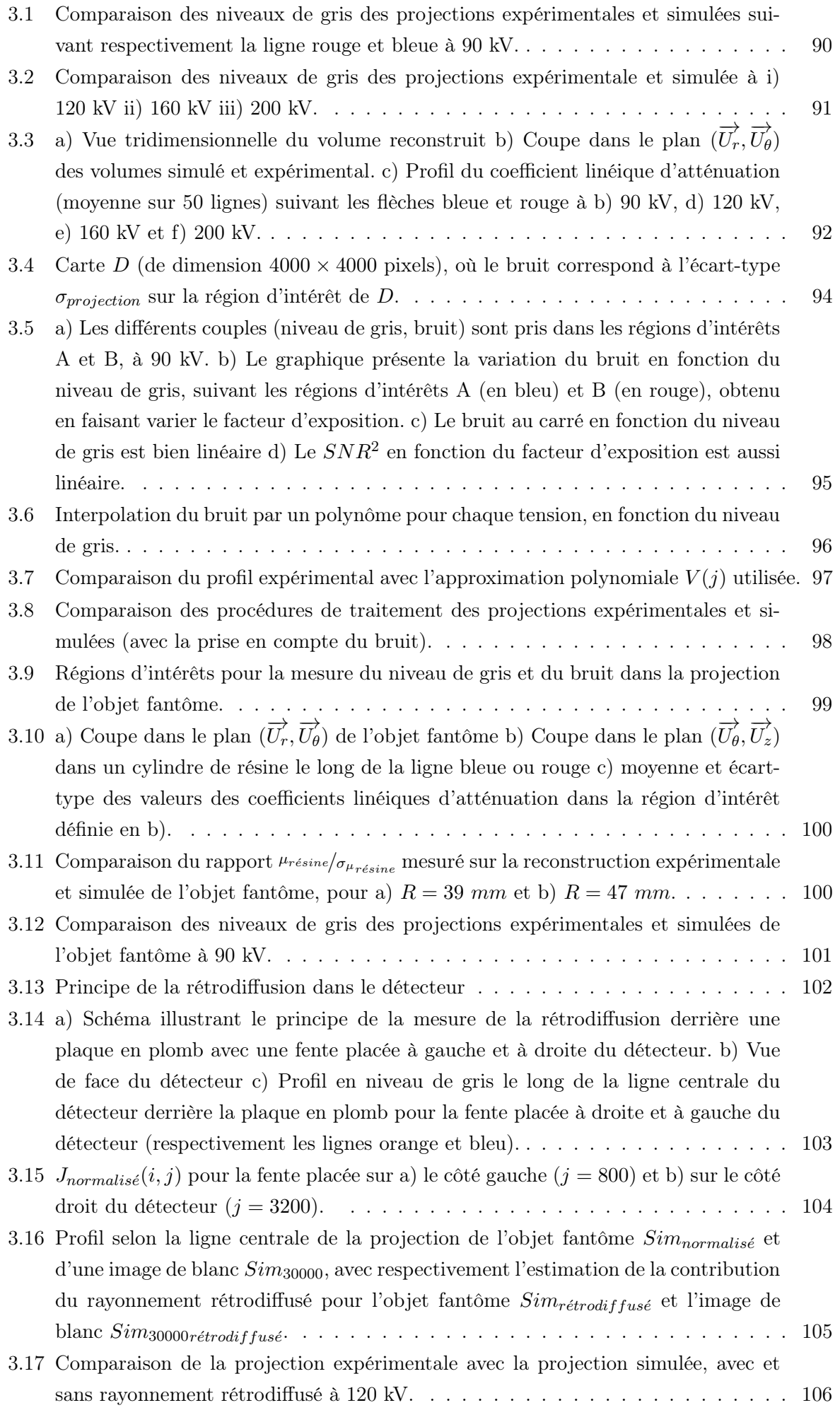

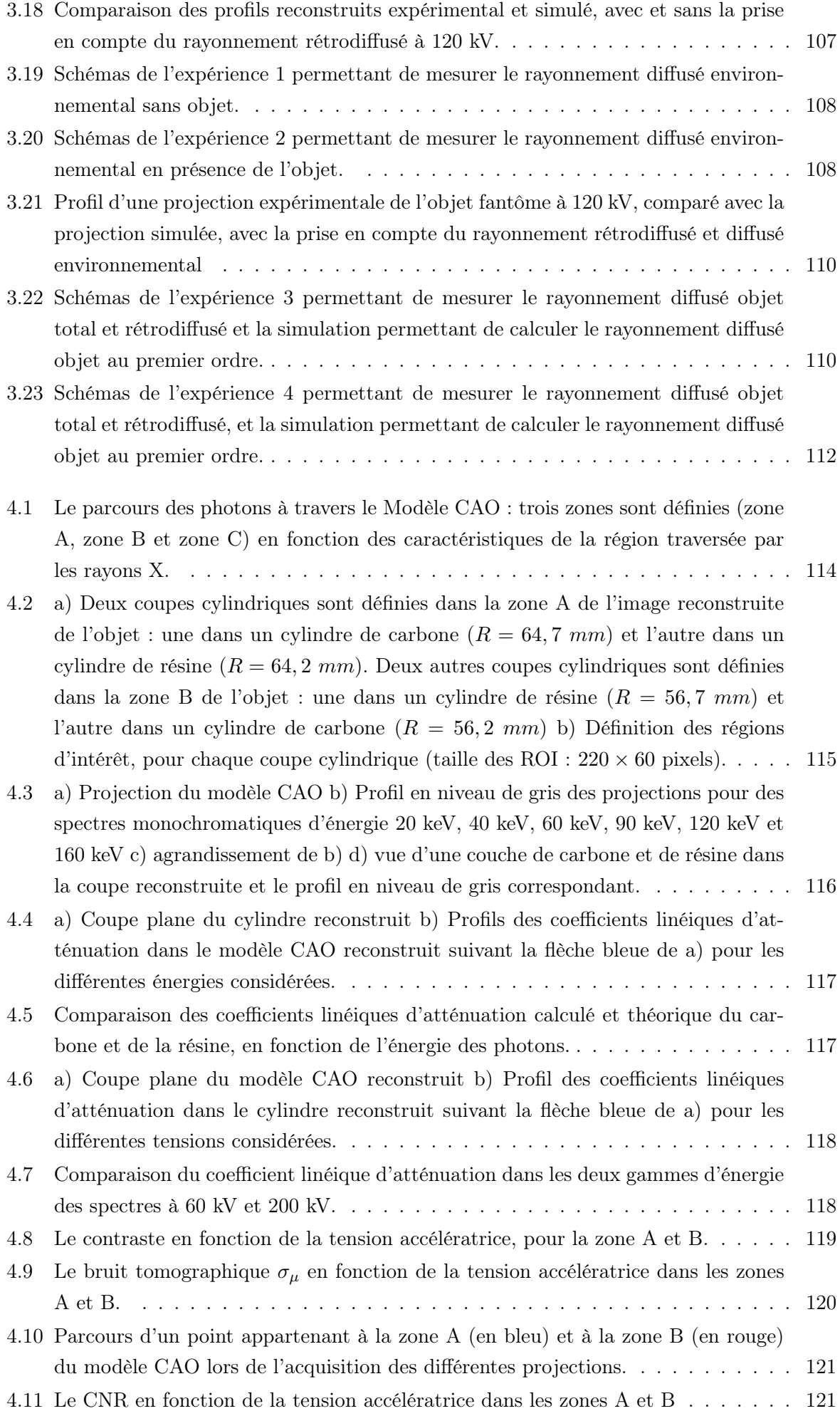

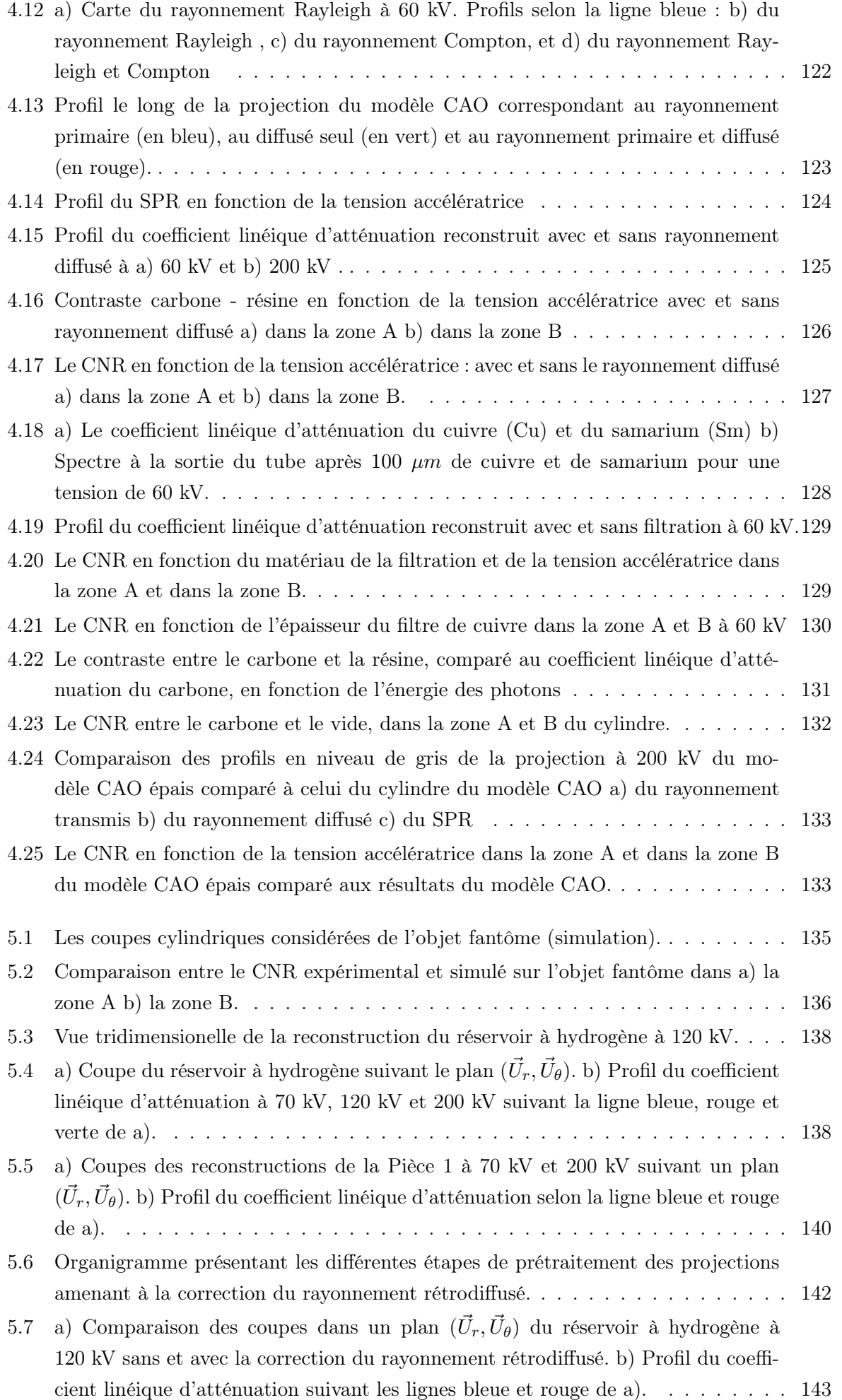

- 5.8 Comparaison des coupes dans un plan  $(\vec{U}_{\theta}, \vec{U}_{z})$  du réservoir à hydrogène à 120 kV a) sans et b) avec la correction du rayonnement rétrodiffusé. . . . . . . . . . . . . 144
- 5.9 Comparaison des coupes dans deux plans i) et j) de la Pièce 2 à 70 kV  $(\vec{U_r}, \vec{U_{\theta}})$  a) sans et b) avec la correction du rayonnement rétrodiffusé. . . . . . . . . . . . . . 145

6.1 Comparaison de la projection expérimentale avec la projection simulée, avec et sans rayonnement rétrodiffusé à i) 90 kV, ii) 160 kV iii) 200 kV. . . . . . . . . . . 163

- 6.2 Comparaison des profils reconstruits expérimental et simulé, avec et sans la prise en compte du rayonnement rétrodiffusé à a) 90 kV b) 160 kV et c) 200 kV. . . . . 164
- 6.3 Le bruit tomographique du Modèle CAO en fonction de la tension accélératrice : avec et sans le rayonnement diffusé a) dans la zone A et b) dans la zone B. . . . 165
- 6.4 Le contraste a) dans la zone A, b) dans la zone B le bruit c) dans la zone A, d) dans la zone B avec et sans filtration. . . . . . . . . . . . . . . . . . . . . . . . . 165

# Liste des tableaux

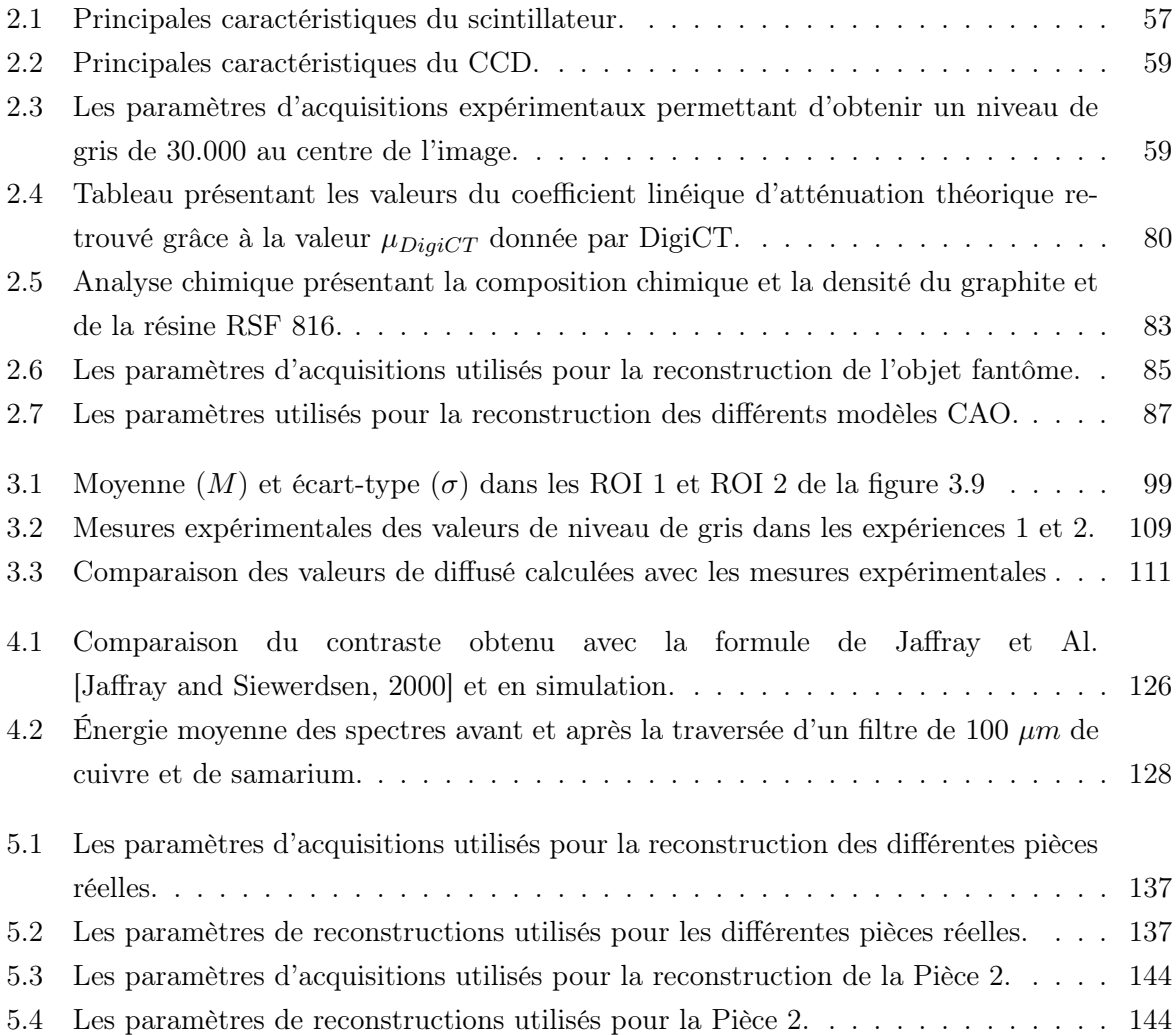

## Introduction

Les matériaux composites occupent une place de plus en plus importante dans l'industrie. Ces matériaux présentent en effet d'excellentes propriétés mécaniques pour un faible poids. C'est la raison pour laquelle ils sont de plus en plus utilisés dans des secteurs tels l'aéronautique ou l'aérospatiale. Une des principales problématiques de ces secteurs est de réduire le poids des pièces tout en garantissant des propriétés de résistance thermo-mécaniques élevées. Le coût de fabrication des matériaux composites haute performance étant élevé, il s'agit néanmoins de trouver un compromis entre gain de performance et augmentation des coûts.

Parmi les matériaux composites, ceux à renfort carbone sont très appréciés pour leurs excellentes propriétés thermomécaniques malgré une faible densité, en particulier les matériaux composites à renfort carbone dans une matrice époxy. A titre d'exemple, le Boeing 787 est composé à plus de 50 % de son poids total en matériaux composites (figure 1). Le fuselage et les ailes sont notamment en grande partie composés de composites.

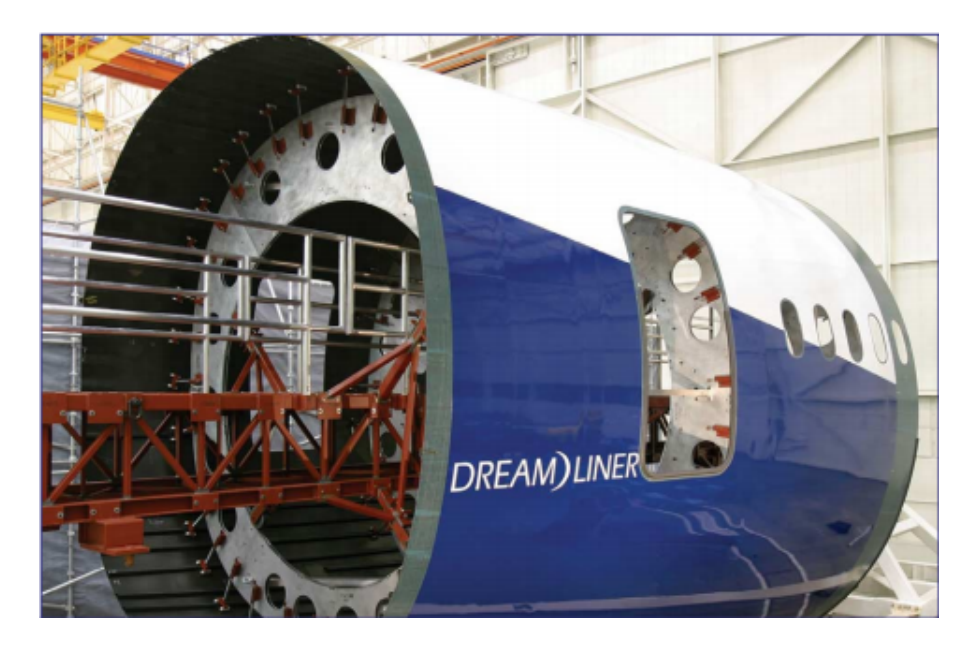

Figure 1 – La partie centrale du fuselage du Boeing 787 est composée de parties entières en fibres de carbone [Marsh, 2005].

Cependant, la réalisation de matériaux composites s'accompagne inévitablement de défauts. De plus, des endommagements peuvent survenir lors de l'utilisation de l'objet. Suivant leur nature et leur taille, ces défauts dégradent plus ou moins significativement les propriétés des pièces composites pouvant à terme entraîner leur rupture. Il s'agit donc de disposer de moyens de contrôles non destructifs permettant de vérifier la structure interne de la pièce ainsi que de caractériser leurs défauts.

Plusieurs techniques non destructives ont été développées telles que l'inspection ultrasonore, l'imagerie thermique ou la tomographie par rayons X. Cette dernière technique est utilisée dans le cadre de cette thèse. Elle présente l'avantage de permettre la visualisation en trois dimensions de la structure interne des objets d'intérêts. Cette technique permet de caractériser des variations d'épaisseurs, des hétérogénéités dans le matériau ainsi que des fissurations et des porosités. Il est alors possible de caractériser leur géométrie et leur taille.

La tomographie X a d'abord été développée dans le domaine médical. Depuis son introduction dans les années 1970, la tomographie X médicale encore appelée tomodensitométrie ou scanner est devenue une discipline importante de l'imagerie médicale. Cette technique permet de restituer l'anatomie du corps humain et d'obtenir des informations sur la densité des structures traversées. La tomodensitométrie est utilisée pour des applications abdominales (foie, rein), thoracique (poumon, bronches), cérébrales et vasculaire (avec un produit de contraste). Dans le domaine industriel, outre le contrôle non destructif, la tomographie X permet l'ingénierie inverse, c'est-à-dire d'obtenir des informations architecturales ou fonctionnelles sur la structure interne de l'objet, sans avoir à le démonter ou le dégrader. À partir des tomographies X, des fichiers de CAO (Conception Assistée par Ordinateur) d'objets d'intérêts peuvent être crées. La tomographie X s'est développée ces dernières années grâce à la conception d'une instrumentation plus perfectionnée (tube micro-foyer et détecteurs numériques plus performants). Le développement de l'informatique permet par ailleurs de disposer de moyens de calculs et de stockage de données beaucoup plus conséquents. Ceci permet d'acquérir des objets de dimensions plus importantes, à des meilleures résolutions pour un temps de calcul raisonnable.

Dans le cadre de cette thèse, le contrôle des défauts d'architecture de pièces composites à renfort carbone dans une matrice époxy est considéré. Ces pièces présentent une forme cylindrique creuse d'un diamètre d'une dizaine de centimètres environ. Les défauts d'architecture étudiés présentent une taille de l'ordre de la centaine de micromètres. Au vu des dimensions des pièces composites étudiées, analyser ces défauts sur l'ensemble de la pièce est compliqué, car nécessitant un volume de données important.

Un exemple de pièce composite d'intérêt est un réservoir à hydrogène. Une tomographie d'un réservoir (figure 2-a) a été réalisée dans les conditions standards d'utilisation (120 kV , avec un filtre de 100  $\mu$ m de cuivre). La figure 2-b présente une coupe tomographique perpendiculaire à l'axe de révolution du réservoir. Il est possible de distinguer le composite autour du liner. Au sein du composite, des porosités sont discernables. La figure 2-c présente une coupe cylindrique suivant la ligne bleue de la figure 2-b. Cette coupe présente l'orientation des fils de carbone imprégnés de résine. La mise en évidence de l'orientation de ces fils n'est pas facile, sauf en présence d'une forte concentration de porosités. En l'absence de porosités, l'orientation des fils est beaucoup plus compliquée à discerner.

Les porosités (composés de gaz piégés ou d'air) sont facilement discernables à l'intérieur du composite car celles-ci présentent une composition chimique et une densité éloignées des matériaux constituants le composite (le carbone ou la résine époxy). Il en résulte que la différence de coefficient linéique d'atténuation avec le composite est suffisante pour observer ce genre de défauts.

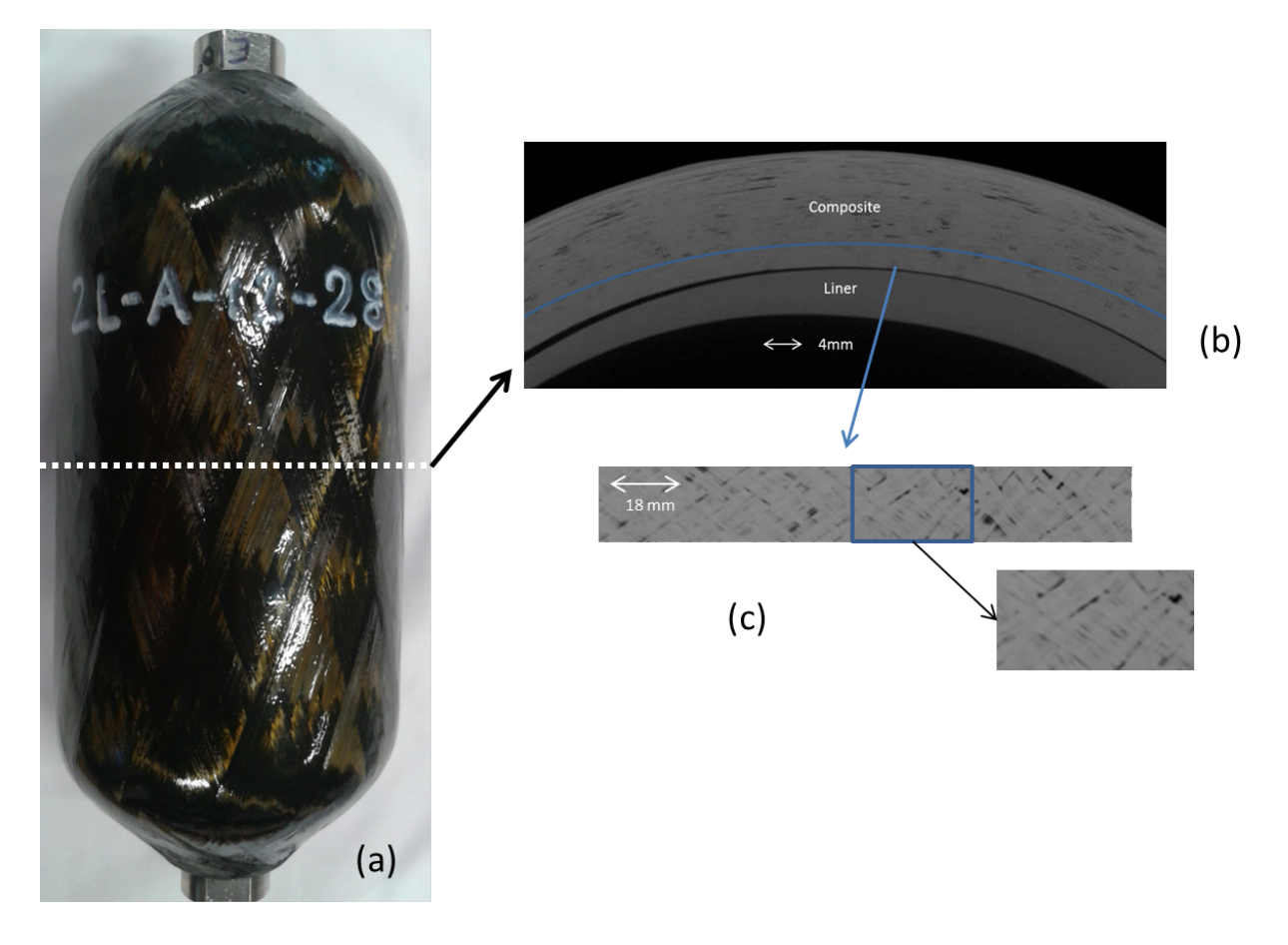

Figure 2 – Un réservoir à hydrogène : a) photographie et b) coupe de la reconstruction tomographique perpendiculaire à l'axe de rotation du réservoir (c) coupe cylindrique du réservoir suivant la ligne bleue. La tomographie a été acquise avec le système d'acquisition décrit à la section 2.1 à 120 kV avec un filtre de 100 µm de cuivre pour un facteur d'exposition de 2 mA.s.

Il est cependant plus difficile d'observer l'orientation des fils de carbone dans le composite, et ainsi visualiser les défauts d'architectures car il faut distinguer les fibres par rapport à la résine. Un polymère typique de résine époxy a une composition très proche de celle du carbone, car composé à 76% de carbone, 17% d'oxygène et 7% d'hydrogène (pourcentages massiques). La figure 3-a présente la comparaison des coefficients massiques d'atténuation du carbone et de la résine. Ces coefficients représentent les caractéristiques d'atténuation massiques des différents matériaux où seule la composition chimique intervient. Ces coefficients sont comparés à celui de la fibre de verre, autre renfort couramment utilisé dans les matériaux composites et qui peut être associé à la résine époxy. La fibre de verre étant composée d'oxyde de silicium (33% de silice et 66% d'oxygène), son coefficient massique d'atténuation est plus élevé que celui du carbone et de la résine, qui sont par ailleurs très proches. Les densités des différents matériaux interviennent également dans leurs caractéristiques d'atténuation. Les densités de la résine époxy et des fibres de carbone sont également proches (typiquement 1,8 pour le carbone et 1,2 pour la résine époxy), alors que la densité de la fibre de verre est plus élevée (2,6). La figure 3-b présente les variations du coefficient linéique d'atténuation, coefficient qui tient compte de la composition chimique des matériaux et de leur densité. La présence des atomes lourds de silicium associée à une densité importante induit un coefficient linéique d'atténuation plus important que le carbone et la résine époxy. Par ailleurs, la proximité de la composition chimique et de la densité induisent une faible différence de coefficient linéique d'atténuation entre le carbone et la résine, pour les énergies requises pour une inspection par tomographie X. Le contraste tomographique

(défini comme la différence des coefficients linéiques d'atténuation à la figure 3-c) est donc plus important entre la fibre de verre et la résine époxy qu'entre le carbone et la résine époxy . À 50 keV, la différence des coefficients linéiques d'atténuations entre les fibres de verre et la résine époxy est 6 fois plus élevée qu'entre les fibres de carbone et la résine époxy.

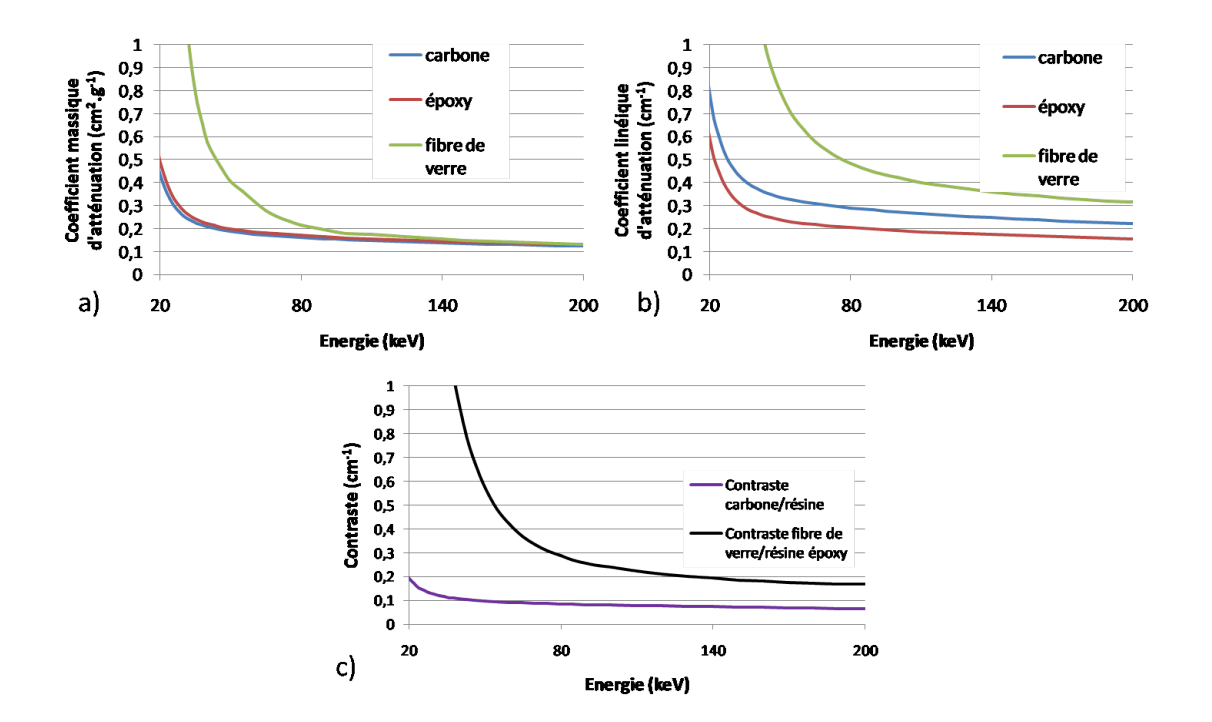

Figure 3 – a) Le coefficient massique d'atténuation du carbone, de la résine époxy et de la fibre de verre b) le coefficient linéique d'atténuation du carbone, de la résine époxy et de la fibre de verre c) le contraste entre le carbone et la résine et entre la fibre de verre et la résine en fonction de l'énergie des photons.

Afin d'améliorer la détectabilité des défauts dans les matériaux composites, il est donc nécessaire d'optimiser le procédé de tomographie X, en étudiant tous les phénomènes physiques entrant en ligne de compte dans le processus de tomographie. En particulier, l'optimisation des paramètres d'acquisition est étudiée ainsi que les phénomènes physiques dégradant la qualité de l'image. Dans ce but, la simulation est utilisée, celle-ci permettant d'étudier de manière indépendante les différents phénomènes physiques se produisant lors de la tomographie X. Dans cette thèse, j'ai utilisé le logiciel de simulation VXI (Virtual X-Ray Imaging) [Duvauchelle et al., 2000] développé à l'INSA de Lyon.

Par ailleurs, plusieurs pièces composites sont considérées dans cette étude, présentant des procédés de fabrication différents ainsi que des résines différentes. Leurs compositions varient suivant la présence d'impuretés ce qui change leurs caractéristiques d'atténuation. Obtenir des constructeurs une composition chimique exacte de chaque résine est difficile, car les pièces sont fabriquées en dehors du laboratoire. L'étude est réalisée en considérant le contraste entre le carbone et le polymère de résine époxy pur, ce qui permet de se placer dans le cas où les caractéristiques d'atténuation du carbone et de la résine sont les plus proches.

Les travaux présentés dans le cadre de cette thèse se décomposent suivant cinq sections.

La section 1 présente un état de l'art des matériaux composites à renfort carbone, en particulier leurs défauts et endommagements que l'on cherche à observer. Le procédé de tomographie X est ensuite présenté en détail, de la génération du rayonnement X à la reconstruction. Un état de

l'art est ensuite dressé sur l'utilisation de la tomographie X pour les matériaux composites. La section 2 décrit le système d'acquisition tomographique ainsi que les principaux artefacts en tomographie X conique. La modélisation du système d'acquisition expérimental est ensuite présentée, ainsi que les différentes pièces composites utilisées et les objets modèles de simulation. En particulier, un objet fantôme a été fabriqué, permettant de comparer les résultats expérimentaux et simulés.

La section 3 présente une comparaison des résultats obtenus expérimentalement et par simulation sur l'objet fantôme. Les différences observées sont analysées et discutées. Ces différences permettent de mettre en évidence un phénomène jusque-là inconnu et qui n'est pas pris en compte par la simulation. En effet, un phénomène de rétrodiffusion se produit à l'intérieur du détecteur. Un protocole est présenté permettant de le mesurer expérimentalement et de l'ajouter aux projections simulées. Par ailleurs, la simulation ne tenant pas compte du bruit sur les projections, un protocole est également proposé afin de le déterminer expérimentalement et de l'ajouter sur les projections simulées.

La section 4 présente une étude par simulation de l'optimisation de la qualité de l'image sur un objet modèle proche des caractéristiques des pièces composites étudiées. En particulier, l'influence du choix de la tension accélératrice est étudiée, ainsi que l'influence de la filtration et du rayonnement diffusé objet. Enfin, l'étude est généralisée en considérant un modèle poreux, ainsi que des objets composites de plus grandes dimensions.

La section 5 propose une validation expérimentale des résultats sur des pièces réelles. De plus, une méthode de correction du rayonnement rétrodiffusé est proposée, qui est appliquée à différentes pièces composites.

Pour finir, la conclusion et les perspectives de cette thèse sont présentés.

### Chapitre 1

# Les matériaux composites et la tomographie X

#### Sommaire

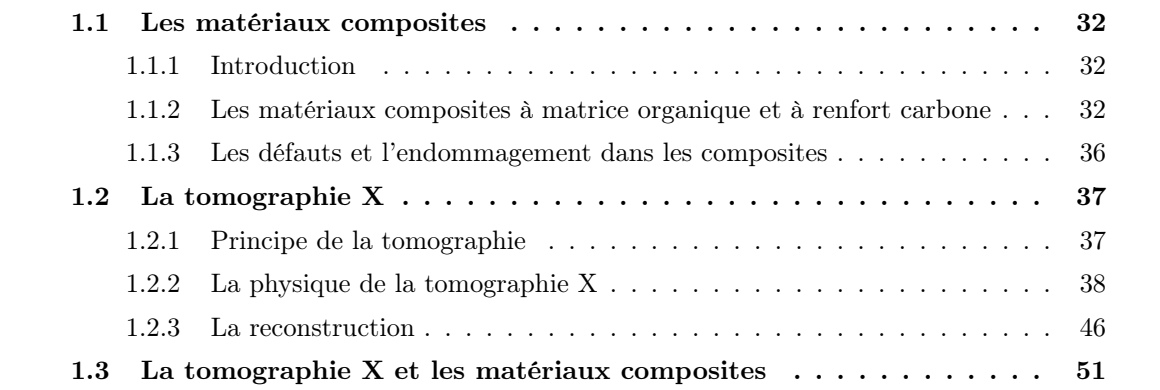

Ce chapitre définit dans un premier temps les matériaux composites, en particulier les différents types de matériaux composites à renforts carbone. Il présente également les défauts ou les endommagements qui sont considérés dans le cadre de cette thèse.

Dans un second temps, le procédé de tomographie X est présenté, et plus particulièrement la physique associée à cette technique allant de la génération du rayonnement X jusqu'à sa détection. Le principe de la reconstruction tomographique est également présenté.

Enfin, l'état de l'art sur l'application de la tomographie X pour la détection des défauts dans les matériaux composites est décrit.

### 1.1 Les matériaux composites

#### 1.1.1 Introduction

Un matériau composite est un assemblage d'au moins deux constituants choisis pour leurs propriétés complémentaires. On entend généralement par matériau composite un matériau constitué d'un renfort et d'une matrice. Le renfort a une fonction purement structurelle, assurant en grande partie la résistance mécanique de la pièce composite. La matrice assure quant à elle la cohésion de l'ensemble, ainsi que la tenue de l'agencement du renfort dans le composite. Elle a également pour rôle de répartir les efforts et de protéger le renfort de l'environnement. Le choix de la matrice, du renfort ainsi que de l'architecture du composite est primordial pour obtenir des matériaux présentant d'excellentes propriétés. Le choix des matériaux est fait en fonction

du coût de l'application voulue et des performances mécaniques recherchées.

Il existe de nombreuses familles de matériaux composites que l'on peut classer suivant la nature de la matrice. On distingue :

- les composites à matrice organique ou carbone : ce sont les composites les plus répandus. Parmi ces composites, on peut distinguer les composites de grande diffusion, pour des applications nécessitant de faibles sollicitations. Leur coût de production est faible, permettant des applications diverses. Les composites hautes performances présentent quant à eux des propriétés de résistance mécanique supérieures, pour un coût de fabrication plus important. Ils sont notamment employés dans l'aéronautique (par exemple les pales des hélicoptères), les sports et les loisirs (les skis de compétitions, les raquettes de tennis).
- les composites à matrice céramique : ils sont utilisés pour des objets nécessitant d'excellentes propriétés thermo-mécaniques à haute température. Les applications sont limitées par un coût de fabrication relativement important.
- les composites à matrice métallique : ils sont notamment utilisés dans l'aérospatiale. Ces matériaux allient les avantages des métaux avec la légèreté et les bonnes caractéristiques des matériaux composites. Comme dans le cas des matériaux composites à matrice céramiques, les applications sont limitées par leur coût de fabrication.

Dans le cadre de cette thèse, les objets d'intérêts sont des matériaux composites à renfort carbone et à matrice organique. Leurs caractéristiques sont détaillées dans la section suivante.

#### 1.1.2 Les matériaux composites à matrice organique et à renfort carbone

#### 1.1.2.1 Les matrices

On distingue deux grandes catégories de matrices pour les matériaux composites à matrice organique.

Les polymères thermoplastiques : Les composites à matrice thermoplastique sont mis en forme par chauffage. Au-delà d'une température critique, appelée température de transition vitreuse, ils ramollissent et deviennent malléables. Au refroidissement, la matrice durcit pour une température inférieure à la température critique : il s'agit donc d'une transformation réversible. Les matrices thermoplastiques ont une bonne tenue à l'impact, mais présentent de faibles propriétés de résistance au-delà de leur température critique [Biron, 2015a]. Le polypropylène est un exemple de polymère thermoplastique.

Les polymères thermodurcissables : Ils sont obtenus par réaction chimique irréversible de deux composants : un monomère ou un pré-polymère en présence d'un catalyseur. Des ponts chimiques sont formés, permettant d'obtenir un polymère présentant une structure tridimensionnelle (on appelle ce processus la réticulation). Ces polymères présentent de bonnes caractéristiques de tenue mécanique [Biron, 2015b]. Les principaux inconvénients des polymères thermodurcissables sont leur coût de production qui est supérieur à celui des polymères thermoplastiques, ainsi que le temps de réticulation important.

#### CHAPITRE 1. LES MATÉRIAUX COMPOSITES ET LA TOMOGRAPHIE X

La résine époxy est le polymère thermodurcissable le plus utilisé dans l'aéronautique. D'un coût plus élevé que d'autres résines (comme la résine polyester), elle présente de bonnes propriétés mécaniques. La résine époxy est issue de la réaction entre un groupement époxyde (le plus souvent de l'épichlorhydrine) avec un diol, comme le bisphénol qui conduit au monomère diglycidyléther de bisphénol A. En présence d'un agent de réticulation (ou durcisseur), le polymère résine époxy est obtenu. La structure du polymère est présentée à la figure 1.1, où n représente le nombre de sous-unités pouvant être polymérisées,  $n$  variant de  $0$  à 25. Les matrices des matériaux composites considérés dans cette thèse sont des résines époxy.

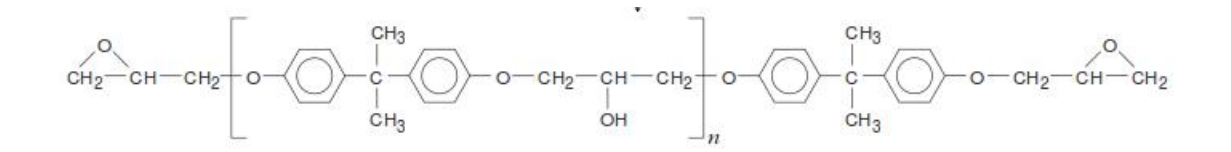

Figure 1.1 – Le polymère époxydique (issu de [Barrere and Dal Maso, 1997]).

#### 1.1.2.2 Les renforts carbone

Le constituant de base du renfort est la fibre de carbone. Elle est obtenue par pyrolyse d'un précurseur organique ou non sous atmosphère controlée. Le plus utilisé des précurseurs est le polyacrylonitrile (PAN).

Les fibres de carbone présentent de très bonnes propriétés mécaniques [Caramaro, 2015]. Le diamètre typique d'une fibre de carbone est compris entre 5 et 8  $\mu$ m. Les renforts peuvent présenter plusieurs architectures suivant l'application voulue. On distingue :

- les fibres longues dont les dimensions sont comparables aux dimensions de la pièce
- les fibres courtes de dimensions inférieures à celles de la pièce
- les particules

Les fibres courtes ou longues peuvent être agencées de manière aléatoire (figure 1.2-a). Le comportement mécanique des composites est alors isotrope. Elles peuvent également être orientées suivant une direction (figure 1.2-b). La résistance du matériau se trouve alors renforcée dans la direction du renfort mais celle-ci est moindre perpendiculairement à cette direction. On nomme ces renforts des renforts uni-directionnels.

Les renforts constitués de fibres longues présentent un meilleur comportement mécanique que ceux constitués de fibres courtes ou particulaires, du moins dans la direction du renfort. Pour des applications nécessitant des hautes résistances mécaniques, comme dans le cas des matériaux considérés dans cette étude, les fibres longues sont utilisées.

Les composites à fibres longues possèdent en général des structures bien particulières. L'orientation et la disposition des renforts sont choisies en fonction des contraintes exercées sur la pièce.

De nombreuses pièces composites sont réalisées à partir de tissus. Dans ces structures, les fibres sont tressées en câbles nommés fils (ou torons), comptant chacun quelques centaines ou milliers de fibres. Ces fils sont ensuite tissés selon des motifs plus ou moins complexes. Les motifs du tissu sont variés, beaucoup présentant une structure plane (figure 1.2-c). L'épaisseur de la pièce

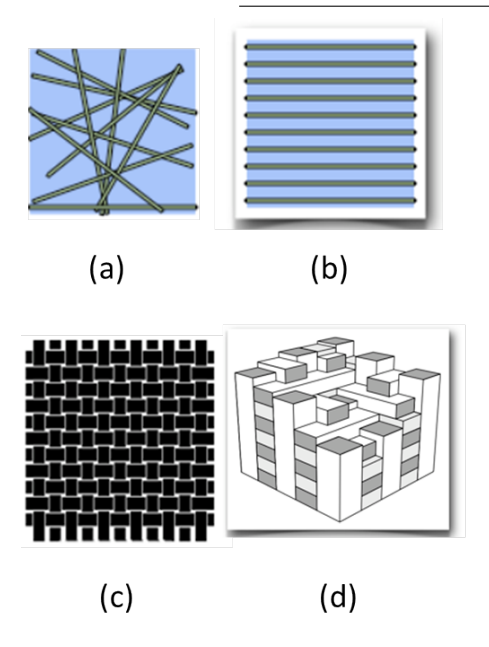

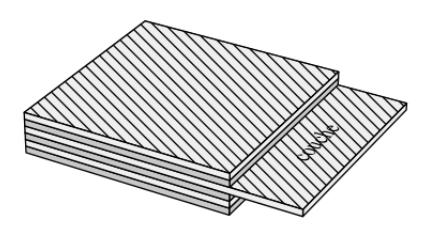

Figure 1.2 – Exemple de structure de composites : agencement de fibres longues (a) sans orientation privilégiée, (b) renfort unidimensionnel. Exemple de (c) tissu bidimensionnel d) tissu tridimensionnel.

Figure 1.3 – Un stratifié constitué de couches parfaitement liées [Gornet, 2008].

est alors obtenue en cousant plusieurs couches entre elles, ou encore en les empilant pour former un stratifié (décrit ci-dessous).

Des structures tridimensionnelles plus complexes ont été développées pour des pièces plus massives. Ces structures, plus complexes à réaliser, sont isotropes et plus résistantes (figure 1.2-d).

La stratification est un procédé couramment utilisé dans les pièces composites. Les fils sont agencées en couches fines, nommées plis, qui sont empilées les unes sur les autres. Ces couches sont liées entre elles par l'intermédiaire de la matrice (figure 1.3). Au sein d'un pli, les renforts peuvent présenter plusieurs agencements : soit sans orientation privilégiée (figure 1.2-a), soit un tissu unidirectionnel (figure 1.2-b), soit un tissu plan (figure 1.2-c).

#### 1.1.2.3 Les procédés de fabrication

Le procédé de fabrication doit permettre d'obtenir une pièce avec une taille et une forme voulues tout en garantissant les propriétés mécaniques désirées. Les procédés de fabrication et de mise en forme des matériaux composites à matrice polymère sont nombreux. On distingue notamment les procédés par imprégnation directe (voie humide) et les procédés par imprégnation amont (voie sèche). Trois étapes sont communes à tous les procédés, et indispensables à la mise en forme du composite :

- imprégnation du renfort par la résine
- mise en forme du composite à la géométrie de la pièce
- durcissement du système

Procédés par imprégnation directe ou voie humide : La famille des procédés de type Liquid Composite Molding (LCM) permet d'obtenir des pièces par imprégnation après la mise

en forme du renfort fibreux sec.

Il existe deux principaux procédés : le moulage par infusion de résine où le polymère imprègne le renfort sous l'action d'une pression inférieure à la pression atmosphérique. On distingue également le moulage par injection de résine (Resin Transfert Moulding, RTM) où le polymère imprègne le renfort sous l'action d'une pression supérieure à la pression atmosphérique.

Cette famille de procédé est généralement adaptée à la fabrication de pièces de petites et moyennes séries disposant de bonnes propriétés mécaniques.

Procédés par imprégnation amont ou voie sèche : Dans ces procédés, l'imprégnation a lieu avant la mise en forme du renfort. Les fibres sont pré-imprégnés de polymères thermodurcissables (ou certains polymères thermoplastiques), qui se présentent dans un état de réticulation incomplet et stable. Le renfort fibreux est disposé de telle manière à obtenir la forme voulue de la pièce composite. Celle-ci est ensuite cuite, afin de terminer la réticulation.

Pour des applications aéronautiques hautes performances, on peut distinguer le procédé suivant : le drapage de pré-imprégnés. Des plis constitués de renforts imprégnés de résine (les renforts sont souvent unidirectionnels) sont déposés les uns sur les autres dans un moule. Le tout est ensuite cuit, cette opération étant réalisée dans un four autoclave sous vide.

L'enroulement filamentaire : Il s'agit d'un procédé par imprégnation amont, qui est très utilisé dans le cas de pièces présentant une symétrie de révolution. Le principe de mise en forme consiste à enrouler un fil préalablement imprégné de résine sur un mandrin ayant la forme intérieure de la pièce à fabriquer. Le renfort est bobiné de telle manière à donner les propriétés mécaniques voulues à la pièce composite. Après bobinage, l'ensemble est placé dans une étuve pour effectuer la réticulation de la résine. Cette technique permet de réaliser des pièces de très grandes dimensions.

### 1.1.3 Les défauts et l'endommagement dans les composites

La réalisation des pièces composites s'accompagne inévitablement de défauts d'architecture plus ou moins importants qui sont susceptibles de dégrader les performances du composite. Les différents types de défauts possibles considérés dans le cadre de cette étude sont :

- La déformation du renfort fibreux. Lors de sa mise en forme, de fortes interactions se produisent entre les constituants du renfort, de la matrice mais aussi avec les outils. Ces interactions peuvent conduire à des plissements ou à des glissements du renfort.
- Les porosités. Lors de l'étape d'imprégnation, des bulles de gaz peuvent être emprisonnées dans la résine. Ces défauts sont souvent à l'origine de zones fragiles à cause de l'absence de cohésion entre les fibres, et en particulier peuvent provoquer l'initiation de fissures dans les stratifiés [Zhu et al., 2009]. Les porosités peuvent être présentes à l'échelle de la fibre (échelle microscopique de l'ordre du micromètre), à l'échelle du pli ou du fil (échelle dite mésoscopique de l'ordre de quelques dixièmes de millimètres) ou macroscopique (c'est-à-dire à l'échelle de la pièce, de l'ordre du millimètre).

Lors de la sollicitation du matériau, différentes dégradations peuvent survenir. Elles apparaissent à différentes échelles. On distingue (figure 1.4) :
- des ruptures d'adhérence qui apparaissent à l'échelle microscopique entre les fibres et la matrice (décohésion fibre/matrice).
- à l'échelle mésoscopique, on observe des fissurations intra-laminaires. L'orientation de la fissuration est fortement liée à l'architecture du matériau : elles peuvent être soit perpendiculaires à la direction des sollicitations, soit longitudinales, dans la direction de l'application de l'effort. Lors de la sollicitation du matériau, ces fissurations peuvent s'étendre et être à l'origine d'autres défauts (délaminages).
- A l'échelle macroscopique, des phénomènes de délaminages se produisent. Le délaminage correspond à une rupture d'interface existant entre des plis différents.

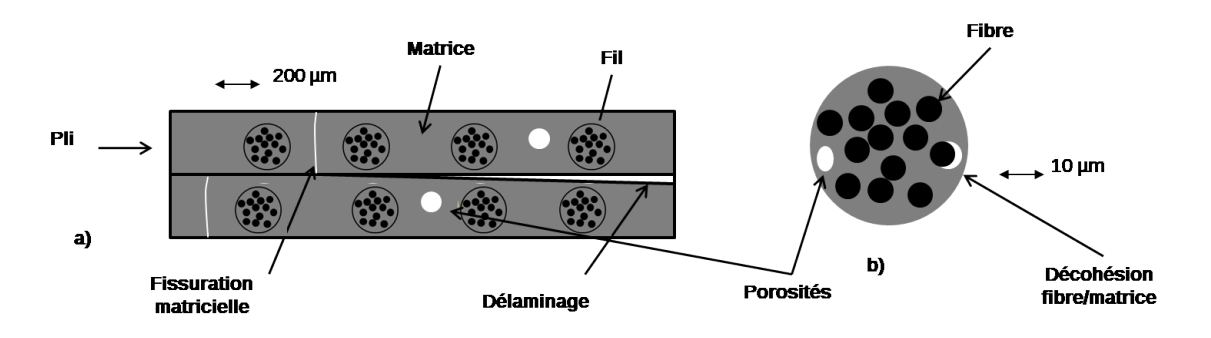

Figure 1.4 – Les différents types de défauts : a) le composite est constitué de plis dans lesquels les fils peuvent être distingués dans une matrice b) le fil est constitué de fibres de carbone dans une matrice.

Les endommagements à l'intérieur d'un pli (décohésion fibre/matrice, fissures intralaminaires, ruptures de fibres) et à l'interface entre les plis (délaminage) ne sont pas présents de manière uniforme dans la structure. Ils dépendent du type de sollicitation, mais aussi de l'orientation et de la proportion des renforts.

# 1.2 La tomographie X

La radiographie X est utilisée depuis de nombreuses années pour caractériser les défauts dans les matériaux composites. Cette technique est efficace pour la détection de porosités et inclusions [Crane et al., 2000]. Cependant, la radiographie n'est pas très efficace lorsqu'il faut détecter des fissures qui sont orientées dans une direction perpendiculaire à la source de rayonnement, et pour la détection des délaminages [Prakash, 1980] [Scott and Scala, 1982]. De plus, une simple radiographie ne peut pas donner une information sur la morphologie complète d'un défaut et notamment sur la localisation en profondeur dans la pièce examinée. Le développement de la tomographie X a permis de surmonter ces limitations, cette technique permettant de visualiser la structure interne de l'objet.

#### 1.2.1 Principe de la tomographie

La tomographie assistée par ordinateur (Computed Tomography, ou CT) est une technique permettant la reconstruction d'une section d'un volume ou d'un volume à partir d'une série de mesures effectuée sur l'objet, appelées projections. Une série de projections suivant différentes

## CHAPITRE 1. LES MATÉRIAUX COMPOSITES ET LA TOMOGRAPHIE X

.

incidences est acquise, donnant une information sur la réponse du système à une source qui peut être de différente nature (émission radioactive, ultrasons, rayons X, ...). Un algorithme de reconstruction permet de reconstruire une coupe ou le volume de l'objet à partir de projections. Le principe de la tomographie par rayons X consiste à acquérir une série de radiographies X d'un objet vu suivant différents angles (figure 1.5-a). L'information reconstruite est le coefficient linéique d'atténuation  $\mu$  (en  $cm^{-1}$ ) (figure 1.5-b), qui est la caractéristique locale d'atténuation des rayons X de l'objet considéré. L'atténuation dépend de la densité du milieu, de sa composition chimique et de l'énergie du faisceau de rayons X (ceci sera détaillé à la section 1.2.2)

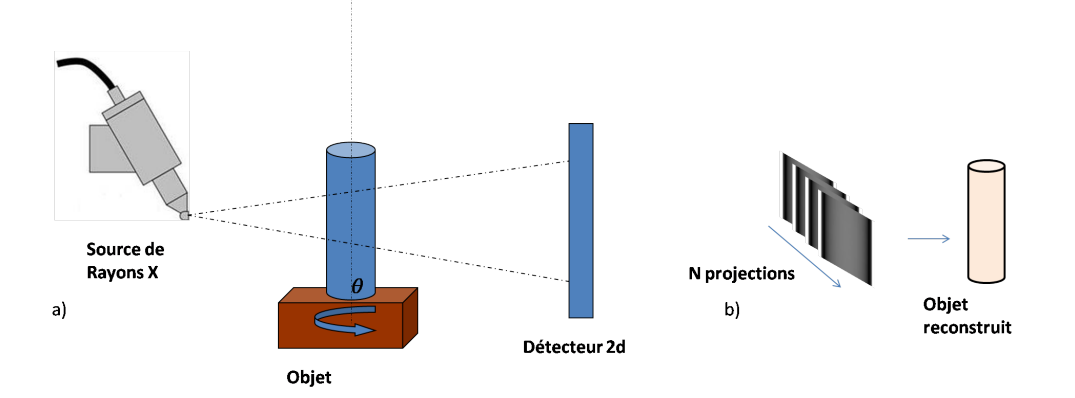

Figure 1.5 – Le principe de la tomographie : a) Acquisition d'une série de projections suivant différents angles de vue. b) Un volume reconstruit de l'objet est obtenu à partir de ces projections grâce à un algorithme de reconstruction.

Les systèmes de tomographie X sont caractérisés par leur géométrie d'acquisition. On distingue notamment la géométrie en éventail et la géométrie conique. La géométrie en éventail (ou fan-beam, figure 1.6-a) consiste à mesurer les projections sur un détecteur unidimensionnel. La reconstruction à partir d'un jeu de projections unidimensionnelles permet alors de reconstruire un plan. On peut accéder à un volume soit en effectuant plusieurs reconstructions planes, soit en considérant une acquisition hélicoïdale du jeu de projections.

La géométrie conique (ou cone-beam, figure 1.6-b) consiste en la mesure de projections sur un détecteur bidimensionnel. Ceci permet de reconstruire un volume à partir d'un seul jeu de projections.

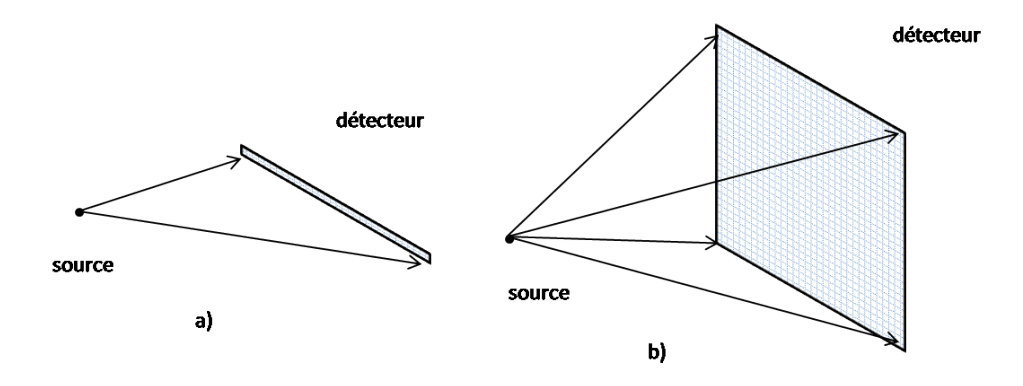

Figure 1.6 – Le détecteur présentant une géométrie a) en éventail et b) conique.

# 1.2.2 La physique de la tomographie X

## 1.2.2.1 Génération du rayonnement X

Les rayons X sont des ondes électromagnétiques caractérisées par une longueur d'onde comprise entre quelques picomètres et une dizaine de nanomètres, l'énergie de ces photons variant de quelques électronvolts à quelques méga-électronvolts. En radiographie X, les générateurs de rayons X les plus utilisés sont les tubes à rayons X.

Le principe du tube à rayons X est le suivant : un filament en tungstène sous vide est porté à incandescence. La chaleur est transmise aux électrons libres du métal qui sont alors arrachés du filament. Les électrons sont accélérés vers une cible (souvent en tungstène) en appliquant une différence de potentiel, appelée tension accélératrice, entre celle-ci et le filament (figure 1.7).

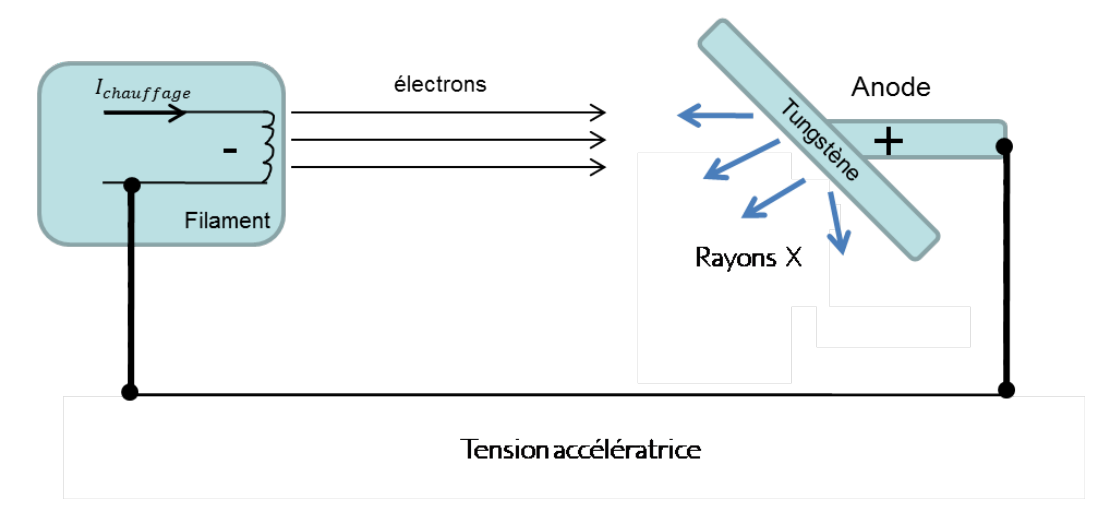

Figure 1.7 – Schéma de la source de rayons X

En pénétrant dans la matière, des rayons X sont produits suivant deux processus (figure 1.8) :

- Le rayonnement de freinage (ou Bremsstrahlung) : il s'agit d'un processus d'interaction entre l'électron et le noyau du matériau cible. L'électron est freiné et perd une partie de son énergie sous forme électromagnétique : un photon est émis, son énergie correspondant à celle perdue par l'électron. L'énergie du photon dépend de la charge du noyau ainsi que de la distance entre l'électron et le noyau. Elle peut varier entre 0 et l'énergie cinétique de l'électron. Le spectre des photons attendu est ainsi polychromatique. Le matériau de la cible est choisi de telle manière à augmenter la probabilité d'apparition du rayonnement de freinage, c'est-à-dire un matériau présentant un numéro atomique élevé, comme le tungstène  $(Z = 74)$ .
- Le rayonnement caractéristique : il s'agit d'un processus d'interaction électron-électron par lequel l'électron incident transmet son énergie à un électron atomique d'une couche profonde. L'électron est éjecté du cortège électronique et l'atome est alors ionisé. Il s'en suit un réarrangement du cortège électronique par lequel un électron d'une couche supérieure comble le vide laissé. L'électron cède une partie de son énergie, correspondant à la différence d'énergie entre les deux niveaux électroniques. Un photon est émis, sa longueur d'onde correspondant à cette différence d'énergie. Le spectre obtenu est discret et caractéristique des atomes du matériau cible.

Le spectre total obtenu à la sortie du tube est la somme des contributions dues au rayon-

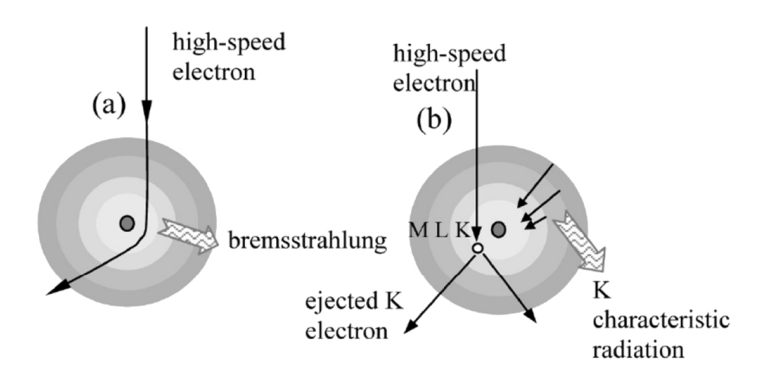

Figure 1.8 – Génération des rayons X par a) rayonnement de freinage et b) rayonnement caractéristique (image de [Hsieh, 2009]).

nement de freinage et au rayonnement caractéristique. La figure 1.9 illustre un exemple de spectre émis pour une tension accélératrice de 120 kV (issu du catalogue de Birch et Marshal [Birch et al., 1979]) et une anode en tungstène. Les rayons X de très basses énergies sont filtrés par la fenêtre du tube (généralement en béryllium). L'énergie des raies caractéristiques correspond à l'émission photonique issue du réarrangement des électrons de couches M, N, L (plus énergétiques) vers la couche K. Si l'on considère une anode en tungstène, les différences de niveau correspondent à des énergies de 69, 67 et 57 keV.

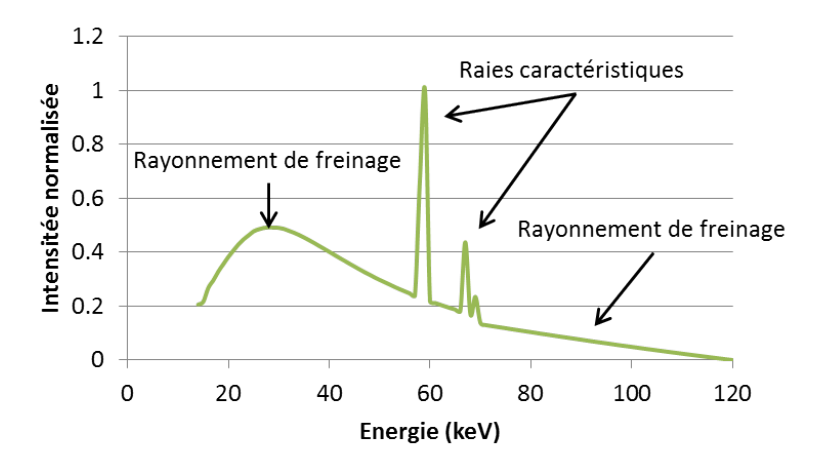

Figure 1.9 – Le spectre en sortie de tube X pour une tension accélératrice de 120 kV et une anode en tungstène.

#### 1.2.2.2 Interaction du flux de photons avec la matière

Un photon traversant un objet interagit avec celui-ci suivant différents processus. Ces processus, décrits ci-dessous, peuvent être la diffusion Compton ou Rayleigh, l'effet photoélectrique ou encore la création de paire.

Afin de quantifier la probabilité d'interaction de chaque processus, on définit une section efficace  $\sigma$ . Elle s'exprime comme une probabilité d'interaction, à une constante près, entre un photon et un matériau plan infiniment fin. Compte tenu des faibles valeurs de  $\sigma$ , on utilise une unité spécifique, le barn qui vaut  $10^{-28}m^2$ . La section efficace permet de caractériser globalement le phénomène d'interaction entre des particules et la matière.

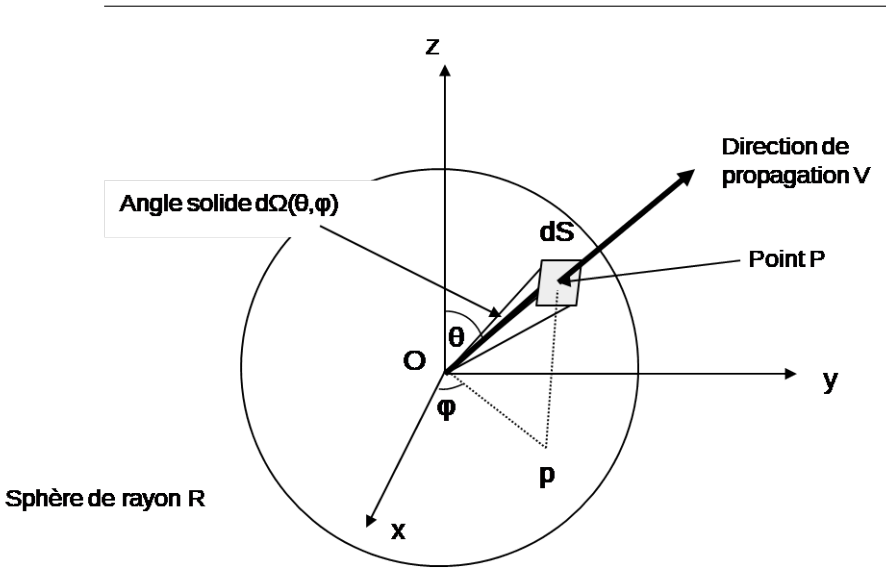

Figure 1.10 – Représentation d'une interaction au point O qui induit l'émission d'une particule secondaire dans la direction V, et la représentation de l'angle solide dΩ.

Pour connaître la section efficace d'une interaction en O avec émission secondaire dans une direction spécifique de l'espace, on introduit la notion de section efficace élémentaire  $d\sigma$  relative à un angle solide élémentaire dΩ. Soit  $\frac{d\sigma}{d\Omega}$ , la section efficace différentielle. L'angle solide dΩ orienté suivant  $\text{OP}$  est défini comme le rapport entre l'élément de surface  $dS$  et le carré du rayon  $R = |OP|$  de la sphère (figure 1.10). Le point P de coordonnées  $(R, \theta, \phi)$  définit l'intersection entre la direction de propagation de la particule secondaire et la sphère centrée en O et de rayon R.

La section efficace totale peut être calculée en intégrant sur tout l'espace :

$$
\sigma = \int_{\text{espace}} \frac{d\sigma}{d\Omega} d\Omega \tag{1.1}
$$

L'effet photoélectrique : L'effet photoélectrique est le processus d'interaction par lequel le photon incident donne toute son énergie E (E en eV) à un électron atomique fortement lié. L'électron éjecté a une énergie  $E_{ionis\acute{e}} = E - E_L$  ( $E_L$  énergie de liaison de l'électron à l'atome), un électron faiblement lié descendant au niveau précédemment occupé par l'électron éjecté. Ce processus est accompagné d'une émission de photons d'énergies caractéristiques de l'atome cible.

Une formule empirique permet d'estimer la section efficace de l'effet photoélectrique  $\sigma_{\tau}$ [Knoll, 2010] :

$$
\sigma_{\tau} \approx \frac{Z^m}{E^{3.5}}\tag{1.2}
$$

Avec Z le numéro atomique du matériau cible, E l'énergie du photon, m variant entre 4 et 5 suivant le numéro atomique du matériau cible.

La diffusion Rayleigh : La diffusion Rayleigh, ou diffusion cohérente, est une interaction entre un rayon X et un atome du milieu traversé. Ce processus s'explique par le caractère ondulatoire des photons. Les électrons oscillent à une longueur d'onde  $\lambda_1$  imposée par le champ

## CHAPITRE 1. LES MATÉRIAUX COMPOSITES ET LA TOMOGRAPHIE X

électrique du photon incident. Ils émettent une onde électromagnétique de même longueur d'onde  $\lambda_2 = \lambda_1$ , donc de même énergie que le photon incident, mais déviée de sa trajectoire initiale d'un angle θ. La diffusion Rayleigh, qui est une diffusion élastique, se produit majoritairement à des énergies inférieures à 100 keV. La figure 1.11 illustre le principe de la diffusion Rayleigh.

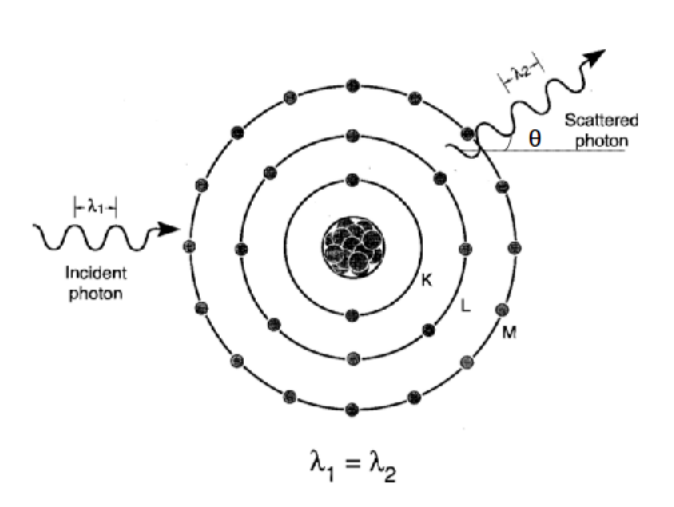

Figure 1.11 – Le principe de la diffusion Rayleigh (issu de [Bushberg, 2002]).

La section efficace différentielle de diffusion sur un électron libre est donnée par :

$$
\frac{d\sigma_0}{d\Omega} = \frac{r_e^2}{2}(1 + \cos^2\theta) \tag{1.3}
$$

où  $r_e$  est le rayon classique d'un électron,  $\theta$  l'angle de diffusion par rapport à l'axe du faisceau incident et  $d\Omega$  l'angle solide. La section efficace différentielle de diffusion est souvent appelée la section efficace différentielle Thomson : elle décrit la fraction de l'énergie incidente qui est diffusée par un électron libre par unité d'angle solide à l'angle θ.

Les électrons atomiques ne sont cependant pas libres. Il est donc nécessaire d'introduire un facteur de forme  $F(x, Z)$  qui permet de tenir compte de la configuration et des énergies de liaisons des électrons dans l'atome cible. La section efficace différentielle atomique de Rayleigh  $\frac{d\sigma_{Rayleigh}}{d\Omega}$ est donnée par :

$$
\frac{d\sigma_{Rayleigh}}{d\Omega} = \frac{d\sigma_0}{d\Omega} F^2(x, Z)
$$
\n(1.4)

avec  $x = \frac{\sin \theta}{2} \lambda$  en  $m^{-1}$  ( $\lambda$  est la longueur d'onde du photon). x est le paramètre "transfert de quantité de mouvement" qui permet d'évaluer la variation de la quantité de mouvement du photon.

Une base de donnée a été établie par Hubbell donnant les valeurs numériques de  $F(x, Z)$  pour des atomes de numéro atomique allant de 1 à 100 et pour des valeurs de x comprises entre 0 et  $10^9$  Å<sup>-1</sup> [Hubbell et al., 1975].

La figure 1.12-a présente la section efficace différentielle de Rayleigh pour le fer en fonction de l'angle de diffusion  $\theta$  dans un diagramme polaire. La diffusion Rayleigh est piquée vers l'avant (angle de diffusion proche de 0°). L'angle de diffusion est d'autant plus proche de 0° que l'énergie du photon est grande.

## CHAPITRE 1. LES MATÉRIAUX COMPOSITES ET LA TOMOGRAPHIE X

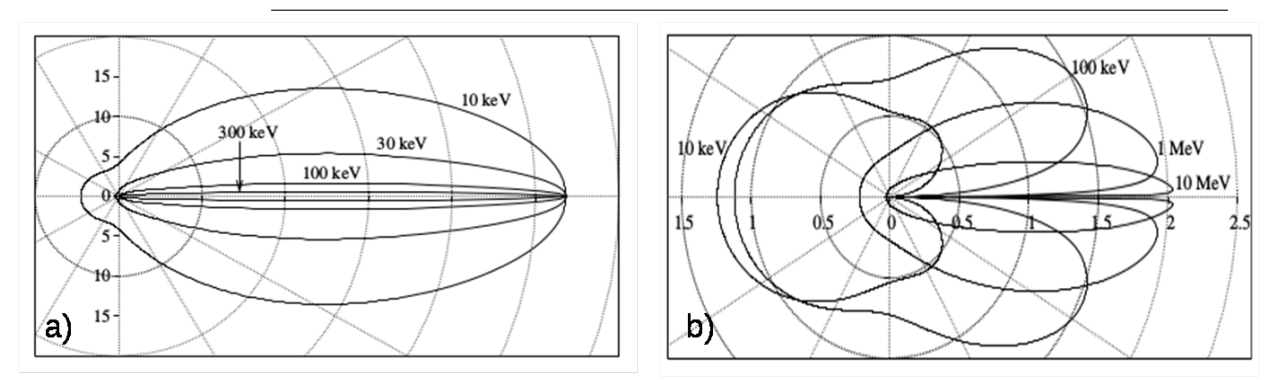

Figure 1.12 – Diagramme polaire (en barn par stéradian) de : a) la section efficace différentielle Rayleigh pour le fer  $(Z=26)$  b) la section efficace différentielle Compton pour le fer (images de [Freud et al., 2004]).

La diffusion Compton : La diffusion Compton est un processus dans lequel le photon est dévié de sa trajectoire et, au contraire de la diffusion Rayleigh, il perd une partie de son énergie. Il transfère une partie de son énergie à un électron atomique faiblement lié, qui se trouve alors éjecté. Il s'agit d'une diffusion incohérente (figure 1.13).

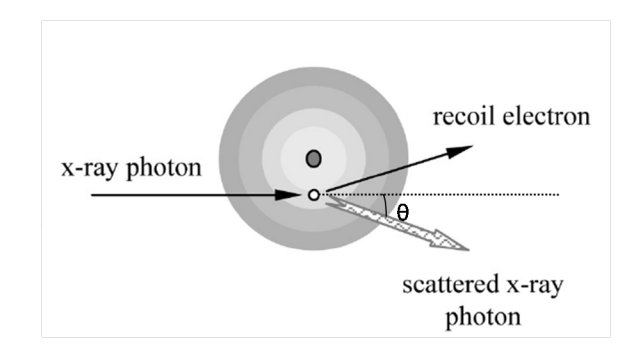

Figure 1.13 – La diffusion Compton (image de [Hsieh, 2009]).

En négligeant l'énergie de liaison supposée faible, l'équation suivante présente la relation entre l'énergie du photon avant diffusion  $E$  et après diffusion  $E'$ .

$$
\frac{E'}{E} = \frac{1}{1 + E/m_0 c^2 (1 - \cos \theta)}\tag{1.5}
$$

où l'angle  $\theta$  est l'angle de diffusion par rapport à la direction initiale du photon et  $m_0c^2$  est l'énergie de masse d'un électron. Plus l'angle de diffusion  $\theta$  est proche de 0, moins le photon diffusé perd d'énergie. Inversement, la perte d'énergie est maximale pour θ se rapprochant de 180° (rétrodiffusion).

La formule de Klein-Nishina permet de calculer la distribution angulaire des photons diffusés sur un électron libre : il s'agit de la section efficace différentielle de diffusion [Nikjoo et al., 2012] :

$$
\frac{d\sigma_{KN}}{d\Omega} = \frac{r_e^2}{2} \frac{1 + \cos^2 \theta + \frac{(m/m_0)^2 (1 - \cos \theta)^2}{1 + m/m_0 (1 - \cos \theta)}}{(1 + m/m_0 (1 - \cos \theta))^2}
$$
(1.6)

avec m la masse relativiste de l'électron.

Pour prendre en compte les interactions Compton avec les différents électrons du cortège électronique, on introduit une fonction S(x, Z) appelée fonction de diffusion incohérente. La

section efficace différentielle atomique Compton s'écrit alors :

$$
\frac{d\sigma_{compton}}{d\Omega} = \frac{d\sigma_{KN}}{d\Omega} S(x, Z)
$$
\n(1.7)

où x est le transfert de quantité de mouvement défini précédemment. Les valeurs de  $S(x, Z)$ sont comprises entre 0 et Z. x étant dépendant de l'énergie des photons et de l'angle  $\theta$ ,  $S(x, Z)$ dépend également de ces grandeurs.

Hubbell a élaboré des tables de données permettant d'avoir les valeurs numériques de la fonction de diffusion incohérente pour des numéros atomiques allant de 1 à 100 et pour des transferts de quantités de mouvements compris entre 0 et  $10^9$   $\text{\AA}^{-1}$  [Hubbell et al., 1975].

La figure 1.12-b présente le diagramme polaire de la section efficace différentielle de la diffusion Compton pour le fer. Les photons de faible énergie sont majoritairement diffusés vers l'arrière. Plus l'énergie des photons augmente, plus les photons sont diffusés vers l'avant. Pour un angle de diffusion de 0°, la section efficace différentielle est nulle, ce qui est dû aux interactions avec l'ensemble des électrons liés au noyau.

La production de paire : Ce processus apparaît lorsque le photon incident passe dans le champ coulombien d'un noyau atomique. Le photon donne toute son énergie à un couple électron-positron. Pour que cet effet apparaisse, il faut que l'énergie cinétique du photon soit supérieure à deux fois la masse au repos d'un électron, soit 1,02 MeV, ce qui est bien supérieur au maximum d'énergie délivré par le tube considéré dans notre étude (225 keV). C'est aussi le cas, en général, des moyens de contrôle X non destructif appliqués au carbone. Il n'y a donc pas lieu d'étudier ce phénomène dans le cadre des travaux présentés.

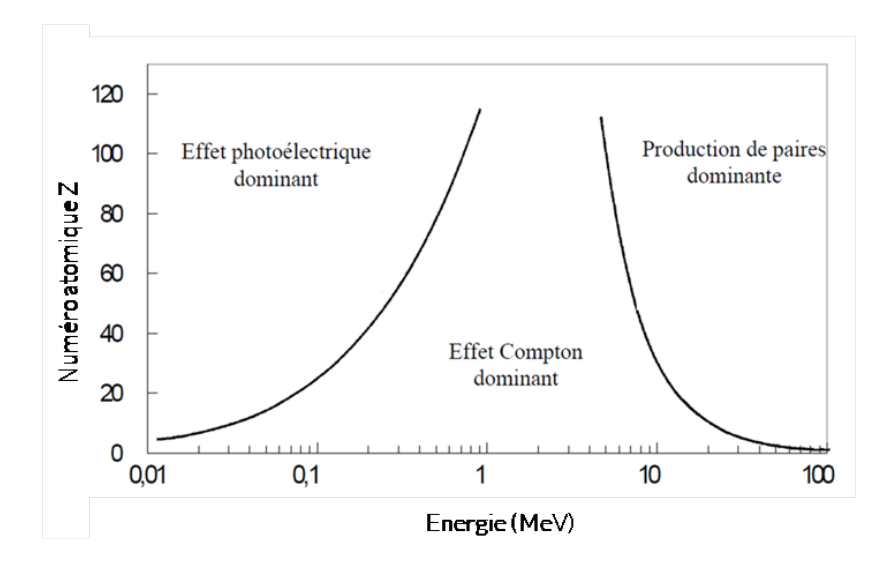

Figure 1.14 – Les domaines de prédominance des différentes interactions (issu de [Knoll, 2010]).

Les domaines de prédominances des différentes interactions : L'interaction prédominante dépend à la fois de l'énergie du photon incident ainsi que du numéro atomique de l'objet irradié. La figure 1.14 présente les domaines de prédominances des différentes interactions rayonnement/matière en fonction de ces deux paramètres. L'effet photoélectrique est prédominant pour des atomes cibles avec un numéro atomique élevé (dépendance en  $Z<sup>n</sup>$  de la section efficace de l'effet photoélectrique) et pour des énergies faibles (dépendance en  $\frac{1}{E^{3.5}}$  de

la section efficace de l'effet photoélectrique).

En augmentant l'énergie des photons ou en diminuant le numéro atomique du matériau, la probabilité qu'une diffusion Compton se produise augmente jusqu'à devenir l'effet dominant.

La diffusion Rayleigh se situe principalement entre les zones de prédominances de l'effet photoélectrique et Compton. Elle n'est pas présente sur ce graphique, car c'est une interaction minoritaire.

Atténuation du flux de photons : Soit un flux de rayons X constitués de  $N_0$  photons traversant un objet homogène d'épaisseur dv dans la direction  $\vec{v}$  (figure 1.15). À cause des processus d'interaction décrits ci-dessus, le nombre de photons composant le faisceau initial diminue au fur et à mesure de sa traversée dans un matériau.

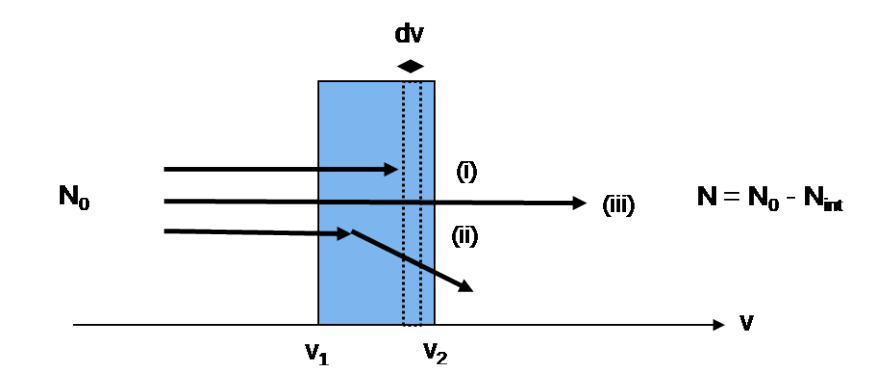

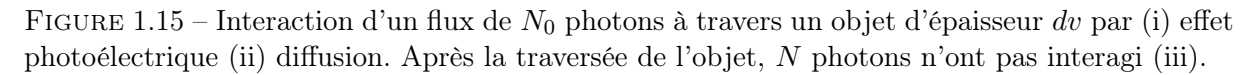

À la sortie, il reste N photons n'ayant pas subi d'interactions. Le nombre de photons  $N_{int}(v)$ ayant interagi pour une épaisseur dv est donné par :

$$
dN(v) = -dN_{int}(v) = -\mu(v) \cdot N(v) dv \qquad (1.8)
$$

où µ est le coefficient linéique d'atténuation qui exprime la probabilité par unité de longueur qu'un photon interagisse avec le matériau. Il est exprimé en  $m^{-1}$ .

L'intégration de l'équation 1.8 amène à l'équation de Beer-Lambert :

$$
N = N_0 - N_{int} = N_0 e^{-\int_{v_1}^{v_2} \mu(v) dv}
$$
\n(1.9)

Le coefficient linéique d'atténuation est une caractéristique locale du matériau. Il peut être relié à la notion de section efficace suivant l'équation :

$$
\mu = r.\sigma = r.(\sigma_{\tau} + \sigma_{Rayleigh} + \sigma_{Compton})
$$
\n(1.10)

Avec r le nombre de cibles par unité de volume, et  $\sigma_{\tau}$ ,  $\sigma_{Rayleigh}$ ,  $\sigma_{Compton}$  sont les sections efficaces respectivement de l'effet photoélectrique, de la diffusion Rayleigh, de la diffusion Compton.

Les différents coefficients linéiques d'atténuation étant proportionnels à la masse volumique  $ρ$ , il est commun d'utiliser le coefficient massique d'atténuation  $\frac{μ}{ρ}$  en  $\frac{cm^2}{g}$ . Étant indépendant de la masse volumique, il ne dépend que de la composition chimique du matériau et pas de son état physique.

Pour les matériaux composés d'un mélange de plusieurs éléments de coefficient massique d'atténuation  $(\mu/\rho)_i$ , le coefficient massique d'atténuation  $(\mu/\rho)_{m\acute{e}lange}$  est obtenu à partir de la formule :

$$
\left(\frac{\mu}{\rho}\right)_{mélange} = \sum_{i} w_i \cdot \left(\frac{\mu}{\rho}\right)_i \tag{1.11}
$$

où w<sup>i</sup> est la fraction massique de l'élément chimique i.

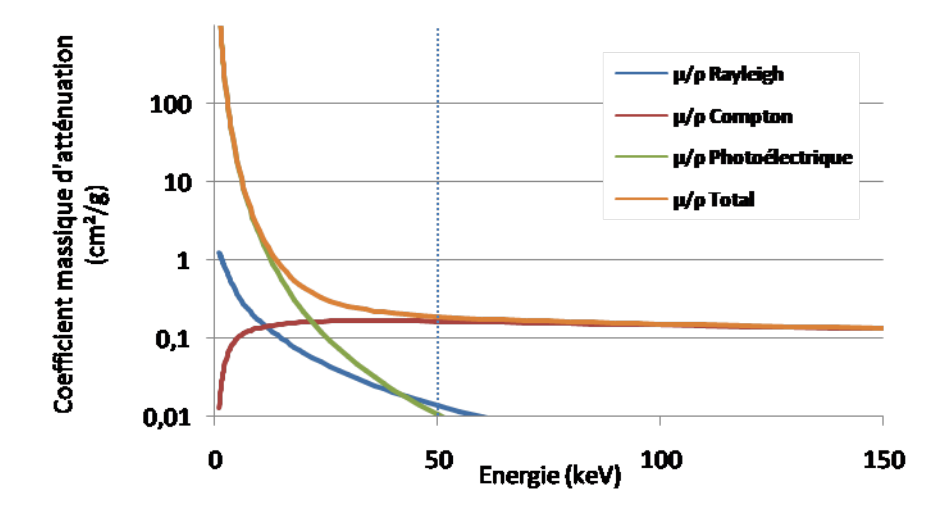

Figure 1.16 – Les coefficients massiques d'atténuation de l'effet photoélectrique, la diffusion Compton et la diffusion Rayleigh, pour le carbone  $(Z = 6)$  (données issues de la base EPDL97) [Cullen et al., 1997]).

La figure 1.16 présente les différents coefficients massiques d'atténuation pour le carbone en fonction de l'énergie des photons. L'effet photoélectrique prédomine jusqu'à 20keV environ, ensuite la diffusion Compton devient majoritaire. A partir de 50keV, l'atténuation du faisceau n'est pratiquement plus causée que par la diffusion Compton.

#### 1.2.3 La reconstruction

La reconstruction tomographique est un problème inverse. Il s'agit de retrouver un objet de dimension N à partir d'une série de projections de dimensions  $N-1$  acquises sur une rotation complète de l'objet.

#### 1.2.3.1 Les projections

Cette partie considère un objet bidimensionnel à reconstruire à partir de projections unidimensionnelles, dans une géométrie parallèle. Dans le cas de cette géométrie, les trajectoires des différents faisceaux de rayons X des points source jusqu'au détecteur (comme la droite  $D_{\Theta}(u)$  à la figure 1.17) sont parallèles entre eux. La rotation de l'objet d'un angle Θ permet de mesurer l'atténuation suivant différents angles de vue. Après la traversée de l'objet, l'atténuation est mesurée le long de l'axe u qui fait un angle Θ avec l'axe x dans le référentiel de l'objet.

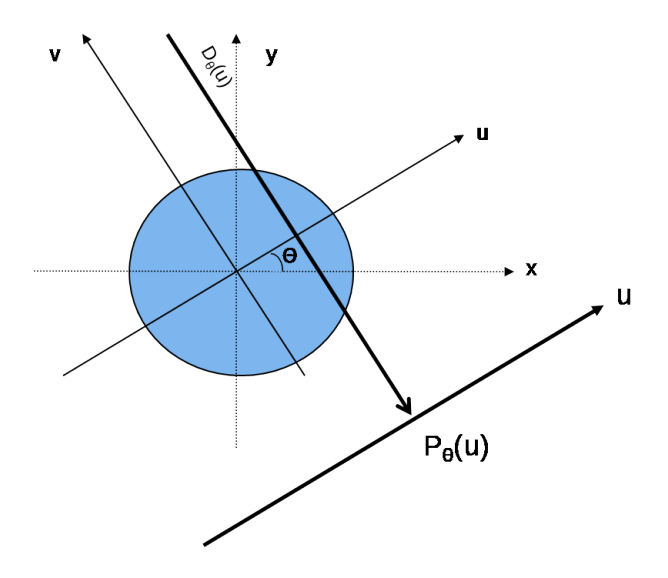

FIGURE 1.17 – La projection d'un objet bidimensionnel  $\mu(x, y)$  sur  $P_{\Theta}(u)$ 

À partir de l'équation 1.9, l'équation d'atténuation de Beer-Lambert s'écrit :

$$
N_{\Theta}(u) = N_0 e^{-\int_{D_{\Theta}(u)} \mu(x, y) dv}
$$
\n(1.12)

avec  $\mu(x, y)$  la fonction qui représente les variations du coefficient linéique d'atténuation dans l'objet.

Soit la projection  $P_{\Theta}(u)$  définie par :

$$
P_{\Theta}(u) = \ln(\frac{N_0}{N_{\Theta}(u)}) = \int_{-\infty}^{+\infty} \mu(x, y) dv
$$
 (1.13)

 $P_{\Theta}(u)$  est l'opérateur de projection, qui est encore appelé la transformation de Radon. Pour un angle Θ donné, cet opérateur s'écrit comme l'intégrale de la fonction  $\mu(x, y)$  le long de la droite  $D_{\Theta}(u)$ .

Une série de projections est obtenue en faisant décrire à Θ un angle de 180° (voire 360° pour disposer d'un jeu de projection redondant). La reconstruction consiste à retrouver la fonction  $\mu(x, y)$  à partir de cet ensemble de projections. Il existe plusieurs types d'approches, comme les méthodes algébriques (ART pour Algebric Reconstruction Technique) dont le principe est de résoudre un système d'équations linéaires à partir d'une estimation de la solution qui sera comparée et corrigée lors d'un processus itératif. Une autre approche consiste à donner des expressions explicites de l'inversion de la transformée de Radon. Ces dernières méthodes, dites analytiques, sont moins lourdes en terme de calcul et donc plus rapides. Elles exigent par contre un jeu de projections complet et régulièrement espacé selon les 180° de la rotation de l'objet étudié. Nous considérons dans cette thèse une méthode analytique répandue, dénommée "FDK" dont le principe est décrit ci-dessous.

## 1.2.3.2 Le principe de la rétroprojection

Radon a démontré qu'il est possible de reconstruire de manière exacte un volume par inversion de la transformée de Radon à partir d'une infinité de projections [Radon, 1917]. Dans la réalité, les systèmes d'acquisition tomographiques ne permettent d'obtenir des projections que pour un nombre fini d'incidences. De plus, les détecteurs sont de tailles finies, avec un nombre de pixel limité, ce qui entraîne un échantillonnage des projections, dont on ne connaît que des valeurs discrètes. D'autres méthodes alternatives ont été développées, tel l'algorithme FDK (Feldkamp, Davis et Kress [Feldkamp et al., 1984]) qui utilise la rétroprojection filtrée (ou FBP, filtered backprojection). La formule associée à la rétroprojection est la suivante :

En posant  $x = u \cos \Theta + v \sin \Theta$  et  $y = -u \sin \Theta + v \cos \Theta$ , on a :

$$
P_{\Theta}(u) = \int_{-\infty}^{+\infty} \mu(u\cos\Theta + v\sin\Theta, -u\sin\Theta + v\cos\Theta)dv
$$
 (1.14)

On pose  $r_P$  l'opérateur de rétroprojection.

$$
r_P(x,y) = \int_0^{\pi} P_{\Theta}(u)d\Theta
$$
\n(1.15)

avec  $u = x \cos \theta + y \sin \Theta$ . La rétroprojection se déroule en deux étapes. Le principe est d'abord d'attribuer à chaque point (x,y) de l'objet la valeur de toutes les projections passant par ce point (figure 1.18). L'opérateur  $r_P(x, y)$  de rétroprojection est ensuite obtenu en sommant l'ensemble des contributions suivant les différents angles Θ.

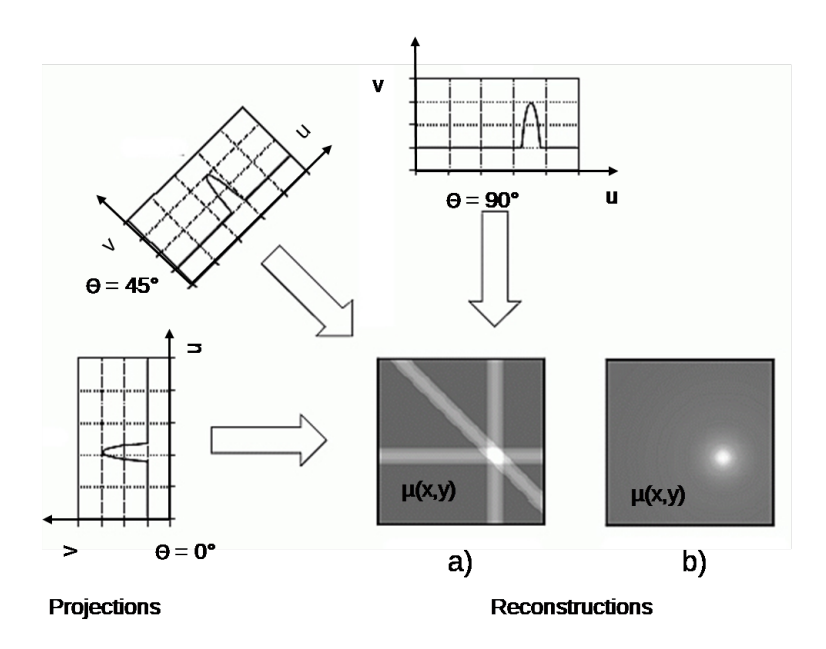

FIGURE 1.18 – Principe de la rétroprojection amenant la reconstruction de  $\mu(x, y)$  a) à partir de 3 projections b) à partir de N projections.

Chaque pixel de l'image reconstruite présente l'information de ce que l'objet contient réellement au niveau de ce pixel, mais il contient également l'information de l'ensemble de la ligne de projection. L'image reconstruite présente donc des artefacts appelés épandage ou en étoile. La figure 1.18 présente la reconstruction de  $\mu(x, y)$  à partir de 3 projections (figure 1.18-a) (où les artefacts en épandage sont visibles) et à partir de N projections (figure 1.18-b), qui amène à une version floutée de l'objet.

Afin d'éliminer ces artefacts, une étape de filtration des projections avant reconstruction est effectuée. Cet algorithme, appelé rétroprojection filtrée, propose de filtrer les projections en introduisant le théorème de la coupe centrale.

#### 1.2.3.3 Le théorème de la coupe centrale

Dans l'espace des fréquences de Fourier, on introduit le théorème de la coupe centrale [Kak and Slaney, 2001] :

$$
\mathbf{P}_{\Theta}(\omega) = \boldsymbol{\mu}(s, t) \tag{1.16}
$$

Avec  $\mathbf{P}_{\Theta}(\omega)$  la transformée de Fourier de  $P_{\Theta}(u)$  définie par :

$$
\mathbf{P}_{\Theta}(\omega) = \int_{-\infty}^{+\infty} P_{\Theta}(u) e^{-2i\pi u \omega} du \qquad (1.17)
$$

Et  $\mu(s,t)$  la transformée de Fourier de  $\mu(x,y)$  définie par :

$$
\mu(s,t) = \int_{-\infty}^{+\infty} \int_{-\infty}^{+\infty} \mu(x,y)e^{-2i\pi(xs+yt)}dxdy
$$
\n(1.18)

Ce théorème (équation 1.16) stipule que la transformée de Fourier unidimensionnelle d'une projection d'angle Θ au point w correspond à la transformée de Fourier bidimensionnelle de  $\mu(x, y)$  au point  $(s, t)$ . La transformée de Fourier d'une projection fournit une ligne (ligne BB sur la figure 1.19) d'angle  $\Theta$  de la transformée de Fourier bidimensionnelle de  $\mu(x, y)$ .

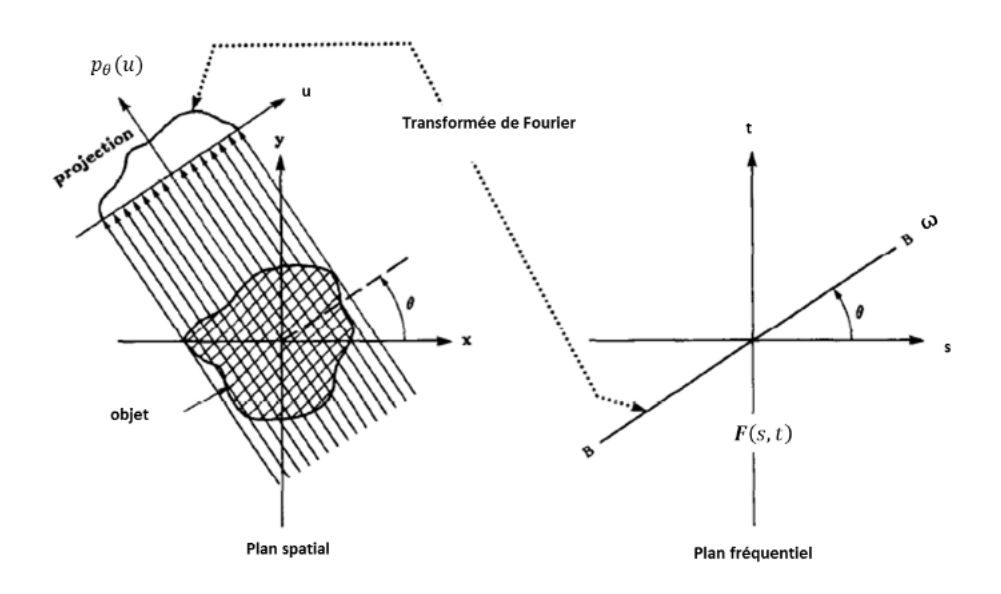

Figure 1.19 – Principe du théorème de la coupe centrale (image de [Kak and Slaney, 2001]).

#### 1.2.3.4 La rétroprojection filtrée

En considérant le changement de variable pour passer dans un système de coordonnées polaires  $s = \omega \cos \Theta$  et  $t = \omega \sin \Theta$ ,  $\mu(x, y)$  s'écrit :

$$
\mu(x,y) = \int_0^{2\pi} \int_0^{+\infty} \mu(\omega \cos \Theta, \omega \sin \Theta) e^{2i\pi \omega (x \cos \Theta + y \sin \Theta)} \omega d\omega d\Theta \tag{1.19}
$$

Le théorème de la coupe centrale permet d'écrire :

$$
\mu(x,y) = \int_0^{2\pi} \int_0^{+\infty} \mathbf{P}_{\Theta}(\omega) e^{2i\pi\omega(x\cos\Theta + y\sin\Theta)} \omega d\omega d\Theta \qquad (1.20)
$$

Grâce à la propriété de symétrie de la transformée de Radon :

$$
\mu(x,y) = \int_0^{\pi} \int_{-\infty}^{+\infty} \mathbf{P}_{\Theta}(\omega) e^{2i\pi\omega(x\cos\Theta + y\sin\Theta)} |\omega| d\omega d\Theta
$$
\n(1.21)

|ω| est appelé le filtre rampe |ω| (voir figure 1.20 courbe A) qui intensifie le signal aux hautes fréquences, où le niveau de bruit est élevé. Une fenêtre d'apodisation de type Hanning est associée au filtre rampe, permettant de réduire le bruit sans pour autant perdre complètement les détails de l'image issus des hautes fréquences [Lyra and Ploussi, 2011]. Dans la figure 1.20, la courbe B représente la fenêtre d'apodisation de Hanning  $H(\omega)$  et la courbe C représente le filtre rampe associé à la fenêtre d'apodisation de Hanning  $|\omega|H(\omega)$ . Finalement :

$$
\mu(x,y) = \int_0^{\pi} \int_{-\infty}^{+\infty} \mathbf{P}_{\Theta}(\omega) e^{2i\pi\omega(x\cos\Theta + y\sin\Theta)} |\omega| H(\omega) d\omega d\Theta
$$
\n(1.22)

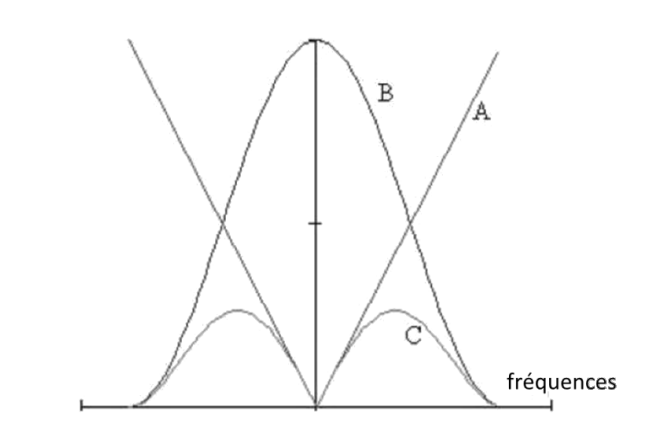

Figure 1.20 – Schéma présentant le filtre rampe en A, la fenêtre d'apposition de Hanning en B, et la combinaison du filtre rampe et de la fenêtre d'apposition de Hanning en C

En résumé, l'algorithme de rétroprojection filtrée comporte deux grandes étapes : la première consiste à filtrer les projections et la deuxième étape est la rétroprojection.

Dans le cadre de notre étude, le faisceau utilisé est divergent, les rayons X étant émis d'un point source unique. Ceci permet d'obtenir en une seule acquisition la projection d'un objet pour un angle Θ fixé. La géométrie de faisceau parallèle nécessite en effet l'acquisition d'un ensemble de projections correspondant à chaque faisceau parallèle, soit par translation de l'ensemble source détecteur, soit par translation de l'objet.

La formule d'inversion de la transformée de Fourier doit donc être adaptée, notamment en pondérant les projections par un terme tenant compte de la divergence du faisceau. Une description complète présentant les différentes opérations amenant à la formule d'inversion peut être trouvée dans [Kak and Slaney, 2001].

La géométrie de la source utilisée dans cette thèse étant conique, des volumes tridimensionnels sont reconstruits à partir de projections bidimensionnelles. Cependant, la reconstruction en géométrie conique est confrontée au problème de l'insuffisance des données. En 1983, Tuy [Tuy, 1983] stipule que la reconstruction d'une fonction f mesurée est exacte si tous les plans passant par le support de f interceptent la trajectoire de la source d'émission de rayons X. Dans le cas d'une géométrie bidimensionnelle, cette condition est respectée dans la mesure où la source de rayons X décrit une trajectoire circulaire autour de l'objet. En géométrie conique, cette condition n'est respectée que sur la coupe centrale de l'objet reconstruit, qui est équivalente à la géométrie bidimensionnelle divergente. La reconstruction exacte n'est pas possible pour les autres plans de l'objet reconstruit.

Une méthode approximative permet de généraliser à la géométrie conique le principe de la rétroprojection filtrée. Il s'agit de l'algorithme de Feldkamp, Davis et Kress (FDK) ([Feldkamp et al., 1984]). Le principe de l'algorithme de reconstruction FDK est de considérer séparément chacun des plans passant par la source et contenant une des lignes du détecteur, appelés plans d'élévation. La reconstruction tridimensionnelle est définie par la sommation de toutes les contributions de chacun de ces plans dans lesquels on considère le problème inverse en géométrie divergente bidimensionnelle.

# 1.3 La tomographie X et les matériaux composites

La tomographie X peut être utilisée dans le cadre de contrôles non destructifs d'objets, en particulier de pièces composites. Cette technique permet de contrôler les défauts et les endommagements dans les matériaux, afin de garantir leur bonne tenue.

Elle permet de mettre en évidence l'orientation des renforts au sein du composite, ainsi que de visualiser les porosités. Cette distinction est d'autant plus facile que le contraste entre le renfort et la matrice est important, comme dans le cas des composites à renfort fibre de verre et à matrice en résine époxy. La technique est particulièrement efficace pour observer l'orientation des fils et ainsi de vérifier la présence d'éventuels défauts [Schell et al., 2006] [Ullah et al., 2012]. A partir d'une tomographie X, l'image peut être segmentée d'après les coefficients linéiques d'atténuation constituants le renfort et la matrice [Schilling et al., 2005]. Ainsi, sur la figure 1.21, il est possible de caractériser la direction des fibres, ainsi que la taille et la géométrie des porosités.

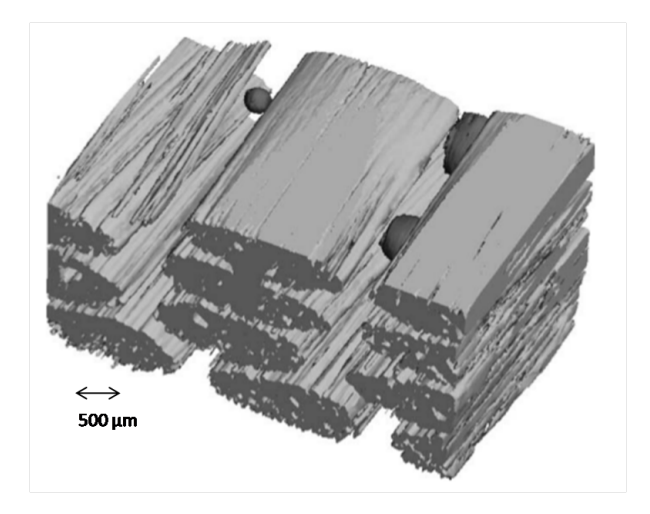

Figure 1.21 – Image tomographique après traitement de segmentation des fibres de verre unidirectionnelles dans une matrice époxy. Les fibres apparaissent en gris, la matrice est rendue invisible et les porosités sont affichées en noir (image de [Schilling et al., 2005]).

## CHAPITRE 1. LES MATÉRIAUX COMPOSITES ET LA TOMOGRAPHIE X

Au sein des matériaux composites à renfort carbone dans une matrice époxy, cette technique permet de mettre en évidence les micro-fissures ou les porosités [Rique et al., 2015] [Nikishkov et al., 2013]. La figure 1.22 présente une tomographie d'une éprouvette constituée de fibres de carbone dans une résine époxy : la tomographie a été réalisée à une résolution de 20 µm. Elle permet de mettre en évidence l'architecture du composite, il est en particulier possible de distinguer les porosités entre les mèches du renfort (figure 1.22-a) ainsi qu'entre les couches du composite (figure 1.22-b).

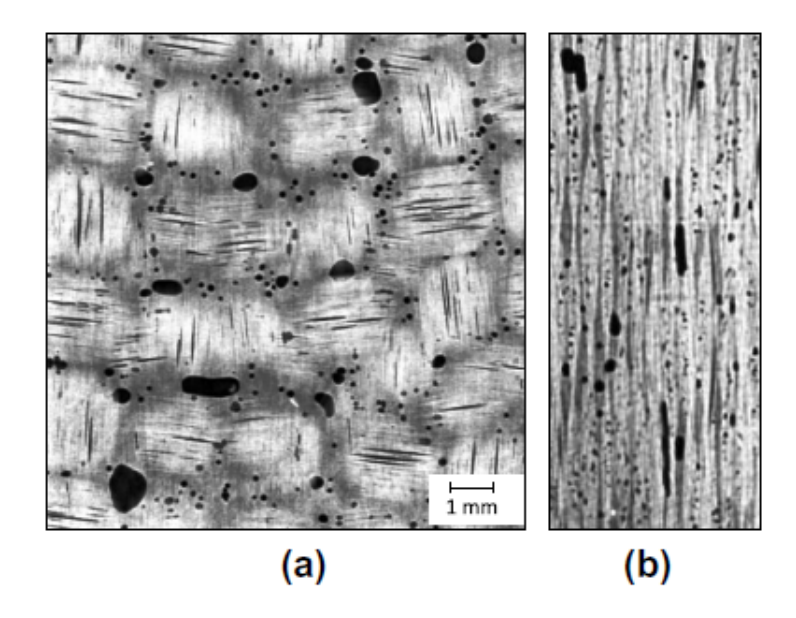

Figure 1.22 – Tomographie X d'une éprouvette (3 mm d'épais et 38 mm de long et de large) d'un composite à matrice résine époxy à renfort carbone (a) section plane présentant des porosités entre les mèches de carbone (b) section présentant plusieurs couches de composites avec la présence de porosités, celles-ci se présentant sous la forme de zones noires (image de [Nikishkov et al., 2013]).

La tomographie permet aussi de mettre en évidence des délaminages ou des fissurations dans la matrice [Bull et al., 2013]. Symons ([Symons, 2000]) considère dans son étude une série de stratifiés identiques (140 mm de long, 85 mm de large et 2,85 mm d'épais) composé d'une succession de 21 plis. Ils ont subi une série d'impact à des vitesses différentes. Quatre tomographies sont réalisées pour quatre vitesses d'impacts différentes, à une résolution d'une dizaine de micromètre (figure 1.23). Les reconstructions permettent de mettre en évidence deux types de défauts : une rupture de fibre qui a lieu au point d'impact et se propage à travers toute l'épaisseur du stratifié. Des délaminages le long de l'interface de chaque pli sont également observés.

La plupart des études présentées dans les publications considèrent des éprouvettes de composites constitués de fibres de carbone dans une résine époxy. Leurs faibles dimensions permettent d'obtenir des tomographies à des résolutions de l'ordre du micromètre ou de la dizaine de micromètre qui autorisent la visualisation précise des défauts. Dans le cadre de la thèse, les objets composites étudiés sont des pièces entières de dimensions plus importantes (de l'ordre de la dizaine de centimètre de diamètre). Réaliser une tomographie à une résolution de l'ordre du micromètre est donc impossible. Nous avons donc dû considérer une résolution plus grossière ce qui implique une moins bonne distinction des défauts dans les pièces.

## CHAPITRE 1. LES MATÉRIAUX COMPOSITES ET LA TOMOGRAPHIE X

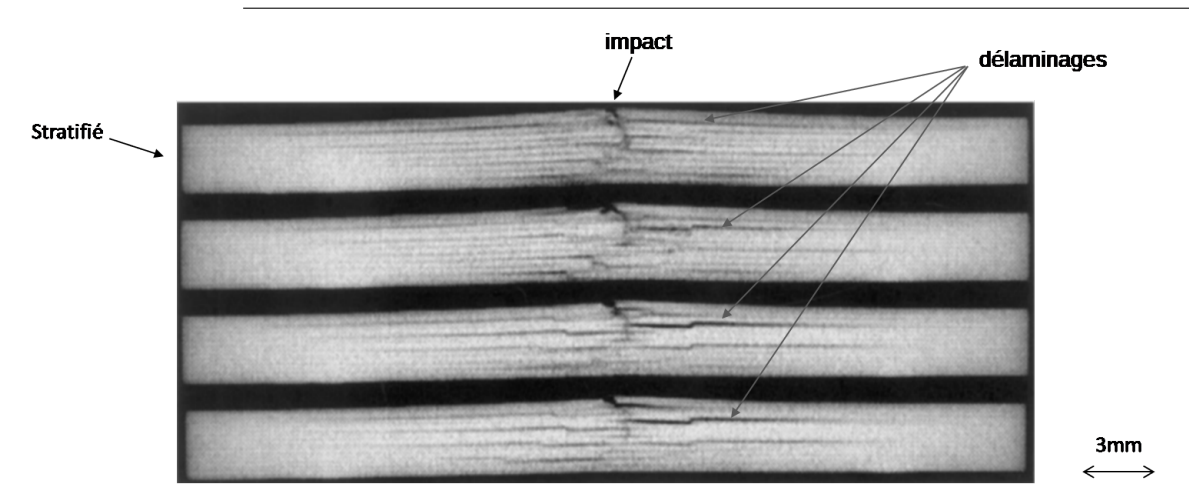

Figure 1.23 – Tomographie X montrant un délaminage au sein d'un stratifié composé de fibres de carbone et d'une matrice époxy (image de [Symons, 2000]).

Par ailleurs, la proximité chimique entre le carbone et la résine époxy rend la distinction du renfort par rapport à la résine compliquée, et donc en particulier la distinction des défauts architecturaux au sein des matériaux composites.

Des études ont été réalisées dans le but d'améliorer la distinction des porosités ou des fissurations ([Bull et al., 2013], [Symons, 2000]) mais peu de publications se sont penchées sur l'amélioration de la détectabilité du renfort en carbone par rapport à la matrice en résine époxy.

On peut citer Djukic [Djukic et al., 2009a] [Djukic et al., 2009b] qui propose d'utiliser un agent de contraste (comme de l'iode ou du gadolinium). Celui-ci est appliqué aux fils avant la mise en forme de la pièce composite. Cette technique permet d'augmenter le contraste entre les fils et donc de mieux visualiser les différents constituants (résine, fibre et porosités). Cependant, l'utilisation d'un agent de contraste change le procédé industriel puisqu'il faut introduire l'agent de contraste pendant la fabrication. Ceci n'est pas envisageable dans le cadre de notre étude.

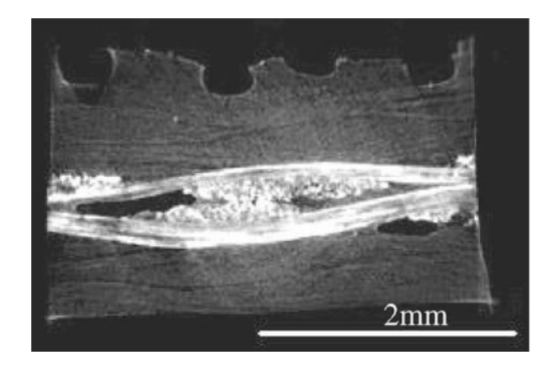

Figure 1.24 – Coupe tomographique d'un stratifié avec des fils de carbone enduits d'iode (image de [Djukic et al., 2009a]).

# Chapitre 2

# Matériel et méthodes

#### Sommaire

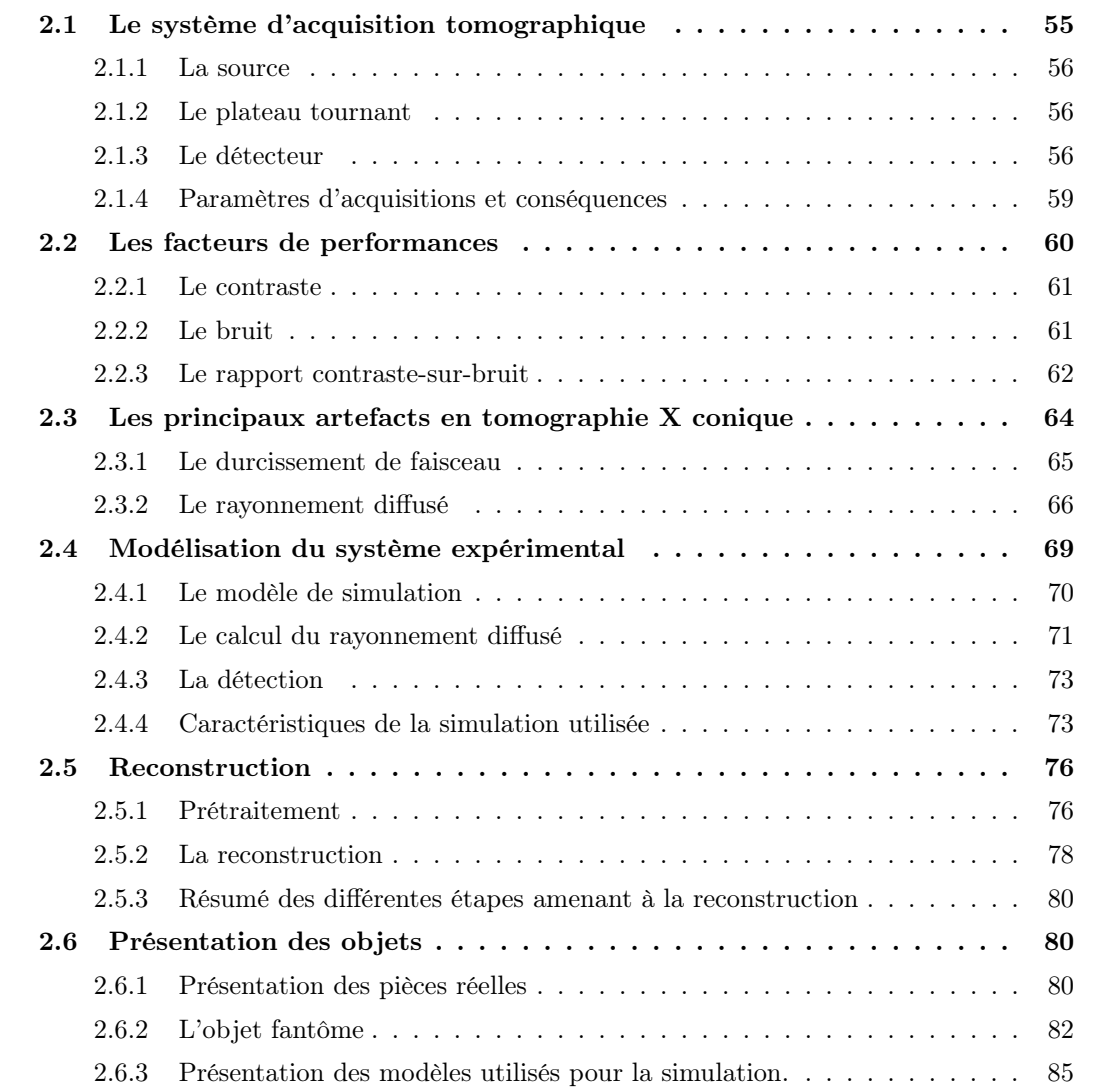

Ce chapitre présente dans un premier temps le système d'acquisition tomographique utilisé au CEA Le Ripault où sont réalisées les tomographies des pièces composites d'intérêt. Les principaux artefacts dans la géométrie conique sont également présentés. Ces artefacts induisent une diminution de la détectabilité des défauts, qui peut être quantifiée par des facteurs de performances préalablement définis.

L'étude de l'optimisation de la détectabilité du carbone par rapport à la résine peut être envisagée de manière expérimentale. Mais la difficulté réside dans le fait qu'il est compliqué voire impossible d'étudier les différents phénomènes physiques de manière découplée. Une approche par simulation permet de résoudre ce problème. C'est donc cette voie que nous avons retenue. Les étapes amenant à la reconstruction des volumes expérimentaux et simulés sont également présentées. Enfin, les pièces composites et les objets modèles de simulation que j'ai utilisés sont décrits.

# 2.1 Le système d'acquisition tomographique

Le tomographe implanté au CEA Le Ripault est constitué d'éléments acquis séparément afin de répondre au mieux aux objectifs fixés (caractérisation de pièces composites renfort carbone - carbone). Il est constitué d'un tube à rayons X, d'un plateau tournant et d'un détecteur bidimensionnel (figure 2.1). La source et le détecteur étant fixes, la distance entre ces deux éléments est de 920 mm dans le cadre de la thèse. Les caractéristiques des différents éléments du système d'acquisition sont décrites ci-après.

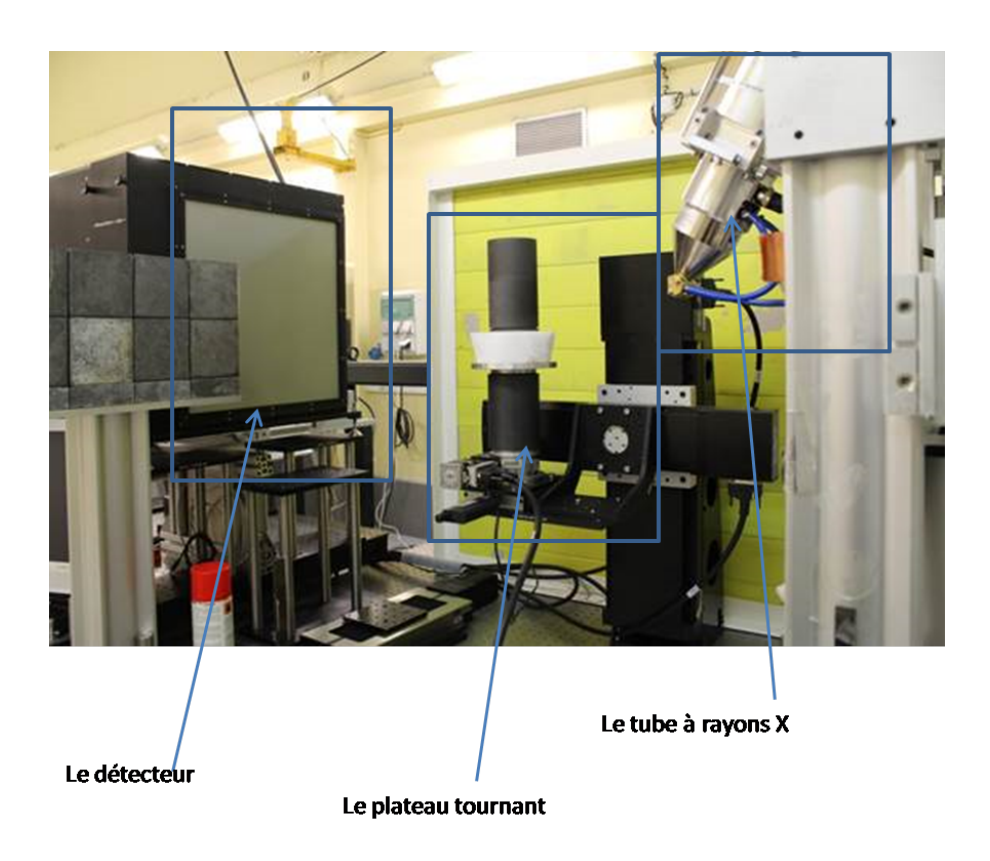

Figure 2.1 – Photographie du système d'acquisition tomographique.

#### 2.1.1 La source

Le tube à rayons X est un tube X-Tek Micro focus 225 kV dont le mode de production des rayons X est le suivant : les électrons sont créés par chauffage d'un filament en tungstène. Une différence de potentiel est appliquée entre le filament et une cible en réflexion en tungstène (ce tube permet une tension maximale de 225 kV). Des bobines sont disposées entre l'anode et la cathode, permettant de focaliser les électrons sur la cible (figure 2.2). La grande majorité de l'énergie des électrons étant convertie en chaleur, la cible est refroidie. La focalisation permet d'obtenir une taille de foyer qui peut atteindre  $5 \mu m$  dans les meilleures conditions.

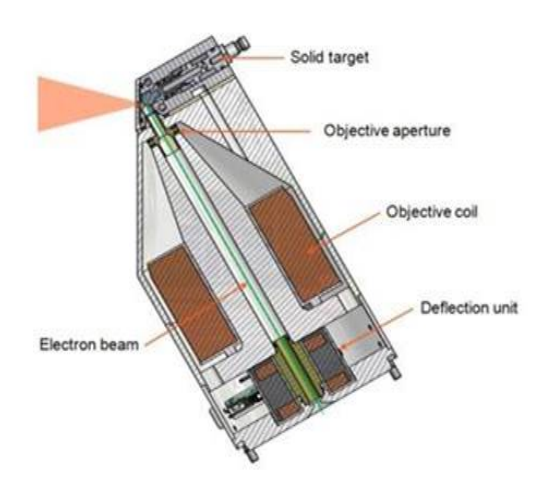

Figure 2.2 – Schéma du tube en réflexion X-tek Micro-focus (image de X-ray WorX GmbH, 2010).

#### 2.1.2 Le plateau tournant

L'objet d'intérêt est placé sur un support dont le déplacement est motorisé dans les trois directions de l'espace ainsi que l'angle de vue, autorisant l'acquisition de l'objet à différents grandissements.

## 2.1.3 Le détecteur

Le détecteur permet de convertir les rayons X en signal électrique. Dans le cadre de cette thèse, le détecteur utilisé est un Photonic Science "Image Star Large Area". Il est constitué d'un scintillateur, d'un miroir, d'une lentille convergente et d'une caméra CCD (Couple-Charged Device). Il s'agit d'un détecteur à conversion indirecte, où les photons X sont d'abord convertis en photons lumineux avant d'être convertis en signal électrique (figure 2.3). Les différentes parties de la structure interne du détecteur sont présentées ci-après.

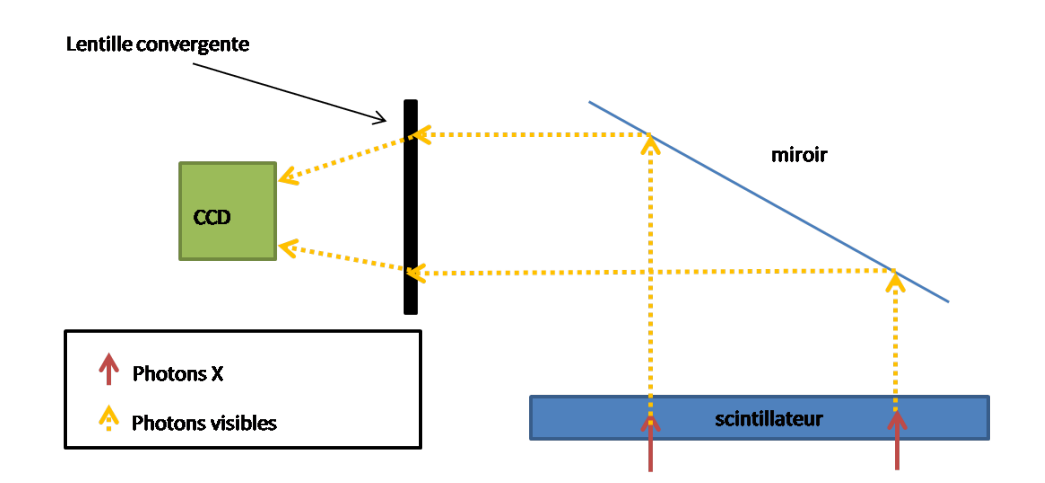

Figure 2.3 – Schéma du détecteur de rayons X

#### 2.1.3.1 Le scintillateur

Le scintillateur est en iodure de césium dopé au thallium Cs.I(Tl). Il a une épaisseur de 300 µm et présente une structure colonnaire, qui permet de limiter la diffusion latérale des

photons lumineux [Knoll, 2010]. Il est déposé sur un substrat en aluminium de 1 mm d'épaisseur. Ses propriétés sont indiquées dans le tableau 2.1.

| Numéro atomique                       | $Cs: 53 - I: 55$    |
|---------------------------------------|---------------------|
| Masse volumique                       | $4.51 g.cm^{-3}$    |
| Épaisseur:                            | $300 \ \mu m$       |
| Surface du scintillateur :            | $444 \times 444$ mm |
| Longueur d'onde du maximum d'émission | $540\ nm$           |

Table 2.1 – Principales caractéristiques du scintillateur.

Lorsqu'un photon X atteint le scintillateur, il est susceptible d'interagir avec celui-ci en entraînant l'émission de photons lumineux. Ce phénomène peut être décomposé en deux parties :

— La conversion : le photon incident interagit avec le matériau scintillant, soit par interaction photoélectrique soit par diffusion Compton (figure 2.4). Le césium et l'iode présentant un numéro atomique élevé, les photons sont majoritairement absorbés par effet photoélectrique, pour des énergies inférieures à 225keV. Les atomes de césium et d'iode sont ionisés, des paires électrons-trous se forment.

La figure 2.5 présente le pourcentage d'absorption du scintillateur en fonction de l'énergie du photon. Le scintillateur présente un seuil d'absorption autour de 35 keV. Ce seuil correspond à l'énergie de liaison des électrons de la couche K du césium et de l'iode. En-deçà de cette énergie, les photons ne disposent pas de suffisamment d'énergie pour ioniser les électrons de cette couche.

Le phénomène de luminescence : les électrons et les trous migrent au sein du scintillateur avant de se recombiner. Cette recombinaison est accompagnée d'une émission de photons lumineux. Des impuretés en thallium sont ajoutées au Cs.I, modifiant la structure en bande du cristal. Des sites spéciaux sont créés dans lesquels les électrons peuvent se désexciter [Knoll, 2010]. La longueur d'onde de maximum d'émission est de 540 nm.

Le phénomène de luminescence ne se produit pas instantanément, il est caractérisé par un temps de décroissance propre au scintillateur. Le temps de décroissance est de 1  $\mu s$ pour le CsI(Tl) [Knoll, 2010]. Un autre processus de désexcitation peut également avoir lieu. L'électron excité peut être piégé dans un site où il lui est impossible de se désexciter. Il a alors besoin d'un apport d'énergie supplémentaire (comme par exemple l'excitation thermique) afin de se désexciter. Il en résulte que le phénomène de luminescence se produit dans ce cas avec un temps de décroissance lent qui peut être à l'origine d'un phénomène de rémanence. Pour le Cs.I(Tl), la rémanence est de environ 0.3 % après 100 ms [van Eijk, 2002].

#### 2.1.3.2 L'optique

Les photons lumineux émis sont ensuite réfléchis sur un miroir placé à 45° par rapport à la direction de propagation des photons X. La présence du miroir permet de déporter le capteur CCD hors du faisceau X direct.

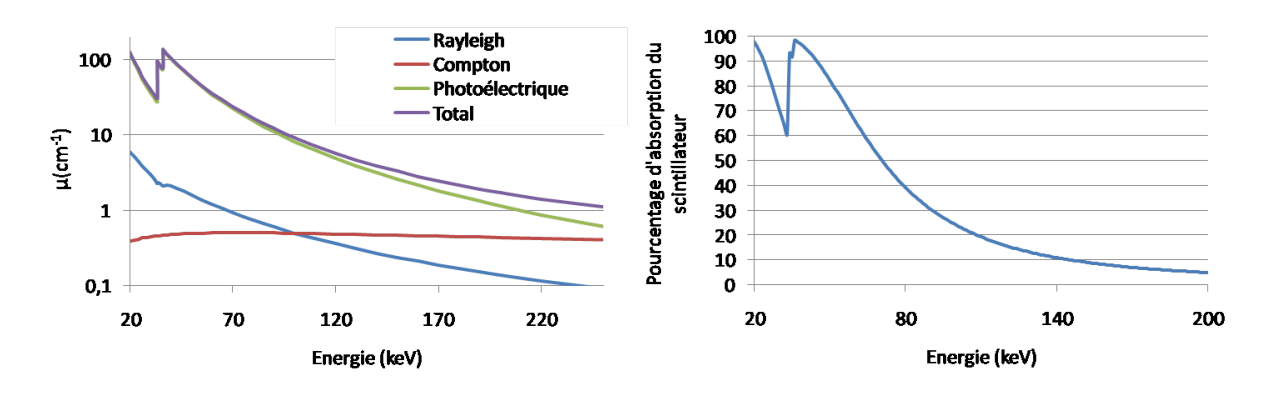

Figure 2.4 – Coefficient linéique d'atténuation de l'effet photoélectrique, de la diffusion Rayleigh et de la diffusion Compton pour le Cs.I.

Figure 2.5 – L'absorption du scintillateur en fonction de l'énergie des photons.

| Dimension du capteur (en mm)    | $37 \times 37$                      |
|---------------------------------|-------------------------------------|
| Dimension du capteur (en pixel) | $4096 \times 4096$                  |
| Efficacité quantique à 550 $nm$ | 58\%                                |
| Résolution digitale             | 16 bits pour une fréquence de 8 MHz |

Table 2.2 – Principales caractéristiques du CCD.

#### 2.1.3.3 Le capteur CCD

Les photons lumineux sont ensuite focalisés sur la caméra CCD grâce à une lentille convergente. La caméra CCD est un dispositif permettant la conversion du signal lumineux en signal électrique. Le photon lumineux arrivant sur le pixel du CCD, encore appelé photosite, créé une paire électron-trou. Les électrons sont accumulés dans chacun des photosites. Lors de la lecture, les charges sont alors transportées de photosites en photosites par un jeu de variation de potentiel et le signal est collecté. Les matériaux semi-conducteurs nécessitent d'être refroidis (par effet Peltier, refroidi à −40°) afin de limiter au maximum le bruit thermique. Les principales caractéristiques de la caméra CCD sont listées dans le tableau 2.2.

Au final, la dimension de l'image obtenue est de  $4096 \times 4096$  pixels, pour une taille de pixel de 103  $\mu$ m. L'image obtenue est codée en 16 bits (soit 65536 niveaux de gris).

#### 2.1.4 Paramètres d'acquisitions et conséquences

Lors d'une acquisition tomographique, les paramètres d'acquisitions (tension accélératrice, courant du tube, temps d'acquisition) sont choisis de telle sorte que le niveau de gris mesuré au centre de la projection sans objet soit égale à 30000. Cette valeur correspond à une valeur de  $Exp_{max}/2$ ,  $Exp_{max} = 2^{16}$ . Dans le cas où une tension accélératrice faible est désirée, il faudra par conséquent augmenter le facteur d'exposition (correspondant au produit entre le courant du tube et le temps d'exposition) pour arriver à un dépôt d'énergie constant sur le scintillateur. Les différents paramètres d'acquisitions nécessaires pour arriver à un niveau de gris de 30.000 au centre de l'image sont présentés au tableau 2.3.

Le courant du tube ne pouvant pas excéder 1 mA, réaliser une tomographie à 60 kV requiert un temps d'acquisition conséquent. Il faut en effet 25 secondes d'acquisition pour une projection,

| Tension | Courant du  | Puissance               | Temps                 | Temps par tomographie |
|---------|-------------|-------------------------|-----------------------|-----------------------|
| (kV)    | tube $(mA)$ | $\left($ en W $\right)$ | $d'$ exposition $(s)$ | (en heures)           |
| 60      | $0.8\,$     | 48                      | 25                    | 25                    |
| 90      | 0.55        | 50                      | 8.1                   |                       |
| 120     | 0.25        | 30                      | 5.5                   | 5.5                   |
| 140     | 0.2         | 28                      | b                     | 6                     |
| 160     | 0.17        | 27                      | b                     | O                     |
| 200     | $0.12\,$    | 24                      | b                     | G.                    |

CHAPITRE 2. MATÉRIEL ET MÉTHODES

Table 2.3 – Les paramètres d'acquisitions expérimentaux permettant d'obtenir un niveau de gris de 30.000 au centre de l'image.

et sachant que l'acquisition d'un jeu de 3600 projections est effectuée, plus d'une journée est nécessaire pour acquérir l'ensemble des projections. Il est donc en pratique compliqué de réaliser des tomographies à cette tension, les temps d'acquisition n'étant pas compatible dans le cadre d'un contrôle non destructif industriel. Dans cette thèse, les expériences sont donc réalisées pour des tensions accélératrices comprises entre 90 kV et 200 kV. La tension de 60 kV est quant à elle étudiée en simulation.

Les paramètres d'acquisitions, en particulier le choix du courant du tube et la tension accélératrice, sont importants dans la mesure où ils déterminent la taille du foyer du tube à rayons X. En effet, le foyer d'émission n'est pas ponctuel, mais consiste en une tache. Ceci implique qu'un flou géométrique apparaît sur la projection (figure 2.6).

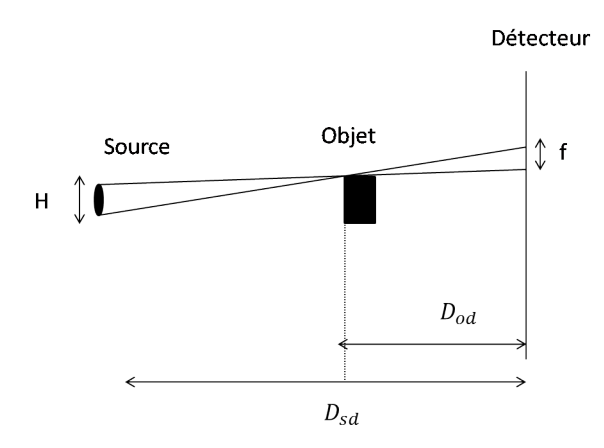

Figure 2.6 – Le flou géométrique

La taille du foyer est dépendante de la puissance appliquée au tube à rayons X, qui est définie comme le produit entre le courant du tube (en mA) et la tension accélératrice (en kV). Plus la puissance est importante et plus la taille du foyer est importante. Une abaque fournie par le constructeur du tube à rayon X permet d'estimer la taille du foyer à partir de la puissance appliquée. Dans les conditions du tableau 2.3, la taille maximum du foyer est de 30  $\mu$ m. Le flou géométrique  $f$  est calculé suivant l'équation suivante :

$$
f = \frac{H \times D_{od}}{D_{sd} - D_{od}}\tag{2.1}
$$

avec H la taille du foyer,  $D_{sd}$  et  $D_{od}$  respectivement les distances de la source au détecteur et de l'objet au détecteur. Dans les conditions de puissance d'utilisation du tube X, la taille maximum du foyer est de 30  $\mu$ m (avec  $D_{od} = 580$  mm et  $D_{sd} = 920$  mm, qui correspondent aux distances typiques utilisées dans le cadre de cette étude). À partir de l'équation 2.1, la taille du flou géométrique est environ de 50  $\mu$ m. Le flou géométrique est donc très inférieur à la taille d'un pixel du détecteur (103  $\mu$ m) et n'est donc pas gênant dans notre étude.

## 2.2 Les facteurs de performances

Après reconstruction, le système d'acquisition défini à la section précédente permet d'obtenir une tomographie qui présente les variations des coefficients linéiques d'atténuation des matériaux au sein de l'objet étudié. Cette section présente les facteurs de performances permettant de quantifier les variations de coefficient linéique d'atténuation entre deux matériaux.

#### 2.2.1 Le contraste

Soit un matériau dont le coefficient linéique d'atténuation est appelé  $\mu_1$  et un autre matériau en résine époxy dont le coefficient linéique d'atténuation est appelé  $\mu_2$ . Le contraste C est défini par :

$$
C = \Delta \mu = |\mu_1 - \mu_2| \tag{2.2}
$$

Le contraste se manifeste par une différence de niveau de gris sur la coupe reconstruite. Les variations du coefficient linéique d'atténuation sont présentées à la figure 2.7-b suivant la ligne  $AA'$  de la figure 2.7-a.

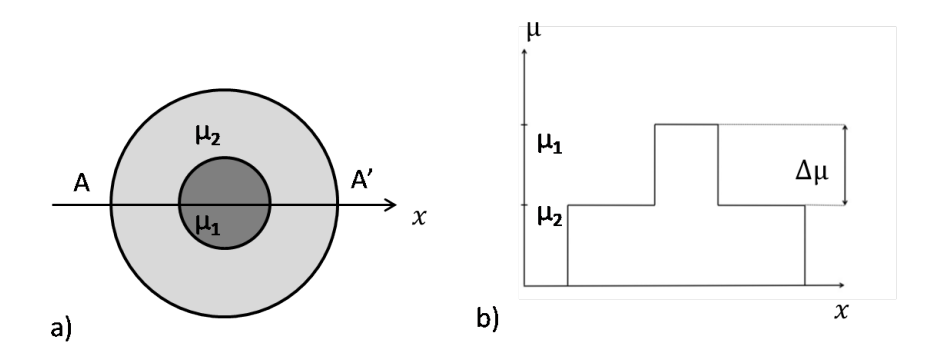

Figure 2.7 – a) Coupe d'une reconstruction présentant les variations du coefficient linéique d'atténuation b) profil du coefficient linéique d'atténuation suivant la ligne  $AA'$ .

#### 2.2.2 Le bruit

Du fait de la nature quantique des photons, le nombre de photons arrivant au détecteur varie par unité de temps. Ces fluctuations sont définies comme étant un bruit photonique, qui est présent sur toutes les projections. Il a pour effet de diminuer la qualité de l'image, et en particulier de dégrader la distinction entre deux constituants d'un même objet.

Le bruit suit une distribution statistique de Poisson [Workman and Brettle, 1997]. Dans le cadre de la thèse, un détecteur en intégration est considéré. Pour un spectre polychromatique,

l'énergie absorbée par le scintillateur est

$$
\sum_{i=E_{min}}^{E_{max}} N_i(E_i).E_i
$$
, la variance est de 
$$
\sum_{i=E_{min}}^{E_{max}} N_i(E_i).E_i^2.
$$

Le rapport signal sur bruit (signal to noise ratio, SNR) est défini par le rapport entre l'énergie absorbée et le niveau de bruit. Il permet de quantifier l'importance relative du bruit photonique dans l'image. Il est défini par :

$$
SNR = \frac{\sum_{i=Emin}^{E_{max}} N_i(E_i).E_i}{\sqrt{\sum_{i=Emin}^{E_{max}} N_i(E_i).E_i^2}}
$$
\n(2.3)

Plus le SNR est important et moins l'image est impactée par le bruit.

Le SNR peut être augmenté en augmentant le facteur d'exposition, défini comme le produit entre le temps d'irradiation et le courant du tube (en mA.s), soit en allongeant le temps d'irradiation soit en élevant le courant du tube qui générera un nombre plus important de photons par unité de temps. En augmentant le nombre de photons, on augmente l'énergie absorbée par le scintillateur, ainsi que le bruit, mais le rapport des deux quantités augmente.

En multipliant le facteur d'exposition par un facteur k, la valeur moyenne de l'énergie absorbée et sa variance sont multipliés par k également. Le SNR est donc multiplié par  $\sqrt{k}$ .

Il est également possible d'augmenter la tension accélératrice, tout en conservant un facteur d'exposition constant. Augmenter la tension accélératrice permet en effet d'augmenter le nombre de photons émis par le tube X, mais le contraste est alors modifié du fait du changement d'énergie.

Lors de la reconstruction, le bruit photonique présent sur les projections induit un bruit sur le volume reconstruit, appelé bruit tomographique  $\sigma_{\mu}$ . Il est à noter que le bruit sur les projections est un bruit quantique, alors que après la reconstruction  $\sigma_{\mu}$  est une précision, un écart-type sur les valeurs estimées du coefficient linéique d'atténuation µ.

L'influence du bruit photonique sur une image reconstruite a été étudiée dans différents travaux [Siewerdsen and Jaffray, 2000] [Jaffray and Siewerdsen, 2000] [Barrett et al., 1976]. En particulier, le bruit tomographique a été étudié en fonction de la dose absorbée par le détecteur. La dose correspond à l'énergie absorbée par unité de masse : elle est donc proportionnelle au facteur d'exposition. Il a été montré ([Barrett et al., 1976]) que le bruit tomographique est inversement proportionnel à la racine carrée de la dose :

$$
\sigma_{\mu} \propto \frac{1}{\sqrt{Dose}} \tag{2.4}
$$

Plus les projections sont de bonne qualité (plus le SNR est élevé) et meilleure est l'estimation du coefficient linéique d'atténuation, c'est-à-dire avec un  $\sigma_{\mu}$  faible.

#### 2.2.3 Le rapport contraste-sur-bruit

Distinguer deux matériaux sur une tomographie dépend à la fois du contraste entre les deux matériaux, mais également du niveau de bruit tomographique.

Soit le matériau dont le coefficient linéique d'atténuation moyen est  $\mu_1$ , et son écart-type

expérimental  $\sigma_{\mu_1}$ . Une augmentation de la valeur de l'écart-type induit un étalement plus important des valeurs du coefficient linéique d'atténuation autour de sa valeur moyenne. En considérant le deuxième matériau de coefficient linéique d'atténuation  $\mu_2$  et d'écart-type  $\sigma_{\mu_2}$ , les deux distributions peuvent se recouvrir entièrement ou partiellement (figure 2.8-a). Le recouvrement de ces distributions augmente la difficulté à distinguer les deux matériaux, et peut même rendre leur distinction impossible.

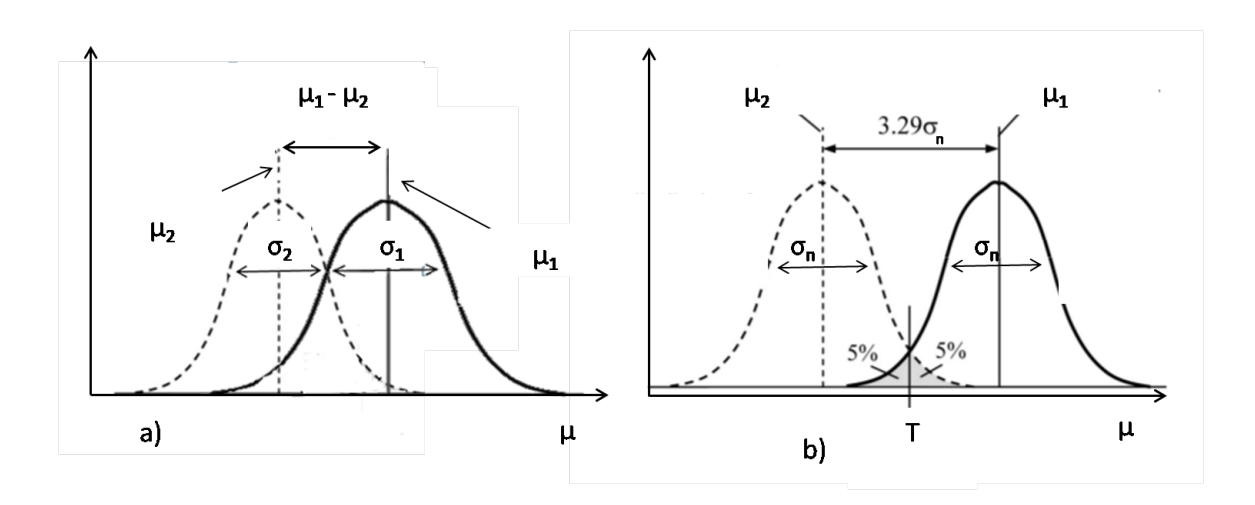

Figure 2.8 – a) Deux distributions présentant un recouvrement des valeurs de coefficient linéique d'atténuation b) Le contraste d'un objet qui peut être détecté avec 95% de confiance est égal à 3, 29× l'écart type des valeurs mesurées (en considérant  $\sigma_n = \sigma_1 = \sigma_2$ ) (issu de [Hsieh, 2009]).

Afin de définir quantitativement le contraste entre les deux matériaux par rapport au niveau de bruit, le rapport contraste-sur-bruit (CNR) est défini par :

$$
CNR = \frac{C}{\sigma_{\mu}} = \frac{|\mu_1 - \mu_2|}{\sqrt{\sigma_{\mu_1}^2 + \sigma_{\mu_2}^2}}
$$
(2.5)

Le CNR permet de décrire si la différence d'atténuation entre deux matériaux est grande devant les dispersions autour de la valeur moyenne. En conséquence, un CNR élevé garantit un faible recouvrement des distributions et inversement, un CNR faible correspond à un recouvrement plus important.

La figure 2.9 présente l'influence du CNR sur la visualisation d'un objet dans un milieu. Ces travaux [Hsieh, 2009] montrent une reconstruction simulée présentant l'influence du bruit sur la visibilité entre une série d'objets de forme circulaire et l'arrière-plan. Le niveau de contraste entre les disques et l'arrière-plan augmente de haut en bas, tandis que le niveau de bruit augmente de gauche à droite. Pour un contraste donné, plus le niveau de bruit est élevé, plus il devient difficile de distinguer les disques, voire impossible. De la même manière, pour un niveau de bruit tomographique donné, plus le contraste est faible et plus il est difficile de distinguer les disques.

Un critère statistique a été introduit ([Hsieh, 2009]) afin d'estimer dans quelle condition deux matériaux peuvent être distingués de manière certaine. Cette étude considère un objet composé d'inserts de taille identique, présentant un contraste tomographique faible avec l'arrière-plan. Cette étude suppose que les coefficients linéiques d'atténuation des inserts ou de l'arrière-plan suivent une distribution gaussienne dont les écart-types  $\sigma_n$  sont identiques

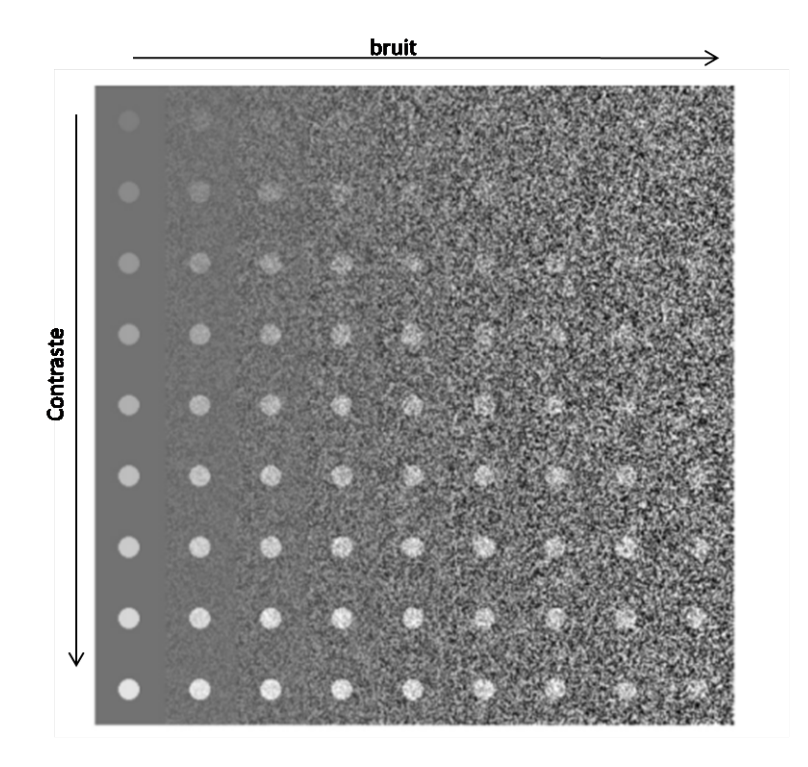

Figure 2.9 – Illustration de l'influence du niveau de contraste et du niveau de bruit sur la visibilité de disques (issu de [Hsieh, 2009]).

(figure 2.8-b). Cette supposition est justifiée par le fait que les inserts et l'objet sont scannés sous les mêmes conditions d'exposition (car il s'agit de la même tomographie), et que la différence des coefficients linéiques d'atténuation est par définition faible. Seules les valeurs moyennes des deux distributions changent.

Selon Hsieh, soit T (figure 2.8-b) le seuil, tel que les valeurs de coefficient linéiques d'atténuation inférieures à T sont considérés comme appartenant à  $\mu_2$ , et les valeurs supérieures à T sont considérées comme appartenant à  $\mu_1$ . Le pourcentage de faux positifs est défini comme étant l'aire sous la courbe de la distribution de l'insert qui dépasse le seuil fixé et qui est comptabilisé comme appartenant à l'arrière-plan. Ce pourcentage atteint 5% quand les moyennes des deux distributions sont séparées de 3,29  $\sigma_n$  (pour plus d'informations, se référer à [Hsieh, 2009]). Ceci veut dire que l'insert peut être distingué avec 95% de confiance de l'arrière-plan. Si un intervalle de confiance plus élevé est désiré, les coefficients linéiques d'atténuation doivent être mieux séparés.

Cependant, le critère de Hsieh ne tient pas compte de la taille des objets : en effet, plus ceux-ci sont grands, plus il est facile de les distinguer. Rose ([Rose, 1973]) a introduit un critère, appelé le critère de Rose, tel que  $R = CNR \times$ √ S, où S représente le nombre de voxels occupé par l'objet. Pour que l'objet soit visible, R doit être au minimum supérieur à des valeurs comprises entre 3 et 5.

Les critères présentés ci-dessus ne sont valables que dans un cas idéal où les objets à distinguer sont suffisamment grands pour permettre d'obtenir des distributions gaussiennes des valeurs des coefficients linéiques d'atténuation qui peuvent être de quelques voxels. Ce n'est pas le cas dans notre application finale, au vue des dimensions des défauts à analyser. Le CNR constitue néanmoins un bon critère pour juger de l'amélioration de la détectabilité du carbone par rapport à la résine à condition de le mesurer sur des dimensions suffisantes.

# 2.3 Les principaux artefacts en tomographie X conique

L'algorithme FDK permet la reconstruction d'un objet à partir de projections. Cet algorithme est basé sur la loi d'atténuation (équation 1.12) qui pose un certain nombre d'hypothèses simplificatrices qui ne sont en pratique pas vérifiées. En géométrie conique, deux phénomènes sont principalement à l'origine des écarts par rapport à la situation idéale. Premièrement, la source est considérée comme étant monochromatique, or les tubes à rayons X utilisés produisent des spectres polychromatiques. Ensuite, le signal détecté est supposé ne provenir que des photons émis de la source et ne subissant pas d'interaction avant d'atteindre le détecteur. En réalité, des photons diffusés par l'objet d'intérêt, l'environnement et/ou le détecteur peuvent participer au signal et ainsi induire une erreur sur la projection.

Ces phénomènes sont présentés dans cette section, ainsi que leur effets sur les reconstructions tomographiques.

#### 2.3.1 Le durcissement de faisceau

Cet effet est causé par la nature polychromatique du faisceau émis par un tube à rayons X. Les matériaux absorbent plus facilement les photons de plus faible énergie, ceux-ci ayant une probabilité plus importante d'être absorbés que les photons de plus haute énergie. L'énergie moyenne du spectre augmente ainsi au fur et à mesure de son parcours dans l'objet : on dit que le faisceau se durcit [Brooks and Chiro, 1976].

Mathématiquement, ce phénomène implique que la relation entre la projection mesurée  $P_{\Theta}(u)$ et l'épaisseur de matériau traversée (équation 1.13) n'est plus linéaire. En effet, pour un faisceau polychromatique dont l'énergie des photons est comprise entre  $E_{min}$  et  $E_{max}$ :

$$
N_{\Theta}(u) = \int_{E_{min}}^{E_{max}} \frac{dN_0}{dE} \cdot e^{-\int_{D_{\Theta}(u)} \mu(x, y) dv} dE
$$
 (2.6)

La projection s'écrit :

$$
P_{\Theta}(u) = -\ln\left(\frac{N_{\Theta}(u)}{N_0}\right) = -\ln\left(\int_{E_{min}}^{E_{max}} \frac{\frac{dN_0}{dE} \cdot e^{-\int_{D_{\theta}(u)} \mu(x, y) dv}}{N_0} dE\right)
$$
(2.7)

Le durcissement du faisceau, ou beam-hardening entraîne deux types d'artefacts :

- le cupping artefact : pour un matériau homogène on observe une valeur du coefficient linéique d'atténuation plus faible au centre de l'image qu'à ses bords (au lieu d'une valeur constante).
- l'apparition de traînées (streaks) ou de bandes dues à une sous-estimation de l'atténuation entre deux régions avec une forte différence d'atténuation

Le durcissement de faisceau peut être réduit par filtration. Un filtre est placé entre la source et l'objet (généralement à la sortie du tube à rayons X). Les photons de faible énergie vont être absorbés par le filtre avant d'atteindre l'objet : le spectre est pré-filtré ([Brooks and Chiro, 1976]). Cependant, la filtration ne permet pas de supprimer complètement le cupping effect, car le spectre est toujours polychromatique. De plus, le filtre absorbant les photons, le signal mesuré au niveau du détecteur est plus faible. Il s'agit de trouver un compromis entre la réduction du caractère polychromatique du faisceau et l'obtention d'un signal

d'intensité suffisante. En général, des feuilles d'aluminium ou de cuivre sont utilisées (figure 2.10).

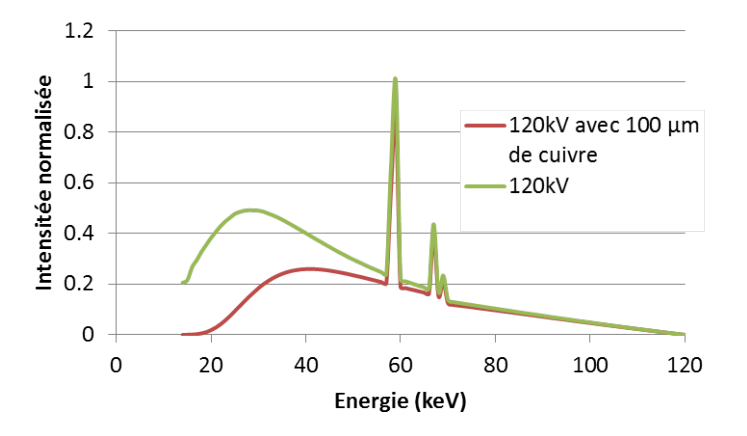

FIGURE 2.10 – Spectre en sortie du tube, avant et après filtration par 100  $\mu$ m de cuivre, (le spectre filtré a été calculé avec VXI [Duvauchelle et al., 2000]).

Le durcissement du faisceau peut également être corrigé par une méthode dite de linéarisation. Cette méthode consiste à corriger les projections à partir de calibration d'objets homogènes ([Kachelrieß et al., 2006]). La linéarisation ne nécessite pas de connaissances sur le spectre ni sur les coefficients linéiques d'atténuation. Cependant, elle est seulement applicable à des objets mono-matériaux.

D'autres méthodes dites post-reconstructives permettent de corriger le durcissement du faisceau pour un objet constitué de plusieurs matériaux. Le principe est de réaliser une première reconstruction. L'image est ensuite segmentée suivant les différents matériaux constituant l'objet. Grâce à une connaissance a priori du spectre et de la connaissance de la composition des matériaux constituant l'objet, les projections sont corrigées et une nouvelle reconstruction est effectuée. La correction peut être effectuée dans un processus itératif [Van Gompel et al., 2011]. Ces méthodes sont cependant plus lourdes car elles nécessitent plusieurs reconstructions et demandent une connaissance des matériaux et du spectre.

#### 2.3.2 Le rayonnement diffusé

#### 2.3.2.1 Le rayonnement diffusé au niveau des projections

Les photons constituant un faisceau de rayons X traversant un objet peuvent être déviés soit par diffusion Rayleigh ou Compton. Ces photons peuvent ensuite atteindre le détecteur et contribuer au signal détecté sur la projection (figure 2.11). Ils induisent une sous-estimation de l'atténuation et l'objet apparaîtra moins atténuant qu'il ne l'est en réalité. Le rayonnement diffusé peut être causé par une diffusion dans l'objet, une diffusion environnementale (une diffusion des rayons X par des matériaux placés à proximité de la chaîne d'acquisition) ou une diffusion au sein du détecteur. De surcroît, la diffusion peut être simple ou multiple.

Prenons un cas monochromatique où le signal équivaut au nombre de photons détectés. Soit  $N_p$  le nombre de photons primaires détectés, c'est-à-dire n'ayant pas subi d'interaction avant d'atteindre le détecteur et  $N_d$  le nombre de photons détectés ayant subi au moins une diffusion

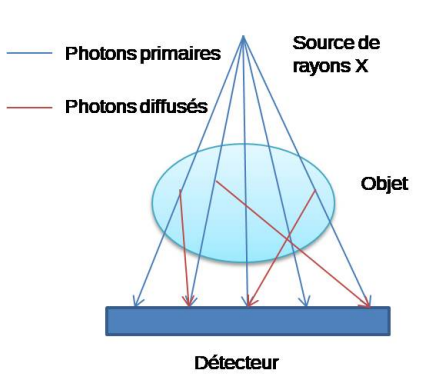

Figure 2.11 – Le rayonnement diffusé par l'objet : les photons X peuvent traverser l'objet sans interaction et sont absorbés par le détecteur : il s'agit des photons primaires (en bleu). Ils peuvent être diffusés hors de leur trajectoire initiale et être absorbés par le détecteur (en rouge) causant ainsi une erreur sur la mesure de l'atténuation.

avant d'atteindre le détecteur. Le nombre de photons mesuré au niveau du détecteur est définie par  $N_{\text{measure}}$  tel que :

$$
N_{mesur\acute{e}} = N_p + N_d \tag{2.8}
$$

Ce qui induit pour les mesures de projections :

$$
P_{\theta}(u) = \ln\left(\frac{N_0}{N_{\text{measure}}}\right) = \ln\left(\frac{N_0}{N_p + N_d}\right) < \ln\left(\frac{N_0}{N_p}\right) \tag{2.9}
$$

La contribution du rayonnement diffusé entraîne une sous-estimation de la projection  $P_{\theta}(u)$ . On définit le SPR (scatter-to-primary ratio), qui permet d'exprimer la proportion de rayonnement diffusé par rapport au rayonnement primaire :

$$
SPR = \frac{N_d}{N_p} \tag{2.10}
$$

En remplaçant l'équation 2.10 dans l'équation 2.9, on obtient :

$$
P_{\theta}(u) = \ln\left(\frac{N_0}{N_p}\right) - \ln\left(1 + SPR\right) \tag{2.11}
$$

Le premier logarithme décrit la projection idéale et la deuxième décrit la contribution du rayonnement diffusé. Plus le SPR est important, c'est-à-dire plus  $N_d$  est important devant  $N_p$ , et plus la sous-estimation de la projection  $P_{\theta}(u)$  est importante.

Il a été montré que le SPR croît avec la taille de l'objet analysé car l'atténuation du faisceau augmente. Jarry et al. [Jarry et al., 2006] et Ghafarin [Ghafarain et al., 2007] ont étudié le SPR en fonction du diamètre de fantômes d'eau. D'après [Jarry et al., 2006], en augmentant la taille des fantômes de 10 cm de diamètre à 30 cm, le SPR augmente d'environ 0, 1 à 1, 2 à 120 kV.

# 2.3.2.2 Influence du rayonnement diffusé sur le coefficient linéique d'atténuation reconstruit et sur le contraste tomographique

Pour un objet homogène, le rayonnement diffusé entraîne une sous-estimation du coefficient linéique d'atténuation. Cette sous-estimation est moins importante sur les bords (car l'atténuation du faisceau est plus faible) et est plus importante au centre. Il en résulte un cupping artefact (figure 2.12) qui est d'autant plus important que le SPR est élevé.

En pratique, le cupping artefact observé en tomographie X a donc deux origines. Ce phénomène se cumule avec le cupping artefact dû au durcissement de faisceau.

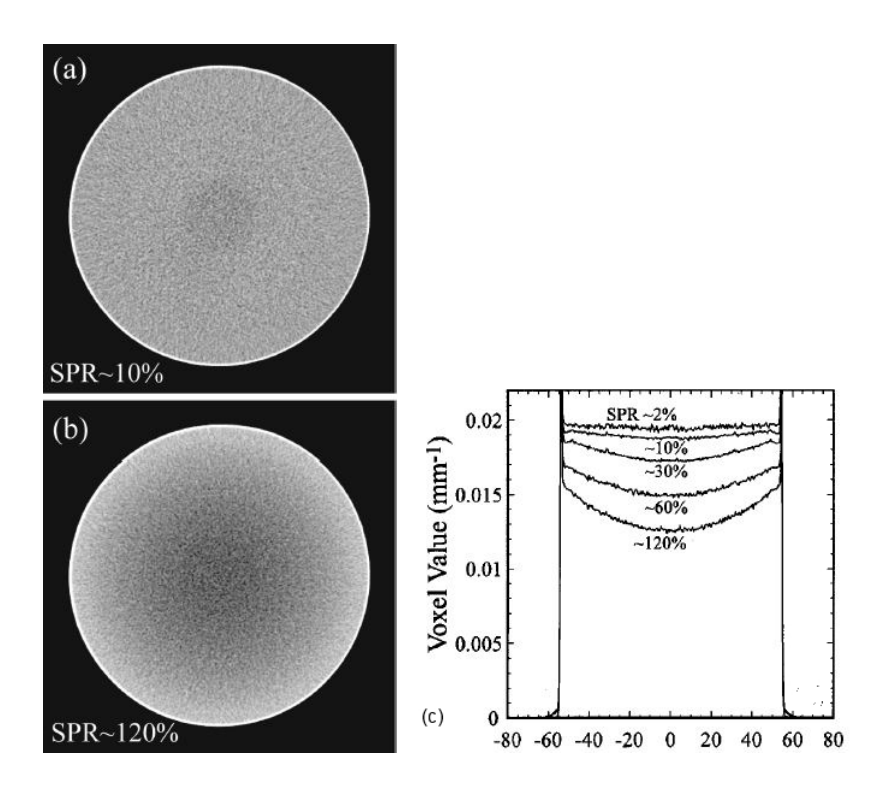

Figure 2.12 – Coupe trans-axiale d'un cylindre d'eau uniforme acquise avec un SPR faible (a) et élevé (b) mettant en évidence le cupping effect. La figure (c) présente le profil du coefficient linéique d'atténuation à travers le centre des images trans-axiales pour différentes valeurs de SPR (images de [Jaffray and Siewerdsen, 2000]).

Jaffray et al [Jaffray and Siewerdsen, 2000] ont décrit de manière formelle l'influence du rayonnement diffusé sur le coefficient linéique d'atténuation ainsi que sur le contraste. Dans cette étude, ils considèrent un cylindre homogène dans lequel un insert est présent. Le rayonnement diffusé induit une diminution de contraste qui est donnée par la formule :

$$
\widehat{C} = C + \frac{1}{\xi l} \ln \left( \frac{1 + \frac{N_d}{N_p e^{C\xi l}}}{1 + \frac{N_d}{N_p}} \right) \tag{2.12}
$$

Avec C le vrai contraste entre les coefficients linéiques d'atténuations du cylindre avec l'insert,  $\hat{C}$  le contraste mesuré, l le diamètre du cylindre et  $\xi$  la taille relative de l'insert par rapport au cylindre. Le développement des équations est présenté en annexes 6.1.

Le contraste mesuré  $\widehat{C}$  diffère de C d'un terme dépendant du SPR. Comme le terme  $e^{C\xi l}$ est toujours supérieur à 1,  $ln($  $1+\frac{N_d}{N_Pe^{C\xi l}}$  $1+\frac{N_d}{N_p}$ ) est négatif. Le contraste mesuré est donc réduit et cette réduction est d'autant plus importante que le SPR est important.

#### 2.3.2.3 Les méthodes de mesure du rayonnement diffusé

Il existe plusieurs méthodes permettant de mesurer le rayonnement diffusé. Parmi elles, on distingue des méthodes expérimentales qui consistent à placer un objet appelé beam-stop array (BSA) [Peterzol et al., 2008] [Cai et al., 2008] [Schörner et al., 2011] entre la source et l'objet. Le BSA est constitué d'un ensemble de cylindres de plomb régulièrement espacés. Les photons primaires sont entièrement absorbés par les cylindres. Le signal mesuré derrière les cylindres ne correspond donc qu'au rayonnement diffusé.

Sur le même principe, le beam-hole array (BHA) [Schörner et al., 2011] est constitué d'une plaque de plomb avec des trous régulièrement espacés. Le signal mesuré dans les trous correspond au rayonnement primaire sans la contribution du rayonnement diffusé. L'estimation du rayonnement diffusé est faite en soustrayant une projection sans BHA de la projection avec BHA.

L'utilisation de ces méthodes suppose de faibles variations spatiales du rayonnement diffusé de telle manière que l'on puisse interpoler sa distribution sur l'ensemble de la projection. De plus, ces plaques produisent du rayonnement diffusé résiduel qui induit une erreur de la mesure du rayonnement diffusé.

Dans le cadre de la thèse, j'ai utilisé un bloc de plomb et une plaque de plomb avec un trou me permettant de mesurer le rayonnement diffusé de manière analogue à, respectivement le BSA et le BHA. Ce point sera développé à la section 3.3.

#### 2.3.2.4 Les méthodes de correction du rayonnement diffusé

Les premières méthodes consistent à limiter expérimentalement la quantité du rayonnement diffusé. L'utilisation d'un collimateur, notamment dans le domaine médical, permet de diminuer l'ouverture du faisceau de photons et donc de limiter l'illumination des volumes. Ceci permet de réduire le rayonnement diffusé environnemental détecté sur la projection.

La méthode dite « object-detector air gap » consiste à augmenter la distance entre l'objet et le détecteur afin de diminuer l'angle solide couvert par le détecteur par rapport à l'objet [Persliden and Carlsson, 1997].

Une autre méthode consiste à utiliser une grille anti-diffusion entre l'objet et le détecteur. La grille en plomb est conçue de telle façon à être parallèle au faisceau incident. Dans le cas idéal, seuls les photons ne subissant pas de diffusion passent la grille et les photons diffusés, ayant été déviés de leur trajectoire sont stoppés par la grille. Dans la pratique, une partie des photons du faisceau primaire sont également atténués, ce qui induit qu'il faut augmenter la dose. L'utilisation d'une grille est par ailleurs complexe dans le cas d'un détecteur bidimensionnel.

Une autre méthode consiste à considérer le rayonnement diffusé objet comme une version floue du rayonnement primaire ([Seibert and Boone, 1988]). Ces versions floues peuvent être déterminées expérimentalement en estimant la réponse impulsionnelle du système définie par la PSF (Point Spread Function) [Mahesh, 2013]. Elle peut également être déterminée par simulation Monte-Carlo [Reitz et al., 2009]. Ces méthodes supposent que le rayonnement diffusé objet est la seule source de rayonnement diffusé, ce qui n'est pas vrai en pratique.

Le rayonnement diffusé peut être estimé expérimentalement, comme dans le cas d'utilisation des BSA et les BHA. Dans ce cas, les projections expérimentales peuvent être corrigées en soustrayant à la projection expérimentale l'estimation du rayonnement diffusé. Cependant, la correction de l'ensemble des projections implique la mise en place de la mécanique de déplacement des BSA et BHA qui complexifie l'acquisition tomographique.

# 2.4 Modélisation du système expérimental

Les tomographies des pièces composites sont réalisées avec le système d'acquisition présenté à la section 2.1. Cette section présente les caractéristiques de la simulation de ce système d'acquisition.

La simulation consiste à obtenir des projections calculées à partir de l'atténuation d'un flux de photons traversant un objet.

On distingue deux approches pour calculer l'atténuation du faisceau. La première approche correspond à la méthode de Monte-Carlo ([Bonin et al., 2002] [Thierry et al., 2009] [Colijn et al., 2004] [Jarry et al., 2006]) : il s'agit d'une méthode dite probabiliste. Le principe est de simuler la physique des interactions à partir de tirages aléatoires et des lois de probabilités. Chaque photon émis est suivi le long de son parcours dans l'environnement suivant le libre parcours moyen défini par les probabilités d'interactions. Cette méthode permet de prendre en compte n'importe quelle interaction (effet photoélectrique, diffusion Compton et Rayleigh) ainsi que n'importe quel ordre de diffusion. Cependant, la méthode Monte-Carlo reposant sur le principe de tirages aléatoires, un grand nombre de tirages est nécessaire afin d'assurer la convergence des résultats. Il en résulte un temps de calcul important dans la plupart des cas.

La deuxième approche est une approche déterministe. Elle utilise la méthode de lancer de rayons qui permet, à partir de la loi de Beer-Lambert de calculer exactement l'atténuation d'un faisceau de rayons X à travers l'objet d'intérêt [Bliznakova et al., 2010] [Winslow et al., 2005].

Dans le cadre de cette thèse, le code de simulation VXI (Virtual X-ray Imaging) développé à l'INSA de Lyon ([Duvauchelle et al., 2000]) est utilisé. Ce code permet de simuler des projections d'objets tridimensionnels, en prenant en compte des effets physiques intervenant lors du trajet des rayons dans l'objet.

Le calcul du rayonnement diffusé objet est également réalisé de manière déterministe, à partir des sections efficaces de diffusion Compton et Rayleigh ([Freud et al., 2004]), ce qui permet d'obtenir un résultat approché mais non bruité, et avec un temps de calcul moins important qu'avec la méthode de Monte-Carlo. En revanche, seul le premier ordre de diffusion est calculé, les autres ordres étant négligés. Considérer les autres ordres de diffusion nécessiterait en effet un temps de calcul très important.

Ce code de simulation a été précédemment validé en le comparant avec d'autres codes de simulations. Les profils du rayonnement direct et du rayonnement diffusé d'un gradin en fer calculé avec VXI ont été comparés avec le code de simulation Geant4 utilisant la méthode de Monte Carlo. Une excellente concordance des résultats a été démontrée [Freud et al., 2004].

D'autres comparaisons ont été réalisées en utilisant les codes de simulation MODE-RATO (développé par EDF [Bonin et al., 2000]), SINDBAD (développé par CEA-LETI [Tabary et al., 2007]), aRTist (développé au BAM [Bellon and Jaenisch, 2007]). Les calculs du rayonnement diffusé ont été comparés [Schumm et al., 2010] [Jaenisch et al., 2010], montrant une bonne adéquation entre les différents codes.

#### 2.4.1 Le modèle de simulation

La technique du lancer de rayon est à la base du code de simulation VXI. Depuis un point source S, un faisceau de photons est émis vers le centre de chaque pixel du détecteur (figure 2.13 a). Chaque rayon est susceptible de traverser l'objet. Le nombre de photons qui traversent l'objet sans interaction avec la matière et atteignent le pixel du détecteur est donné par la loi d'atténuation :

$$
N(E) = N_0(E) . \Delta\Omega \exp\left(\sum_i -\mu_i(E)v_i\right)
$$
\n(2.13)

 $N_0(E)$  correspond au nombre de photons d'énergie E émis du point source par unité d'angle solide,  $\mu_i(E)$  est le coefficient linéique d'atténuation correspondant au matériau i et à l'énergie E. Les valeurs des coefficients d'atténuation sont issues de tables (base de données EPDL97 [Cullen et al., 1997]).  $v_i$  est la distance parcourue par le faisceau dans le matériau i, déterminée à partir des coordonnées des points d'intersection de toutes les interfaces entre les différents matériaux.

∆Ω est l'angle solide défini entre le point source et le pixel du détecteur (figure 2.13-b).

$$
\Delta\Omega \approx \frac{\Delta S.c.\mathbf{b}}{SK^2} = \frac{\Delta S \cos \alpha}{d^2} \tag{2.14}
$$

où  $\Delta S$  est l'aire du pixel,  $\alpha = (\mathbf{c}, \mathbf{b})$  est l'angle entre le vecteur unité c normal à la surface du pixel et le vecteur unité b pointant du point source S jusqu'au pixel central K du détecteur. d correspond à la distance SK.

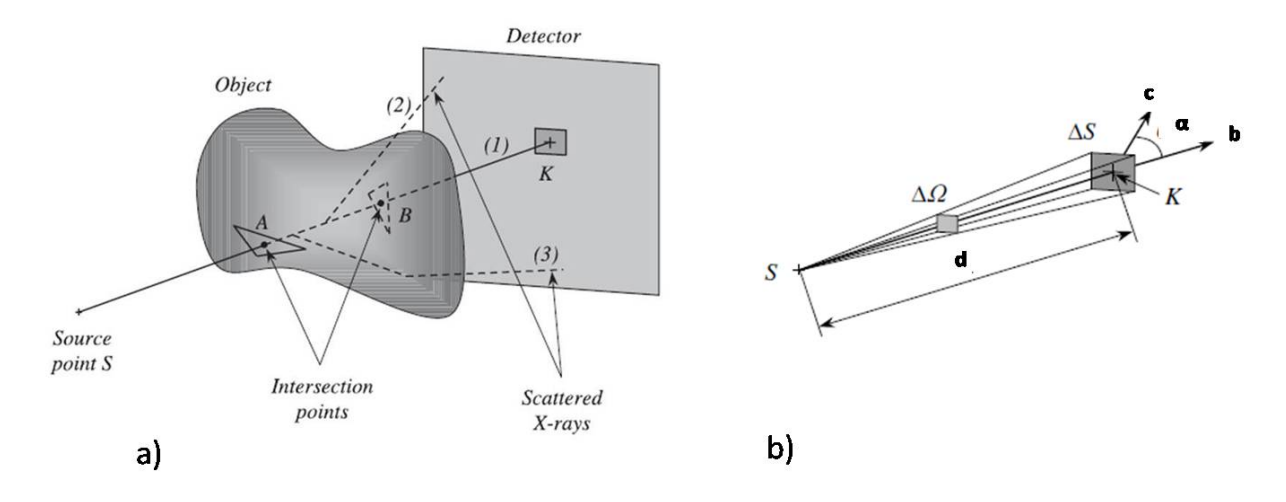

Figure 2.13 – a) Schéma illustrant le principe du lancer de rayon ([Duvauchelle et al., 2000]). Le rayon (1) représente les photons issus de S et atteignant le centre du pixel détecteur sans subir d'interaction. Les photons peuvent être diffusés dans l'objet, soit une fois (rayon (2)) soit plusieurs fois (rayon (3)). b) Le nombre de photons incidents, pour un pixel donné, est proportionnel à l'angle solide ∆Ω associé à ce pixel, vu du point source S.

Les spectres des tubes à rayons X sont issus du catalogue de Birch et al ([Birch et al., 1979]), dans lequel sont tabulés les spectres semi-empiriques pour des tensions accélératrices allant de 30 à 140 kV. Les spectres de tensions accélératrices supérieures sont obtenus par simulation Monte-Carlo.

Afin de prendre en compte le flou géométrique, il est possible de définir une source ayant une surface dont on peut choisir la géométrie (rectangle, cercle, ellipse). La surface est divisée en surfaces élémentaires à l'intérieur desquelles est considéré un point source. Le calcul de l'atténuation est effectué pour chaque point source défini.

Cette technique permet uniquement de calculer l'atténuation des photons traversant l'objet. Ce calcul ne prend pas en compte les photons diffusés, et en particulier le rayonnement diffusé au sein de l'objet. Celui-ci est calculé séparément.

#### 2.4.2 Le calcul du rayonnement diffusé

Dans un premier temps, le cas de la diffusion simple d'un photon par un voxel unique est considéré [Freud et al., 2004]. Un faisceau de photons X est émis d'un point source S et soit A le centre de masse du voxel. En supposant que la taille du voxel est très petite devant la distance SA, le faisceau de photons arrivant sur le voxel est constitué de rayons parallèles (figure 2.14). Soit dS l'aire de la section efficace du faisceau incident et  $dN_i(E)$  le nombre total de photons émis par la source vers le voxel. Le nombre de photons diffusés  $dN_s$  par le voxel vers le pixel du détecteur dans la direction M et dans l'angle solide  $d\Omega$  est :

$$
d^2N_s(E') = \frac{dN_i(E)}{dS} dN_{at} \frac{d\sigma_{at}}{d\Omega} d\Omega \tag{2.15}
$$

où  $dN_{at}$  est le nombre d'atomes dans le voxel considéré,  $d\sigma_{at}/d\Omega$  est la section efficace différentielle atomique correspondant soit à la diffusion Rayleigh soit à la diffusion Compton.  $E'$  est l'énergie du photon diffusé (E =  $E'$  dans le cas de la diffusion Rayleigh).  $\frac{dN_i}{dS}$  correspond au nombre de photons incident par unité de surface.

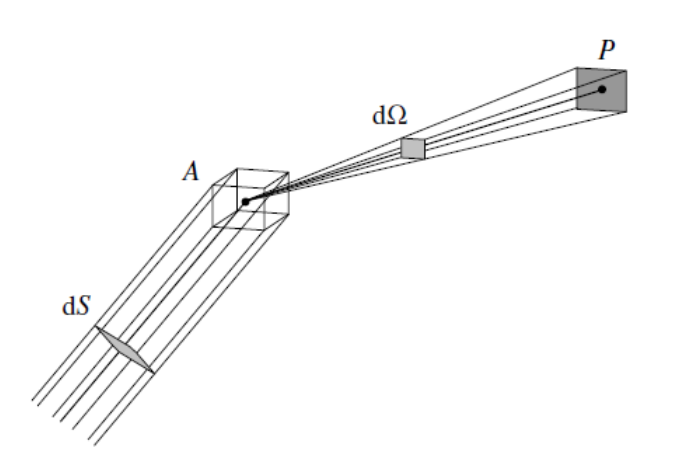

Figure 2.14 – Diffusion d'un photon par un voxel.

On considère maintenant un objet tridimensionnel. Celui-ci est discrétisé en voxels. Le lancer de rayons est considéré du point source vers le centre de chacun de ces voxels, suivant la loi d'atténuation de Beer-Lambert. À partir de chaque voxel, le nombre de photons diffusés sur chaque pixel du détecteur est calculé suivant l'équation 2.15.

Seule la diffusion du premier ordre est calculée, cette technique ne permet pas d'évaluer la diffusion multiple. Ceci implique donc que le rayonnement diffusé calculé avec VXI néglige le rayonnement diffusé multiple. Cependant, suivant les configurations, la proportion de ce rayonnement peut être non négligeable. La section 3.3.3 propose donc de mesurer expérimentalement l'importance du rayonnement diffusé multiple sur le tomographe du CEA Le Ripault.

Deux méthodes sont en pratique considérées dans VXI pour discrétiser l'objet d'intérêt :

— L'échantillonnage aléatoire : l'objet est inclus dans une boîte rectangulaire. Des points aléatoires sont ensuite générés à l'intérieur de la boîte, en vérifiant que ces points soient à l'intérieur de l'objet (à la figure 2.15 les points verts représentent les points à l'intérieur de l'objet et les points rouge ceux à l'extérieur). Le volume associé à chaque point est calculé en divisant le volume total de l'objet par le nombre de points aléatoires. Le nombre de points aléatoires est spécifié par l'utilisateur, ce paramètre étant critique. Il faut qu'il soit suffisamment important pour ne pas sous-estimer le rayonnement diffusé tout en garantissant un temps de calcul raisonnable. Cette méthode présente l'avantage d'être simple à implémenter et rapide. Cependant, elle n'est pas adaptée pour des objets présentant des variations d'épaisseurs importantes. Le nombre de points aléatoires n'est alors pas suffisant dans les parties de faibles épaisseurs par rapport aux autres parties.

— La méthode des « octree : » dans cette méthode, le volume est à nouveau contenu dans une boîte rectangulaire. La boîte est ensuite divisée en deux dans les trois dimensions de l'espace. Huit sous-volumes sont ainsi obtenus. Cette division est appliquée de manière récursive jusqu'à ce que les boîtes rectangulaires soient sous la surface de l'objet (figure 2.15). Cette méthode induit une sous-estimation du volume diffusant qui peut être corrigée en acceptant certaines boîtes mêmes si elles ne sont pas exactement sous la surface de l'objet.

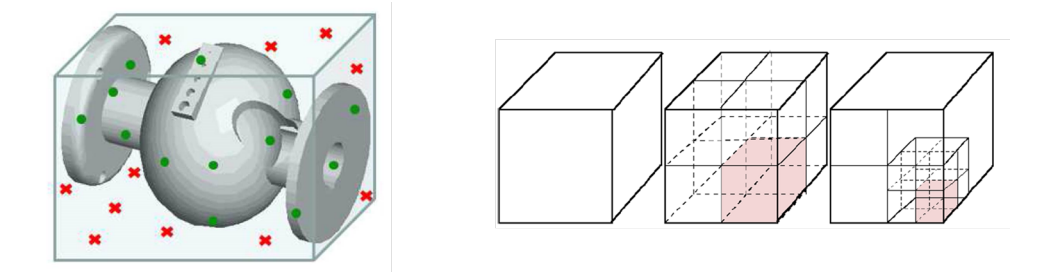

Figure 2.15 – A gauche, l'échantillonnage aléatoire et à droite la méthode des octree ([Schumm et al., 2010])

#### 2.4.3 La détection

Les dimensions du détecteur (taille du pixel et taille du détecteur), ainsi que les caractéristiques du scintillateur (nature, épaisseur) peuvent être entièrement paramétrés. Le mode de détection peut être choisi parmi :

- le mode comptage qui fournit un résultat en nombre total de photons détectés, indépendamment de leur énergie.
- le mode intégration qui enregistre un résultat en énergie. Pour un spectre polychromatique d'énergie minimum  $E_{min}$  et maximale  $E_{max}$ , le signal collecté sur un pixel I correspond au nombre de photons détecté  $N(E)$ , multiplié par leur énergie E associée tel que :  $I = \sum_{E_{min}}^{E_{max}} N_i(E_i) . E_i$ .
- le mode spectroscopique qui enregistre une information en nombre de photons, par canal d'énergie.

Le bruit photonique peut être ajouté à chaque projection calculée. Pour un spectre monochromatique, la détection des photons suit une distribution de Poisson où la variance  $\sigma^2$ correspond à la valeur moyenne  $\lambda$  de la distribution. Si  $\lambda > 20$ , la distribution de Poisson peut être approximée par une loi normale  $\mathcal{N}(\lambda, \lambda)$  où la valeur moyenne  $\lambda$  et la variance  $\sigma^2$  sont égales.
Dans le cas d'un spectre polychromatique, l'énergie totale absorbée par le détecteur en mode intégration correspond à la somme du nombre de photons multiplié par l'énergie  $(\sum_{E_{min}}^{E_{max}} N_i(E_i).E_i)$ . Le bruit photonique est calculé suivant la loi de valeur moyenne  $\sum_{E_{min}}^{E_{max}} N_i(E_i)$ . E<sub>i</sub> et de variance  $\sum_{E_{min}}^{E_{max}} N_i(E_i) E_i^2$  (loi normale pour chaque tranche d'énergie *i*).

# 2.4.4 Caractéristiques de la simulation utilisée

Les objets modèles présentent une forme cylindrique creuse similaire aux objets réels. Cette forme est elle-même composée d'une succession de cylindres creux correspondant alternativement au carbone et à la résine. Ces objets sont créés par CAO (conception assistée par ordinateur) en utilisant le logiciel libre FreeCad (version 0.14). Une capture d'écran est présentée à la figure 2.16. Ce logiciel permet de créer chaque cylindre creux à la taille voulue. Chacun de ces cylindres est ensuite enregistré au format STL (STereoLithographie) qui ils sont ensuite chargés dans VXI. La composition chimique et la densité peuvent être affectées à chaque objet créé par CAO.

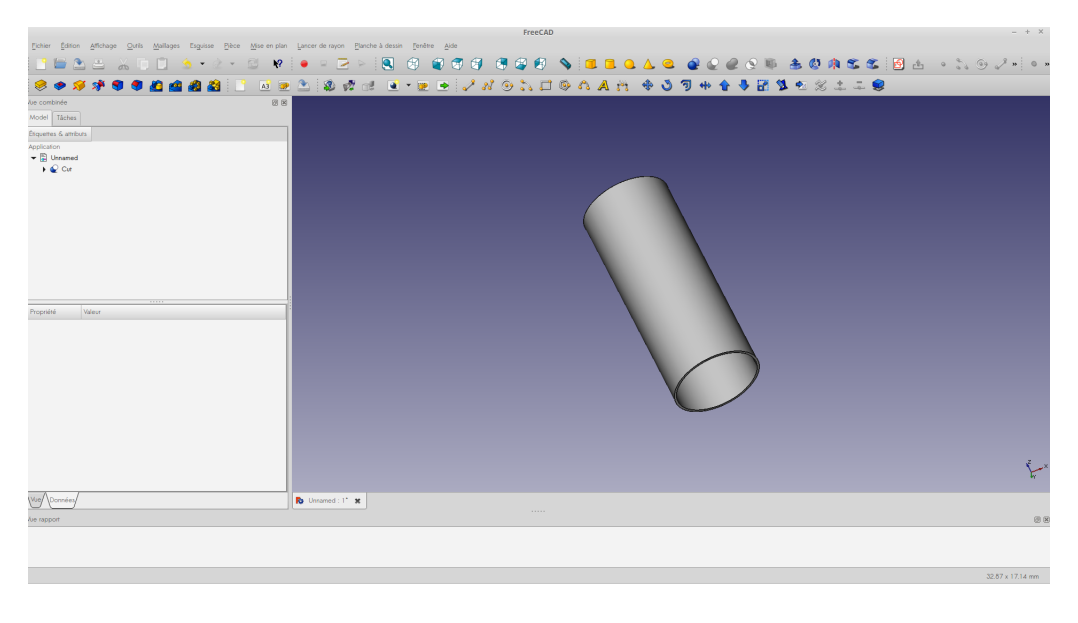

Figure 2.16 – Capture d'écran de FreeCad.

Dans les simulations, j'ai choisi de considérer la source comme étant ponctuelle. En effet, dans les conditions les moins favorables, il a été montré à la section 2.1.4 que la taille du flou géométrique est de 50  $\mu$ m, ce qui est inférieur à la taille du pixel détecteur.

Le scintillateur utilisé est composé de iodure de césium (50 % I, 50 % Cs). Celui-ci est dopé au thallium avec une concentration inférieure à 0.1 % ([Grassi et al., 2008]). Sa contribution à l'absorption peut donc être négligée. Le mode intégration est choisi, ce qui correspond aux caractéristiques du scintillateur. Une plaque de 1 mm d'aluminium est placée devant le scintillateur. Les dimensions du détecteur sont de  $1 \times 4000$  pixels, la taille d'un pixel étant de  $103 \times 103 \ \mu m^2$ .

On suppose en effet que l'image est constante sur tout la hauteur du détecteur. On se contente alors de ne calculer que le rayonnement primaire et le rayonnement diffusé sur la ligne centrale. Ceci implique que les effets de bords ne sont pas considérés, le rayonnement diffusé objet étant moins important en haut et en bas de l'image qu'à son centre. La figure 2.17 présente le schéma permettant de calculer  $Sim_{brutp}$ , projection du rayonnement primaire.

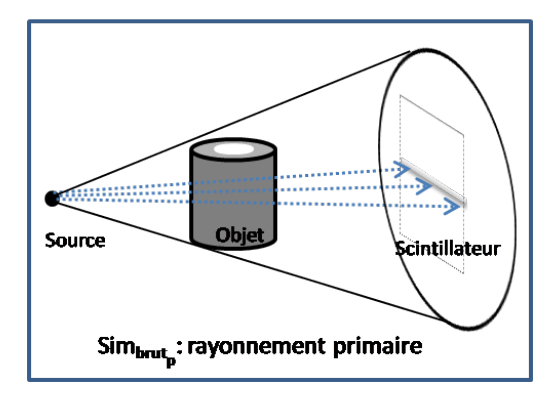

FIGURE 2.17 – Schéma présentant le calcul du rayonnement primaire  $Sim_{brutp}$  sur la ligne centrale du cylindre.

Pour le calcul du rayonnement diffusé objet, la méthode d'échantillonnage aléatoire est utilisée, car les volumes étudiés sont des cylindres creux qui ne présentent pas de variations d'épaisseur (le cylindre faisant environ 1 cm d'épais). Le nombre de points aléatoires pour chaque objet est choisi de telle manière que le volume de chaque point est environ égal à  $34 \, mm<sup>3</sup>$ (sur un volume total de environ  $284.000$   $mm^3$ ), permettant de disposer d'un nombre suffisant de points pour un calcul précis du rayonnement diffusé.

La figure 2.18 présente le schéma permettant le calcul du rayonnement diffusé objet du premier ordre, appelé  $Sim_{brutd}$  sur la ligne centrale du détecteur.

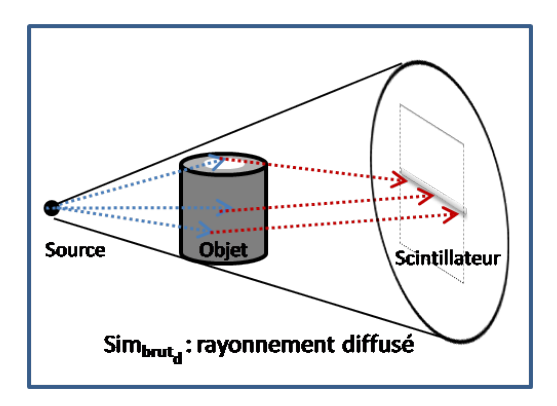

Figure 2.18 – Schéma illustrant le calcul du rayonnement diffusé objet. Le volume en entier est considéré comme étant diffusant, et  $Sim_{brutd}$  correspondant au calcul du rayonnement diffusé objet sur la ligne centrale du détecteur.

# 2.5 Reconstruction

# 2.5.1 Prétraitement

Les projections expérimentales et simulées obtenues doivent être pré-traitées avant que la reconstruction puisse être réalisée. Ces étapes de prétraitement sont présentées dans cette section.

#### 2.5.1.1 Prétraitement des projections expérimentales

Soit une série de  $n$  projections acquises suivant différents angles de vue d'un objet d'intérêt, et soit  $Exp_{brut}(i)$  la *i*<sup>ème</sup> projection brute. Celle-ci est entachée de différents artefacts dus à la technologie et à la géométrie du détecteur. Ces artefacts sont :

- le vignettage : assombrissement des zones périphériques de l'image par rapport au centre. La différence d'intensité mesurée est de l'ordre de 40 %. Ce phénomène est dû à l'optique de l'objectif. Il peut être également expliqué par la divergence du faisceau. En effet, la source est située à 920 mm du centre du scintillateur de dimension  $400 \times 400$  mm. La distance de la source au bord du scintillateur est donc d'environ 941 mm soit 2,2% plus élevée que la distance de la source au centre du scintillateur. Ceci implique une différence d'intensité lumineuse de 4,6 %, loin des 40 % observés. Le phénomène d'assombrissement est donc principalement dû à l'optique de l'objectif.
- variation de réponse des pixels : les réponses de chaque k pixel de la caméra sont représentés par  $G_k = a_k I_k + b_k$  où  $G_k$  est le niveau de gris,  $I_k$  l'intensité lumineuse reçue,  $a_k$  est la réponse du pixel, et  $b_k$  est une valeur fixée par le constructeur à 1000 niveaux de gris. Il est donc nécessaire de tenir compte de  $b_k$  pour trouver la valeur réelle du niveau de gris du pixel.
- les distorsions géométriques : elles sont dues à l'objectif de la caméra.

Ces artefacts sont corrigés par une routine de prétraitement développée au CEA Le Ripault : pour chaque acquisition de la projection  $Exp_{brut}(i)$ , des images dites de blancs  $Exp_{plane}$  (projections plein flux, sans objet entre la source et le détecteur) et des images dites de noirs  $Exp_{noir}$ (mesure sans illumination de la source) sont acquises.  $Exp_{plane}$  est obtenue en moyennant une série de 180 images de blancs, afin de minimiser l'influence du bruit. La projection  $Exp_{brut}$ est systématiquement corrigée suivant la correction dite de "flat-field" donnée par l'équation suivante :

$$
Expnormalis\acute{e}(i) = 30000 \frac{Exp_{brut}(i) - Exp_{noir}}{Exp}_{blanc} \tag{2.16}
$$

La valeur de 30000 correspond arbitrairement à environ 65536/2 ce qui permet d'exploiter au mieux la dynamique offerte par le format de l'image (16 bits).

Les distorsions dues à l'objectif sont corrigées à l'aide d'une étape de calibration. Une grille est placée juste devant le détecteur. Les distorsions sont mesurées sur chaque noeud de la grille et interpolées entre chaque noeud par des splines. Une nouvelle image corrigée est obtenue en interpolant l'intensité détectée aux positions des pixels ainsi corrigées.  $Exp_{normalis}(i)$  est recadrée afin de ne pas prendre en compte le bord du détecteur, sa taille finale est de 4000×4000 pixels. L'image finale est nommée  $Exp_{corriae}(i)$ .

La figure 2.19 illustre un exemple de projection avant et après prétraitement. L'image de gauche est la projection brute  $Exp_{brut}(i)$ . L'image de droite présente la même projection corrigée  $Exp_{corriq}(i)$ , tenant compte de la correction de "flat-field" et de la correction des distorsions.

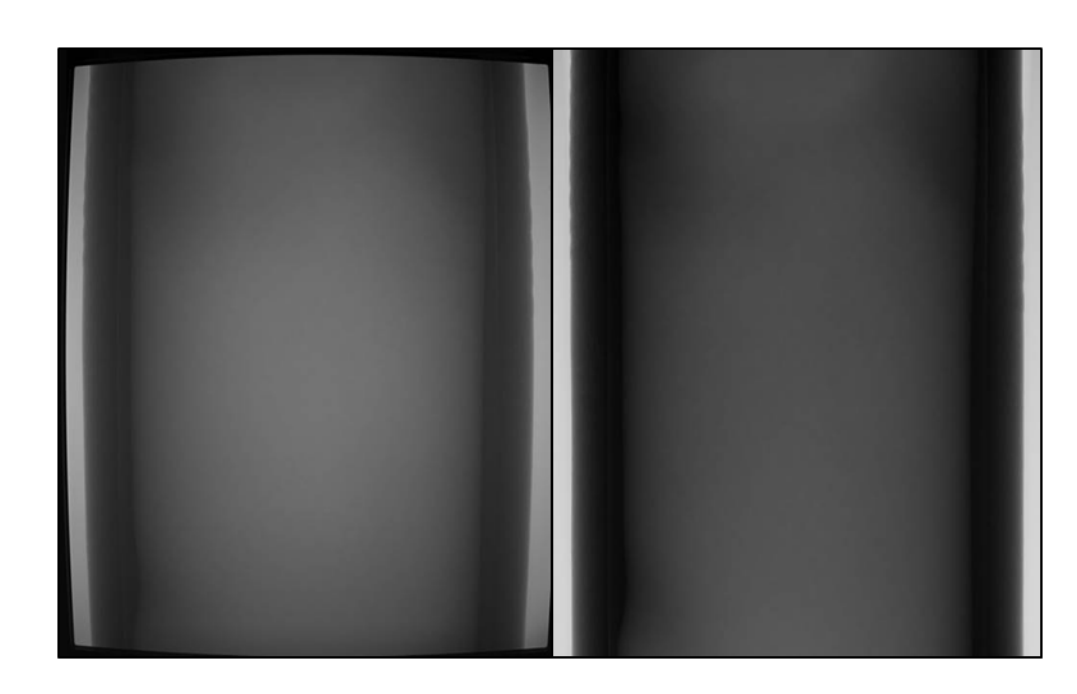

FIGURE 2.19 – La projection brute  $Exp_{brut}(i)$  à gauche et à droite la même projection corrigée  $Exp_{corrig\acute{e}}(i)$ .

#### 2.5.1.2 Prétraitement des projections simulées

La section 2.4 présente la procédure de calcul des projections pour les objets modèles simulés, correspondant au rayonnement primaire  $Sim_{brutp}$  et au rayonnement diffusé objet  $Sim_{brutd}$ . Une étape de prétraitement est là aussi nécessaire car ces projections sont calculées sur une seule ligne, alors que les projections expérimentales ont une dimension de  $4000 \times 4000$ . De plus, la projection expérimentale normalisée est codée en niveau de gris, alors que les projections simulées ont la dimension d'une énergie, le détecteur étant en mode intégration. Afin de prendre ces considérations en compte, les projections sont traitées de la manière suivante :

- 1. Calcul du rayonnement primaire sans l'objet  $Sim_{blanc}$  (figure 2.20-a).
- 2. Normalisation de  $Simp_{tutp}$  et  $Simp_{tutd}$  par  $Simp_{lanc}$ :  $Simp_{normalis\acute{e}} = c.\frac{Simp_{tutp}}{Simp_{lanc}}$  $rac{Simplify}{Simplance}$  et  $Sim_{doncmalis\acute{e}} = c.\frac{Sim_{brut\acute{e}}}{Sim_{blanc}}$  $\frac{S^{im}_{brut}}{S^{im}_{blanc}}$ . La normalisation par  $S^{im}_{blanc}$  permet d'obtenir une projection sans dimension ( $Sim_{brutp}$  et  $Sim_{brutd}$  sont exprimées en MeV). Le coefficient c vaut 30.000, comme défini à la section 2.5.1.1 afin de pouvoir comparer les projections simulées avec les projections expérimentales.
- 3. La projection  $Sim_{normalise}$  prend en compte le rayonnement primaire et le rayonnement diffusé :  $Sim_{normalis\acute{e}} = Sim_{pnormalis\acute{e}} + Sim_{anormalis\acute{e}}$ .
- 4.  $Sim<sub>normalisé</sub> correspond à la projection calculée sur la ligne centrale du cylinder. Grâce à$ la propriété de symétrie du cylindre, la projection finale  $Sim_{total}$  est obtenue en copiant la ligne de projection  $Sim_{normalise'}$  le long de l'axe vertical. La taille finale de  $Sim_{total}$  est de  $4000 \times 4000$  pixels (figure 2.20-b). Cela revient à considérer le cylindre comme infini le long de son axe de révolution. Les variations d'atténuations dues à la divergence du faisceau entre le centre et le haut et le bas du cylindre sont négligées.

Dans ces travaux, l'axe de révolution du cylindre est choisi tel qu'il coïncide avec l'axe de rotation du système d'acquisition tomographique. En conséquence, un seul calcul de projection  $Sim_{total}$  est nécessaire. Celle-ci est ensuite dupliquée n fois, avant d'effectuer la reconstruction.

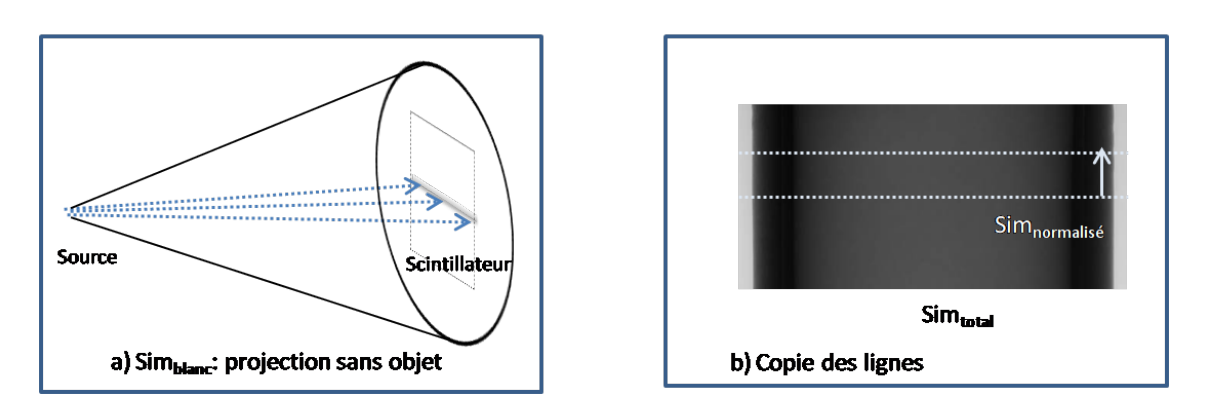

Figure 2.20 – Schéma illustrant la procédure de prétraitement des projections expérimentales : a) calcul de  $Sim_{blanc}$  b) copie des lignes  $Sim_{normalis\acute{e}}$  permettant d'obtenir  $Sim_{total}$ .

#### 2.5.2 La reconstruction

Afin de déterminer les données indispensables à la reconstruction à partir des projections expérimentales (distance source objet, distance source détecteur, axe de rotation), une calibration géométrique est nécessaire. Une mire constituée de billes en acier est placée à la place de l'objet à reconstruire, dans les mêmes conditions d'acquisition. Une série de projections est acquise par rotation complète de la mire. Le logiciel de reconstruction DigiCT de Digisens (version 3.2.2) calcule à partir de ce jeu de projections les données géométriques nécessaires à la reconstruction. Concernant les reconstructions simulées, aucune calibration n'est nécessaire. En effet, ces paramètres sont choisis dans VXI avant d'effectuer la simulation et donc parfaitement connus. La reconstruction à partir des projections expérimentales et simulées est effectuée avec le logiciel DigiCT de Digisens (version 3.2.2) en utilisant l'algorithme de reconstruction FDK avec un filtre de Hanning (défini à la section 1.2.3.4).

Le volume obtenu présente des valeurs du coefficient linéique d'atténuation que l'on appellera  $\mu_{DiqiCT}$ , car il se trouve être différent du coefficient linéique d'atténuation théorique  $\mu_{th\acute{e}origue}$ tel que rapporté dans les tables (tableau 2.4). Dans le cadre de cette thèse, disposer de la bonne valeur du coefficient linéique d'atténuation est nécessaire afin d'aider à la compréhension des différents phénomènes physiques se produisant en tomographie. Une étude par simulation a donc été menée, afin de comprendre les différences observées.

On considère une sphère de 2 cm de rayon en carbone (densité de 1,8). La sphère est placée à 78 cm de la source  $(d_{so})$  et à 17 cm du détecteur (grandissement  $G_1 = \frac{d_{so} + d_{od}}{d_{so}}$  $\frac{\partial g^{-+d} \partial d}{\partial s_{o}} \approx 1,22$ ). La source utilisée est monochromatique (60 keV). La taille du détecteur est de  $500 \times 500$  pixels, pour une résolution de  $T_1 = 300 \mu m$  (figure 2.21-a). Une projection a été calculée avec VXI, puis dupliquée 360 fois. La reconstruction suivant ces paramètres est nommée condition 1.

La figure 2.21-b présente une coupe plane de la reconstruction de la sphère. Le profil suivant la ligne bleue permet de tracer la valeur de  $\mu_{DigitCT_1}$ , qui vaut  $\mu_{DigitCT_1} \approx 3,56$ , alors que  $\mu_{th\acute{e}orique} \approx 0,32.$ 

Quelle que soit l'énergie du spectre considérée, le coefficient linéique d'atténuation  $\mu_{Di\alpha\bar{i}CT}$  est différent de  $\mu_{th\acute{e}orique}$ .

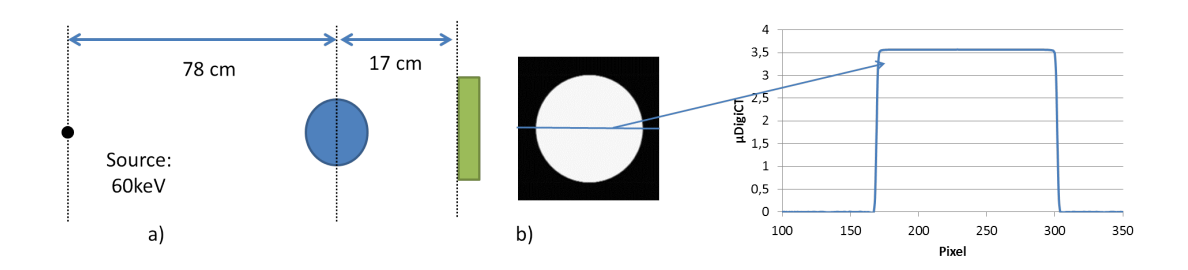

Figure 2.21 – a) Schéma présentant la simulation de la sphère de carbone b) Coupe tomographique et profil suivant la ligne bleue montrant les valeurs du coefficient linéique d'atténuation obtenu.

Plusieurs paramètres ont été modifiés afin d'étudier de quelle manière  $\mu_{DiaiCT}$  est lié à  $\mu_{th}$ éorique  $\cdot$ 

Premièrement, le grandissement a été changé (condition 2). La sphère est placée à 50 cm de la source  $(d_{so})$  et à 45 cm du détecteur (grandissement  $G_2 = \frac{d_{so} + d_{oo}}{d_{so}}$  $\frac{d_{s}+d_{od}}{d_{so}} \approx 1.9$ ). La figure 2.22-a présente le profil des coefficients linéiques d'atténuation  $\mu_{DigitCT_2}$  pour les grandissements  $G_1$  et  $G_2$ . Avec le grandissement  $G_2$ ,  $\mu_{DigitCT_2} \approx 2,29$ .  $\mu_{DigitCT}$  varie donc avec le grandissement et il est à noter que  $\frac{\mu_{DigitCT_1}}{\mu_{DigitCT_2}} = \frac{G_2}{G_1}$  $\frac{G_2}{G_1}$ .

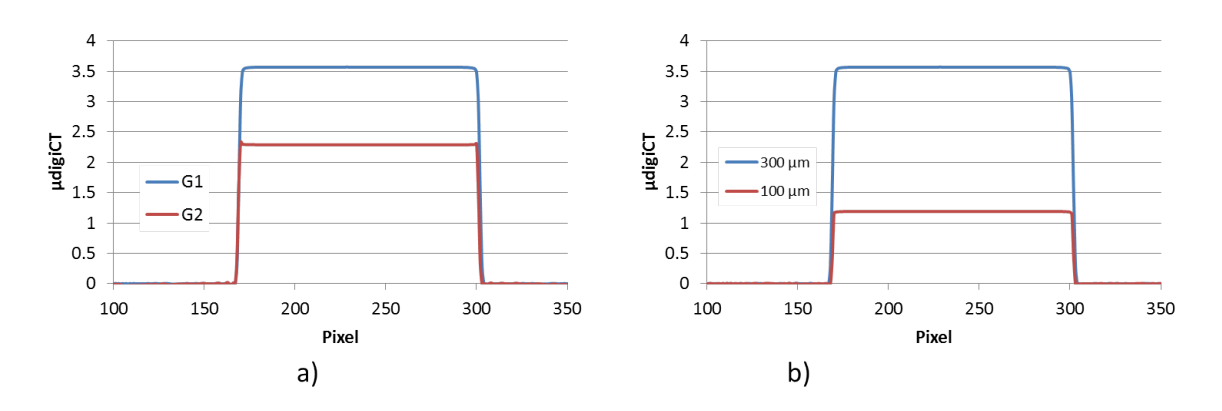

FIGURE 2.22 – a) Profil de  $\mu_{DigitCT}$  avec deux grandissements différents :  $G_1$  et  $G_2$ . En b) le grandissement  $G_1$  est utilisé mais la taille du pixel a été changée.

Deuxièmement, une nouvelle simulation a été réalisée en définissant une nouvelle taille de pixel du détecteur (condition 3). Le grandissement  $G_1$  est conservé, la taille de pixel est fixée à  $T_3 = 100 \mu m$ . La figure 2.22-b compare  $\mu_{DigitCT_1}$  à  $\mu_{DigitCT_3}$ , la valeur donnée par DigiCT en changeant la taille du pixel du détecteur à 100  $\mu m.$  Les résultats indiquent que  $\mu_{DigitCT_3}$  est différent de  $\mu_{DigitCT_1}$  et que  $\frac{\mu_{DigitCT_1}}{\mu_{DigitCT_3}} = \frac{T_3}{T_1}$  $\frac{T_3}{T_1}$ .

Une relation directe peut être établie entre le grandissement, la taille du pixel  $T$  du détecteur et  $\mu_{DiciCT}$ . En introduisant une constante K ( $\approx 0.0218$ ), il est possible de relier ces valeurs à  $\widehat{\mu}_{th\acute{e}orique}$ . Soit la formule :

$$
\hat{\mu}_{th\acute{e}origue} = K \times \mu_{DigitCT} \times \frac{G}{T}
$$
\n(2.17)

Le tableau 2.4 présente les valeurs de  $G, T$   $\mu_{DiqiCT}$  propres aux trois conditions de reconstructions considérées. Les résultats comparent les valeurs de  $\hat{\mu}_{theorique}$  à  $\mu_{théorique}$ . Les résultats indiquent que l'équation 2.17 permet de retrouver les valeurs théoriques des coefficients linéiques d'atténuations.

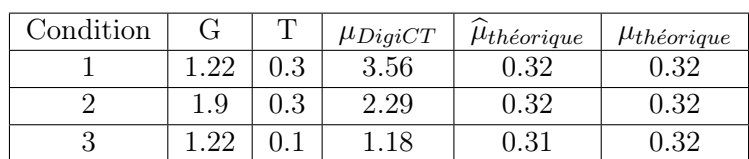

Cette équation a été validée en considérant d'autres grandissements, d'autres tailles de pixel T, d'autres énergies de photons, ainsi qu'en changeant la nature de la sphère.

Table 2.4 – Tableau présentant les valeurs du coefficient linéique d'atténuation théorique retrouvé grâce à la valeur  $\mu_{DiqiCT}$  donnée par DigiCT.

En conclusion, l'équation 2.17 permet de retrouver la valeur théorique du coefficient linéique d'atténuation. Toutes les reconstructions expérimentales et simulées dans cette thèse sont par conséquent corrigées suivant cette équation.

#### 2.5.3 Résumé des différentes étapes amenant à la reconstruction

La figure 2.23 présente un résumé des différentes étapes amenant à la reconstruction des volumes simulés et expérimentaux.

# 2.6 Présentation des objets

Cette section présente les différents objets étudiés par tomographie X dans le cadre de ma thèse. Dans un premier temps, les pièces réelles sont présentées, ensuite un objet fantôme, et enfin les modèles étudiés par simulation.

# 2.6.1 Présentation des pièces réelles

La première pièce étudiée est un réservoir à hydrogène. Celui-ci a pour but de stocker de l'hydrogène à une pression de 700 bars ([Nony et al., 2011]). Le réservoir est composé d'un liner en polymère renforcé par une structure composite à fibres de carbone et matrice organique. Ce matériau composite permet au réservoir de résister aux contraintes mécaniques élevées alors que le liner assure quant à lui l'étanchéité du réservoir.

Le composite est obtenu par enroulement filamentaire des fibres de carbone imprégnées de résine époxy autour du liner (figure 2.24). L'ensemble est ensuite cuit afin de polymériser la résine. Le diamètre d'une fibre de carbone est de 7  $\mu$ m environ, la largeur d'un fil de carbone s'approchant de 1 cm. Le réservoir mesure environ 30 cm de haut, pour un diamètre d'environ 13 cm et une épaisseur de composite d'environ 1 cm.

Deux autres pièces composites sont considérées, nommées respectivement Pièce 1 et Pièce 2. La Pièce 1 est un cylindre creux constitué d'un enroulement de tissus de carbone enduits de résine époxy. La Pièce 2 est également un cylindre creux composé de fils de carbone imprégnés de résine époxy. L'architecture de ce composite est obtenu par enroulement filamentaire des fils de carbone. Pour des raisons de confidentialité, les caractéristiques de cette pièce ne sont pas

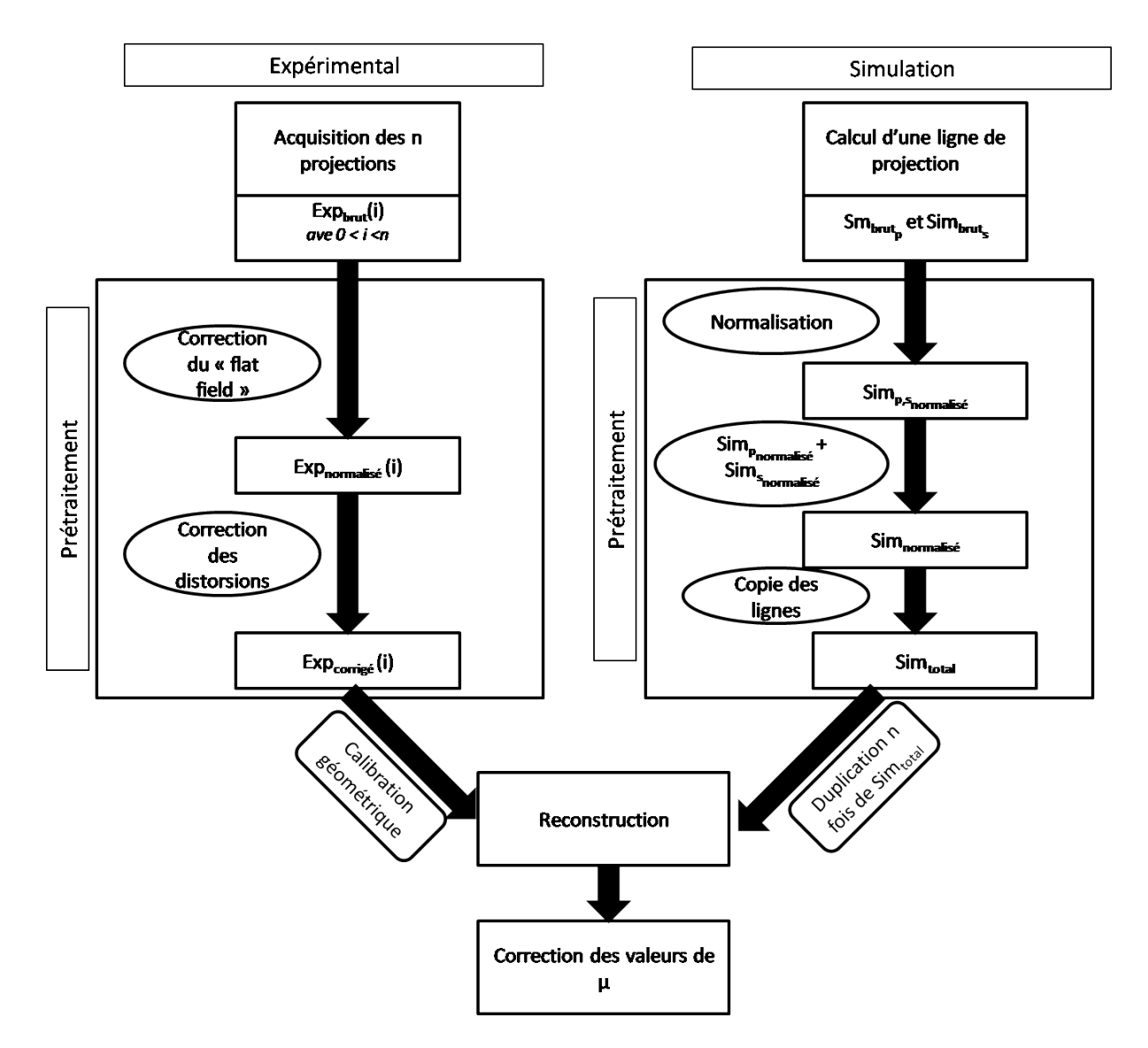

Figure 2.23 – Organigramme montrant les différentes étapes amenant à la reconstruction des volumes reconstruits expérimentaux et simulés.

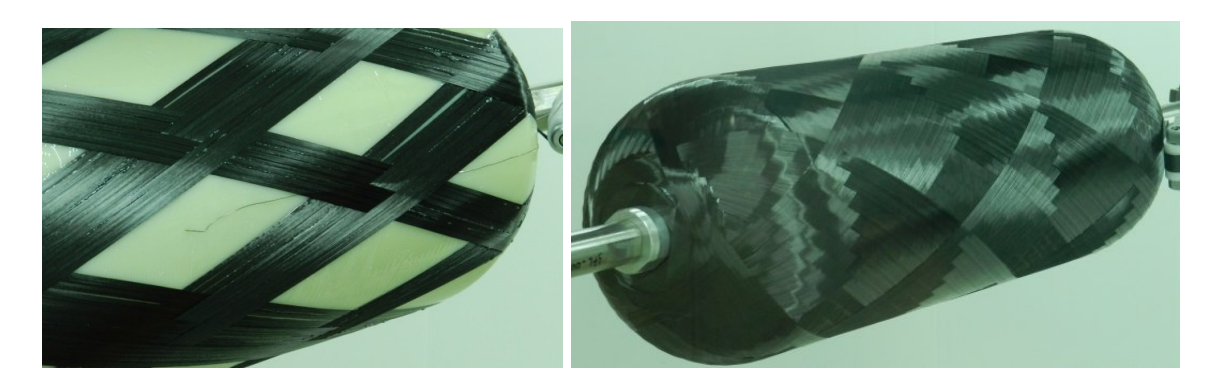

Figure 2.24 – Enroulement filamentaire autour du liner

décrites.

# 2.6.2 L'objet fantôme

Dans le but d'étudier l'optimisation du procédé de tomographie X pour la détection des défauts, j'ai utilisé l'outil de la simulation. Cette étude aurait pu être réalisée à partir de modèles CAO de pièces composites réelles présentés ci-dessus. Cependant, de tels modèles CAO n'existent pas et leur création est complexe. De plus, l'analyse des résultats sur une architecture aussi complexe est très difficile. Il a donc fallu considérer un objet "fantôme" basé sur une architecture modèle à la fois réalisable et exploitable en simulation. Ces objets consistent en un empilement de cylindres creux, constitués alternativement de graphite K10 et de résine époxy RSF 816 pure, cette géométrie étant proche de l'architecture des pièces composites d'intérêt.

Ne disposant pas d'un tel objet, il a été nécessaire de le concevoir. L'objet fantôme a été fabriqué en usinant les cylindres de graphites à partir de blocs. La résine a été incorporée sous vide entre les cylindres de graphite, évitant ainsi les bulles d'air.

J'ai choisi le graphite et la résine RSF 816 pour leur disponibilité et leurs caractéristiques chimiques proches des matériaux des réservoirs. L'objet mesure environ 7,5 cm de haut et son diamètre externe est de 10 cm. Il est composé de quatre cylindres en graphite et trois cylindres en résine, pour une épaisseur totale de 14 mm (chaque cylindre a une épaisseur de 2 mm).

L'utilisation de cet objet permet de créer facilement un modèle par CAO. Ceci permet donc de comparer les résultats expérimentaux et simulés.

La figure 2.25 présente une photographie de l'objet fantôme ainsi qu'une capture d'écran de son modèle CAO.

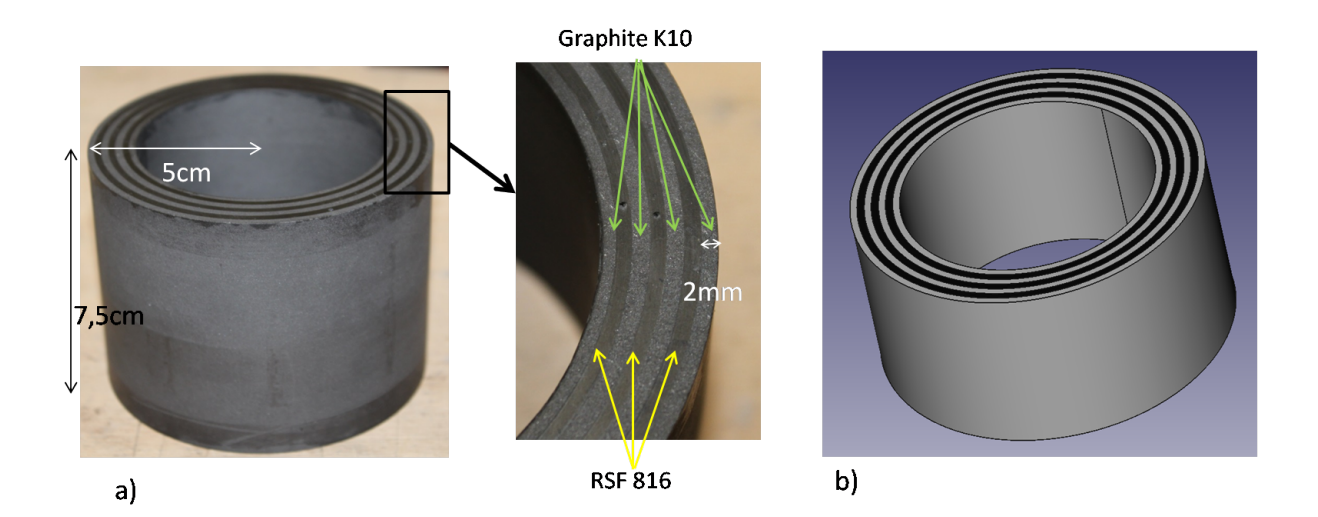

Figure 2.25 – a) Photographie de l'objet fantôme b) Capture d'écran du modèle CAO.

Le contraste d'atténuation attendu entre le carbone et la résine étant très faible, une très bonne connaissance de la chimie des matériaux est nécessaire. En effet, la présence d'impuretés dans le graphite ou dans la résine peut changer significativement leur coefficient linéique d'atténuation, et par conséquent le contraste d'atténuation. Il est alors impossible de comparer la simulation avec les résultats expérimentaux si le calcul n'est pas réalisé sur des compositions les plus exactes possibles.

Des analyses chimiques ont donc été effectuées pour les deux matériaux. Le tableau 2.5 présente les compositions chimiques du graphite et de la résine en pourcentage massique, ainsi que leurs densités respectives. La résine RSF 816 est composée à 71% de carbone, 17% d'oxygène 8% d'hydrogène et 3% d'azote. Un faible pourcentage d'impuretés est présent (0,6% de chlore). Sa composition chimique est très proche de celle de la résine époxy pure (76% de carbone, 17% d'oxygène et 7% d'hydrogène), comme sa densité (1,15 pour la résine RSF 816 et 1,2 pour la résine époxy pure).

Le graphite quant à lui est composé à 94% de carbone, avec 4% d'oxygène. Le silicium et le soufre sont aussi présents à la hauteur de 1% chacun. La densité du graphite est de 1,7, proche de la densité des fibres de carbone (de l'ordre de 1,8).

| Matériau       | Composition chimique $(\%$ massique) | Densité             |
|----------------|--------------------------------------|---------------------|
|                | $C: 94\%$                            |                     |
| Graphite       | $O: 4\% (\pm 0.8)$                   | $1.7~(\pm 0.01)$    |
|                | $Si: 1\% (\pm 0.2)$                  |                     |
|                | $S: 1\% (\pm 0.2)$                   |                     |
|                | $C: 71\% (\pm 2)$                    |                     |
| <b>RSF 816</b> | $O: 17\% (\pm 0.3)$                  | $1,15 \ (\pm 0,01)$ |
|                | $H: 8\% (\pm 0.8)$                   |                     |
|                | $N: 3\% (\pm 0.4)$                   |                     |
|                | $Cl: 0.6\% (\pm 0.01)$               |                     |

Table 2.5 – Analyse chimique présentant la composition chimique et la densité du graphite et de la résine RSF 816.

Afin de juger les différences d'atténuation induites par la présence des impuretés dans le graphite et la résine, les coefficients linéiques d'atténuation de ces matériaux (calculés avec l'équation 1.11 à partir des pourcentages massiques du tableau 2.5) sont comparés avec ceux du carbone et de la résine époxy purs. La figure 2.26-a présente les coefficients linéiques d'atténuation du carbone  $\mu_{carbon}$  et du graphite  $\mu_{graphite}$  en fonction de l'énergie des photons. Leurs valeurs sont relativement proches à haute énergie (5% d'écart à 200 keV), mais diffèrent à basse énergie (18 % d'écart à 20keV). La présence des impuretés en silicium et soufre (dont les numéros atomiques sont respectivement  $Z = 14$  et  $Z = 16$ ) augmente la probabilité d'interaction photoélectrique (le coefficient linéique d'atténuation de l'effet photoélectrique augmente en fonction de  $Z^n$ , avec  $n = 4$  ou 5 voir chapitre 1.2.2.2).

La figure 2.26-b présente le coefficient linéique d'atténuation de la résine époxy pure  $\mu_{\ell p o x y}$ et de la résine RSF 816  $\mu_{RSF}$  en fonction de l'énergie des photons. Comme leur composition chimique et densité sont très proches, les coefficients linéiques d'atténuations sont presque confondus.

La figure 2.26-c présente la différence entre les coefficients linéiques d'atténuation du carbone et de la résine époxy ( $C_r = \mu_{carbone} - \mu_{\acute{e}poxy}$ ), ainsi que la différence entre le coefficient linéique d'atténuation du graphite et de la résine RSF ( $C_f = \mu_{graphite} - \mu_{RSF}$ ), défini comme le contraste. À cause de la différence entre  $\mu_{graphite}$  et  $\mu_{carbone}$ , les résultats montrent que  $C_f$  est 40 % plus élevé que  $C_r$  à 20 keV. Pour des photons de plus haute énergie, l'écart entre  $C_f$  et  $C_r$  est moins important (15 % à 200 keV). En dessous de 50 keV le contraste graphite-RSF est meilleur que le

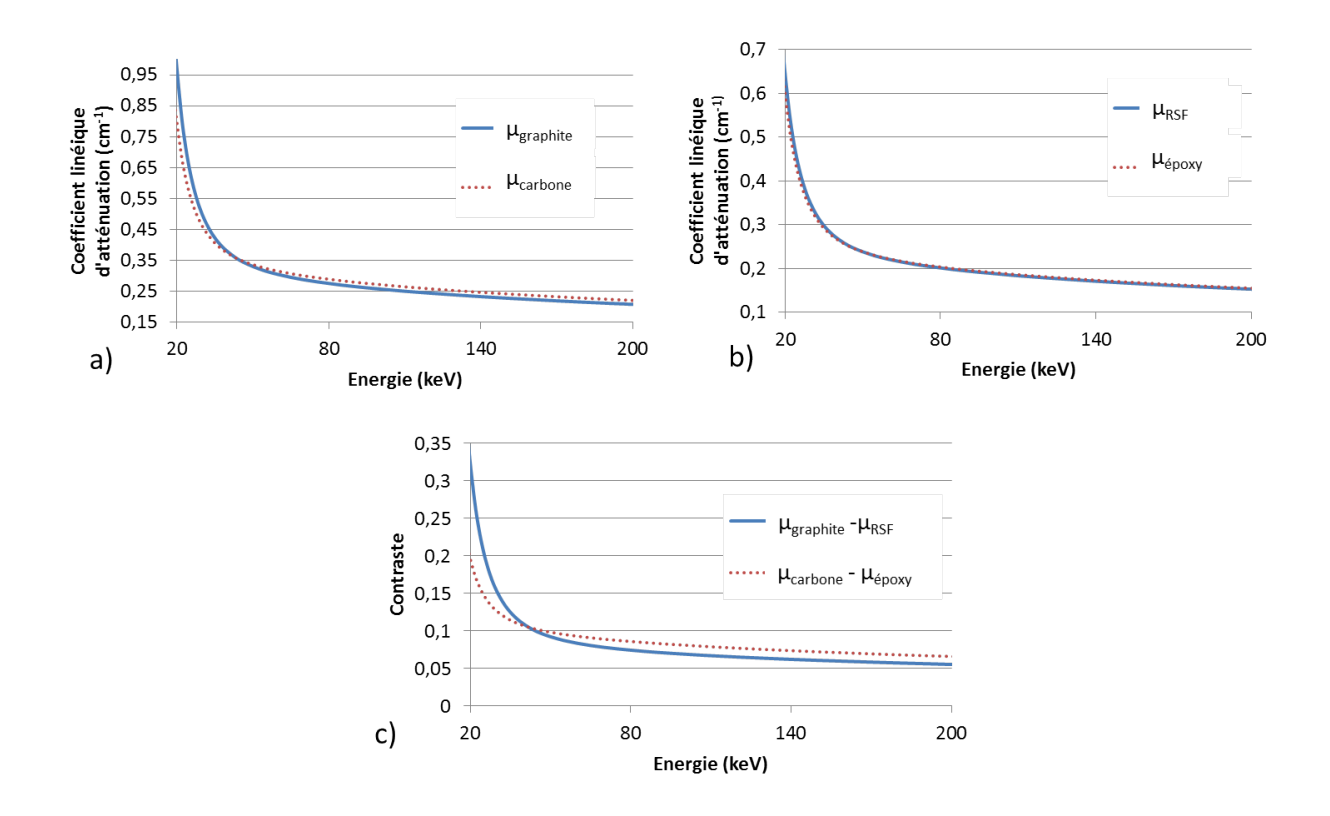

FIGURE 2.26 – a) Comparaison des coefficients linéiques d'atténuation du graphite  $\mu_{arabhite}$  et du carbone  $\mu_{carbone}$  en fonction de l'énergie des photons, b) Comparaison du coefficient linéique d'atténuation de la résine RSF 816  $\mu_{RSF}$  et de la résine époxy pure  $\mu_{\acute{e}poxy}$  en fonction de l'énergie des photons c) Comparaison du contraste entre le graphite et la résine RSF 816 ( $C_f = \mu_{graphite}$ −  $\mu_{RSF}$ ) et le carbone et la résine époxy pure  $(C_r = \mu_{carbone} - \mu_{époxy})$  en fonction de l'énergie des photons.

contraste carbone-résine, alors qu'au dessus le contraste carbone-résine est légèrement meilleur. Comme l'énergie moyenne des spectres est inférieur à 50 keV de 60 kV à 140 kV et proche de 50 keV à haute tension (à 200 kV l'énergie moyenne du spectre est de 65 kV), il en résulte que l'objet réalisé est plus favorable en terme de contraste.

Dans le cadre de la thèse, les tomographies ont été réalisées à différentes tensions accélératrices. Les paramètres d'acquisition utilisés pour la reconstruction de l'objet fantôme sont présentés au tableau 2.6. Les dimensions des volumes reconstruits sont de 1066 × 1066 × 300, pour une taille de voxel de 100  $\mu$ m.

| Tension (kV) | Courant du  | Temps          | Nombre     | $d_{so}$ | $d_{od}$         |
|--------------|-------------|----------------|------------|----------|------------------|
|              | tube $(mA)$ | d'acquisition  | de projec- |          |                  |
|              |             | par projection | tions      |          |                  |
|              |             | S              |            |          |                  |
| 90           | 0,55        | 8,1            |            |          |                  |
| 120          | 0,25        | 5,5            | 3600       | $300$ mm | $620 \text{ mm}$ |
| 160          | 0,17        | 5              |            |          |                  |
| 200          | 0,12        | 5              |            |          |                  |

Table 2.6 – Les paramètres d'acquisitions utilisés pour la reconstruction de l'objet fantôme.

#### 2.6.3 Présentation des modèles utilisés pour la simulation.

L'étude de l'optimisation de la qualité de l'image par simulation aurait pu être réalisée en considérant uniquement le modèle fantôme. Cependant, afin de disposer d'un modèle présentant un nombre de couches de carbone et de résine plus important, j'ai choisi d'utiliser aussi des modèles différents.

Le premier modèle, nommé modèle CAO est un cylindre creux de 40 cm de haut, son rayon extérieur est de 65 mm et son rayon intérieur de 55, 5 mm. Il est constitué d'une succession de 19 cylindres creux de 500  $\mu$ m d'épais, correspondant alternativement au carbone et à la résine époxy (figure 2.27).

Le second modèle, nommé modèle CAO poreux est identique au modèle CAO, à la différence que deux cylindres de résines ont été remplacés par deux cylindres constitués de vide (figure 2.27) à un rayon de 64 mm et 56 mm.

Un troisième modèle, nommé modèle CAO épais considère un cylindre présentant une épaisseur de composite plus importante que le modèle CAO : son rayon extérieur étant de 65 mm et son rayon intérieur étant de 45,5 mm (figure 2.27). Il est constitué d'un empilement de cylindre creux de carbone et de résine époxy près du bord intérieur et du bord extérieur. Dans sa partie centrale, il est constitué de carbone pur.

Les paramètres qui permettent la reconstruction des modèles CAO, modèles CAO Poreux et modèle CAO épais de reconstruction sont présentés au tableau 2.7.

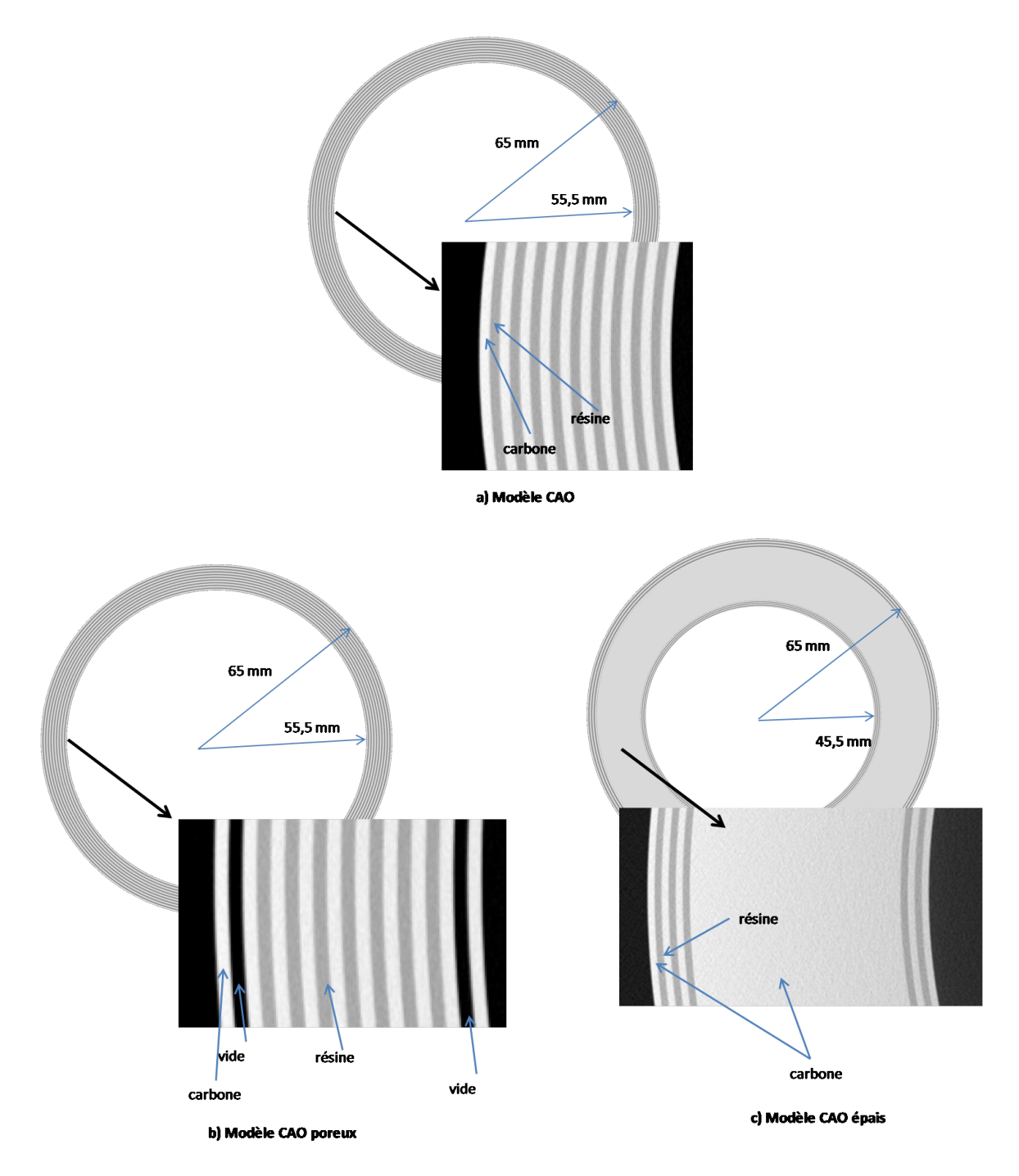

Figure 2.27 – Vue des différents modèles : a) modèle CAO b) modèle CAO poreux c) modèle CAO épais.

| $a_{so}$         | $\mu_{od}$ | Nombre de   | Dimension du volume          | Taille d'un voxel |
|------------------|------------|-------------|------------------------------|-------------------|
|                  |            | projections | reconstruit (en voxels)      |                   |
| $400 \text{ mm}$ | $520$ mm   | '800-       | $70 \times 2070 \times 2070$ | $70 \ \mu m$      |

Table 2.7 – Les paramètres utilisés pour la reconstruction des différents modèles CAO.

# Chapitre 3

# Analyse physique des différents phénomènes contribuant à l'image

#### Sommaire

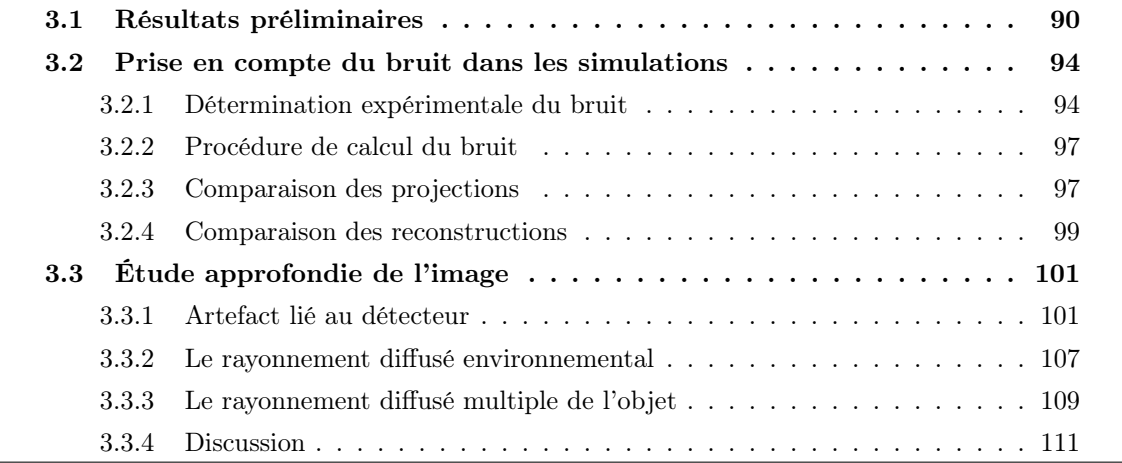

La simulation est un outil qui permet de comprendre les différents phénomènes physiques entrant en jeu dans le processus de tomographie X. Dans le cadre de cette thèse, l'étude est réalisée en utilisant l'objet fantôme présenté à la section 2.6.2. Celui-ci permet de comparer les résultats obtenus par l'expérience à ceux obtenus par simulation. Des différences d'atténuation sont observées qui peuvent en partie être expliquées par un phénomène de rétrodiffusion se produisant à l'intérieur du détecteur. Un protocole est également proposé afin de mesurer expérimentalement ce phénomène. Par ailleurs, les projections simulées obtenues ne tiennent pas compte du bruit présent expérimentalement. Cette section propose un protocole afin de mesurer expérimentalement le bruit et de l'ajouter aux projections simulées.

# 3.1 Résultats préliminaires

Plusieurs acquisitions tomographiques de l'objet fantôme ont été réalisées à différentes tensions accélératrices, et comparées aux résultats obtenus par simulation. Les paramètres d'acquisition et de reconstruction utilisés sont présentés à la section 2.6.2.

La figure 3.1 présente les projections simulée et expérimentale de l'objet fantôme à 90 kV. L'atténuation des rayons X est plus importante près des bords intérieurs du cylindre (zones nommées B et C sur la figure 3.1) car l'épaisseur à traverser pour les photons est maximale. Les variations des niveaux de gris dans ces zones correspondent aux différentes couches successives de graphite et de résine époxy traversées.

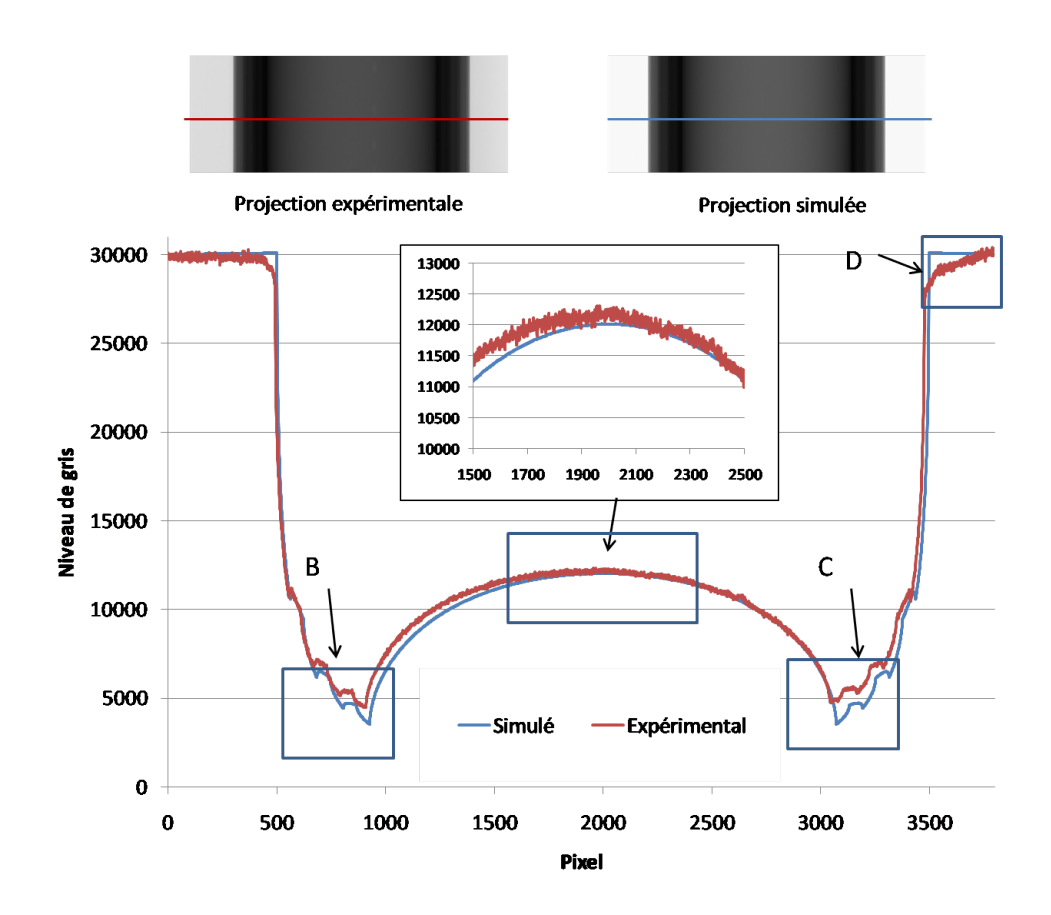

Figure 3.1 – Comparaison des niveaux de gris des projections expérimentales et simulées suivant respectivement la ligne rouge et bleue à 90 kV.

La comparaison des projections indique que le profil simulé est proche du profil expérimental. Cependant, certaines différences peuvent être notées. Tout d'abord, dans la région de plus forte atténuation (zones nommées B et C sur la figure 3.1), le profil simulé montre une sous-estimation de l'atténuation de 25 % par rapport au profil expérimental. Ensuite, la valeur d'intensité maximale devrait être symétrique, comme l'indique le profil simulé. Cependant, sur le profil expérimental, le maximum à droite (zone nommée D sur la figure 3.1) est visiblement inférieur à la valeur attendue avant d'atteindre le niveau attendu sur le bord droit du détecteur, l'écart étant de 7 % environ. Ces mêmes différences sont observées aux autres tensions accélératrices, respectivement 120 kV, 160 kV et 200 kV aux figures 3.2-i, figures 3.2-ii et figures 3.2-iii. On note cependant que le manque d'intensité expérimental à droite de l'image diminue avec la haute tension.

La comparaison des reconstructions expérimentales et simulées est maintenant présentée. La figure 3.3-a présente une vue tridimensionnelle de l'objet fantôme reconstruit. La figure 3.3-b présente les coupes dans le plan  $(\overrightarrow{U_r}, \overrightarrow{U_{\theta}})$  sur une zone des volumes reconstruits. Comme les niveaux de gris clairs correspondent aux valeurs plus élevées du coefficient linéique d'atténuation, les couches claires correspondent aux cylindres de graphite et les couches sombres aux cylindres de résine. En effet, le coefficient linéique d'atténuation du graphite est plus important que celui de la résine (figure 2.26).

# CHAPITRE 3. ANALYSE PHYSIQUE DES DIFFÉRENTS PHÉNOMÈNES CONTRIBUANT À L'IMAGE

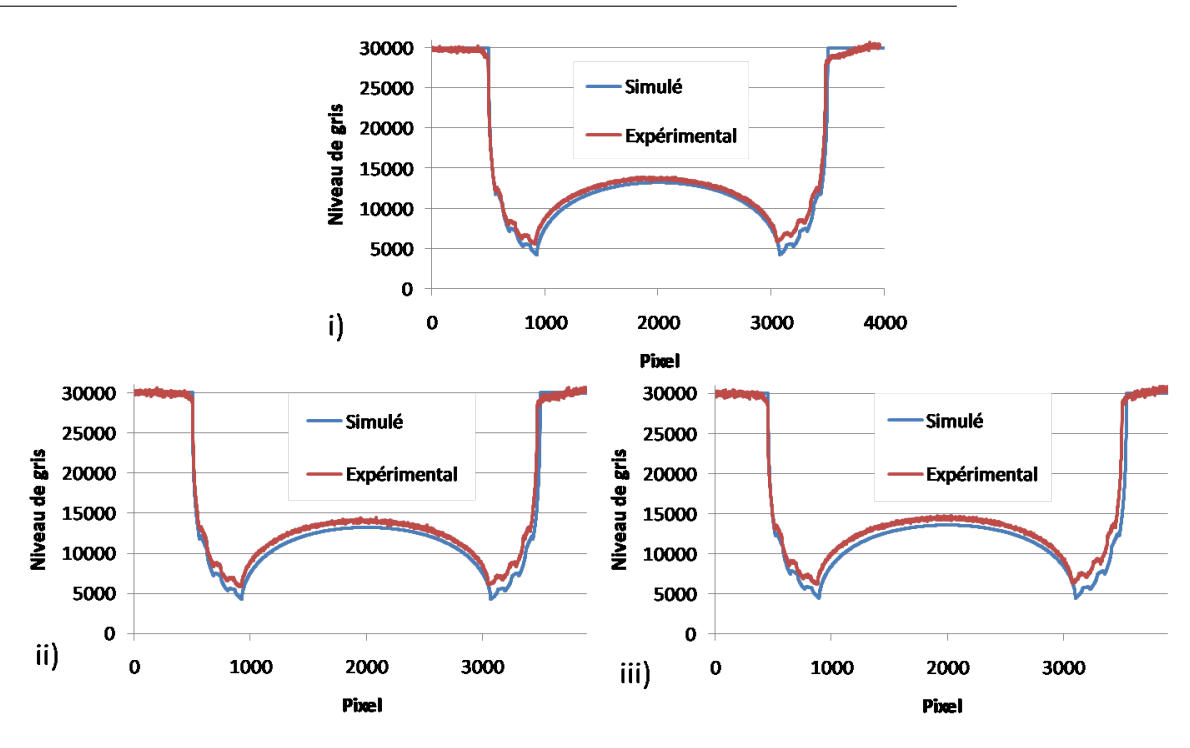

Figure 3.2 – Comparaison des niveaux de gris des projections expérimentale et simulée à i) 120 kV ii) 160 kV iii) 200 kV.

La figure 3.3-c présente les valeurs du coefficient linéique d'atténuation suivant les flèches rouge et bleue, correspondant respectivement aux valeurs des coefficients linéiques d'atténuation expérimental et simulé. De gauche à droite, la ligne traverse successivement les couches de graphite et de résine, en commençant par les couches extérieures. Au fur et à mesure que les couches profondes sont traversées, le coefficient linéique d'atténuation diminue : il s'agit du "cupping effect" dû à la nature polychromatique du faisceau et au rayonnement diffusé, comme expliqué à la section 2.3.

Des hétérogénéités peuvent être observées dans les couches de graphite (figure 3.3 de c à f). Le coefficient linéique d'atténuation est plus important au centre de chaque cylindre de l'objet fantôme que sur les bords, ce qui correspondrait à une atténuation plus élevée du graphite sur les bords du cylindre. Les cylindres de graphites ont été usinés à partir de blocs de graphite de composition homogène mais ce processus a pu provoquer une surdensification du graphite poreux près des interfaces carbone/résine.

La comparaison des profils indique que le coefficient linéique d'atténuation simulé est plus élevé que le coefficient linéique d'atténuation expérimental. La surestimation est d'autant plus importante que les couches considérées sont situées à l'intérieur du cylindre. L'écart relatif est de 5 % pour les couches de graphite externes et de 15 % pour les couches de graphite interne. Ceci est cohérent avec la comparaison des projections (figure 3.1 et figure 3.2) : la simulation sur-estime l'atténuation. Cette surestimation est maximale dans la région de plus forte atténuation, correspondant aux couches internes de l'objet fantôme.

On observe donc un "cupping effect" plus prononcé expérimentalement. Pour l'estimer quantitativement, on définit un paramètre  $\%_{cupping}$  qui est l'écart relatif entre le coefficient linéique d'atténuation  $\mu_{ext}$  correspondant au cylindre en graphite le plus externe de l'objet fantôme et

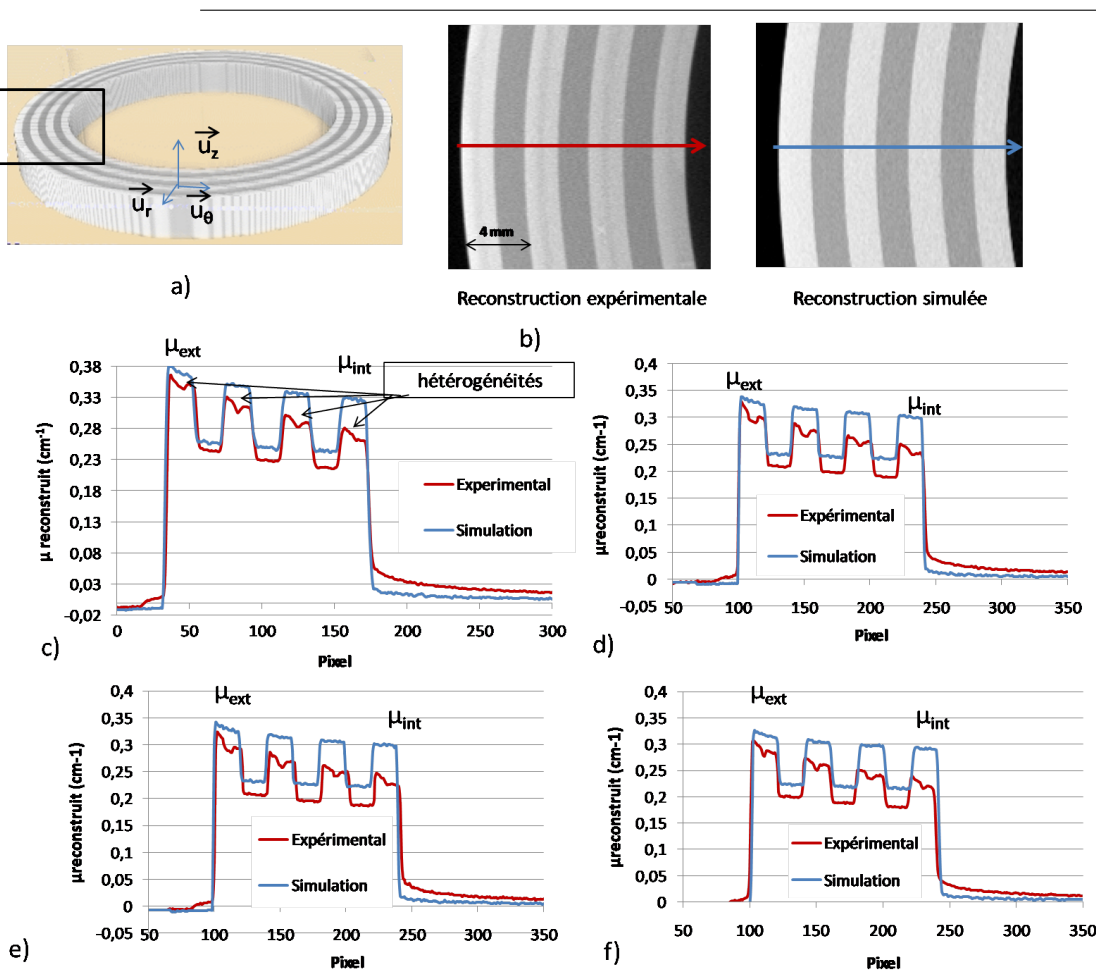

CHAPITRE 3. ANALYSE PHYSIQUE DES DIFFÉRENTS PHÉNOMÈNES CONTRIBUANT À L'IMAGE

FIGURE 3.3 – a) Vue tridimensionnelle du volume reconstruit b) Coupe dans le plan  $(\overrightarrow{U_r}, \overrightarrow{U_{\theta}})$  des volumes simulé et expérimental. c) Profil du coefficient linéique d'atténuation (moyenne sur 50 lignes) suivant les flèches bleue et rouge à b) 90 kV, d) 120 kV, e) 160 kV et f) 200 kV.

 $\mu_{int}$  le coefficient linéique d'atténuation du cylindre en graphite le plus interne de l'objet fantôme.

$$
\%_{cupping} = 100. \frac{\mu_{ext} - \mu_{int}}{\mu_{ext}} \tag{3.1}
$$

 $\%_{cupping}$  expérimental est plus important que  $\%_{cupping}$  simulé : à 90 kV, il est de 25 % expérimentalement, alors qu'il est de seulement 10 % en simulation. Le même comportement est observé aux autres tensions : à 200 kV,  $\%_{cupping}$  expérimental est de 15 % alors que  $\%_{cupping}$ simulé est de 9 %.

Cette différence peut être expliquée par le fait que la simulation sous-estime le rayonnement diffusé. Ceci sera discuté à la section 3.3.

Par ailleurs, la simulation ne tient pas compte du bruit présent sur les projections expérimentales. La section suivante propose un protocole permettant de déterminer expérimentalement le bruit et de l'ajouter aux projections simulées.

# 3.2 Prise en compte du bruit dans les simulations

Le logiciel VXI permet de calculer un bruit quantique théorique. Mais dans une chaîne d'acquisition, le bruit quantique n'est pas la seule source de bruit. On peut par exemple citer dans la caméra CCD le bruit thermique qui est dû à l'agitation thermique des porteurs de charge ou bien le bruit de lecture lors du transfert des charges de photosites en photosites.

Afin de disposer d'un bruit le plus proche possible de l'expérimental, j'ai choisi dans mes travaux de ne pas considérer un bruit théorique, mais de déterminer le bruit expérimentalement. Cette section présente la procédure qui a permis sa détermination.

# 3.2.1 Détermination expérimentale du bruit

Le principe est d'estimer le bruit présent sur une projection en fonction du niveau de gris afin de le reproduire par un tirage aléatoire.

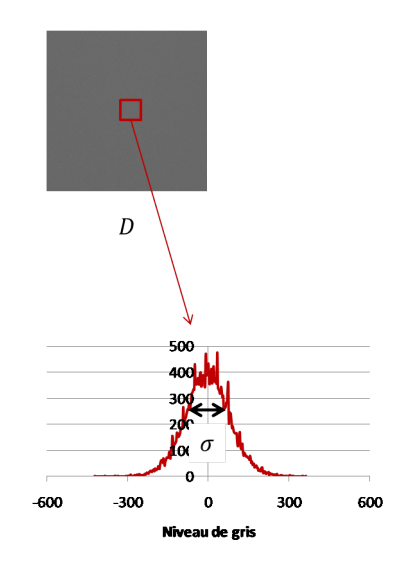

FIGURE 3.4 – Carte D (de dimension  $4000 \times 4000$  pixels), où le bruit correspond à l'écart-type  $\sigma_{projection}$  sur la région d'intérêt de D.

Dans un premier temps, une seule tension accélératrice est considérée, soit 90 kV. Afin de déterminer une valeur la plus exacte possible, une série de 50 images de blancs a été acquise dans les mêmes conditions d'exposition (même tension accélératrice, même courant du tube et même temps d'exposition).

Soit  $Exp_{plane}$  une image de blanc non prétraitée et soit  $Exp_{plane}$  l'image correspondant à la moyenne des 50 images de blanc.

Pour un pixel i,  $Exp_{blanc}(i)$  peut être défini comme :  $Exp_{blanc}(i) = Exp_{blancmouenne}(i) +$  $\mathcal{N}(0, \sigma_{projection})$ , avec  $\mathcal{N}$  une distribution gaussienne centrée en 0,  $\sigma_{projection}$  étant l'écart-type de la distribution que l'on cherche à mesurer. On néglige le bruit sur la moyenne car  $\sqrt{50}$  est de la distribution que l'on cherche à mesurer. On néglige le bruit sur la moyenne car  $\sqrt{50}$  est petit devant  $\sigma_{projection}$ .

Soit  $D = Exp_{blanc}(i) - Exp_{blancmoyenne}(i) = \mathcal{N}(0, \sigma_{projection})$  la différence entre  $Exp_{blancmoyenne}$ et  $Exp_{plane}$ . La carte D présente en  $D(i)$  les mêmes fluctuations du niveau de gris de  $Exp_{plane}(i)$ autour de la valeur moyenne  $Exp_{blancmouenne}(i)$  mais centrées en 0.

La figure 3.5 présente une image D. Une région d'intérêt, au centre de l'image, est définie (taille des régions d'intérêts :  $150 \times 150$  pixels) afin d'y mesure  $\sigma_{projection}$ . L'écart-type de la

distribution des valeurs correspond au bruit  $\sigma_{projection}$ , pour  $Exp_{blancomponent}$  dans cette zone.

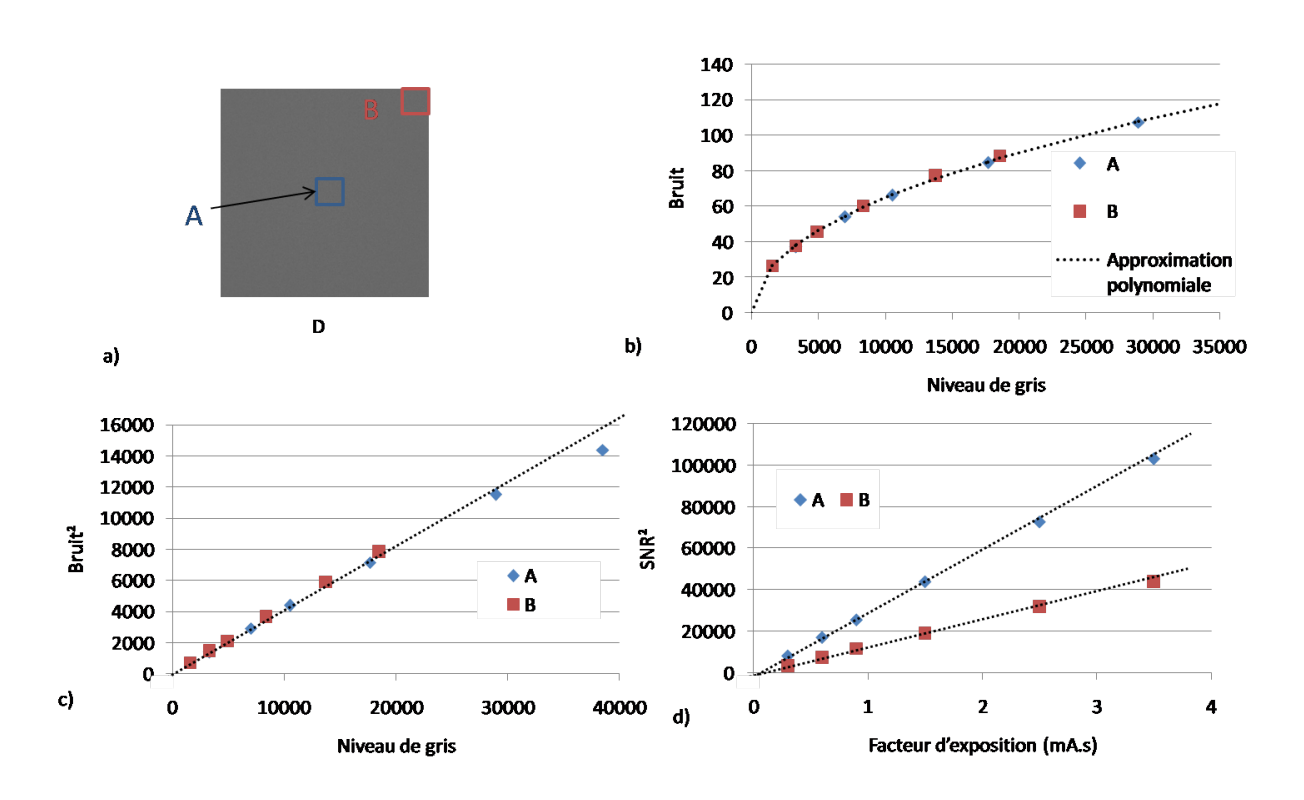

Figure 3.5 – a) Les différents couples (niveau de gris, bruit) sont pris dans les régions d'intérêts A et B, à 90 kV. b) Le graphique présente la variation du bruit en fonction du niveau de gris, suivant les régions d'intérêts A (en bleu) et B (en rouge), obtenu en faisant varier le facteur d'exposition. c) Le bruit au carré en fonction du niveau de gris est bien linéaire d) Le  $SNR^2$  en fonction du facteur d'exposition est aussi linéaire.

Une deuxième région d'intérêt est définie sur le bord de l'image (figure 3.5-a). À cause du vignettage, l'intensité mesurée  $Exp_{blancmouenne}$  sur le bord de l'image (région B) est moins importante qu'au centre (région A), induisant potentiellement un niveau de bruit différent.

Six séries d'images de blanc  $Exp_{plane}$  ont été acquises en faisant varier le facteur d'exposition pour la même tension. La figure 3.5-b montre l'évolution du bruit  $\sigma_{projection}$  en fonction du niveau de gris dans la zone A en bleu et dans la zone B en rouge, et la figure 3.5-c indique l'évolution du carré du bruit toujours en fonction du niveau de gris. Cette évolution est linéaire, indiquant que le bruit varie en fonction de la racine du niveau de gris, que ce soit dans la région A ou B.

La figure 3.5-d présente l'évolution du carré du SNR en fonction du facteur d'exposition. Une variation linéaire est également constatée, impliquant que le SNR varie en fonction de la racine carrée du facteur d'exposition, comme cela a été expliqué à la section 2.2.2.

La figure 3.5-d indique que pour un facteur d'exposition fixé, le rapport signal-sur-bruit n'est pas identique entre les régions d'intérêt A et B. Ce rapport est plus important de 40% au centre de l'image par rapport au bord. En effet, le vignettage induit que le niveau de gris au centre de l'image est plus élevé que sur son bord, et présente un niveau de bruit également plus élevé. Le SNR est par conséquent plus important au centre de l'image qu'à son bord. Ceci justifie le fait que les images étudiées ne sont pas prétraitées. En effet, après la correction de "flat field" d'une image expérimentale (c'est-à-dire à niveau de gris constant), le niveau de bruit est plus faible au centre de l'image qu'à son bord.

# CHAPITRE 3. ANALYSE PHYSIQUE DES DIFFÉRENTS PHÉNOMÈNES CONTRIBUANT À L'IMAGE

Les fluctuations de niveaux de gris correspondent donc à un bruit d'origine quantique, caractérisé par le fait que le bruit augmente en fonction de la racine carrée du facteur d'exposition. En effet, la section 2.2.2 a défini le bruit étant égal à  $\sqrt{\sum_{n=1}^{E_{max}}}$  $i = E_{min}$  $N_i(E_i) \cdot E_i^2$ . Sachant que le facteur d'exposition est proportionnel au nombre de photons  $N_i$ , on retrouve bien la relation décrite précédemment.

On en déduit donc que pour une tension accélératrice de 90 kV, il est possible d'attribuer à un pixel d'une projection simulée un niveau de bruit qui obéit à une loi en racine carrée du niveau de gris.

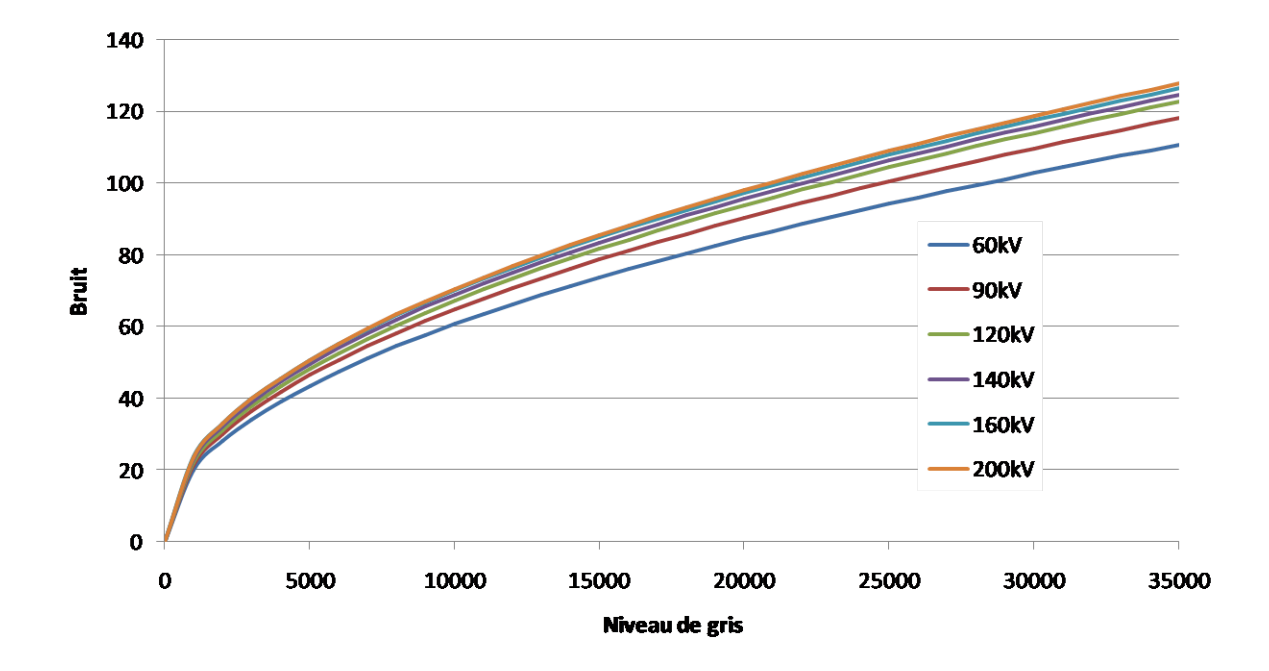

Figure 3.6 – Interpolation du bruit par un polynôme pour chaque tension, en fonction du niveau de gris.

Utiliser une tension accélératrice différente implique de changer la distribution en énergie des photons, et donc de changer le bruit quantique. Afin de déterminer le bruit aux autre tensions, la même procédure a donc été appliquée à 60 kV, 120 kV, 140 kV, 160 kV et 200 kV, impliquant pour chacune d'entre elles l'acquisition d'une série de 12 points de mesures. Un polynôme d'ordre 3 a été considéré afin d'interpoler le bruit en fonction du niveau de gris, pour chaque tension accélératrice. Déterminer le bruit pour chaque tension accélératrice a nécessité un travail de plusieurs semaines.

La figure 3.6 compare pour chaque tension accélératrice le polynôme représentant la variation du bruit en fonction du niveau de gris. Pour un niveau de gris donné, le bruit est plus élevé à haute tension. Dans la mesure où un photon X plus énergétique absorbé par le scintillateur entraîne l'émission d'un nombre plus important de photons lumineux, en augmentant la tension accélératrice, un nombre moins important de photons X est nécessaire pour atteindre le même niveau de gris. Au final, à niveau de gris donné, le bruit lié à la conversion des rayons X en rayons visibles augmente avec la tension accélératrice.

# 3.2.2 Procédure de calcul du bruit

Avant que le bruit ne soit calculé à partir de la projection simulée, un vignettage de celle-ci est effectué, permettant de disposer d'un bruit proche du bruit expérimental.

Le vignettage est estimé expérimentalement, en normalisant une image de blanc par sa valeur de niveau de gris maximale au centre de l'image. Les valeurs obtenues représentent les variations des niveaux de gris par rapport au centre (figure 3.7) : sur le bord de l'image, le niveau de gris est 30 % plus faible. Les variations sont approximées par un polynôme d'ordre 3, appelé  $V(j)$ . La figure 3.7 présente le profil obtenu par rapport au profil issu de la mesure expérimentale. Un écart de 3% est observé sur le bord droit de l'image, ceci n'est pas gênant dans la mesure où aucune information sur la mesure des objets n'est présente sur les extrémités des images. Nous appellerons la valeur représentée à la figure 3.7 le coefficient de vignettage.

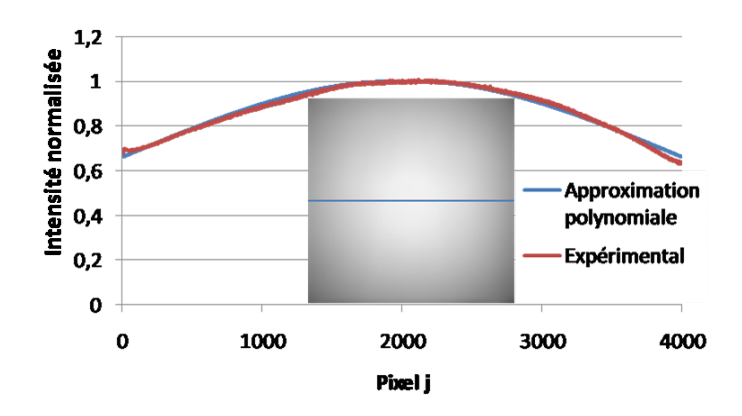

FIGURE 3.7 – Comparaison du profil expérimental avec l'approximation polynomiale  $V(j)$  utilisée.

Le bruit estimé expérimentalement est ajouté à la projection  $Sim_{total}$  suivant la procédure suivante :

- Un vignettage est appliqué à la projection simulée tel que :  $Sim_{total \text{vinner}}(j)$  =  $Sim_{total}(j) \times V(j)$  où j est le pixel de la projection, et  $V(j)$  est le coefficient de vignettage en j.
- Puis, on applique le bruit correspondant au niveau de gris du pixel j  $Sim_{total\,vignet}(j)$ :  $Sim_{total+B_{vionet}}(j) = Sim_{total\,vignet}(j) + \mathcal{N}(0, \sigma_{projection}(j)).$  Le polynôme est choisi en fonction de la tension accélératrice utilisée.  $\sigma_{projection}$  est calculé à partir du niveau de gris de l'intensité vignettée au pixel j.
- $-Sim_{total+B}(j) = \frac{Sim_{total+B_{vigned}(j)}}{V(j)}$  permet d'égaliser les niveaux de gris pour revenir à l'image normalisée.

Cette procédure permet de rajouter un bruit à une projection simulée. Afin de réaliser une reconstruction,  $Sim_{total}$  est dupliqué avant que la procédure d'ajout du bruit soit appliquée à chacune des projections. La figure 3.8 résume cette procédure et la compare au prétraitement des projections expérimentales. Cette procédure remplace celle de la figure 2.23.

# 3.2.3 Comparaison des projections

Une nouvelle comparaison des résultats expérimentaux et simulés est entreprise, en ayant ajouté le bruit sur les projections simulées.

# CHAPITRE 3. ANALYSE PHYSIQUE DES DIFFÉRENTS PHÉNOMÈNES CONTRIBUANT À L'IMAGE

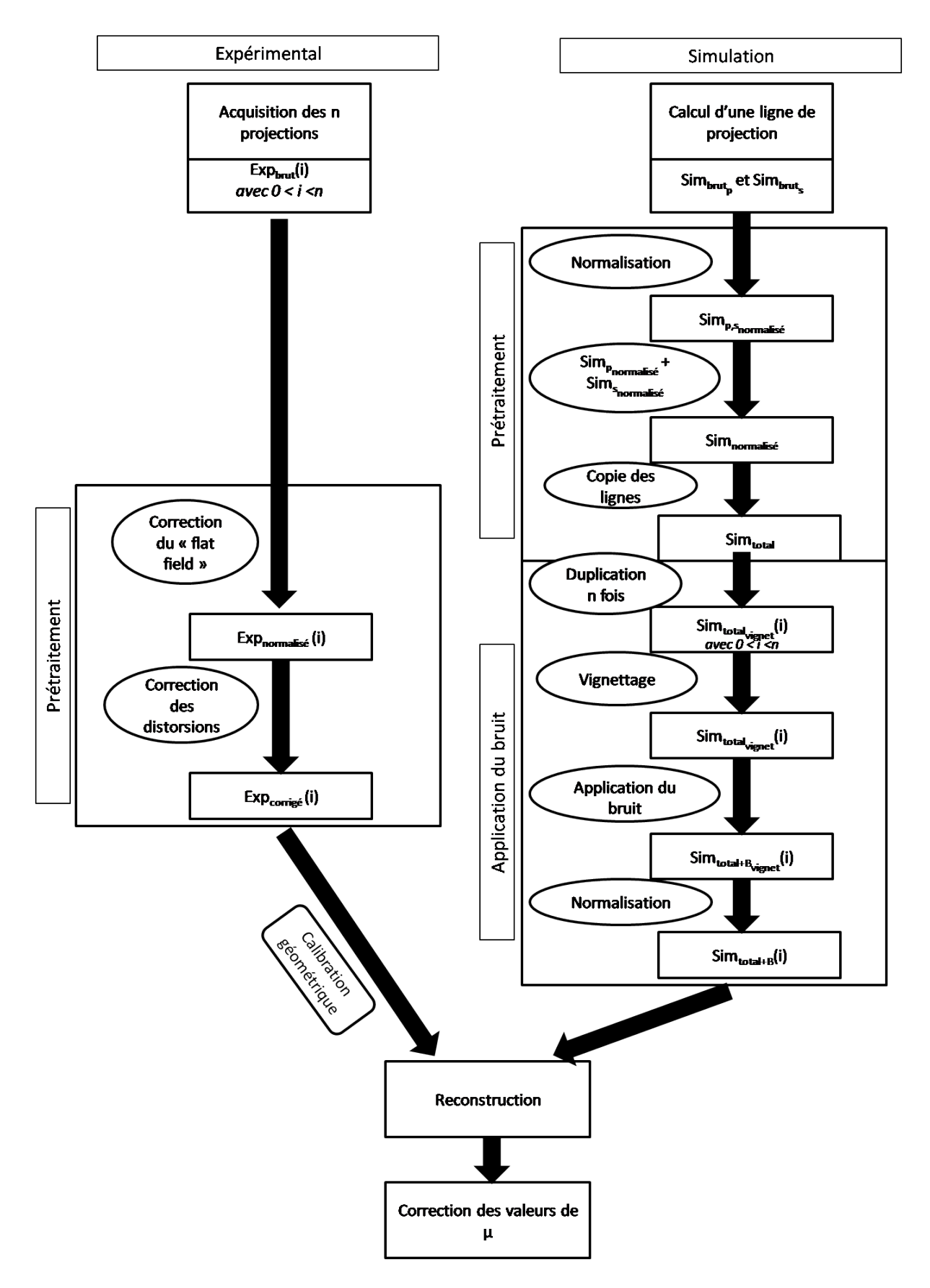

Figure 3.8 – Comparaison des procédures de traitement des projections expérimentales et simulées (avec la prise en compte du bruit).

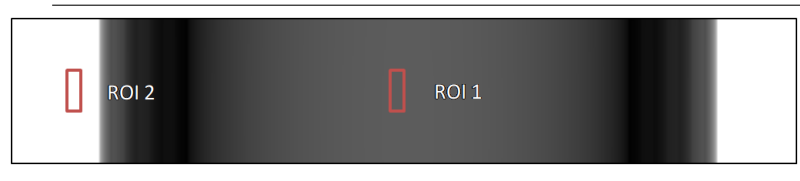

Figure 3.9 – Régions d'intérêts pour la mesure du niveau de gris et du bruit dans la projection de l'objet fantôme.

Dans un premier temps, les projections expérimentales et simulées de l'objet fantôme défini à la section 2.6.2 sont comparées une fois la procédure de la figure 3.8 appliquée.

Deux régions d'intérêts différentes ont été définies (figure 3.9). La première est définie au centre de la projection de l'objet fantôme (ROI 1) et la deuxième dans la zone à l'extérieur de l'objet fantôme, à gauche de la projection. La taille des ROI est de  $35 \times 120$  pixels, permettant ainsi de limiter la dispersion statistique. Le tableau 3.1 présente le niveau de gris moyen mesuré M dans les ROI 1 et ROI 2 ainsi que l'écart-type  $\sigma$  des valeurs, pour les projections simulées et expérimentales.

|                  |              | 90kV  |          | 140kV | 160kV    |       |          | 200kV |          |
|------------------|--------------|-------|----------|-------|----------|-------|----------|-------|----------|
|                  |              | М     | $\sigma$ | М     | $\sigma$ | М     | $\sigma$ | М     | $\sigma$ |
| ROI 1            | Expérimental | 12170 | 70       | 13775 | 82       | 14105 | 81       | 14639 | 90       |
|                  | Simulation   | 11970 | 67       | 13225 | 76       | 13191 | 76       | 13243 | 81       |
| ROI <sub>2</sub> | Expérimental | 29680 | 120      | 29884 | 132      | 30043 | 123      | 30065 | 137      |
|                  | Simulation   | 29982 | 118      | 29953 | 133      | 29970 | 129      | 29913 | 134      |

TABLE 3.1 – Moyenne  $(M)$  et écart-type  $(\sigma)$  dans les ROI 1 et ROI 2 de la figure 3.9

Les résultats indiquent que dans la ROI 1 le bruit mesuré sur les projections expérimentales est systématiquement supérieur au bruit mesuré sur les projections simulées. Ceci est dû au fait les valeurs du niveau de gris expérimental sont supérieures aux valeurs du niveau de gris simulé (différences discutées à la section 3.1).

En revanche, dans la ROI 2 les mesures étant réalisées à l'extérieur de l'objet fantôme, les valeurs du niveau de gris et du bruit mesurées sur les projections expérimentales et simulées correspondent. Le bruit ajouté sur les projections simulées correspond donc aux valeurs expérimentales.

Ceci peut aussi être expliqué par le fait que la procédure de correction du bruit est faite sur des images de blanc, ce qui explique la concordance des résultats dans la ROI 2. Mais dans la ROI 1, on est dans l'objet donc le spectre en énergie a changé. Ceci implique que pour un certain niveau de gris le bruit réel est différent de celui appliqué à la simulation.

# 3.2.4 Comparaison des reconstructions

On considère à nouveau les reconstructions expérimentales de l'objet fantôme présentées à la section 3.1 comparées aux reconstructions obtenues à partir des projections simulées sur lesquelles le bruit a été appliqué.

Les mesures sont réalisées dans deux cylindres de résine. De cette façon, on s'affranchit des variations de densité du graphite. Deux coupes dans le plan  $(\overrightarrow{U_{\theta}}, \overrightarrow{U_z})$  sont définies dans chaque cylindre pour  $R = 39$  mm et  $R = 47$  mm (ligne rouge et bleue à la figure 3.10-a). Une région

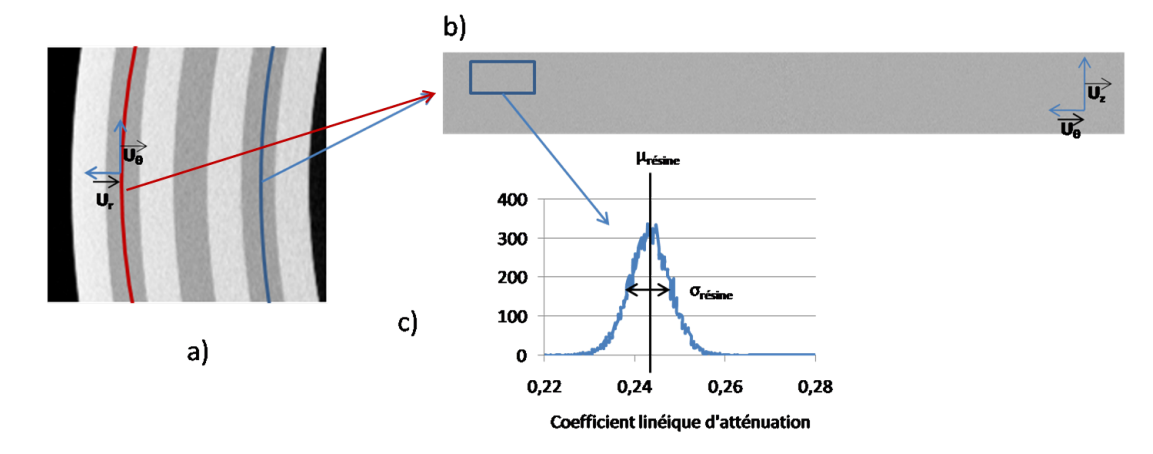

FIGURE 3.10 – a) Coupe dans le plan  $(\overrightarrow{U_r},\overrightarrow{U_\theta})$  de l'objet fantôme b) Coupe dans le plan  $(\overrightarrow{U_\theta},\overrightarrow{U_z})$ dans un cylindre de résine le long de la ligne bleue ou rouge c) moyenne et écart-type des valeurs des coefficients linéiques d'atténuation dans la région d'intérêt définie en b).

d'intérêt est définie dans chaque coupe, de dimension  $200 \times 100$  voxels (figure 3.10-b). La moyenne et l'écart-type correspondant à la valeur moyenne du coefficient linéique d'atténuation  $\mu_{r\acute{e}sine}$  et au bruit  $\sigma_{\mu_{r\acute{e}sine}}$  sont déterminés grâce à ImageJ. Six mesures sont effectuées sur chaque coupe, puis moyennées.

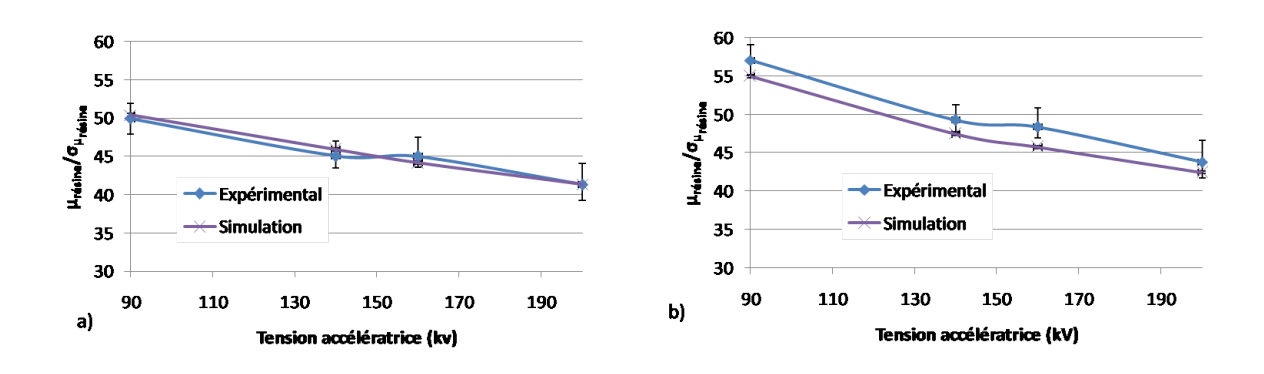

FIGURE 3.11 – Comparaison du rapport  $\mu_{r\acute{e}sine}/\sigma_{\mu_{r\acute{e}sine}}$  mesuré sur la reconstruction expérimentale et simulée de l'objet fantôme, pour a)  $R = 39$  mm et b)  $R = 47$  mm.

Il a été montré que le coefficient linéique d'atténuation est sur-estimé sur les volumes simulés. Ceci implique par conséquent que le bruit tomographique  $\sigma_{\mu_{r} \acute{e}sine}$  est également différent. Par contre, le rapport  $\mu_{r\acute{e}sine}/\sigma_{\mu_{r\acute{e}sine}}$  peut être utilisé, car celui-ci permet d'exprimer le niveau de bruit par rapport au coefficient linéique d'atténuation.

La figure 3.11 présente les variations du rapport  $\mu_{r\acute{e}sine}}/\sigma_{\mu_{r\acute{e}sine}}$  mesuré sur la reconstruction expérimentale et simulée de l'objet fantôme pour différentes tensions accélératrices. Les barres d'erreurs présentent les dispersions autour des valeurs moyennes. Ces résultats indiquent que ces rapports mesurés sur les volumes simulés et expérimentaux sont très proches, surtout pour  $R = 39$  mm. Pour  $R = 47$  mm, l'écart entre la simulation et l'expérimental est de l'ordre de 4 %.

Ces résultats indiquent que le bruit expérimental ajouté aux projections simulées permet d'obtenir un bruit tomographique sur les reconstructions proche de celui mesuré expérimentalement.

# 3.3 Étude approfondie de l'image

La section 3.1 a mis en évidence des différences d'atténuation entre la simulation et l'expérience. Celles-ci peuvent être liées au fait que la simulation ne prend pas en compte tous les phénomènes physiques se produisant expérimentalement. En particulier, la simulation ne prend en compte que le rayonnement diffusé objet au premier ordre, et ne tient pas compte du rayonnement diffusé par l'environnement. Cette section propose d'étudier ces phénomènes, en commençant par la description d'un artefact lié au détecteur.

# 3.3.1 Artefact lié au détecteur

# 3.3.1.1 Mise en évidence

La comparaison des projections expérimentales et simulées montre que le niveau de gris mesuré est moins important sur le côté droit de la projection et montre une augmentation du niveau de gris vers le bord de l'image qui n'a pas d'explication physique (figure 3.12).

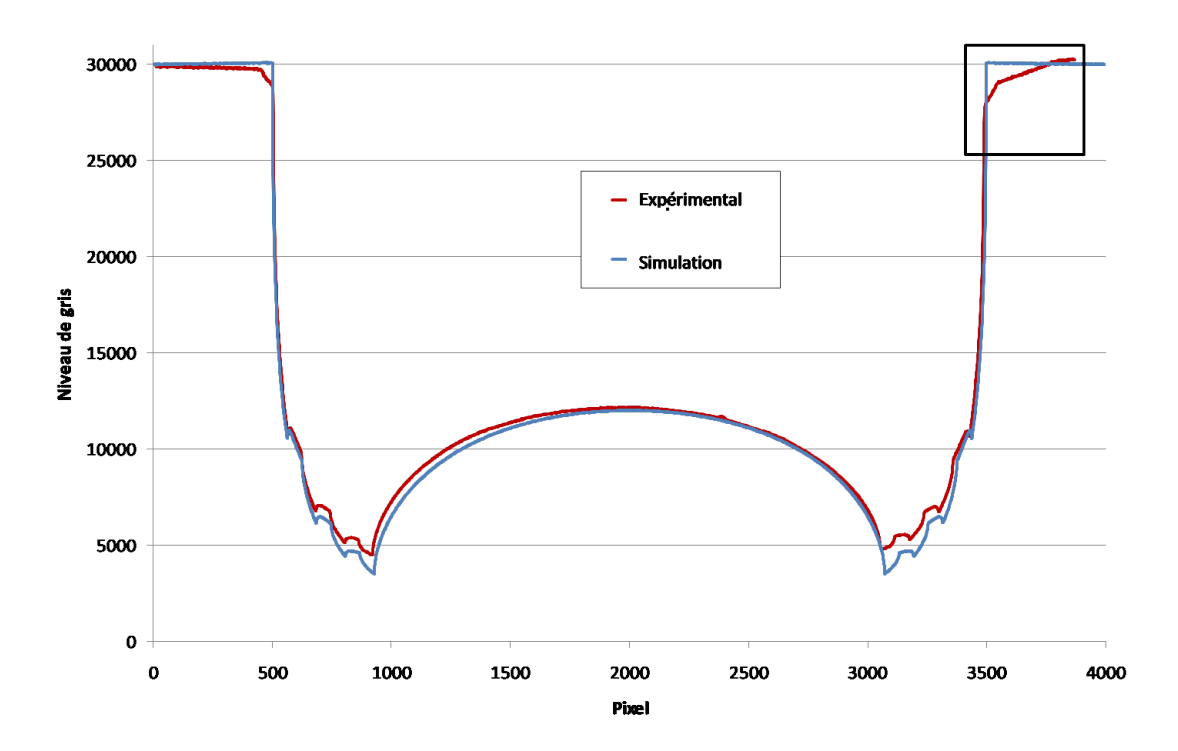

Figure 3.12 – Comparaison des niveaux de gris des projections expérimentales et simulées de l'objet fantôme à 90 kV.

Parmi les phénomènes qui pourraient expliquer ce comportement, une hypothèse envisagée est qu'un phénomène de diffusion du rayonnement X se produise à l'intérieur du détecteur. Le principe de cette hypothèse est présenté à la figure 3.13. Les photons X sont normalement absorbés par le scintillateur, conduisant à l'émission du signal lumineux détecté par le CCD. Cependant certains photons traversent le scintillateur sans être absorbés (flèche rouge à la figure 3.13) et peuvent ainsi atteindre le miroir. Ils sont alors susceptibles d'être rétrodiffusés vers le scintillateur (flèche verte à la figure 3.13) où ils peuvent être absorbés. Des photons lumineux sont alors émis, contribuant au signal détecté sur la projection (flèche jaune à la figure 3.13).

Le miroir forme un angle de 45° par rapport à la direction du faisceau de rayons X, il est ainsi

plus proche du scintillateur du côté droit du détecteur. En conséquence, on peut penser que le rayonnement rétrodiffusé serait plus important du côté droit du scintillateur du fait d'un angle solide par pixel plus important  $(\Omega_2 > \Omega_1)$  à la figure 3.13).

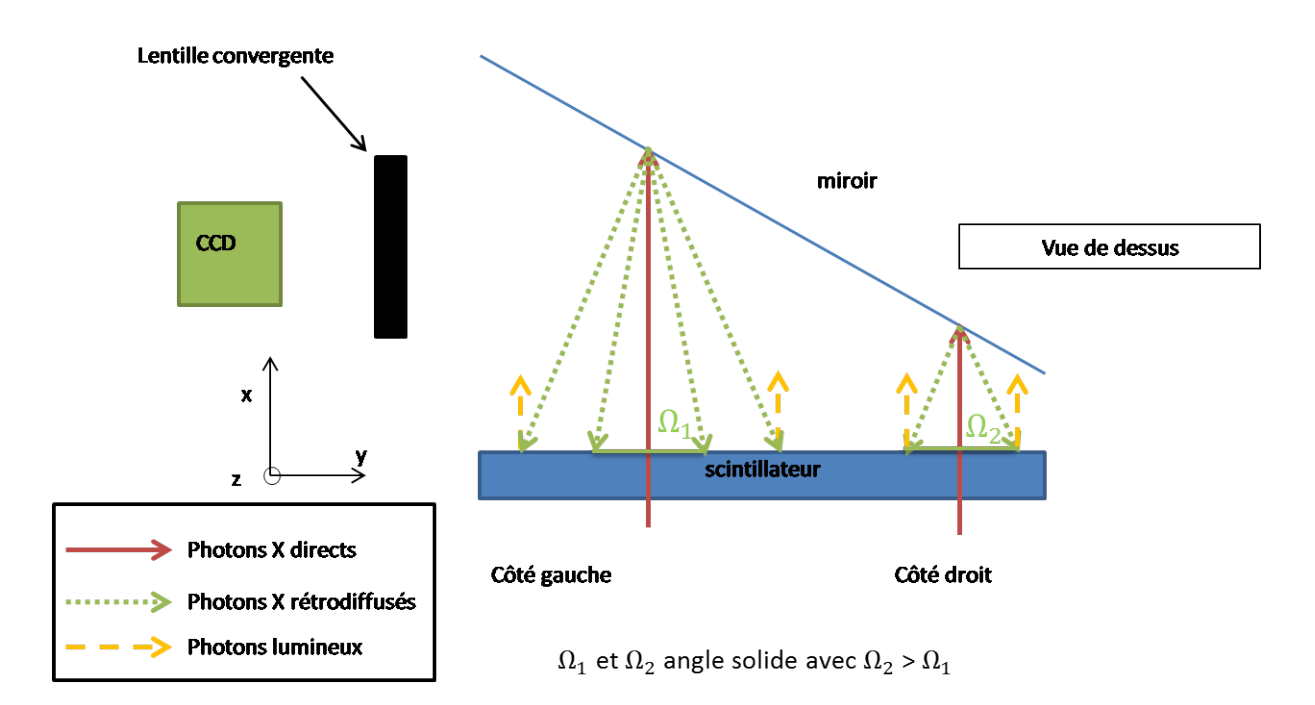

Figure 3.13 – Principe de la rétrodiffusion dans le détecteur

Afin de mettre en évidence ce phénomène, une plaque de plomb a été disposée devant le scintillateur. La plaque couvre intégralement sa surface, sauf pour une fente verticale de 1,5 cm de large suivant l'axe y où les rayons X peuvent atteindre le scintillateur (figure 3.14-a). Au niveau de la fente, toutes les contributions (rayonnement direct et éventuel rayonnement rétrodiffusé) sont mesurées. La plaque en plomb absorbe le rayonnement direct, donc tout rayonnement détecté derrière la plaque en plomb est lié potentiellement au phénomène de rétrodiffusion. La fente est placée dans un premier temps sur la gauche puis sur la droite du détecteur (figure 3.14-a), et le rayonnement mesuré est comparé.

La figure 3.14-c présente les profils d'intensité mesurés pour les deux positions de fente. Ces profils indiquent que du rayonnement est détecté derrière les plaques en plomb. L'intensité de ce rayonnement est plus importante du côté droit du détecteur, ce qui est en accord avec l'hypothèse du rayonnement rétrodiffusé.

Il est à noter que l'intensité diffusée diminue fortement à proximité du bord droit du détecteur (point A sur la figure 3.14-c). Ceci ne peut pas être expliqué par le miroir seul, mais peut être dû à la configuration de la caméra dans son ensemble (par exemple le support du miroir).

#### 3.3.1.2 Mesure du rayonnement rétrodiffusé

Dans le but d'estimer le rayonnement rétrodiffusé sur toute la largeur du détecteur, des mesures complémentaires ont été réalisées par translation de la plaque de plomb le long de l'axe y selon différentes positions de la fente, nommées j. Ces mesures ont été réalisées à 120 kV. Soit  $J(i, j)$  l'intensité mesurée au pixel i derrière la plaque en plomb sur la ligne centrale du détecteur, pour une position  $j$  de la fente.

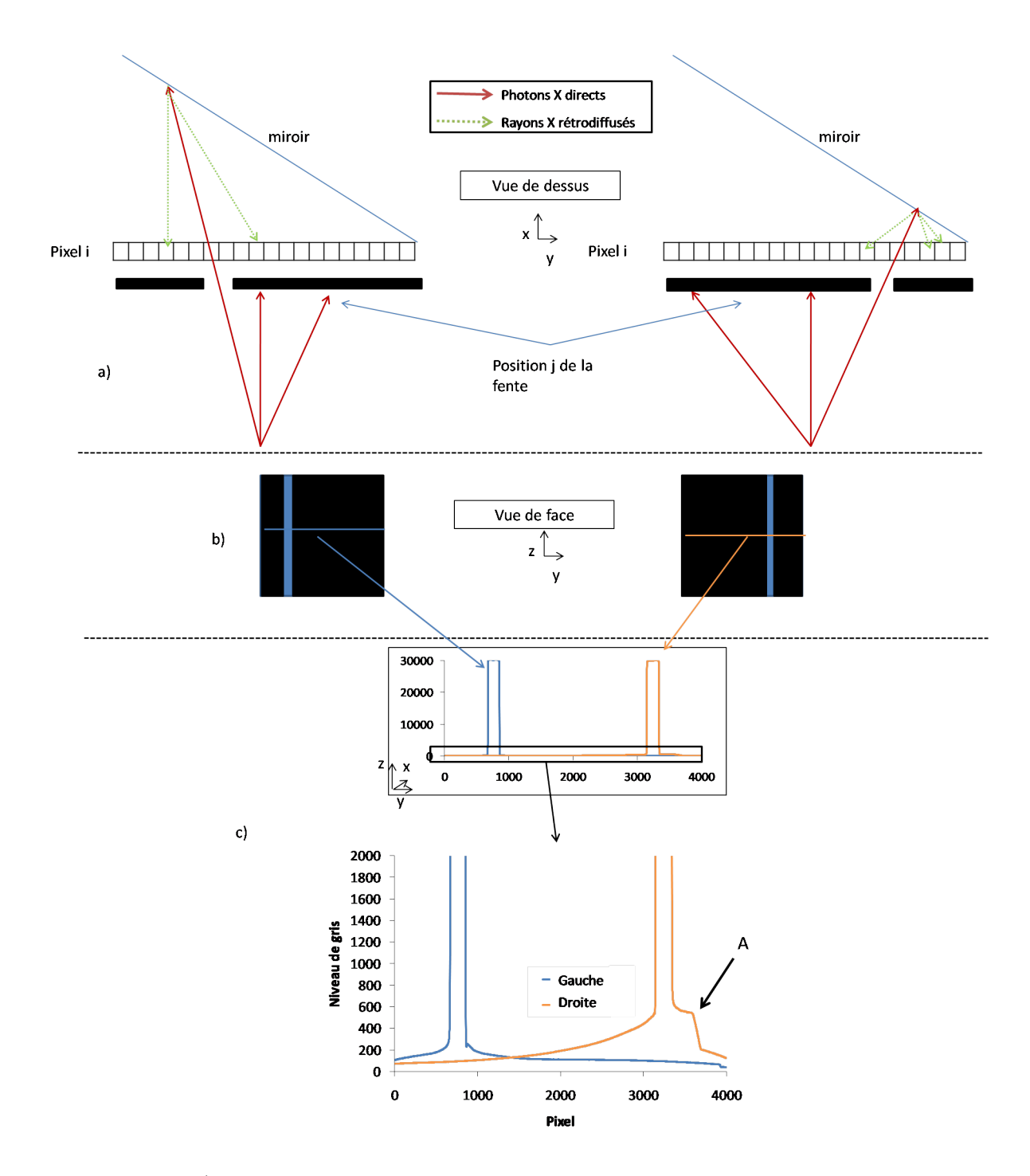

Figure 3.14 – a) Schéma illustrant le principe de la mesure de la rétrodiffusion derrière une plaque en plomb avec une fente placée à gauche et à droite du détecteur. b) Vue de face du détecteur c) Profil en niveau de gris le long de la ligne centrale du détecteur derrière la plaque en plomb pour la fente placée à droite et à gauche du détecteur (respectivement les lignes orange et bleu).

# CHAPITRE 3. ANALYSE PHYSIQUE DES DIFFÉRENTS PHÉNOMÈNES CONTRIBUANT À L'IMAGE

 $J(i, j)$  représentant l'intensité mesurée sur la ligne du détecteur pour une fente de 1,5 cm de large, cette intensité est d'abord divisée par le nombre de pixels éclairés par les photons X directs (soit 145 pixels). Ceci permet d'obtenir l'intensité rétrodiffusé pour l'éclairement d'un seul pixel. Par ailleurs, dans cette zone, le rayonnement primaire et rétrodiffusé sont mesurés. Afin de ne pas tenir compte du rayonnement primaire, l'intensité correspondant au rayonnement rétrodiffusé est interpolé par un polynome d'ordre 4 dans cette zone (correspondant à la zone entre les deux barres verticales à la figure 3.15)-a et figure 3.15)-b). Ces profils ont été au préalable normalisés de telle manière que l'intensité mesurée dans la fente soit égale à 1, en divisant son intensité par celle mesurée dans la fente. On appelle ces profils  $J_{normalis}(i, j)$ .

Il est à noter que les profils rétrodiffusés ne sont pas mesurés pour un unique pixel mais pour une bande de 1,5 cm de large. Ces mesures intègrent non seulement les contributions de toute la largeur de la bande mais également les contributions de toute la hauteur de la bande. Ce deuxième point n'est cependant pas un problème, considérant la symétrie verticale des objets cylindriques creux étudiés.

Les mesures du rayonnement rétrodiffusé  $J(i, j)$  ont été effectuées à 120 kV uniquement, l'ensemble de ces mesures ayant pris un temps important (plusieurs semaines).

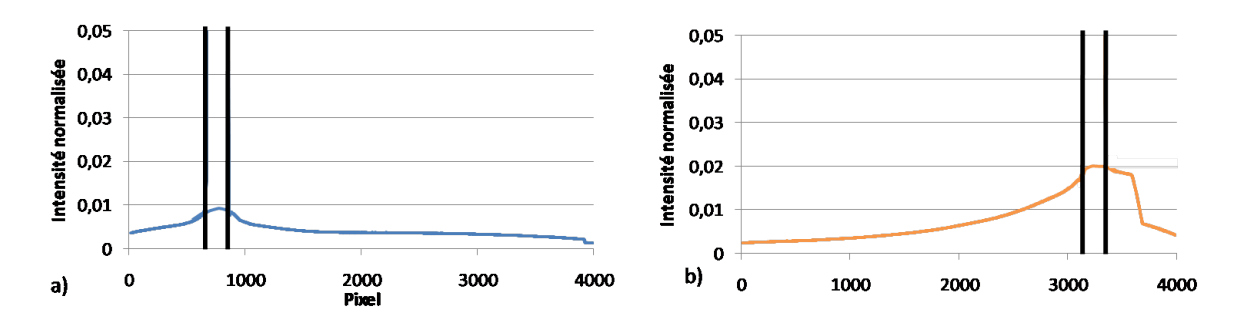

FIGURE 3.15 –  $J_{normalis}(i, j)$  pour la fente placée sur a) le côté gauche (j = 800) et b) sur le côté droit du détecteur ( $j = 3200$ ).

#### 3.3.1.3 Prise en compte du rayonnement rétrodiffusé dans les simulations

Ces profils permettent d'estimer le rayonnement rétrodiffusé sur l'ensemble de la projection. Afin de vérifier si le rayonnement rétrodiffusé a une grande importance dans l'écart observé entre simulation et expérience, on va ajouter la contribution du rayonnement rétrodiffusé aux images simulées. En particulier, il est possible de rajouter la contribution du rayonnement rétrodiffusé sur une projection simulée.

Soit  $Sim<sub>normalis</sub>(i)$  (définie à la section 2.5.1.2) la projection simulée sur les *i* pixels de la ligne centrale du détecteur.  $Sim_{rétrodiffuse}(i)$  correspond au rayonnement rétrodiffusé que l'on cherche à déterminer. Il représente l'intensité du rayonnement rétrodiffusé au pixel i, pour tous les éclairements aux pixels j.

 $Sim_{r\acute{e}trodiffus\acute{e}}(i)$  est proportionnel au rayonnement  $Sim_{normalise}(j)$  et à  $J_{normalise}(i, j)$ , déterminé précédemment. Soit :

$$
Sim_{r\acute{e}trodiffuse}(i) = \sum_{j} J_{normalise}(i, j) \times Sim_{normalise}(j)
$$
\n(3.2)

Expérimentalement le rayonnement rétrodiffusé affecte non seulement les projections mais

également les images de blancs acquises pour la normalisation. Afin de tenir compte de cela, le rayonnement rétrodiffusé est déterminé sur une image de blanc. Soit  $Sim<sub>30000</sub>$  une image de blanc présentant un niveau de gris constant égal à 30000. Le rayonnement rétrodiffusé correspondant  $Sim_{30000r\acute{e}trodiffus\acute{e}}$  est déterminé suivant l'équation :

$$
Sim_{30000r\acute{e}trodiffuse}(i) = \sum_{j} J_{normalise}(i, j) \times Sim_{30000}(j)
$$
\n(3.3)

Les projections simulées sont finalement normalisées suivant :

$$
Sim_R(i) = 30000 \frac{Sim_{normalise}(i) + Sim_{rétrodiffuse}(i)}{Sim_{30000}(i) + Sim_{30000rétrodiffuse}(i)}
$$
(3.4)

 $Sim_{Rotal}$  est obtenu par copie de la ligne de projection  $Sim_R(i)$ , permettant d'obtenir une projection de dimension  $4000 \times 4000$  pixels.

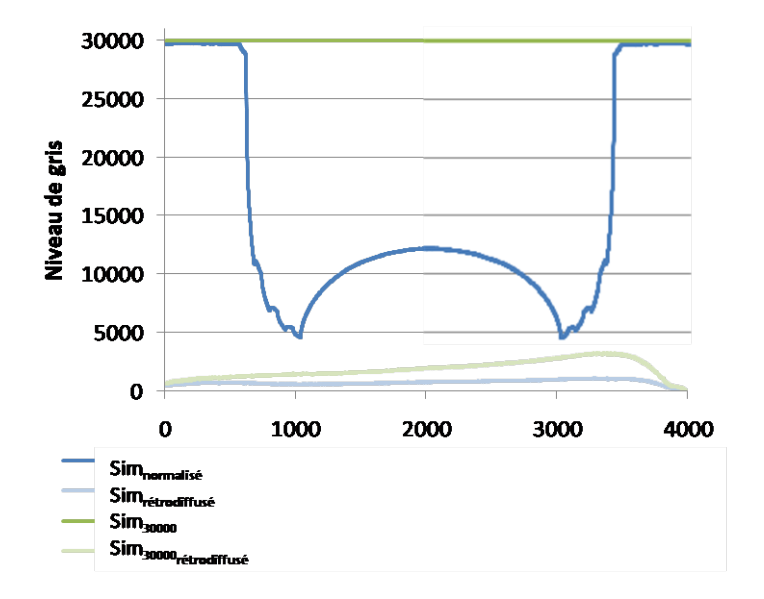

FIGURE 3.16 – Profil selon la ligne centrale de la projection de l'objet fantôme  $Sim_{normalis\acute{e}}$  et d'une image de blanc Sim30000, avec respectivement l'estimation de la contribution du rayonnement rétrodiffusé pour l'objet fantôme  $Sim_{r\acute{e}trodiffus\acute{e}}$  et l'image de blanc  $Sim_{30000r\acute{e}trodiffus\acute{e}}$ 

La figure 3.16 présente en bleu le profil suivant la ligne centrale de la projection de l'objet fantôme  $Sim<sub>normalisé</sub>$  et en bleu clair la contribution du rayonnement rétrodiffusé  $Sim_{r\acute{e}trodiffus\acute{e}}$ . Le profil vert correspond à la ligne centrale d'une image de blanc  $Sim_{30000}$ et en vert clair le rayonnement rétrodiffusé  $Sim_{30000r\acute{e}trodiffus\acute{e}}$  associé. Comme attendu, le rayonnement rétrodiffusé est plus important sur le côté droit de la projection. Le rayonnement rétrodiffusé est par ailleurs plus important sur l'image de blanc, l'intensité du rayonnement rétrodiffusé étant proportionnelle au rayonnement primaire.

Les résultats suivant présentent à 120 kV les projections et reconstructions simulées avec et sans la prise en compte du rayonnement rétrodiffusé qui sont comparées aux résultats expérimentaux.

Même si les mesures du rayonnement rétrodiffusé n'ont pas été effectuée aux autres tensions, une comparaison des projections et des reconstructions a également été effectué à 90 kV, 160 kV et 200 kV, à partir de la mesure du rayonnement rétrodiffusé à 120 kV. Ces résultats sont présentés en annexe 6.2.

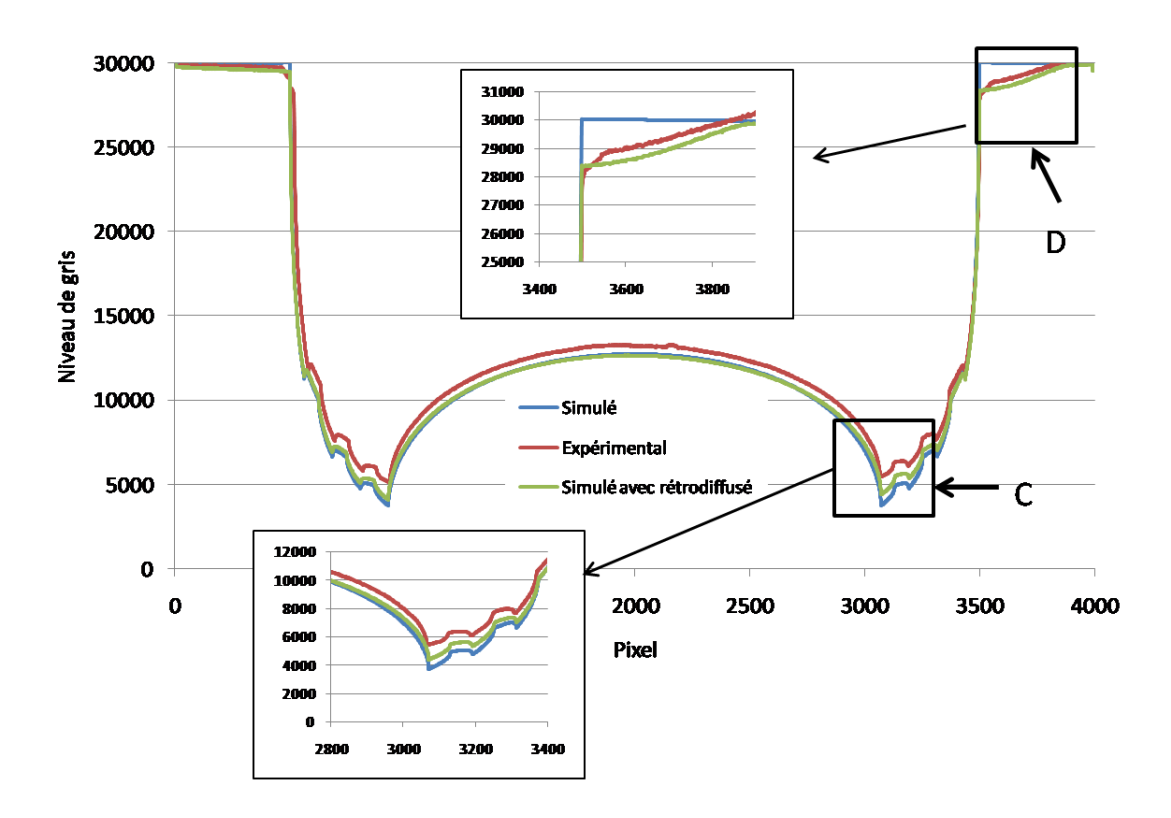

Figure 3.17 – Comparaison de la projection expérimentale avec la projection simulée, avec et sans rayonnement rétrodiffusé à 120 kV.

Comparaison des projections : Les résultats suivant présentent une comparaison des projections expérimentales et simulées, avec et sans la prise en compte du rayonnement rétrodiffusé, pour une tension accélératrice de 120 kV. En tenant compte du rayonnement rétrodiffusé, le niveau de gris de la projection simulée sur la droite du détecteur est inférieur à 30000, et plus proche de la valeur du profil expérimental (label D de la figure 3.17-i). Dans cette zone, l'écart maximal en niveau de gris entre la simulation et l'expérimental est de 1000, alors qu'avec la prise en compte du rayonnement rétrodiffusé l'écart n'est plus que de 200 niveaux de gris. Dans la région de la plus forte atténuation (label C de la figure 3.17-i), le niveau de gris

simulé est plus important et est également plus proche des valeurs expérimentales, l'écart relatif entre expérimental et simulation diminue de 30 % environ à 18 % avec la prise en compte du rayonnement rétrodiffusé.

Comparaison des reconstructions : Les reconstructions de l'objet fantôme ont été comparées avec et sans rayonnement rétrodiffusé à la figure 3.18. Avec la prise en compte du rayonnement rétrodiffusé, le coefficient linéique d'atténuation simulé est plus faible et est plus proche du coefficient linéique d'atténuation expérimental. Par ailleurs, le cupping effect est plus prononcé :  $\%_{cupping}$  simulé avec le rayonnement rétrodiffusé est de 15 % au lieu de 10 % sans le rayonnement rétrodiffusé (alors qu'il est de 20 % expérimentalement).

Le contraste tomographique entre le graphite et la résine est également sous-estimé en simulation. Ceci est particulièrement le cas dans les zones de fortes atténuations. Le contraste est

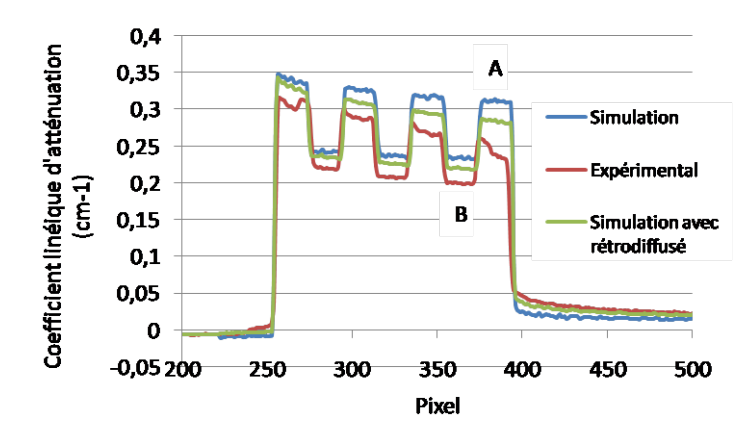

Figure 3.18 – Comparaison des profils reconstruits expérimental et simulé, avec et sans la prise en compte du rayonnement rétrodiffusé à 120 kV.

mesuré entre le point A et B de la figure 3.18, correspondant respectivement aux valeurs du coefficient linéique d'atténuation du graphite et de la résine. Le contraste est de  $0,04$  cm<sup>-1</sup> expérimentalement et de  $0,08$  cm<sup>-1</sup> par simulation. La prise en compte du rayonnement rétrodiffusé dans la simulation permet de diminuer le contraste à une valeur de  $0,06$   $cm^{-1}$ .

Les résultats indiquent que la détermination expérimentale du rayonnement rétrodiffusé permet d'obtenir de très bons résultats proches des résultats observés expérimentalement, et ce malgré toutes les hypothèses envisagées.

La détermination expérimentale du rayonnement rétrodiffusé permet d'envisager la correction de ce phénomène sur les projections expérimentales. Ceci sera développé à la section 5.

# 3.3.2 Le rayonnement diffusé environnemental

#### 3.3.2.1 Mesure expérimentale

Le rayonnement diffusé environnemental est dû aux phénomènes de diffusion des rayons X par l'environnement. Celui-ci est susceptible d'atteindre le détecteur et ainsi d'induire une erreur sur la projection. Afin de mesurer l'importance de ce phénomène, une série d'expérience a été réalisée à 120 kV.

Une première expérience consiste à disposer un bloc de plomb (de 1.5 cm  $\times$  1.5 cm  $\times$  1 cm) entre la source et le détecteur, comme indiqué à la figure 3.19-i. Au point A situé derrière le bloc de plomb, le rayonnement primaire est absorbé par le plomb. Le signal mesuré  $I_{Aa}$  correspond au signal du rayonnement diffusé environnemental  $D_{env}(A)$  et au signal du rayonnement rétrodiffusé par le miroir  $D_{r\acute{e}trodif f\acute{e}t}(A)$ .

Un collimateur est ensuite disposé de sorte que seule la surface du détecteur soit exposée aux rayons X (figure 3.19-ii). De cette manière, le rayonnement mesuré en A  $I_{Ab}$  correspond au rayonnement rétrodiffusé seul, le rayonnement diffusé environnemental étant coupé par le collimateur.

Au final, l'intensité du rayonnement diffusé environnemental est obtenue par :  $D_{env}(A) = I_{Aa} - I_{Ab}$ . Les valeurs sont présentées au tableau 3.2.

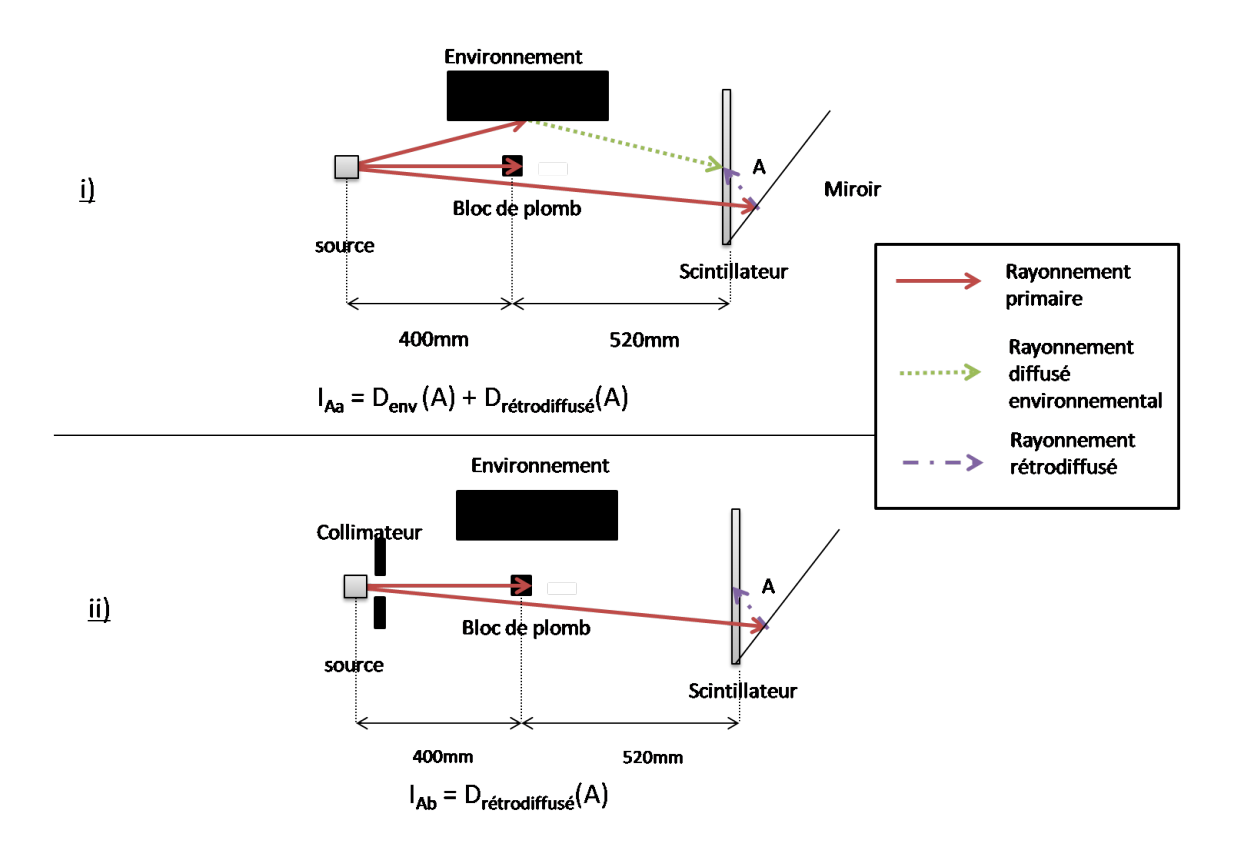

Figure 3.19 – Schémas de l'expérience 1 permettant de mesurer le rayonnement diffusé environnemental sans objet.

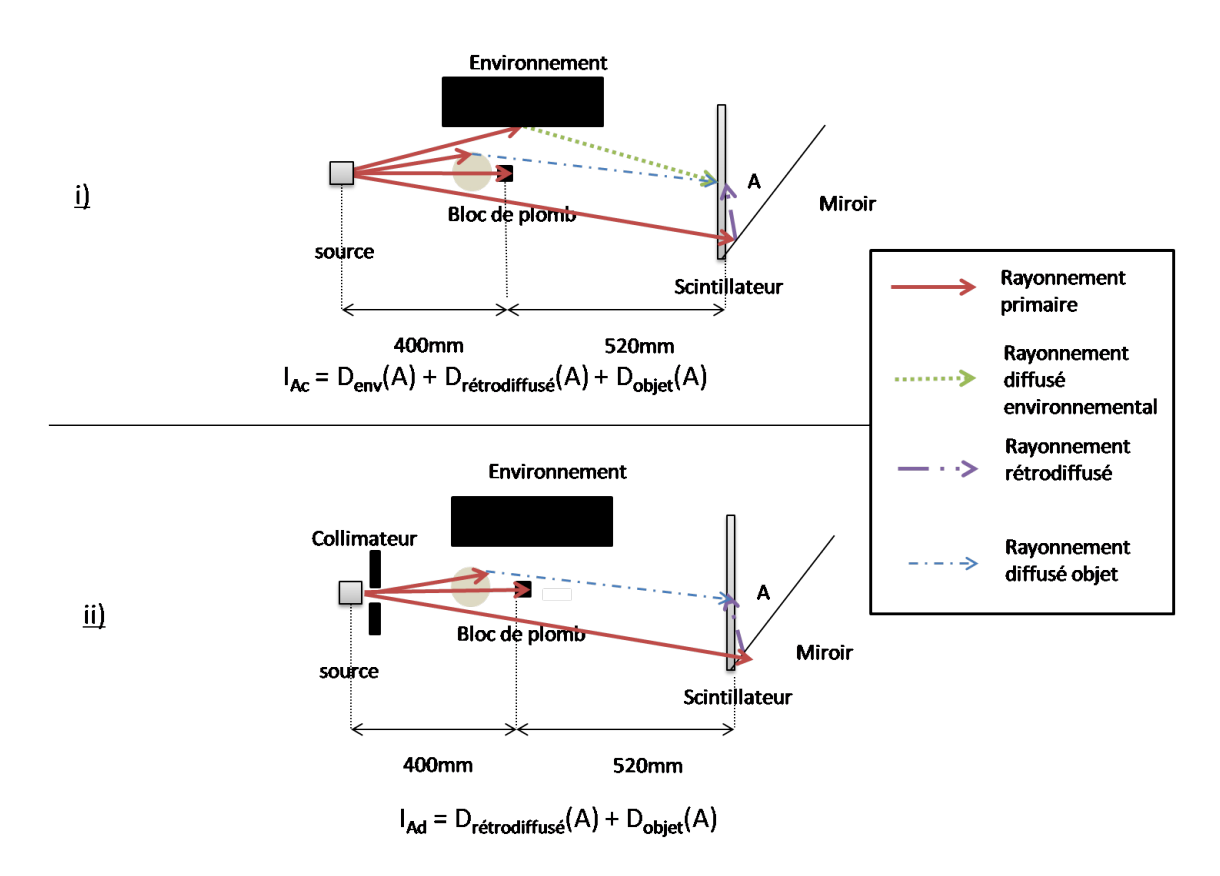

Figure 3.20 – Schémas de l'expérience 2 permettant de mesurer le rayonnement diffusé environnemental en présence de l'objet.

Une seconde expérience a été réalisée en disposant l'objet fantôme entre la source et le bloc de plomb, à une distance de 320 mm de la source. Comme dans la première expérience, le rayonnement mesuré en A  $I_{Ac}$  correspond au rayonnement diffusé environnemental et le rayonnement rétrodiffusé, auquel s'ajoute le rayonnement diffusé de l'objet fantôme. La même mesure est réalisée en collimatant la source.  $I_{Ad}$  correspond à la mesure du rayonnement diffusé objet et le rayonnement rétrodiffusé. La différence  $D_{env}(A) = I_{Ac} - I_{Ad}$  permet de mesurer l'intensité du rayonnement diffusé environnemental. Les valeurs mesurées sont présentées au tableau 3.2.

|              | $I_{Aa/c}$ | $I_{Ab/d}$ | $D_{env}(A)$ |
|--------------|------------|------------|--------------|
| Expérience 1 | 2240       | 2020       | 220          |
| Expérience 2 | 1780       | 1580       | 200          |

Table 3.2 – Mesures expérimentales des valeurs de niveau de gris dans les expériences 1 et 2.

Ce tableau indique que le rayonnement diffusé environnemental est sensiblement identique, suivant la présence ou l'absence de l'objet fantôme. Par ailleurs, des mesures ont été réalisées sur le bord du détecteur, afin de vérifier si le rayonnement diffusé environnemental varie en fonction de la position sur le détecteur. Les résultats montrent que son intensité est aussi de 200 niveaux de gris. On peut donc considérer que le rayonnement diffusé environnemental ne varie donc pas en fonction de la position considérée sur le détecteur.

#### 3.3.2.2 Influence du rayonnement diffusé environnemental sur les projections

Afin d'étudier l'influence du rayonnement diffusé environnemental, celui-ci est ajouté aux projections calculées. Il est considéré constant sur l'ensemble de la projection, son intensité  $D_{env}$ correspondant à sa mesure expérimentale tel que  $D_{env} = 200$ . L'image de blanc étant également impactée par le rayonnement diffusé environnemental, il est nécessaire de le prendre en compte lors de la normalisation. Soit  $Sim<sub>30000</sub>$  la projection présentant un niveau de gris constant.  $Sim_{total,env}$  est obtenu suivant la normalisation suivante :

$$
Sim_{total, env} = 30000 \frac{Sim_R + D_{env}}{Sim_{30000} + D_{env}}
$$
\n(3.5)

La figure 3.21 présente les profils des niveaux de gris de la projection simulée sans correction et les corrections du rayonnement rétrodiffusé et rayonnement diffusé environnemental. Avec la correction du rayonnement diffusé environnemental, l'écart entre le niveau de gris simulé et expérimental diminue très légèrement à 14 % (au lieu de 18 % précédemment), dans la zone de plus forte atténuation.

Cette étude permet de mettre en évidence que, bien que permettant de se rapprocher des valeurs expérimentales, l'influence du rayonnement diffusé environnemental est faible.

# 3.3.3 Le rayonnement diffusé multiple de l'objet

VXI permet de calculer le rayonnement diffusé objet au premier ordre. La diffusion multiple n'est par conséquent pas prise en compte. Afin de vérifier son importance, des expériences ont été réalisées à 120 kV. Ceci permet de mesurer le rayonnement diffusé objet total (premier ordre

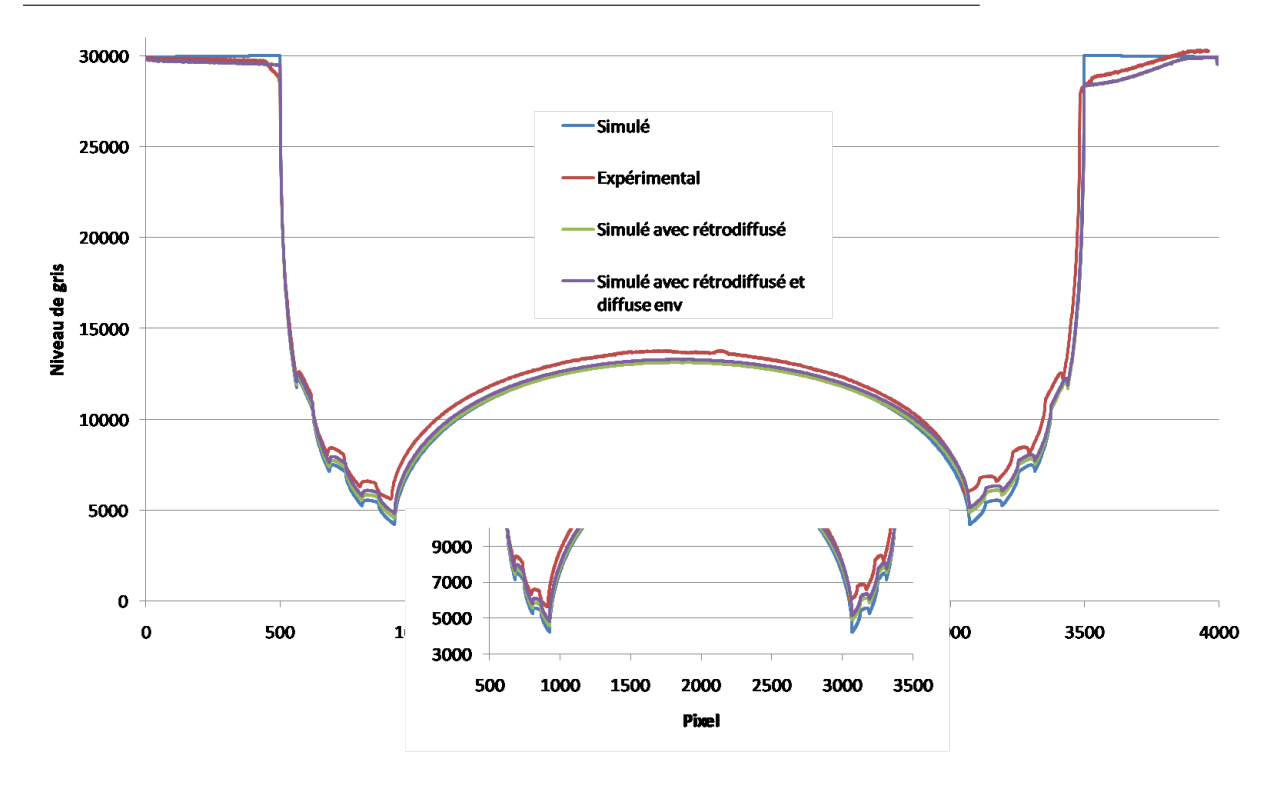

Figure 3.21 – Profil d'une projection expérimentale de l'objet fantôme à 120 kV, comparé avec la projection simulée, avec la prise en compte du rayonnement rétrodiffusé et diffusé environnemental

et multiple) et de le comparer au calcul du rayonnement diffusé réalisé avec VXI.

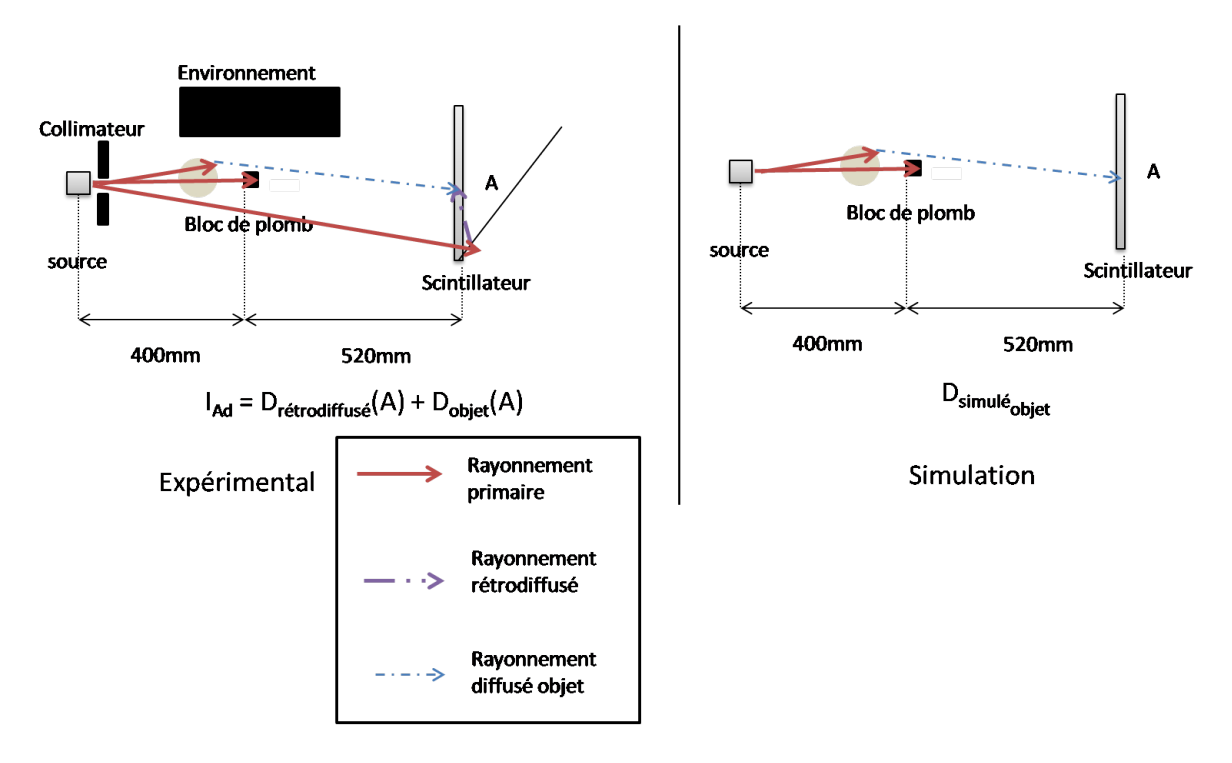

Figure 3.22 – Schémas de l'expérience 3 permettant de mesurer le rayonnement diffusé objet total et rétrodiffusé et la simulation permettant de calculer le rayonnement diffusé objet au premier ordre.

L'expérience 3 (figure 3.22) consiste à considérer le schéma de la figure 3.20-ii. On rappelle de  $I_{Ad}$  correspond à la mesure du rayonnement rétrodiffusé et du rayonnement diffusé objet au

point A.

Le rayonnement diffusé objet au premier ordre a ensuite été calculé par simulation, en définissant dans VXI les mêmes paramètres que définis expérimentalement. Le rayonnement diffusé calculé en A est appelé  $D_{simp்t}$ .

Dans le but de pouvoir comparer  $I_{Ad}$  avec le rayonnement diffusé objet, il est nécessaire de tenir compte du rayonnement rétrodiffusé.  $D_{r\acute{e}trodif f\acute{e}l}$  est déterminée sur la projection simulée à partir de l'équation 3.2.

Les différentes valeurs sont présentées au tableau 3.3. Les résultats montrent que la somme de  $D_{simobjet}$  et de  $D_{rétrodiffuse}(A)$  est équivalente à  $I_{Ad}$ . Ceci implique que le rayonnement diffusé mesuré en A correspond au rayonnement rétrodiffusé et au rayonnement diffusé objet au premier ordre calculé avec VXI.

| Exp. |                             |                                       |                                         |       |
|------|-----------------------------|---------------------------------------|-----------------------------------------|-------|
|      | $\nu_{simobjet}(A) + \nu$ . | $L_{r\acute{e}trodiffus\acute{e}}(A)$ | $D_{simobjet}(A) + D_{rétrodiffusé}(A)$ | A d/h |
|      | 660                         | 950                                   | 1610                                    | .580  |
|      | 660                         | 950                                   | $1610\,$                                |       |

Table 3.3 – Comparaison des valeurs de diffusé calculées avec les mesures expérimentales

Une autre expérience a été réalisée en disposant une plaque de plomb avec un trou de 4 mm de diamètre à la place du bloc de plomb (expérience 4). De cette manière, le rayonnement primaire est bloqué sur l'ensemble de la surface du détecteur, sauf derrière le trou au point A (figure 3.23-i). Le rayonnement mesuré en A  $I_{Af}$  correspond à la mesure du rayonnement direct. En retirant la plaque de plomb, l'intensité mesuré en A  $I_{Aq}$  (figure 3.23-ii) correspond au rayonnement direct auquel s'ajoute le rayonnement diffusé objet et le rayonnement rétrodiffusé.  $I_{Ah} = I_{Af} - I_{Ag}$  correspond donc à la mesure du rayonnement diffusé objet et rétrodiffusé en A. Les valeurs mesurées sont présentées au tableau 3.3.

Le rayonnement diffusé objet  $D_{obiet}(A)$  en A a ensuite été calculé par simulation en définissant la même expérience dans VXI.  $D_{r\acute{e}trodiffus\acute{e}}(A)$  est déterminé à partir de l'expérience 2 (figure 3.20). Les valeurs sont présentées au tableau 3.3. Les résultats indiquent que  $D_{simobjet} + D_{rétrodiffusé}(A)$  correspond à la valeur expérimentale mesurée  $I_{A(exp)}$ .

Les résultats indiquent une bonne adéquation entre les mesures expérimentales du rayonnement diffusé objet et le calcul du rayonnement diffusé avec VXI, en tenant compte du rayonnement rétrodiffusé. Ceci indique que le rayonnement diffusé objet de l'objet fantôme provient très majoritairement de la diffusion du premier ordre. Le fait que le rayonnement diffusé multiple dans l'objet soit négligé dans la simulation est donc justifié, pour ce type d'objet.

# 3.3.4 Discussion

Cette section a montré qu'un phénomène de rayonnement rétrodiffusé se produisait dans le détecteur, induisant une sous-estimation de l'atténuation. La prise en compte de ce phénomène sur les projections simulées permet de se rapprocher des valeurs expérimentales. Le phénomène de rayonnement diffusé environnemental et du rayonnement diffusé objet multiple ont également été étudiés, mais leur contribution est faible. Il existe encore un écart de 14 % entre les résultats expérimentaux et simulés.

Afin d'expliquer ces résultats, une autre hypothèse a été envisagée. En effet, la simulation utilise

# CHAPITRE 3. ANALYSE PHYSIQUE DES DIFFÉRENTS PHÉNOMÈNES CONTRIBUANT À L'IMAGE

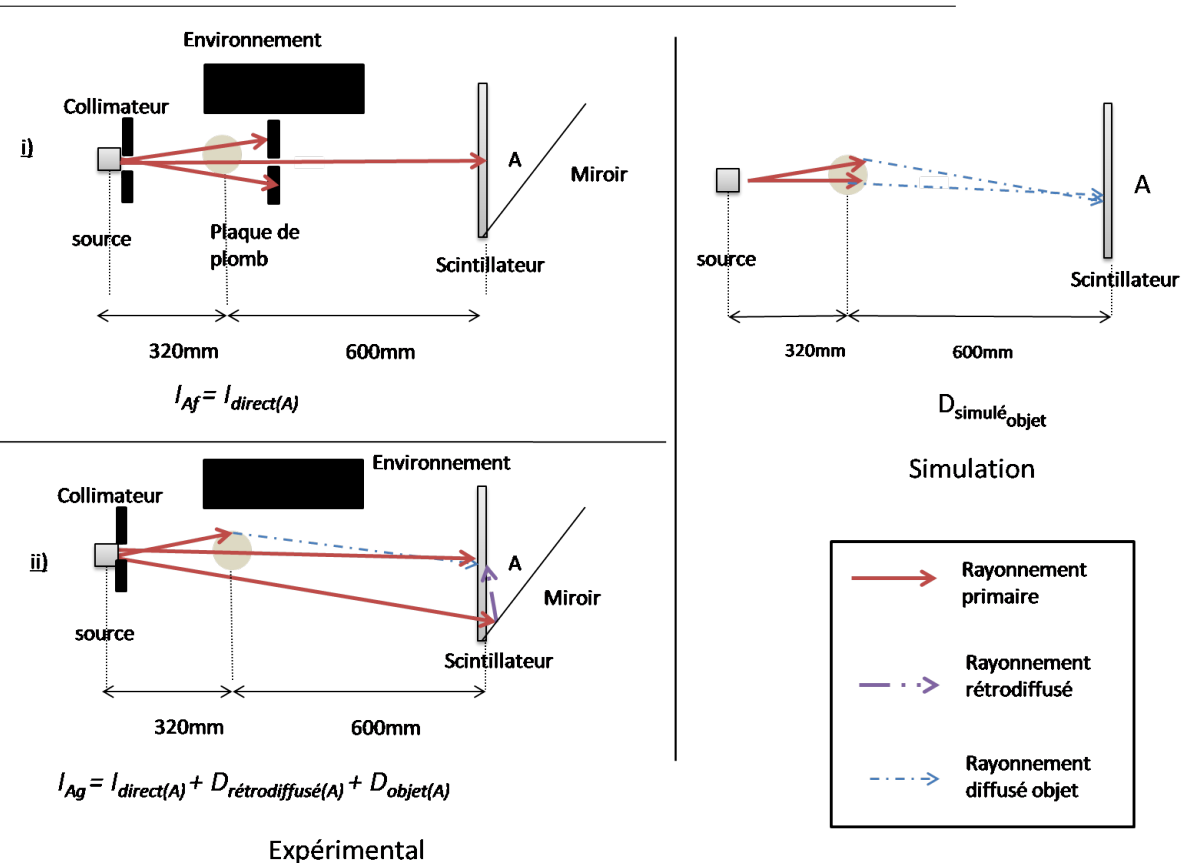

Figure 3.23 – Schémas de l'expérience 4 permettant de mesurer le rayonnement diffusé objet total et rétrodiffusé, et la simulation permettant de calculer le rayonnement diffusé objet au premier ordre.

des spectres pour des tubes à rayons X présentant une cible en tungstène pure. Il a été envisagé que la cible du tube à rayons X soit constituée de tungstène allié. Ces éléments ajoutés au tungstène auraient pu changer le spectre des rayons X, notamment au niveau des raies caractéristiques et ainsi changer les caractéristiques d'atténuation du spectre dans l'objet fantôme. Une analyse chimique a été réalisée sur la cible, montrant qu'elle est cependant composée de tungstène pure. Cet écart entre simulation et expérimental ne peut donc pas être actuellement expliqué et devra nécessiter des travaux supplémentaires.
## Chapitre 4

# Optimisation de la qualité d'image par simulation

#### Sommaire

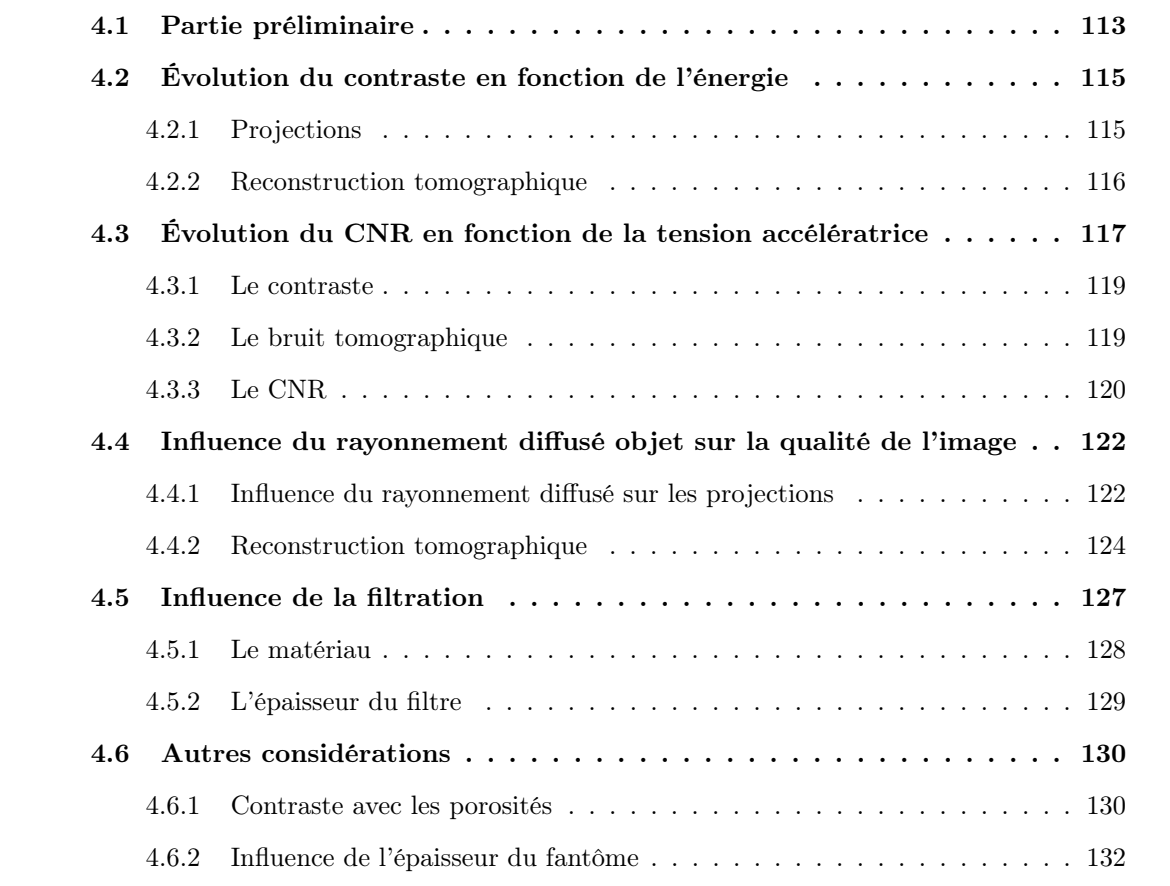

À cause du faible contraste entre le carbone et la résine, les défauts d'architecture présents au sein des pièces composites à renfort carbone dans une matrice époxy sont difficilement discernables. Dans le but d'optimiser la détectabilité de ces défauts, cette section se propose d'utiliser la simulation afin d'étudier les paramètres d'acquisitions optimums. En effet, l'intérêt de la simulation est de pouvoir étudier séparément les effets physiques. Ainsi, on va commencer par étudier l'influence de l'énergie seule (spectres monochromatiques, sans bruit et pas de rayonnement diffusé), puis l'influence du bruit sans rayonnement diffusé avec des spectres polychromatiques, puis l'influence du rayonnement diffusé.

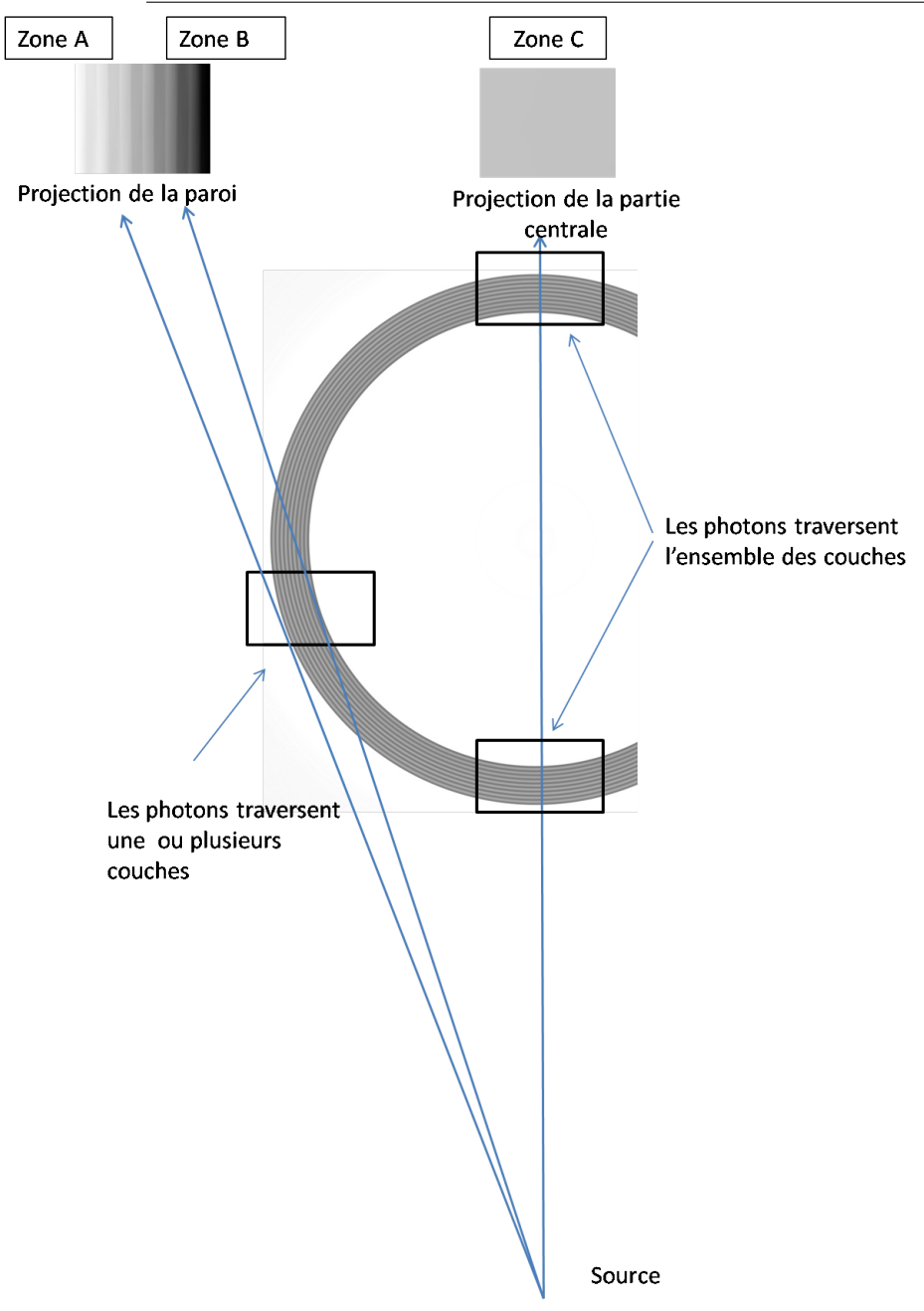

Figure 4.1 – Le parcours des photons à travers le Modèle CAO : trois zones sont définies (zone A, zone B et zone C) en fonction des caractéristiques de la région traversée par les rayons X.

## 4.1 Partie préliminaire

Cette étude est réalisée en utilisant le modèle CAO défini à la section 2.6.3, dont les caractéristiques sont proches de celles des pièces composites utilisées. La figure 4.1 présente un schéma du parcours des photons à partir d'un point source à travers le modèle CAO. Différentes zones peuvent être définies, en fonction des caractéristiques de la région traversée par les rayons X (représentées par les flèches bleues). La zone A correspond à la zone proche du bord extérieur du cylindre. L'épaisseur de composite traversée étant faible, l'atténuation est peu importante. La zone B correspond à la zone proche du bord intérieur du cylindre, où l'épaisseur traversée par les rayons X est maximale : l'atténuation y est donc forte. Le trajet des photons dans les zones A et B se situent principalement dans une ou plusieurs couches constituant le matériau composite. La zone C correspond quant à elle à la zone centrale du cylindre, les rayons X

#### CHAPITRE 4. OPTIMISATION DE LA QUALITÉ D'IMAGE PAR SIMULATION

traversant l'ensemble des couches de carbone et de résine perpendiculairement à celles-ci.

Dans cette section, les différents paramètres sont calculés dans les zones A et B du cylindre. En effet, à cause des différences d'épaisseur de carbone et de résine traversées, les caractéristiques d'atténuation y sont différentes.

Deux couches successives de carbone et de résine sont considérées dans chacune de ces deux zones, en rouge et bleu dans la zone A et jaune et violet à la figure 4.2-a. Dans chacune de ces couches, une coupe cylindrique est considérée, comme indiqué à la figure 4.2-b.

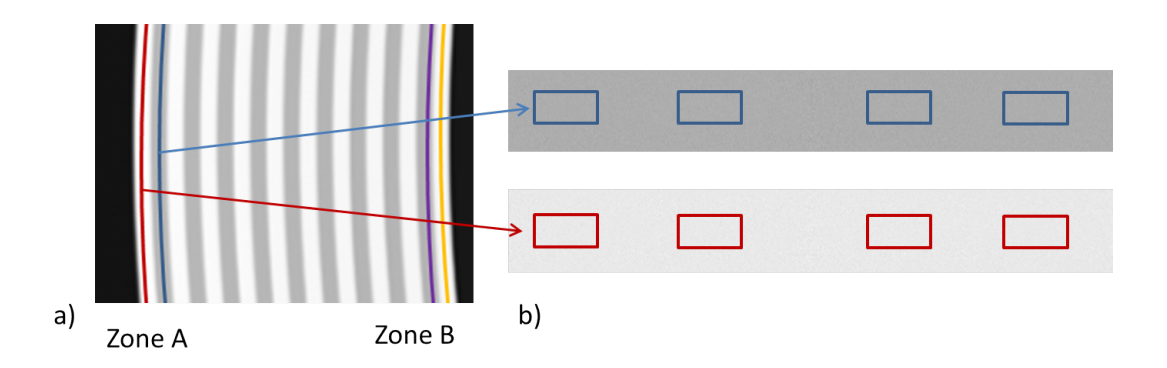

Figure 4.2 – a) Deux coupes cylindriques sont définies dans la zone A de l'image reconstruite de l'objet : une dans un cylindre de carbone  $(R = 64, 7 \, mm)$  et l'autre dans un cylindre de résine  $(R = 64, 2 \, mm)$ . Deux autres coupes cylindriques sont définies dans la zone B de l'objet : une dans un cylindre de résine  $(R = 56, 7 \text{ mm})$  et l'autre dans un cylindre de carbone  $(R = 56, 2 \text{ mm})$  b) Définition des régions d'intérêt, pour chaque coupe cylindrique (taille des ROI : 220×60 pixels).

Quatre régions d'intérêts sont définies dans chaque coupe : il s'agit de quatre rectangles de  $220 \times 60$  pixels régulièrement espacés à l'intérieur de la coupe cylindrique. Dans le cadre de la simulation, une grande ROI définie sur l'ensemble de la coupe aurait également pu être utilisée. Ces quatre ROI ont été définies afin de se placer dans le cas de figure expérimental, où la mesure ne peut pas être effectuée sur une grande zone, mais sur plusieurs petites. Dans chacune de ces zones, on mesure les différents paramètres d'intérêt, les barres d'erreur correspondent aux dispersions de ces valeurs autour de leurs valeurs moyennes.

## 4.2 Évolution du contraste en fonction de l'énergie

L'étude est d'abord menée en considérant des spectres monochromatiques. Les énergies choisies sont : 20 keV, 40 keV, 60 keV, 90 keV, 120 keV et 160 keV, ces énergies étant dans la gamme d'énergie du tube X considéré dans notre étude. Le bruit n'est pas pris en compte car il a seulement été estimé expérimentalement pour des spectres polychromatiques. En outre, le rayonnement diffusé n'est non plus pas considéré dans cette étude.

#### 4.2.1 Projections

La figure 4.3-a présente une projection du modèle CAO et la figure 4.3-b présente un profil suivant la ligne bleue de la figure 4.3-a. Ces profils sont présentés pour toutes les énergies de spectres considérées. Plus l'énergie du rayonnement est élevée, plus sa probabilité d'être atténué

par l'objet diminue. L'atténuation à 20 keV est très importante, le niveau de gris mesuré dans la région de plus forte atténuation est 80 % plus faible à 20 keV qu'à 40 keV. La différence d'atténuation est moins importante à partir de 40 keV. Ceci est dû au fait qu'à 20 keV, l'effet photoélectrique est prédominant. La section efficace de l'effet photoélectrique diminue en  $1/E^{3.5}$  (équation 1.2), ce qui induit de fortes variations du coefficient linéique d'atténuation en fonction de l'énergie des photons. À partir de 20 keV, la diffusion Compton devient majoritaire (figure 1.16). Sa section efficace variant très peu en fonction de l'énergie des photons, les différences d'atténuation se réduisent donc au fur et à mesure que l'énergie des photons augmente.

La figure 4.3-c présente un agrandissement de la zone B, correspondant à la zone de plus forte atténuation ce qui permet de distinguer l'alternance des couches de carbone et de résine. La figure 4.3-d présente une couche de carbone et de résine dont la traversée des photons dans le cylindre est considérée le long des flèches vertes en pointillé. Le profil d'intensité correspondant est également représenté. De a à b, l'épaisseur de carbone traversée augmente progressivement : moins de photons traversent le cylindre et le niveau de gris sur la projection diminue jusqu'à atteindre un niveau de gris minimal en b, correspondant au maximum d'épaisseur de carbone traversée. À partir du point c, le rayonnement X traverse moins de carbone et plus de résine, qui présente un coefficient linéique d'atténuation moindre. Cependant, l'épaisseur traversée augmente et, à l'approche du point d, l'atténuation finit par augmenter.

#### 4.2.2 Reconstruction tomographique

La figure 4.4-a présente une coupe plane du volume reconstruit à 20 keV, ainsi que le profil selon la flèche bleue sur la figure 4.4-b. Les profils des coefficients linéiques d'atténuation à 40 keV, 60 keV, 90 keV, 120 keV et 160 keV sont également tracés sur ces courbes. Les valeurs du coefficient linéique d'atténuation du carbone et de la résine sont constantes. Aucun cupping effect n'est constaté, les spectres étant monochromatiques et le rayonnement diffusé n'étant pas pris en compte.

Les coefficients linéiques d'atténuation du carbone et de la résine diminuent avec l'énergie des photons. Le coefficient linéique d'atténuation diminue fortement entre 20 keV et 40 keV, la diminution est ensuite beaucoup moins importante dans la gamme d'énergie comprise entre 60 keV et 160 keV.

La figure 4.5 présente la comparaison du coefficient linéique d'atténuation calculé et théorique du carbone (en bleu) et de la résine (en vert). Les coefficients linéiques d'atténuation théoriques du carbone et de la résine sont issus des tables ([Cullen et al., 1997]), alors que les coefficients linéiques d'atténuations calculés correspondent à ceux de la figure 4.4. Les résultats indiquent que la correction des coefficients linéiques d'atténuation présentée à la section 2.5.2 permet de retrouver les valeurs théoriques du coefficient linéique d'atténuation du carbone et de la résine.

## 4.3 Évolution du CNR en fonction de la tension accélératrice

Cette section considère des spectres polychromatiques dont les tensions choisies correspondent aux tensions accessibles par le tube à rayons X. L'étude a été réalisée à 60 kV, 90 kV,

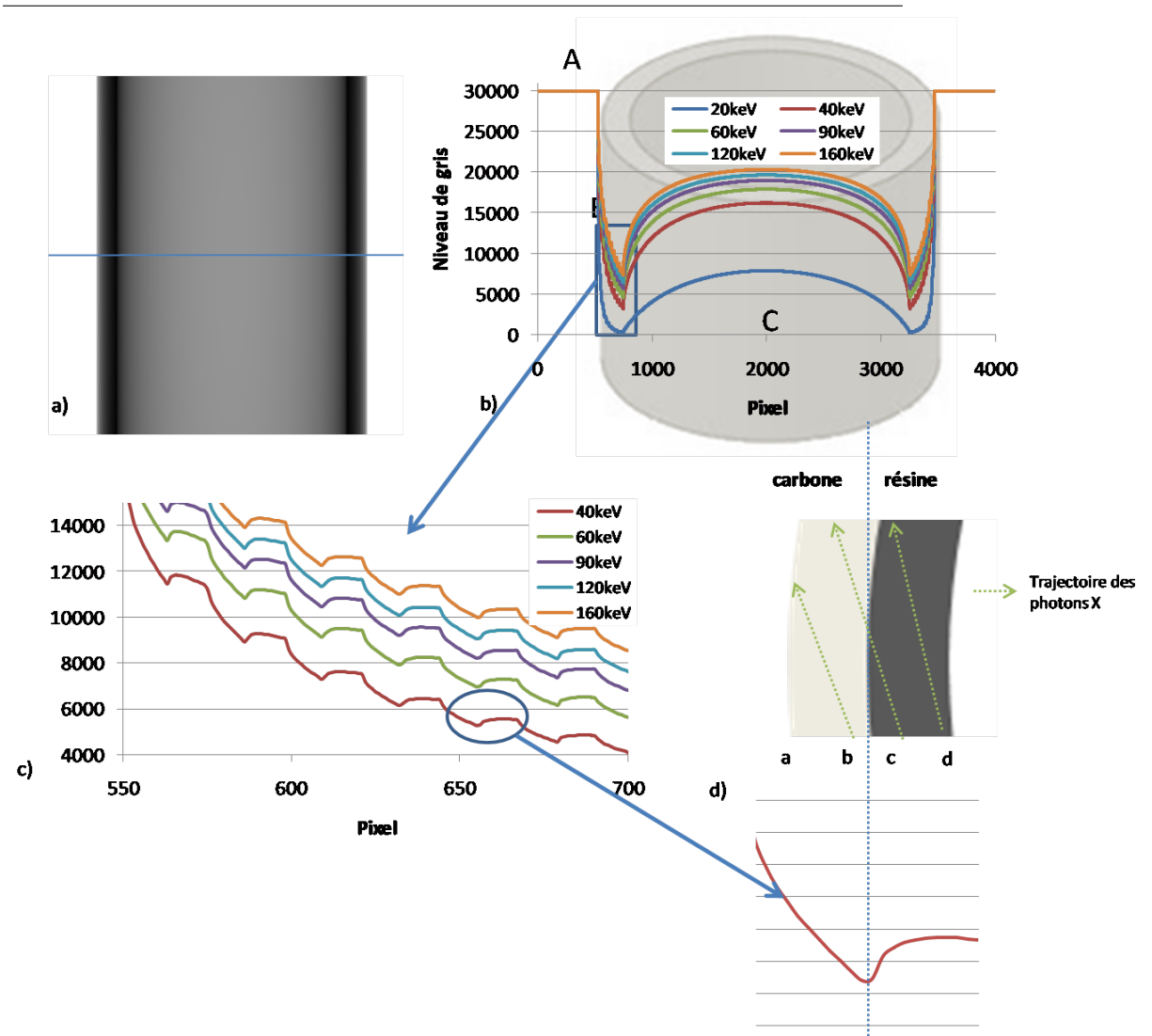

Figure 4.3 – a) Projection du modèle CAO b) Profil en niveau de gris des projections pour des spectres monochromatiques d'énergie 20 keV, 40 keV, 60 keV, 90 keV, 120 keV et 160 keV c) agrandissement de b) d) vue d'une couche de carbone et de résine dans la coupe reconstruite et le profil en niveau de gris correspondant.

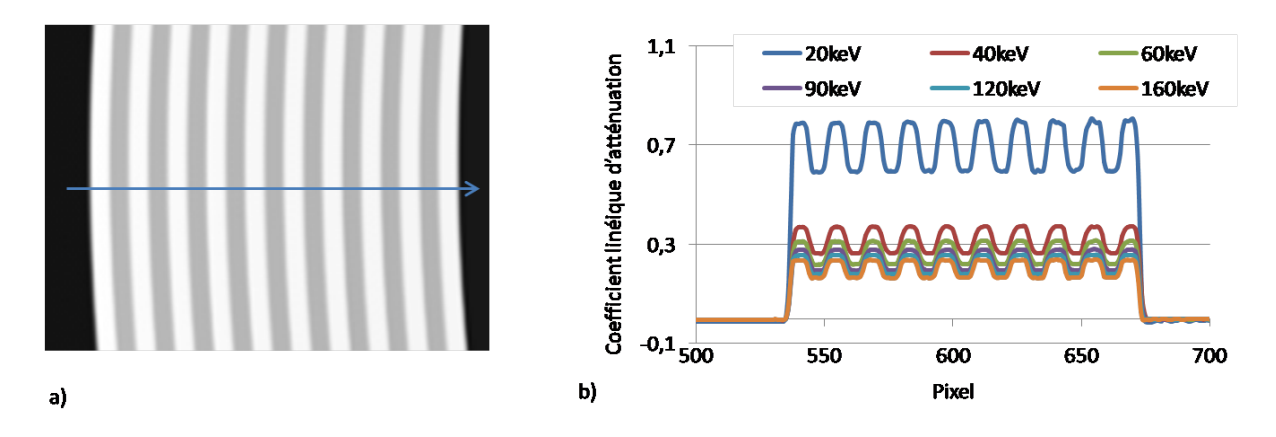

Figure 4.4 – a) Coupe plane du cylindre reconstruit b) Profils des coefficients linéiques d'atténuation dans le modèle CAO reconstruit suivant la flèche bleue de a) pour les différentes énergies considérées.

120 kV, 140 kV, 160 kV et 200 kV. Le bruit a été ajouté à l'ensemble des projections étudiées selon la procédure décrites à la section 3.2 (figure 3.8), permettant ainsi l'étude du bruit ainsi que

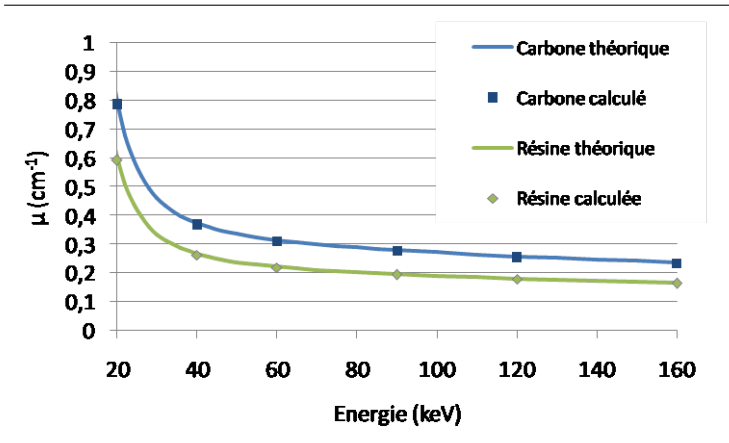

Figure 4.5 – Comparaison des coefficients linéiques d'atténuation calculé et théorique du carbone et de la résine, en fonction de l'énergie des photons.

du CNR. Dans cette section, le rayonnement diffusé n'est pas pris en compte dans les simulations.

Dans les simulations, le bruit est ajouté aux projections normalisées à un niveau de gris de 30.000. Ce choix est fait afin de se placer dans les mêmes conditions que celles choisies expérimentalement où, pour une tension accélératrice donnée, le facteur d'exposition est choisi de telle manière à avoir un niveau de gris de 30.000 au centre de l'image de blanc.

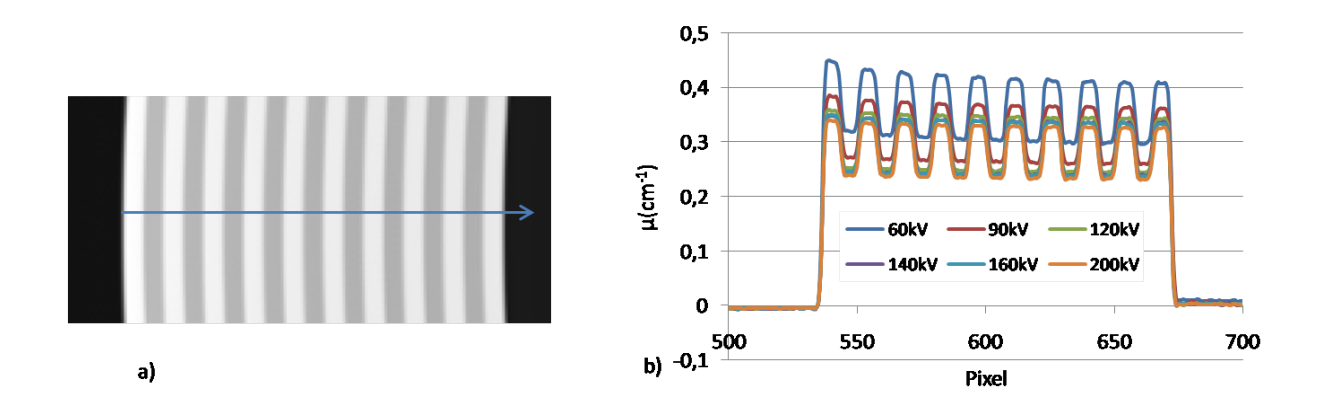

Figure 4.6 – a) Coupe plane du modèle CAO reconstruit b) Profil des coefficients linéiques d'atténuation dans le cylindre reconstruit suivant la flèche bleue de a) pour les différentes tensions considérées.

La figure 4.6-a présente une coupe plane du modèle CAO reconstruit à 60 kV. La figure 4.6-b présente les profils des coefficients linéiques d'atténuation à 60 kV, 90 kV, 120 kV, 140 kV, 160 kV et 200 kV.

Le "cupping effect" causé par le polychromatisme est visible, les coefficients linéiques d'atténuation du carbone et de la résine sont plus élevés sur le bord extérieur du cylindre que sur le bord intérieur du cylindre (figure 4.6-b). Le  $\%_{\text{cupning}}$  (définit à l'équation 3.1) est plus élevé à basse tension : il est de environ 9 % à 60 kV et de 4 % à 200 kV.

Le fait que le "cupping effect" soit plus prononcé à basse tension est expliqué à la figure 4.7. Les variations du coefficient linéique d'atténuation du carbone en fonction de l'énergie des photons sont présentées. Le spectre à 60 kV a une énergie moyenne de 32 keV. Après la traversée

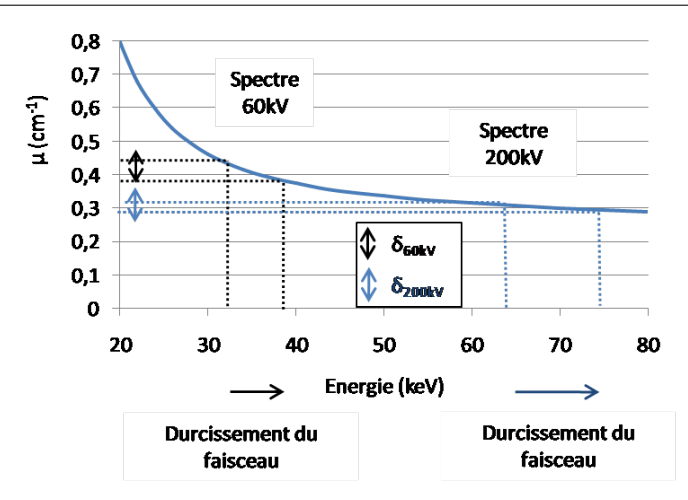

Figure 4.7 – Comparaison du coefficient linéique d'atténuation dans les deux gammes d'énergie des spectres à 60 kV et 200 kV.

du cylindre, le faisceau se durcit et son énergie moyenne passe à 39 keV (moyennes des énergies des spectres obtenues avec VXI). Le spectre à 200 kV a quant à lui une énergie moyenne de 65 keV. Après la traversée du cylindre, son énergie moyenne est de 75 keV. Il en résulte que le coefficient linéique d'atténuation diminue, l'écart de coefficients linéiques d'atténuation entre 32 keV et 39 keV (noté  $\delta_{60kV}$  à la figure 4.7) étant plus important que l'écart de coefficient linéique d'atténuation entre 65 keV et 75 keV (appelé  $\delta_{200kV}$  à la figure 4.7). Le "cupping artefact" est par conséquent plus prononcé à 60 kV qu'à 200 kV.

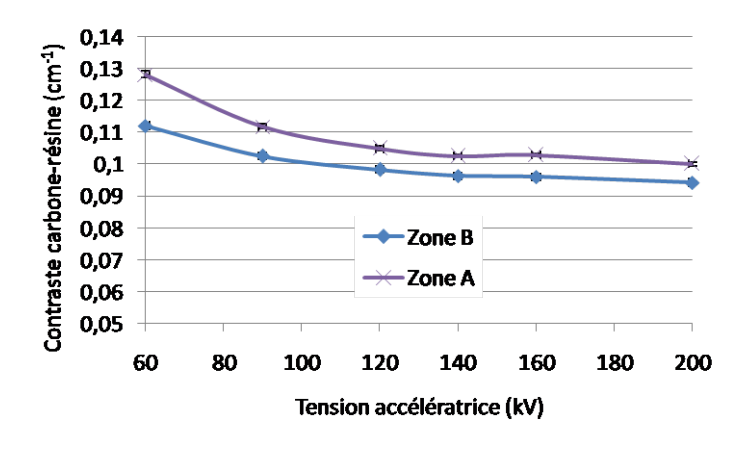

#### 4.3.1 Le contraste

Figure 4.8 – Le contraste en fonction de la tension accélératrice, pour la zone A et B.

La figure 4.8 présente les variations du contraste en fonction de la tension accélératrice, dans la zone A et la zone B. Comme attendu, les résultats indiquent que le contraste diminue en augmentant la tension accélératrice, ce qui est cohérent avec l'étude monochromatique. Il diminue de 20 % entre 60 kV et 200 kV dans la zone A et de 16 % dans la zone B.

À tension accélératrice donnée, le contraste est meilleur dans la zone A. En effet, le faisceau polychromatique se durcit au fur et à mesure qu'il pénètre dans le cylindre, induisant une augmentation de son énergie moyenne. Or, le contraste diminue quand l'énergie des photons augmente. Ceci explique donc le fait que le contraste soit meilleur dans la zone A, où l'épaisseur

traversée est moindre.

#### 4.3.2 Le bruit tomographique

Dans les simulations, le bruit est ajouté à chaque pixel de la projection. Celui-ci dépend de la tension accélératrice appliquée et du niveau de gris du pixel. Dans les conditions fixées dans les simulations (à savoir à niveau de blanc égal), le niveau de gris mesuré sur la projection est plus important à haute tension, les photons X étant moins atténués. Mais dans le même temps, pour atteindre le même niveau de gris sur la projection, moins de photons X sont nécessaires à haute tension. En effet, un photon X plus énergétique crée plus de photons lumineux. Au final, les variations du SNR sur la projection en fonction de la tension accélératrice sont liées à la compétition entre les deux effets : diminution de l'atténuation en augmentant la tension accélératrice (qui tend à augmenter le SNR) et un bruit plus élevé à haute tension, pour un niveau de gris égal (ce qui tend à diminuer le SNR). Comme vu à la section 2.2.2, le bruit tomographique varie en fonction de la racine carrée du SNR sur les projections.

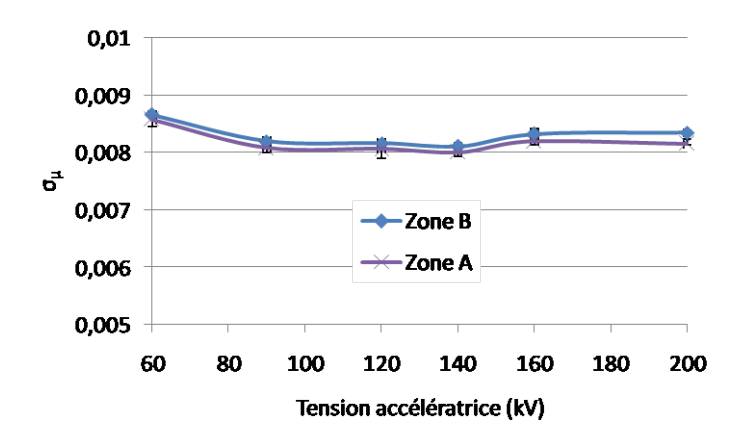

FIGURE 4.9 – Le bruit tomographique  $\sigma_{\mu}$  en fonction de la tension accélératrice dans les zones A et B.

La figure 4.9 présente le bruit tomographique  $\sigma_{\mu}$  en fonction de la tension accélératrice dans les zones A et B. Les résultats montrent que le bruit tomographique est plus important à 60 kV, à cause d'une atténuation très forte à cette tension. À 90 kV, le bruit tomographique diminue, puis pour les tensions plus importantes ses variations sont plus faibles. Ceci peut être expliqué par le fait que les deux effets présentés précédemment se compensent. Il est à noter que le bruit tomographique augmente à partir de 160 kV, les variations d'atténuation étant moins importantes à ces tensions.

Les résultats indiquent également que pour une tension accélératrice fixée, le bruit tomographique est légèrement plus important dans la zone B que dans la zone A. Soit un point appartenant à la zone A et un autre point appartenant à la zone B du modèle CAO : les pointillés bleus et rouges de la figure 4.10 correspondent à la localisation de ce point suivant les différents angles de vues des différentes projections. Pour les angles de vue tels que ces deux points sont situés dans la partie centrale de la projection, l'atténuation des rayons X est identique. En revanche, pour les angles de vue tel que ces deux points sont situés sur

les bords du cylindre, les rayons X sont plus atténués pour atteindre le point situé dans la zone B que dans la zone A, l'épaisseur de composite traversée étant plus importante. Il en résulte un meilleur SNR au point situé dans la zone A pour ces angles de vue. Après la reconstruction, le bruit tomographique au point situé sur la zone A est donc moindre que dans la zone B.

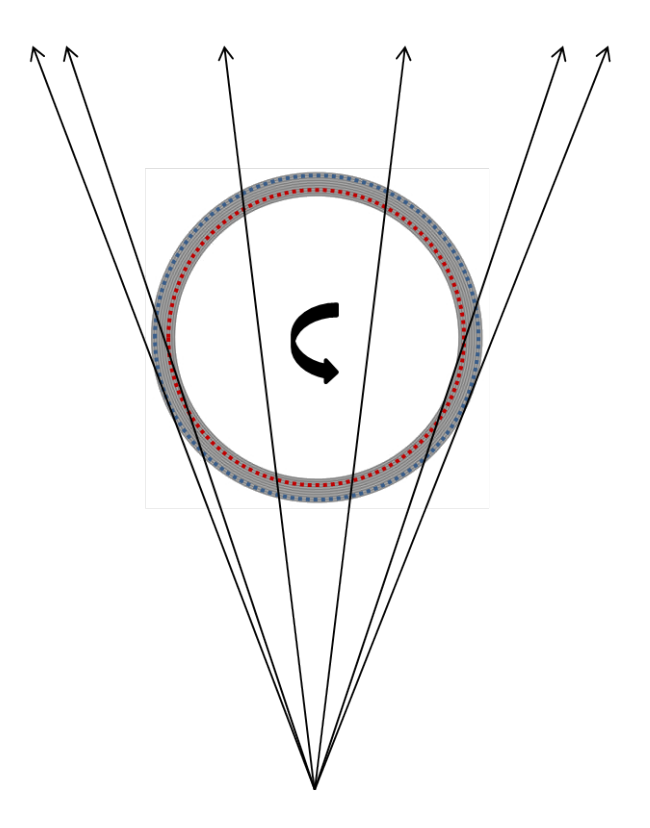

Figure 4.10 – Parcours d'un point appartenant à la zone A (en bleu) et à la zone B (en rouge) du modèle CAO lors de l'acquisition des différentes projections.

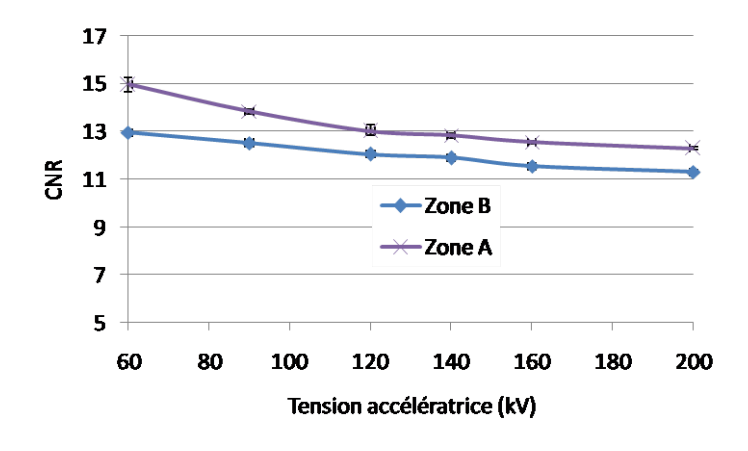

### 4.3.3 Le CNR

Figure 4.11 – Le CNR en fonction de la tension accélératrice dans les zones A et B

La figure 4.11 présente le CNR en fonction de la tension accélératrice dans les zones A et B. Ces résultats indiquent que le CNR est maximum à 60 kV et diminue en augmentant la tension accélératrice (diminution du CNR de 20 % entre 60 kV et 200 kV). Le CNR suit les variations du contraste : en effet, les variations du bruit tomographique  $\sigma_{\mu}$  sont moins importantes que les

variations du contraste.

A tension accélératrice fixée, le CNR est plus élevé dans la zone A que dans la zone B. En effet, le contraste est plus élevé dans la zone A alors que les variations du bruit tomographique sont faibles.

Ces résultats indiquent que le CNR est plus favorable à 60 kV, mais que ses variations en fonction de la tension accélératrice ne sont pas très importantes, ceci étant dû aux faibles variations du contraste en fonction de l'énergie des photons.

## 4.4 Influence du rayonnement diffusé objet sur la qualité de l'image

Les résultats présentés à la section 4.3 ne tiennent pas compte du rayonnement diffusé objet. Cette section a pour objectif d'étudier son influence sur la qualité de l'image.

## 4.4.1 Influence du rayonnement diffusé sur les projections

Cette partie discute de l'influence du rayonnement diffusé Rayleigh et Compton sur les projections en fonction de la tension accélératrice.

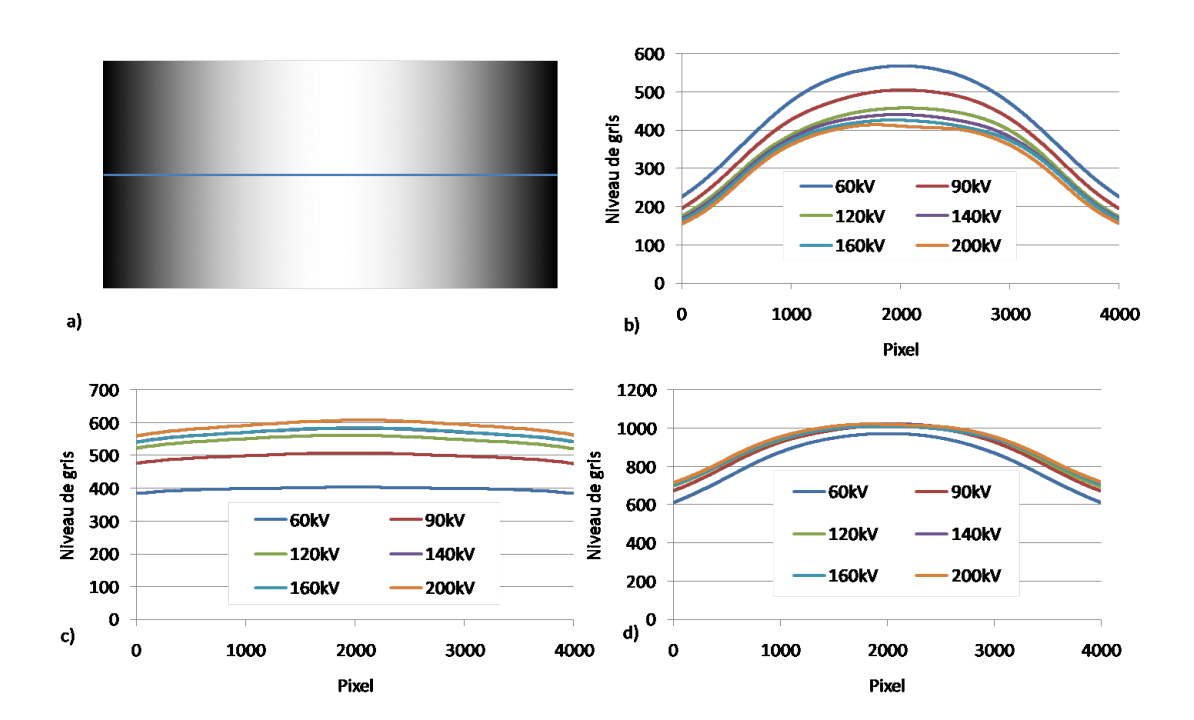

### 4.4.1.1 Le rayonnement Compton et Rayleigh

Figure 4.12 – a) Carte du rayonnement Rayleigh à 60 kV. Profils selon la ligne bleue : b) du rayonnement Rayleigh , c) du rayonnement Compton, et d) du rayonnement Rayleigh et Compton

Pour chaque tension accélératrice, la contribution du rayonnement diffusé d'ordre 1 a été calculée avec VXI, ce qui permet d'obtenir une cartographie du rayonnement Compton et du rayonnement Rayleigh (figure 4.12-a), ainsi que la cartographie du rayonnement diffusé total, qui correspond à la sommation des deux diffusions.

#### CHAPITRE 4. OPTIMISATION DE LA QUALITÉ D'IMAGE PAR SIMULATION

La figure 4.12-b correspond au profil du rayonnement Rayleigh suivant la ligne bleue figure 4.12 a, pour les différentes tensions accélératrices. Comme attendu, le rayonnement Rayleigh est plus important à basse tension, son coefficient linéique d'atténuation étant plus important aux faibles énergies (figure 1.16). Le profil de ce rayonnement est maximum au centre de la projection, correspondant au centre du cylindre. Les photons sont en effet peu déviés de leur trajectoire, dû à sa section efficace différentielle très piquée vers l'avant. De plus, si la diffusion Rayleigh a lieu sur le bord du cylindre, le photon diffusé devra parcourir plus de distance dans le cylindre avant d'atteindre le détecteur que si la diffusion avait lieu au centre. La probabilité que le photon interagisse à nouveau est donc plus importante sur le bord du cylindre qu'au centre.

La figure 4.12-c présente le profil du rayonnement Compton, pour les différentes tensions accélératrices considérées. Son intensité varie très peu spatialement. Ceci est dû au fait que le photon diffusé par interaction Compton a un angle de diffusion plus élevé que la diffusion Rayleigh. De plus, la distance objet-détecteur étant élevée (520 mm), l'angle solide entre le point diffusant dans l'objet et la surface du détecteur est faible, ce qui implique une distribution du rayonnement diffusé plus étalée que si le cylindre était plus proche du détecteur.

Par ailleurs, l'intensité du rayonnement diffusé augmente avec la tension accélératrice, le coefficient massique d'atténuation de la diffusion Compton augmentant avec l'énergie des photons (figure 1.16).

La contribution totale du rayonnement diffusé (Rayleigh et Compton) est présentée à la figure 4.12-d. Les variations de l'intensité du rayonnement diffusé en fonction de la tension accélératrice sont faibles, le niveau de gris variant très peu entre 90 kV et 200 kV. Le rayonnement Compton étant plus important à haute tension et le rayonnement Rayleigh plus important à basse tension, les deux quantités se compensent.

La figure 4.13 présente les profils du rayonnement primaire (en bleu) et du rayonnement diffusé (en vert) ainsi que du rayonnement total (primaire + diffusé en rouge). Il est à noter que les niveaux de gris hors de l'objet en i) et ii) de la figure 4.13 valent 30.000 du fait de la normalisation de l'intensité. Cette figure permet de mettre en évidence que l'intensité du rayonnement diffusé varie très peu en comparaison des variations de l'intensité du rayonnement primaire sur l'ensemble de la largeur de la projection.

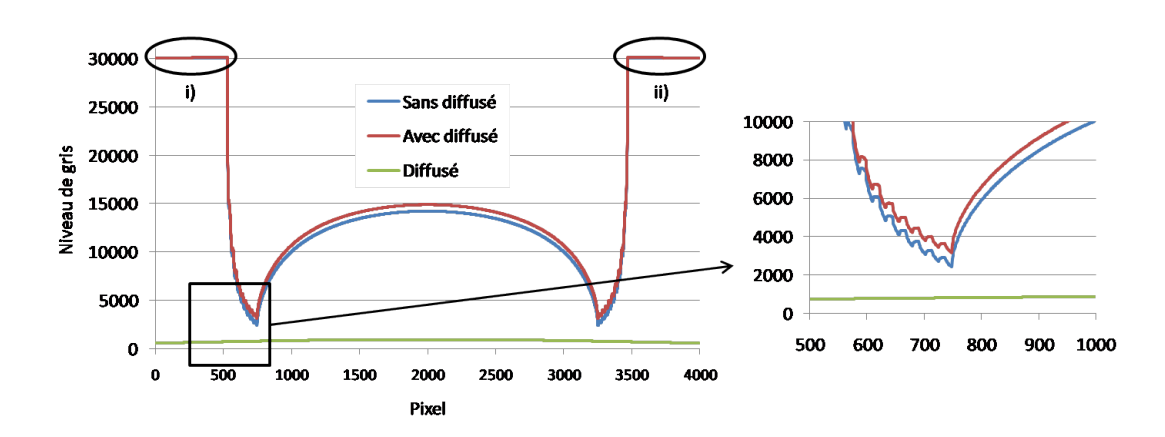

Figure 4.13 – Profil le long de la projection du modèle CAO correspondant au rayonnement primaire (en bleu), au diffusé seul (en vert) et au rayonnement primaire et diffusé (en rouge).

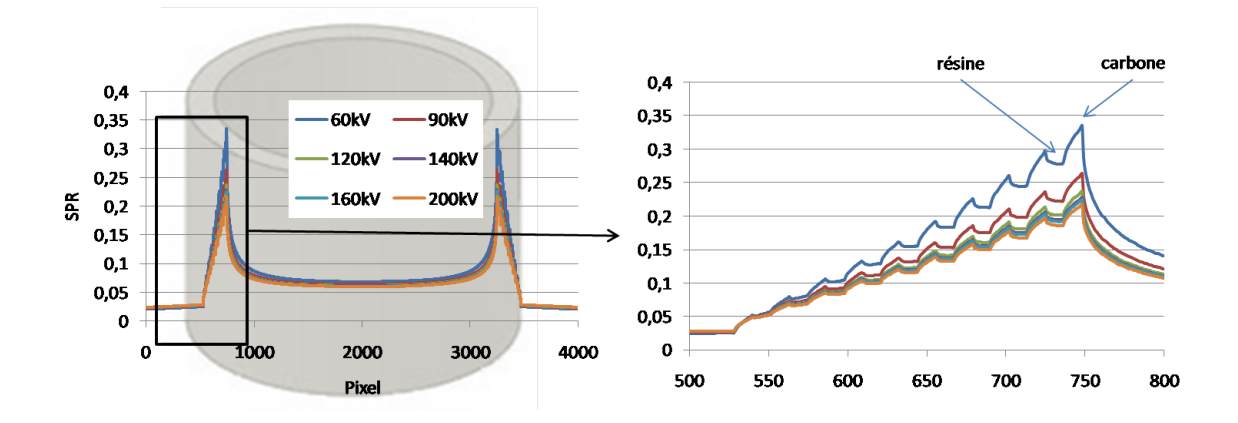

#### 4.4.1.2 Importance du rayonnement diffusé

Figure 4.14 – Profil du SPR en fonction de la tension accélératrice

Le rapport scatter-to-primary ratio (SPR) défini à la section 2.3.2 (équation 2.10) permet d'exprimer la proportion de rayonnement diffusé par rapport au rayonnement primaire. La figure 4.14 présente le SPR calculé à partir des profils de la figure 4.13. Le rayonnement diffusé variant peu, les variations du SPR sont essentiellement causées par celles de l'atténuation du faisceau primaire. Le SPR est donc plus important sur les bords internes du cylindre (zone B), où l'atténuation est la plus importante.

De plus, bien que l'atténuation augmente lorsque la tension accélératrice diminue, le signal diffusé reste sensiblement identique. Il en résulte que le SPR est plus important à 60 kV qu'à 200 kV (35% plus faible à 200 kV qu'à 60 kV). Les variations de SPR en fonction de la tension accélératrice surviennent essentiellement entre 60 kV et 90 kV. Elles sont faibles entre 120 kV et 200 kV. Le SPR est plus élevé pour le carbone du fait d'une atténuation plus importante que pour la résine. Ceci implique que le rayonnement diffusé participe plus à la sous-estimation de l'atténuation pour le carbone que pour la résine toutes choses étant égales par ailleurs.

Le fait que la contribution du rayonnement diffusé soit la plus importante au niveau des bords de l'objet sur la projection est gênant car c'est également dans cette zone que l'information sur l'empilement du cylindre est la plus significative (figure 4.1). En effet, au centre du cylindre (dans la zone C), les photons traversant l'ensemble des couches de carbone et de résine, l'image résultante sur la projection est donc une image homogène, ne permettant pas d'apporter d'informations sur les différences couches traversées. Sur le bord de l'image, les photons traversent une ou plusieurs couches de carbone ou de résine. C'est cette information qui permet de reconstruire une structure en couches cylindriques de coefficients linéiques d'atténuation différents. Mais c'est également là que la sous-estimation de l'atténuation est la plus importante.

#### 4.4.2 Reconstruction tomographique

La reconstruction du modèle CAO a été effectuée en tenant compte du rayonnement diffusé et comparée aux reconstructions précédentes.

La figure 4.15-a présente le profil du coefficient linéique d'atténuation du cylindre reconstruit à 60 kV, sans et avec le rayonnement diffusé. Le rayonnement diffusé induisant une sous-estimation de l'atténuation, le coefficient linéique d'atténuation est plus faible. Cette diminution est d'autant plus importante que les couches près de la zone B de l'objet sont considérées, là où le SPR est maximal. Pour la couche de carbone dans la zone A, la diminution du coefficient linéique d'atténuation est de 5 %, alors que sur la couche de carbone près de la zone B, la diminution est de 20 %. Le "cupping effect" est considérablement amplifié avec le rayonnement diffusé : il est de 9 % sans le rayonnement diffusé et 27 % avec.

La figure 4.15-b présente le profil du coefficient linéique d'atténuation à 200 kV. La diminution du coefficient linéique d'atténuation du carbone due au rayonnement diffusé est de 5 % dans la zone A et est moins importante qu'à 60 kV dans la zone B (12 %). Le "cupping effect" est par ailleurs moins prononcé, il est de 11 % (contre 5 % sans rayonnement diffusé). Le rayonnement diffusé a en effet une influence moins importante à haute tension, le SPR étant moins important (0,34 au maximum à 60 kV et 0,21 au maximum à 200 kV). Néanmoins, il reste le contributeur majoritaire dans le "cupping effect".

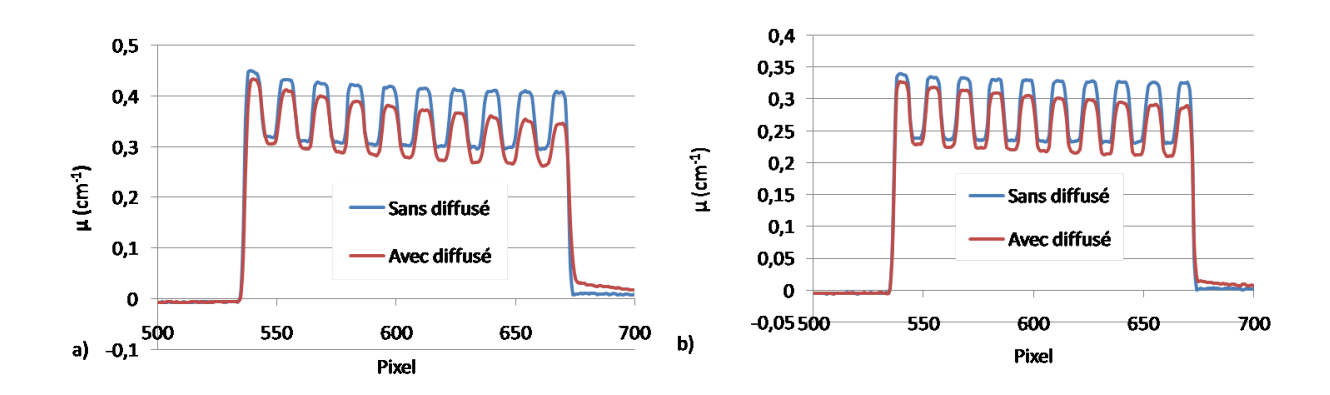

Figure 4.15 – Profil du coefficient linéique d'atténuation reconstruit avec et sans rayonnement diffusé à a)  $60 \text{ kV}$  et b)  $200 \text{ kV}$ .

#### 4.4.2.1 Le contraste

Nous avons déjà remarqué que la sous-estimation du coefficient linéique d'atténuation due au rayonnement diffusé est plus importante pour le carbone que pour la résine.

À la figure 4.15-a, la diminution du coefficient linéique d'atténuation de la résine dans la zone A est de 2 %, alors qu'elle est de 5 % pour le carbone. Dans la zone B, cette diminution est de 7 % pour la résine et de 20 % pour le carbone.

Le fait que la sous-estimation du coefficient linéique d'atténuation du carbone soit plus importante que celle de la résine entraîne donc une diminution du contraste. La figure 4.16-a et la figure 4.16-b présentent les variations du contraste en fonction de la tension accélératrice avec et sans la prise en compte du rayonnement diffusé, respectivement dans la zone A et dans la zone B. Le rayonnement diffusé induit une diminution du contraste entre le carbone et la résine dans la zone B de 20 % à 60 kV et 18 % à 200 kV. Dans la zone A, le contraste ne diminue presque pas.

Le contraste carbone résine est donc réduit pour les couches les plus intérieures du cylindre, là où le SPR est maximal. Pour les couches les plus à l'extérieur, le contraste est beaucoup moins altéré.

Les résultats obtenus dans cette section peuvent être comparés aux résultats obtenus en considérant l'équation 4.1 (rappel de la section 2.3.2.2 équation 2.12) qui permet d'exprimer la diminution du contraste entre un insert dans un cylindre et ce même cylindre en fonction du

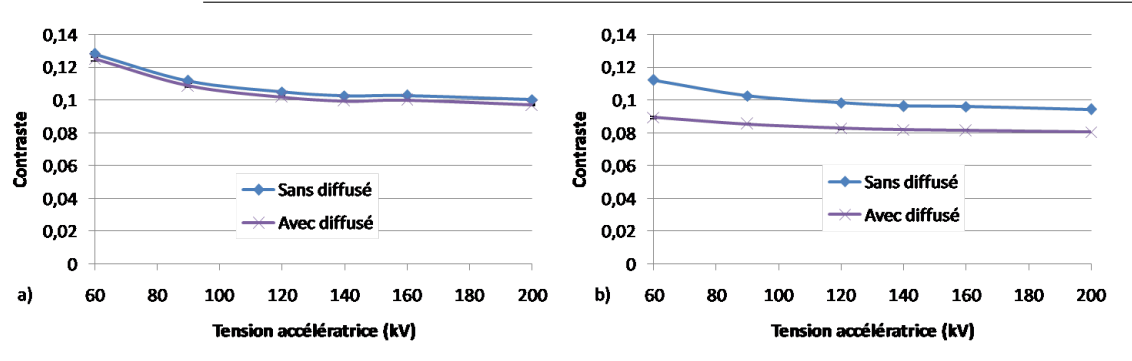

Figure 4.16 – Contraste carbone - résine en fonction de la tension accélératrice avec et sans rayonnement diffusé a) dans la zone A b) dans la zone B

SPR.

$$
\widehat{C} = C + \frac{1}{\xi l} \ln \left( \frac{1 + \frac{N_d}{N_p e^{C\xi l}}}{1 + \frac{N_d}{N_p}} \right) \tag{4.1}
$$

Dans cette section, le contraste C correspond au contraste obtenu sans la prise en compte du rayonnement diffusé dans les calculs (figure 4.8).  $N_d/N_p$  correspond aux valeurs de SPR de la figure 4.14,  $\xi = 0, 5$  l'épaisseur relative du carbone par rapport à la résine et  $l = 1, 9$  cm, qui correspond à l'épaisseur du composite. Le tableau 4.1 présente le contraste  $\widehat C$  obtenu par la formule de Jaffray de l'équation 4.1 et le compare au contraste calculé  $C_{calcul}$  par simulation (figure 4.16). Les résultats indiquent que le contraste obtenu par la formule de Jaffray et par la simulation sont très proches au niveau de la zone B. Dans la zone A, les résultats sont néanmoins moins bons, des écarts plus importants étant observés. Ceci peut être dû au fait que la formule de Jaffray est moins applicable pour des valeurs de SPR faibles.

|         |        | $\cap$ | SPR. |       | $C_{calcul\'e}$ |
|---------|--------|--------|------|-------|-----------------|
| $60$ kV | Zone B | 0.11   | 0.28 | 0.087 | 0.089           |
|         | Zone A | 0.128  | 0.05 | 0.122 | 0.125           |
| 200 kV  | Zone B | 0.094  | 0.18 | 0.080 | 0.080           |
|         | Zone A | 0.1    | 0.05 | 0.095 | 0.097           |

Table 4.1 – Comparaison du contraste obtenu avec la formule de Jaffray et Al. [Jaffray and Siewerdsen, 2000] et en simulation.

La comparaison entre les valeurs de contraste obtenues par simulation et par l'équation 4.1 permet de mette en évidence que la formule peut être appliquée à notre géométrie. En effet, Jaffray et Al. considèrent un insert d'un diamètre plus petit que le cylindre plein dans lequel il est inclus. Dans le cas de cette simulation, il s'agit d'un cylindre creux, dans lequel le contraste est étudié entre deux couches de carbone et de résine présentant la même épaisseur.

Il est alors possible d'estimer un contraste tomographique, sans avoir besoin de réaliser une reconstruction, si le SPR de la projection est connu. Celui-ci peut être calculé avec VXI.

#### 4.4.2.2 Le CNR

Le rayonnement diffusé a pour effet d'augmenter le signal sur le détecteur. Par conséquent, le SNR sur la projection est plus important. Sur la reconstruction, il résulte donc

#### CHAPITRE 4. OPTIMISATION DE LA QUALITÉ D'IMAGE PAR SIMULATION

un niveau de bruit tomographique moins important. Les graphiques présentant la variation du bruit tomographique avec et sans rayonnement diffusé sont présentés à la figure 6.3 en annexes.

La figure 4.17-a et la figure 4.17-b présentent respectivement le CNR en fonction de la tension accélératrice dans la zone A et dans la zone B, sans et avec prise en compte du rayonnement diffusé. Dans tous les cas, le CNR est maximum à 60 kV. Si on considère les résultats sans le calcul du rayonnement diffusé, le CNR est environ 10 % plus faible dans la zone B que dans la zone A, à cause de la nature polychromatique du spectre.

Avec la prise en compte du rayonnement diffusé, les valeurs du CNR de la zone A sont inchangées. En effet, le contraste et le bruit tomographique  $\sigma_{\mu}$  varient très peu dans cette zone. Le rayonnement diffusé induit une légère diminution du contraste, qui est compensée par une légère diminution du bruit tomographique.

Dans la zone B, le CNR est réduit de 15 % environ, à cause de la diminution importante du contraste.

Au final, le CNR dans la zone B est davantage réduit par le phénomène de rayonnement diffusé que par la nature polychromatique du spectre.

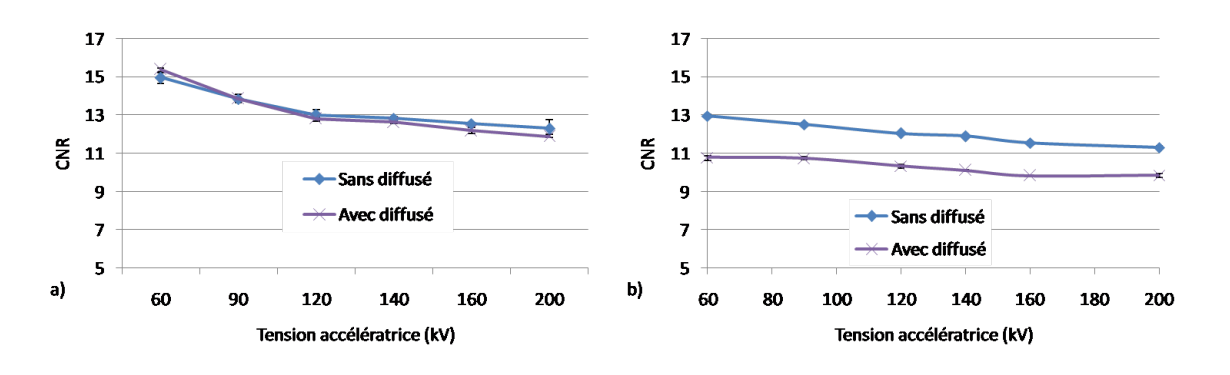

Figure 4.17 – Le CNR en fonction de la tension accélératrice : avec et sans le rayonnement diffusé a) dans la zone A et b) dans la zone B.

## 4.5 Influence de la filtration

La filtration du faisceau est une technique permettant d'atténuer une partie des photons composant le faisceau avant que celui-ci n'atteigne le cylindre. La distribution en énergie du spectre est changée, suivant la nature et l'épaisseur des filtres utilisés. Cette section propose d'étudier l'influence de la filtration sur la qualité de l'image. Les résultats présentés tiennent compte du rayonnement diffusé objet ainsi que du bruit sur les projections.

Dans cette étude, deux filtres ont été considérés. Le premier filtre utilisé est en samarium  $(Z = 62)$ . Ce matériau présente un seuil K à 47 keV (figure 4.18-a). Ce filtre, dit passe-bande, permet de filtrer davantage les photons de haute énergie (figure 4.18-b).

Le deuxième filtre est en cuivre  $(Z = 29)$  (figure 4.18-a). Il s'agit d'un filtre dit passe-haut, atténuant moins les photons de haute énergie (figure 4.18-b).

Ces filtres ont été choisis dans le but de comparer les effets des filtres passe-haut et passe-bande sur le CNR.

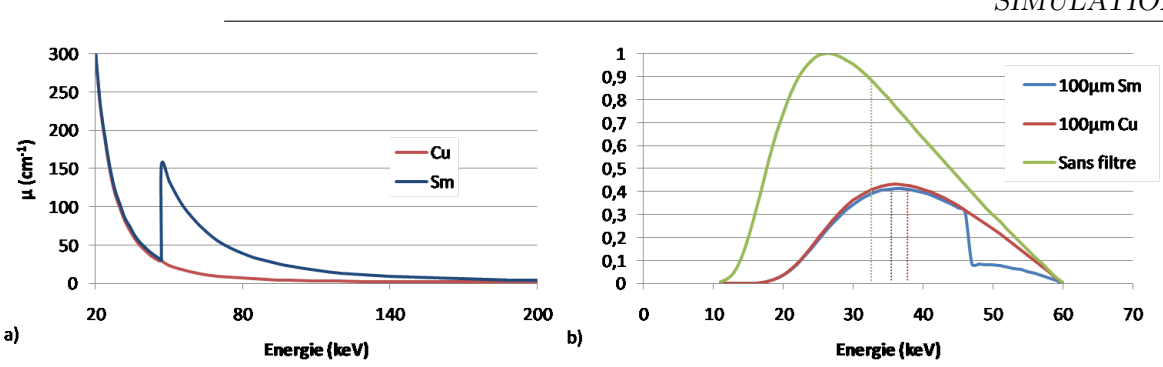

CHAPITRE 4. OPTIMISATION DE LA QUALITÉ D'IMAGE PAR SIMULATION

Figure 4.18 – a) Le coefficient linéique d'atténuation du cuivre (Cu) et du samarium (Sm) b) Spectre à la sortie du tube après 100  $\mu$ m de cuivre et de samarium pour une tension de 60 kV.

#### 4.5.1 Le matériau

Des filtres de 100  $\mu$ m de cuivre et de samarium ont d'abord été considérés. Le tableau 4.2 présente l'énergie moyenne des spectres avant et après la traversée des filtres. A 60 kV, l'énergie moyenne du spectre est de environ 32 keV. Comme le filtre de cuivre atténue moins les photons de haute énergie, l'énergie moyenne du spectre après  $100 \mu m$  de cuivre est de 38 keV, alors qu'après  $100 \ \mu m$  de samarium son énergie moyenne est de 36 keV. La figure 4.18-b montre la comparaison des distributions en énergies des spectres non filtrés ainsi que filtrés avec le cuivre et le samarium. Le cuivre filtre les photons de basse énergie alors que le samarium est un filtre passe-bande.

|                                        | $60\;\mathrm{kV}$ | 90 kV | 120 kV | 140 kV | 160 kV | $200 \text{ kV}$ |
|----------------------------------------|-------------------|-------|--------|--------|--------|------------------|
| Avant filtration (en keV)              | າາ                |       | 51     | 56     | 60     |                  |
| Après 100 $\mu$ m de Cuivre (en keV)   | 38                | 49    | 59     | 66     |        |                  |
| Après 100 $\mu$ m de Samarium (en keV) | 36                | 46    | 56     | 63     | 68     |                  |

TABLE 4.2 – Énergie moyenne des spectres avant et après la traversée d'un filtre de 100  $\mu$ m de cuivre et de samarium.

Des reconstructions ont été réalisées sans et avec filtration pour toutes les tensions accélératrices considérées.

La filtration est d'habitude utilisée afin de réduire le "cupping effect". La figure 4.19 présente les coefficients linéiques d'atténuation en l'absence de filtration et avec un filtre de 100  $\mu$ m de cuivre et de samarium. Sans filtration, le "cupping effect" est de 16%. La filtration permet de réduire le "cupping effect" à 10% que ce soit avec le filtre de cuivre et de samarium.

La filtration induit une diminution du contraste due au fait que le spectre filtré est plus énergétique et donc présente un contraste plus faible.

Cette diminution est plus importante dans la zone A que dans la zone B. En effet, si on considère un spectre non filtré, le contraste est plus important dans la zone A que dans la zone B dû à la présence des photons de faible énergie, qui ne sont pas atténués. La filtration des photons de basse énergie tend donc à amener le contraste dans la zone A au même niveau que dans la zone B.

Il est à noter que pour les spectres de 60 kV où l'atténuation des rayons X est importante, la filtration permet de diminuer considérablement l'atténuation, ce qui permet de diminuer le bruit tomographique.

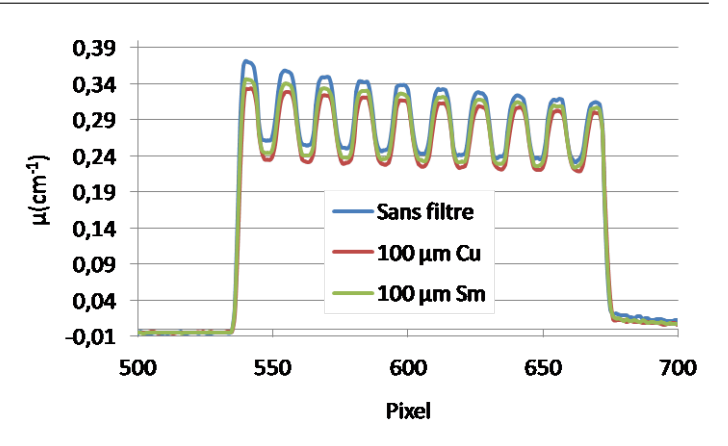

Figure 4.19 – Profil du coefficient linéique d'atténuation reconstruit avec et sans filtration à 60 kV.

Les graphiques présentant l'évolution du contraste et du bruit se trouvent en annexes à la figure 6.4.

La figure 4.20 présente les variations du CNR en fonction du matériau de la filtration. Dans la zone A, la filtration induit une diminution du CNR de 10 % environ à 60 kV. Cet écart diminue ensuite en augmentant la tension accélératrice. Dans la zone B, le CNR ne varie pas en fonction de la filtration, excepté à 60 kV, où le CNR augmente du fait de la diminution plus importante du bruit.

Par ailleurs, ces résultats indiquent que la nature du matériau du filtre n'induit pas de variations du CNR : le choix d'un filtre passe-haut ou passe-bande induit les mêmes résultats. Seule la filtration des photons à basse énergie semble avoir un effet.

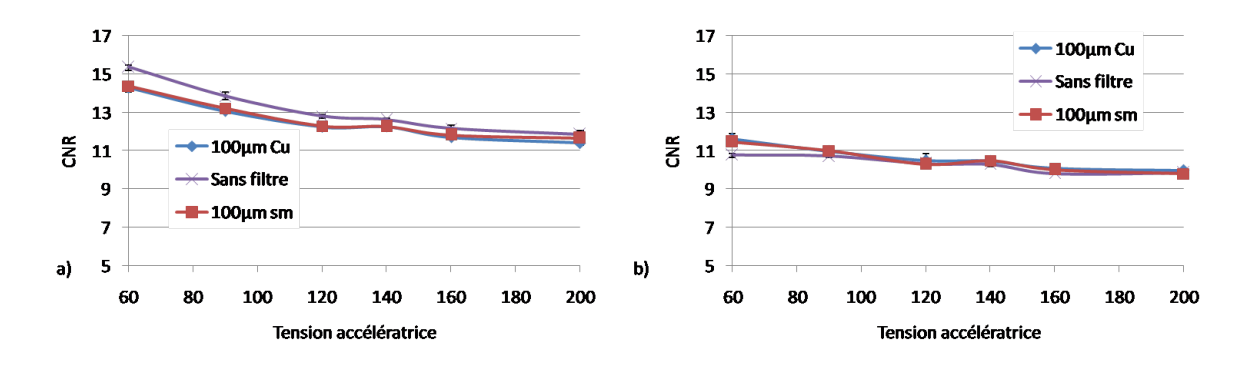

Figure 4.20 – Le CNR en fonction du matériau de la filtration et de la tension accélératrice dans la zone A et dans la zone B.

#### 4.5.2 L'épaisseur du filtre

Les résultats présentés précédemment considèrent des filtres de 100  $\mu$ m. Différentes épaisseurs de filtre de cuivre sont maintenant considérées : 50  $\mu$ m, 100  $\mu$ m, 300  $\mu$ m et 500  $\mu$ m. L'étude est réalisée à une tension accélératrice donnée, à 60 kV, celle-ci présentant le meilleur CNR (figure 4.20).

La figure 4.21 présente le CNR en fonction de l'épaisseur de la filtration, dans la zone A et dans la zone B.

Les résultats indiquent que le CNR diminue dans la zone A de 10 % entre les résultats sans filtration et les résultats avec 500  $\mu$ m de cuivre. En effet, utiliser un filtre plus épais réduit de manière importante le contraste.

Inversement, dans la zone B, la filtration augmente le CNR (12 % entre les résultats sans filtration et les résultats avec 500  $\mu$ m de cuivre), dû au fait que les variations de contraste sont faibles et que la filtration permet de réduire l'atténuation.

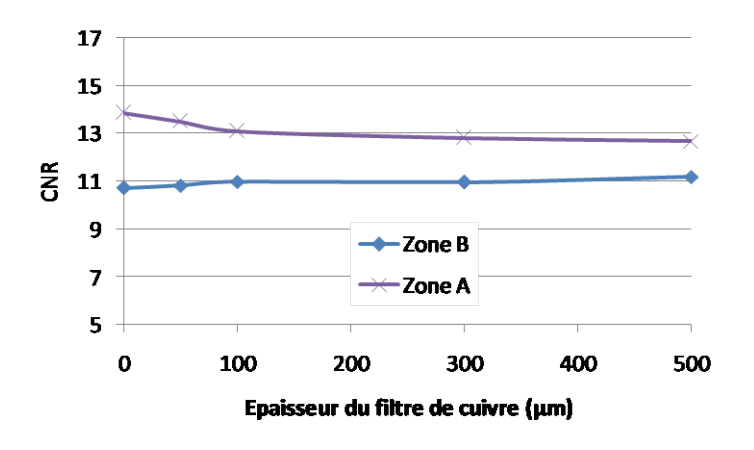

Figure 4.21 – Le CNR en fonction de l'épaisseur du filtre de cuivre dans la zone A et B à 60 kV

Le fait que la filtration ne permette pas d'améliorer le CNR est cohérent avec les résultats présentés précédemment. En effet, le contraste tomographique est meilleur pour des photons de basse énergie, or les filtres présentés atténuent ces photons. Il pourrait être envisagé d'utiliser un filtre passe-bas, favorisant un meilleur contraste, mais les temps d'acquisitions nécessaires pour disposer d'un signal suffisant seraient considérablement augmentés.

Une perspective possible est de placer un filtre passe-haut non pas en sortie du tube, comme ce qui a été considéré dans cette thèse, mais près de la surface du détecteur. Le filtre atténuant davantage les photons de faibles énergies, les photons issus de la diffusion Compton sont davantage atténués, ce qui permet d'améliorer le SPR sur la projection.

### 4.6 Autres considérations

Les résultats présentés jusqu'ici montrent de faibles variations de contraste carbone/résine en fonction de la tension accélératrice. Or, dans le cadre du contrôle non destructif, il est également important de tenir compte des porosités. Cette section propose donc de les considérer dans la simulation.

Nous étudierons également un éventuel effet de taille par le biais d'un autre modèle CAO qui nous permettra d'optimiser le CNR pour des pièces composites de plus grandes dimensions.

#### 4.6.1 Contraste avec les porosités

Cette étude est réalisée en changeant la géométrie du modèle CAO, de telle sorte à intégrer les porosités. Ce modèle appelé modèle CAO poreux est présenté à la section 2.6.3.

Les porosités peuvent en général être assimilées à des inclusions sphériques dans le composite, qui nécessiterait de calculer l'ensemble des projections nécessaires avec VXI, augmentant considérablement le temps de calcul. Ce modèle, correspondant à un modèle de délaminage, présente l'avantage de conserver la propriété du modèle initial, à savoir de ne nécessiter qu'un seul calcul de projection.

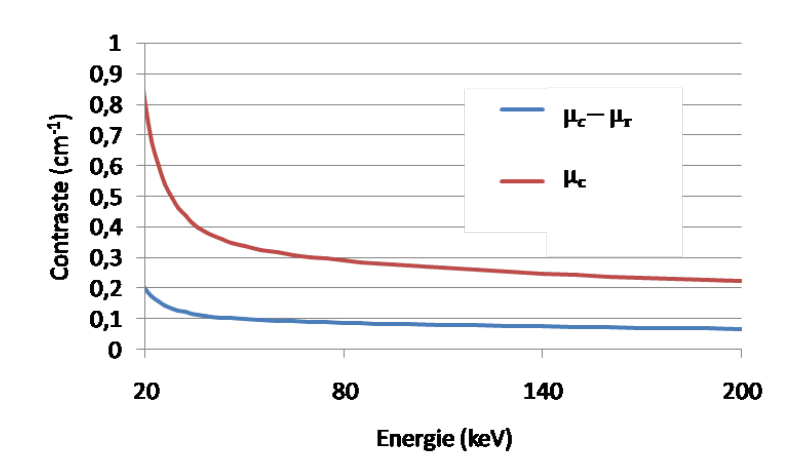

Figure 4.22 – Le contraste entre le carbone et la résine, comparé au coefficient linéique d'atténuation du carbone, en fonction de l'énergie des photons

Les porosités étant constituées d'air ou de gaz, celles-ci sont approximées en les considérant comme du vide. Le coefficient linéique d'atténuation du carbone (qui correspond au contraste entre le carbone et le vide) est présenté à la figure 4.22. Il est comparé au contraste entre le carbone et la résine époxy. Sa valeur est quatre fois plus importante autour de 20 keV, et trois fois plus élevée à 200 keV que le contraste entre le carbone et la résine. Cette différence explique la distinction plus facile des porosités dans le composite que celle entre le carbone et la résine. Par ailleurs, le coefficient linéique d'atténuation du carbone présente les mêmes variations que celles du contraste carbone/résine. On peut donc s'attendre à ce que le CNR présente les mêmes variations.

Afin d'étudier le CNR dans ce modèle, deux coupes cylindriques sont considérées dans l'objet reconstruit, une coupe dans la couche de carbone  $(R = 64,7 \text{ mm}$  dans la zone A et R 56,2 mm dans la zone B) et une coupe dans une couche correspondante au vide ( $R = 64,2$  mm dans la zone A et  $R = 56.7$  mm dans la zone B). Le CNR est calculé de la même manière que présenté précédemment.

La figure 4.23 présente le CNR entre le vide et le carbone en fonction de la tension accélératrice, dans la zone A et B. Comme attendu, le CNR est maximum à basse tension, que ce soit dans la zone A et B et décroit avec l'augmentation de la tension accélératrice. Les variations du CNR sont plus importantes dans la zone A que dans la zone B.

Ces résultats permettent de conclure que le CNR entre la porosité et le carbone varie de la même façon que celui entre le carbone et la résine, et que ses variations dans la zone B sont faibles en fonction de la tension accélératrice.

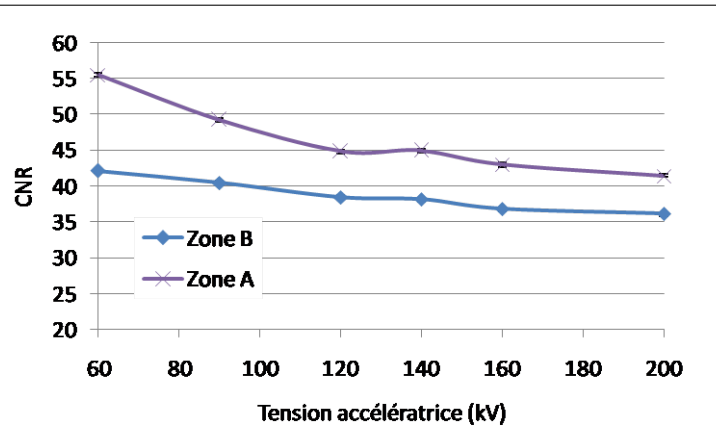

CHAPITRE 4. OPTIMISATION DE LA QUALITÉ D'IMAGE PAR SIMULATION

Figure 4.23 – Le CNR entre le carbone et le vide, dans la zone A et B du cylindre.

#### 4.6.2 Influence de l'épaisseur du fantôme

Cette section considère à nouveau le CNR entre le carbone et la résine, mais en définissant un modèle présentant une plus grande épaisseur de composite que le modèle initial. Ceci permet de vérifier si les conclusions observées dans les sections précédentes sont toujours valides dans le cas d'un objet composite de plus grande dimension. Ce modèle, appelé modèle CAO épais est présenté à la section 2.6.3.

La figure 4.24-a compare le profil de la projection du modèle CAO avec le profil de la projection du modèle CAO épais, à 60 kV. Les photons X ayant une épaisseur de carbone et de résine plus importante à traverser, l'atténuation est plus importante avec le modèle CAO épais : dans la zone de plus forte atténuation, l'intensité est divisée par deux.

La figure 4.24-b présente le profil en niveau de gris du rayonnement diffusé du premier ordre : l'intensité du rayonnement diffusé détecté est moins importante que dans le cas du cylindre du modèle CAO (écart de 10 %).

La figure 4.24-c présente le SPR résultant. L'intensité du rayonnement primaire étant fortement réduite (contrairement au rayonnement diffusé), le SPR est beaucoup plus important (facteur 2,5).

Ces variations d'atténuations et de SPR justifient a posteriori le choix de l'épaisseur du modèle.

Après reconstruction, des coupes cylindriques de carbone et de résine sont définies dans la zone A, à  $R = 64, 7$  mm pour le carbone et  $R = 64, 2$  mm pour la résine. Dans la zone B, une coupe cylindrique de carbone est définie à un rayon de  $R = 45,7$  mm et à  $R = 46,2$  mm pour la résine. Le CNR est calculé dans la zone A et dans la zone B de la même manière que dans la section 4.1.

La figure 4.25 présente le CNR en fonction de la tension accélératrice dans les deux zones.

Dans la zone A, les variations du CNR suivent les mêmes variations que le CNR du modèle CAO. Les valeurs du CNR sont cependant beaucoup plus faibles, ce qui est dû à une atténuation plus importante.

Dans la zone B, les valeurs du CNR s'effondrent par rapport à celles du modèle CAO. En effet, le rayonnement diffusé joue un rôle plus important dans cette zone du modèle CAO épais. Par ailleurs, on note que le CNR augmente avec la tension accélératrice. Ceci est dû au fait que

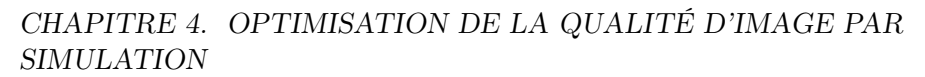

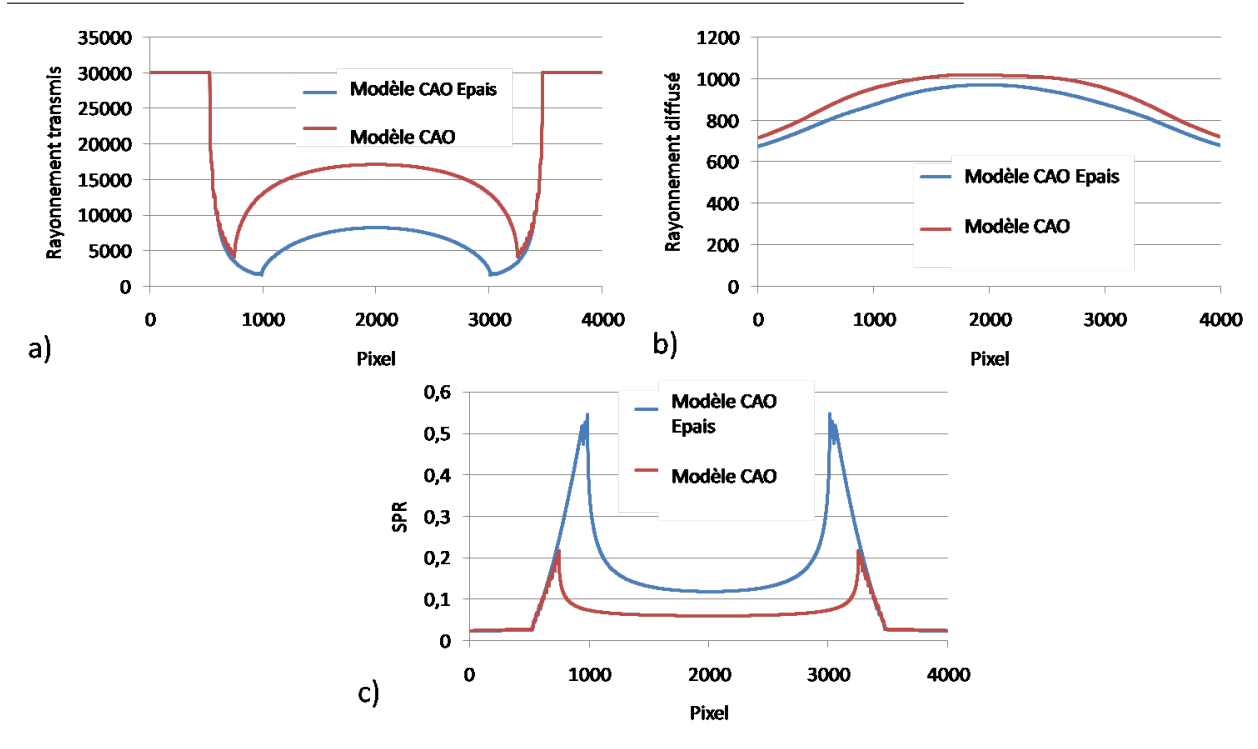

Figure 4.24 – Comparaison des profils en niveau de gris de la projection à 200 kV du modèle CAO épais comparé à celui du cylindre du modèle CAO a) du rayonnement transmis b) du rayonnement diffusé c) du SPR

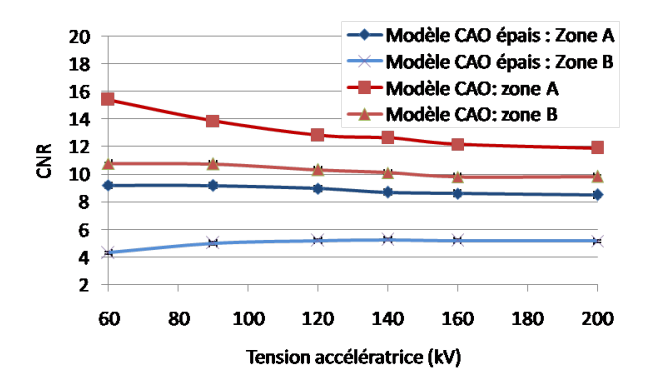

Figure 4.25 – Le CNR en fonction de la tension accélératrice dans la zone A et dans la zone B du modèle CAO épais comparé aux résultats du modèle CAO.

l'atténuation dans cette zone est très importante dans cette zone à basse tension.

En conclusion, pour un modèle plus épais, on observe que les variations du CNR en fonction de la tension accélératrice sont faibles. Par rapport au modèle CAO, le CNR est beaucoup plus faible, surtout dans les zones de fortes atténuations. Le fait que le CNR augmente avec la tension accélératrice dans la zone B implique donc que le choix d'une tension accélératrice élevée est adapté pour les objets volumineux.

## Chapitre 5

## Validation expérimentale

#### Sommaire

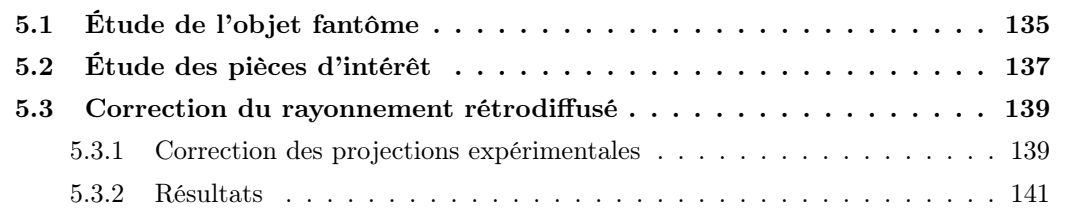

La section 4 a montré que le choix d'une tension accélératrice de 60 kV permet d'optimiser le CNR, qui par ailleurs varie peu en fonction de la tension accélératrice. Cette section propose une validation expérimentale des résultats obtenus. Dans un premier temps, les variations du CNR sont étudiées pour l'objet fantôme en fonction de la tension accélératrice par simulation et par expérience. Puis, plusieurs tomographies des pièces composites d'intérêts sont réalisées à différentes tensions accélératrices.

En outre, la section 3.3.1 a permis de mettre en évidence qu'un phénomène de rétrodiffusion se produit à l'intérieur du détecteur, dû à la disposition particulière de ses différents éléments. La rétrodiffusion entraîne une diminution du contraste, et donc du CNR entre le carbone et la résine. Ceci induit par conséquent une diminution de la détectabilité des défauts. Cette section se propose d'utiliser une correction des images expérimentales afin d'améliorer le CNR entre le carbone et la résine pour les pièces composites d'intérêt.

## 5.1 Étude de l'objet fantôme

Dans cette section, on s'intéresse à l'étude du CNR mesuré expérimentalement sur l'objet fantôme en fonction de la tension accélératrice, puis comparé à la simulation. Celle-ci intègre la prise en compte du rayonnement rétrodiffusé suivant le protocole décrit à la section 3.3.1.3.

Le CNR est calculé à partir de coupes cylindriques situées dans la zone A à  $R = 49$  mm et  $R = 47$  mm (respectivement en rouge dans la couche de graphite et en bleu dans la couche de résine à la figure 5.1) et dans la zone B à  $R = 39$  mm et  $R = 37$  mm (respectivement en violet dans la couche de résine et en jaune dans la couche de graphite à la figure 5.1). Le CNR est calculé de la même manière que présenté à la section 4.1.

La figure 5.2 présente la comparaison entre le CNR obtenu sur l'objet fantôme expérimental et simulé dans la zone A et dans la zone B.

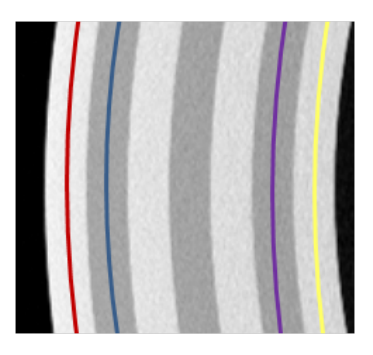

Figure 5.1 – Les coupes cylindriques considérées de l'objet fantôme (simulation).

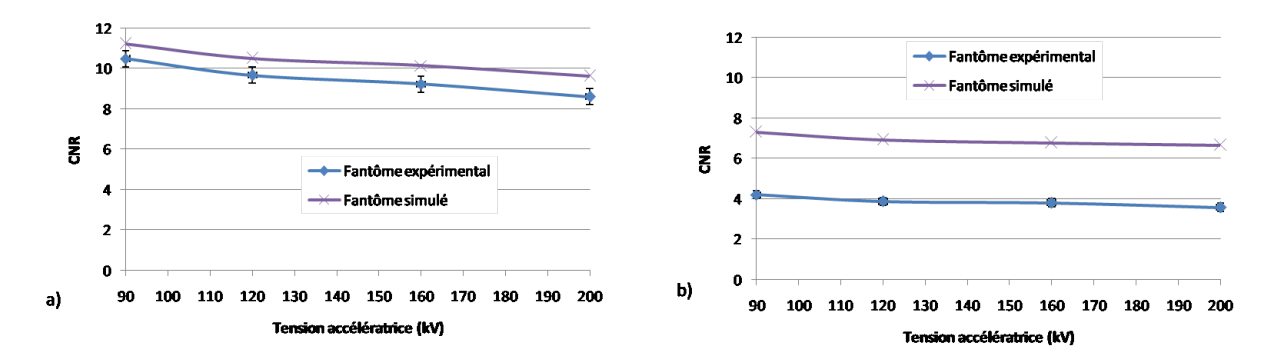

Figure 5.2 – Comparaison entre le CNR expérimental et simulé sur l'objet fantôme dans a) la zone A b) la zone B.

Les résultats indiquent que pour une tension accélératrice donnée, le CNR obtenu par simulation est supérieur au CNR obtenu expérimentalement. Dans la zone A, l'écart n'est pas très grand (il est de l'ordre de 10% au maximum à 200 kV). Par contre, dans la zone B, l'écart est important : le CNR obtenu par simulation est de l'ordre du double du CNR obtenu expérimentalement. En effet, ceci peut être expliqué par le fait que l'écart de contraste constaté dans la zone de plus forte atténuation entre la simulation et l'expérimental est conséquent (rappel de la figure 3.18 à la section 3.3.1.3).

Ces résultats sont en adéquation avec l'étude qui a été réalisée à la figure 3.18) à la section 3.3.1.3 dans laquelle le "cupping artefact" des reconstructions expérimentales et simulées de l'objet fantôme à 120 kV sont comparées. Avec la prise en compte du rayonnement rétrodiffusé dans les simulations, il a été montré que le "cupping effect" est de 20% expérimentalement alors qu'il est de 15% par simulation.

Par ailleurs, cette même comparaison a été effectuée pour des tensions de 90 kV, 160 kV et 200 kV (figure 6.2 à la section 6.2), montrant un écart plus important entre le "cupping effect" expérimental et simulé. Cet écart plus important peut être expliqué par le fait que le rayonnement rétrodiffusé a uniquement été mesuré expérimentalement à 120 kV.

Les variations du CNR en fonction de la tension accélératrice sont les mêmes expérimentalement qu'en simulation. Le CNR est meilleur à basse tension et ses variations sont faibles en augmentant la tension. Ceci est en adéquation avec les résultats obtenus précédemment.

Il est à noter que les valeurs du CNR obtenues expérimentalement sont très faibles, de l'ordre de 4. Ces valeurs sont proches du critère statistique établi par Hsieh (section 2.2.3) et ce qui confirme que la distinction du carbone par rapport à la résine est par conséquent compliquée sur des zones de quelques voxels d'épaisseur.

En conclusion, bien que les écarts soient important dans les zones de forte atténuation, la simulation permet d'obtenir des résultats qualitativement proches de l'expérimental, ce qui permet de valider les résultats obtenus à la section 4.

Malgré un CNR meilleur à basse tension, (en particulier la section 4 a démontré que le CNR était meilleur à 60 kV), il est donc préférable expérimentalement d'utiliser une tension accélératrice plus élevée, le temps d'acquisition à 60 kV étant très pénalisant, et les variations de CNR en fonction de la tension accélératrice étant faibles entre 90 kV et 200 kV.

## 5.2 Étude des pièces d'intérêt

Après avoir étudié les variations du CNR sur l'objet fantôme en fonction de la tension accélératrice, l'étude est maintenant réalisée sur des pièces composites d'intérêt.

Dans le cadre de cette thèse, différentes tomographies de ces pièces sont réalisées à différentes tensions accélératrices. Ceci permet de vérifier l'influence du choix de la tension accélératrice sur la détection des défauts. Les différents paramètres d'acquisitions sont présentés au tableau 5.1. Il est à noter que les distances source-objet et objet-détecteurs ne sont pas identiques pour les différentes pièces. Ceci est dû au fait des différences de dimensions entre les pièces. Le tableau 5.2 présente les paramètres de reconstructions utilisés. Les détails à visualiser sur les pièces étant de plus petite dimension que ceux du réservoir, une meilleure résolution a été considérée.

|           | Tension $(kV)$ | Courant du  | Temps          | Nombre     | $d_{so}$ | $d_{od}$ |
|-----------|----------------|-------------|----------------|------------|----------|----------|
|           |                | tube $(mA)$ | d'acquisition  | de projec- |          |          |
|           |                |             | par projection | tions      |          |          |
|           |                |             | (S)            |            |          |          |
|           | 70             | 0.9         | 20             |            |          |          |
| Réservoir | 120            | 0.36        | 5.5            | 3600       | $360$ mm | $560$ mm |
|           | 200            | 0.15        | 6.5            |            |          |          |
| Pièce 1   | 70             | 0.95        | 20             | 3600       | $340$ mm | $580$ mm |
|           | 160            | 0.17        | 6              |            |          |          |

Table 5.1 – Les paramètres d'acquisitions utilisés pour la reconstruction des différentes pièces réelles.

|           | Algorithme de       | Dimension du                   | Taille d'un voxel |
|-----------|---------------------|--------------------------------|-------------------|
|           | reconstruction (et) | volume reconstruit             |                   |
|           | filtre)             | (en voxels)                    |                   |
| Réservoir |                     | $800 \times 2500 \times 2500$  | $60 \ \mu m$      |
| Pièce 1   | FDK (Hanning)       | $1500 \times 1500 \times 3000$ | $38 \ \mu m$      |

Table 5.2 – Les paramètres de reconstructions utilisés pour les différentes pièces réelles.

Dans un premier temps, on s'intéresse au réservoir à hydrogène. Celui-ci est présenté à la section 2.6.1.

La figure 5.3 présente une vue tridimensionnelle de la reconstruction du réservoir à hydrogène où le repère  $(\overrightarrow{U}_r, \overrightarrow{U}_\theta, \overrightarrow{U}_z)$  est défini.

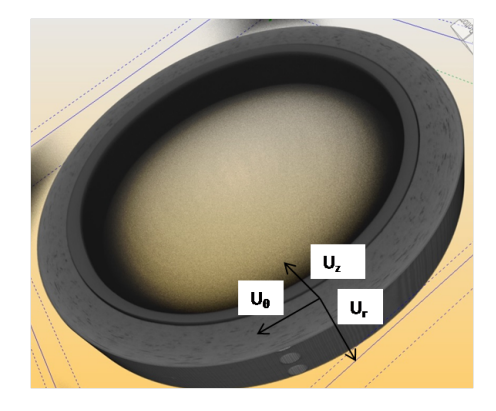

Figure 5.3 – Vue tridimensionelle de la reconstruction du réservoir à hydrogène à 120 kV.

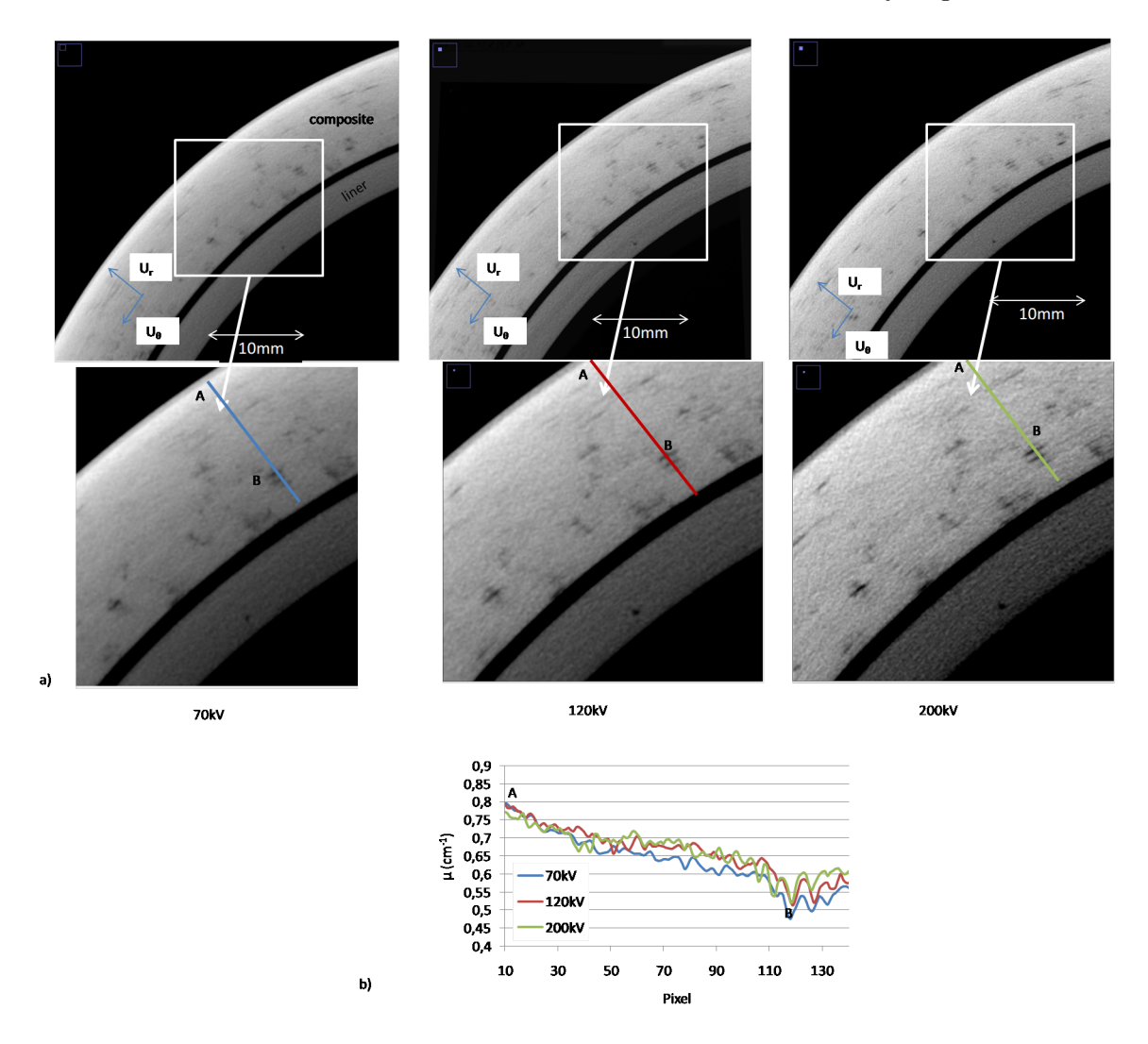

FIGURE 5.4 – a) Coupe du réservoir à hydrogène suivant le plan  $(\vec{U}_r, \vec{U}_\theta)$ . b) Profil du coefficient linéique d'atténuation à 70 kV, 120 kV et 200 kV suivant la ligne bleue, rouge et verte de a).

La figure 5.4-a présente une coupe du réservoir suivant un plan  $(\overrightarrow{U}_r, \overrightarrow{U}_\theta),$  pour les différentes tensions accélératrices considérées. Dans cette coupe, on distingue le composite autour du liner en polymère. À l'intérieur du composite, il est possible de distinguer des porosités.

La figure 5.4-b présente le profil du coefficient linéique d'atténuation suivant les différentes tensions accélératrices selon les lignes bleue, rouge et verte de la figure 5.4-a. Il apparaît que le coefficient linéique d'atténuation à 70 kV est inférieur à ceux de 120 kV et 200 kV, qui sont par ailleurs très proches. Ceci est dû au "cupping effect" qui est plus important à 70 kV, où il est

de 30% alors qu'il est de environ 24% à 120 kV et 200 kV. Ceci est cohérent avec l'étude menée sur l'objet fantôme, où le "cupping effect" est de 20% à 160 kV. L'étude n'ayant pas été menée à 70 kV, la tension accélératrice la plus proche est de 90 kV où le "cupping effect" est de 25%. Les profils traversent au point B une porosité, dont la valeur (environ  $0, 5, cm^{-1}$ ) indique qu'elle n'est sans doute pas composé de vide mais de gaz. L'écart relatif du coefficient linéique d'atténuation entre le composite et le point B varie peu en fonction de la tension accélératrice : il est de 11 % à 70 kV, 10 % à 120 kV et 13% à 200 kV. Ceci est également cohérent avec l'étude par simulation de la section 4.6.1 qui a montré que dans la zone de forte atténuation, le CNR variait peu en fonction de la tension accélératrice.

Par ailleurs, une autre porosité a été considérée près du bord extérieur du réservoir. L'écart relatif du coefficient linéique d'atténuation est de 21 % à 70 kV, 20 % à 120 kV et 22 % à 200 kV, montrant également une faible variation en fonction de la tension accélératrice. De plus, cet écart est plus important que celui observé au point B, près du bord intérieur du réservoir. Ceci est en accord avec les résultats obtenus en simulation, à savoir que la visualisation des défauts est meilleur près du bord extérieur.

On considère maintenant les reconstructions aux différentes tensions accélératrices de la Pièce 1. La figure 5.5-a présente les coupes de la Pièce 1 dans un plan  $(\overrightarrow{U}_r, \overrightarrow{U}_\theta)$ . Les axes sont définis à la figure 5.3. Aucune information sur l'architecture du composite n'est présente, mais il est possible de distinguer des porosités. La figure 5.5-b présente le profil du coefficient linéique d'atténuation selon la ligne bleue à 70 kV et rouge à 160 kV. La valeur du coefficient linéique d'atténuation à 160 kV est recalée de sorte que sa valeur soit identique au point A de la figure 5.5-b. Comme dans le cas du réservoir, les résultats indiquent que le "cupping artefact" est plus important à 70 kV qu'à 160 kV, il est de 35% à 70 kV au lieu de 27% à 160 kV. Ces valeurs sont plus importantes que celles présentées précédemment, ceci étant dû aux dimensions plus importantes de la Pièce 1.

Au point B, les lignes bleue et rouge traversent une porosité. L'écart relatif entre le coefficient linéique d'atténuation de la porosité au point B et le composite est de 15% à 70 kV et de 18% à 160 kV, montrant un faible écart entre les deux tensions. La simulation a cependant indiqué que le CNR est meilleur à basse tension. Ces résultats peuvent être expliqués par le fait que la simulation a étudié le contraste entre le vide et le carbone, alors que la porosité observée dans cet objet n'est pas constitué de vide.

En conclusion, ces résultats indiquent que le choix de la tension accélératrice ne permet pas d'améliorer significativement la détection des défauts, en particulier la distinction des porosités. Le choix d'une tension accélératrice plus élevée permet de diminuer légèrement le "cupping effect". Au vu de ces résultats et ceux de la simulation, il est donc préférable d'utiliser une tension accélératrice plus élevée.

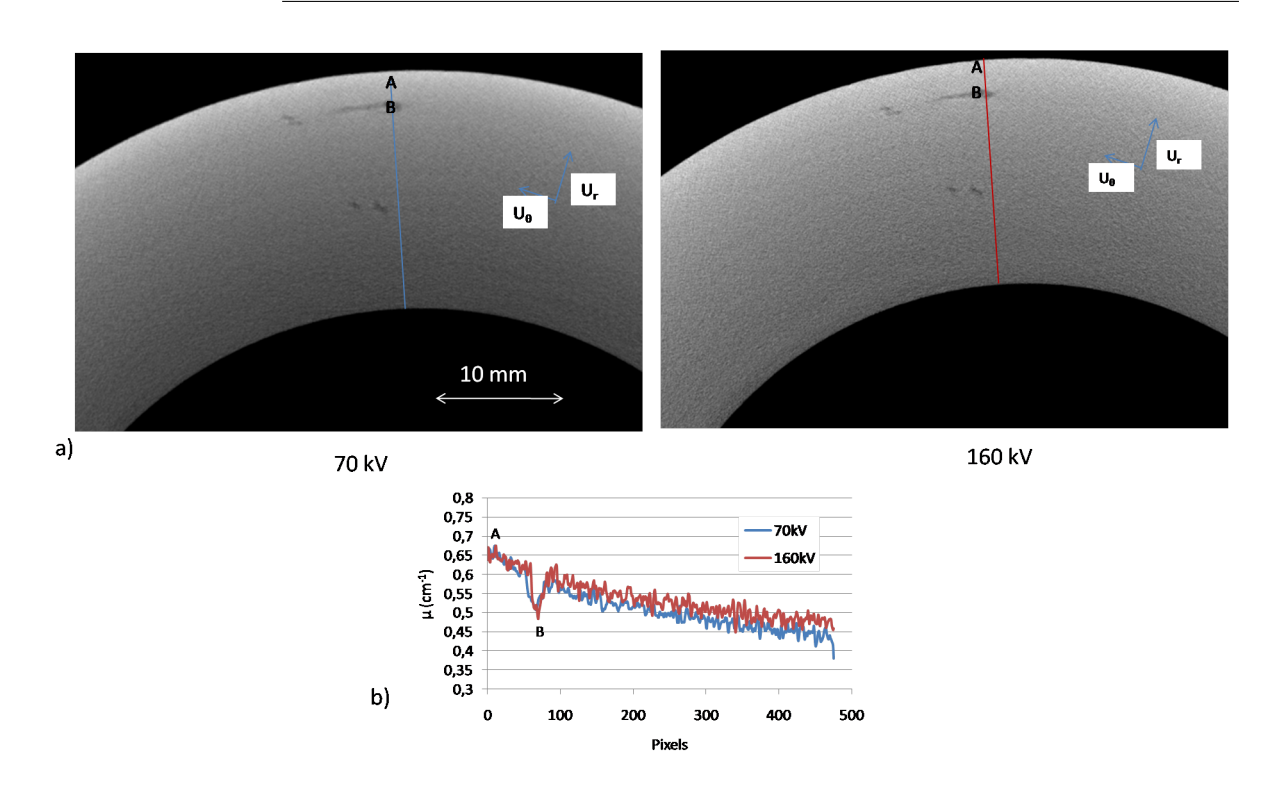

Figure 5.5 – a) Coupes des reconstructions de la Pièce 1 à 70 kV et 200 kV suivant un plan  $(\vec{U}_r, \vec{U}_\theta)$ . b) Profil du coefficient linéique d'atténuation selon la ligne bleue et rouge de a).

## 5.3 Correction du rayonnement rétrodiffusé

#### 5.3.1 Correction des projections expérimentales

#### 5.3.1.1 Détermination du rayonnement rétrodiffusé

La correction de la rétrodiffusion est réalisée à partir de mesures expérimentales du rayonnement rétrodiffusé à 120 kV. Ces mesures, nommées  $J_{normalis}(i, j)$ , ont été présentées à la section 3.3.1. On rappelle que ces profils correspondent à l'intensité du rayonnement rétrodiffusé au pixel  $i$  de la ligne centrale du détecteur, pour une position  $j$  de la fente.

Soit la ligne l d'une projection expérimentale brute quelconque  $Exp_{brut}^l$ . L'intensité mesurée résulte de la contribution du rayonnement primaire  $Exp_p^l$  et du rayonnement rétrodiffusé  $Exp_{rétrodiffusé}^l$  tel que pour les *i* pixels de la ligne de la projection :

$$
Exp_{brut}^{l}(i) = Exp_{p}^{l}(i) + Exp_{r\acute{e}trodiffus\acute{e}}^{l}(i)
$$
\n
$$
(5.1)
$$

 $Exp_p^l$  correspond à l'intensité que l'on ne connaît pas et qu'on cherche à déterminer.  $Exp_{rétrodiffusé}^{l}$  représente l'intensité du rayonnement rétrodiffusé au pixel *i*, pour tous les éclairements aux pixels *j.*  $Exp_{rétrodiffuse}^l$  est proportionnel au rayonnement primaire  $Exp_p^l$  et à  $J_{normalis\acute{e}}(i, j)$ , déterminé précédemment. Soit :

$$
Exp_{rétrodiffus\acute{e}}^{l}(i) = \sum_{j} J_{normalis\acute{e}}(i,j) \times Exp_{p}^{l}(j)
$$
\n(5.2)

En remplaçant l'équation 5.1 dans l'équation 5.2 on obtient :

$$
Exp_{r\acute{e}trodiffuse}^{l}(i) = \sum_{j} J_{normalise}(i, j) \left( Exp_{brut}^{l}(j) - Exp_{r\acute{e}trodiffuse}(j) \right)
$$
 (5.3)

$$
Exp_{r\acute{e}trodiffuse}^{l}(i) = \sum_{j} J_{normalise}(i, j). Exp_{brut}^{l}(j) - \sum_{j} J_{normalise}(i, j). Exp_{r\acute{e}trodiffuse}^{l}(j) \tag{5.4}
$$

 $J_{normalisé}(i, j)$  étant petit devant 1 et  $Exp_{rétrodiffuse}^{l}$  étant petit devant  $Exp_{brut}^{l}$ , le deuxième terme de l'équation 5.4 peut être négligé. Au final le rayonnement rétrodiffusé peut être approximativement calculé suivant :

$$
Exp_{rétrodiffusé}^{l}(i) \approx \sum_{j} J_{normalisé}(i, j) \times Exp_{brut}^{l}(j)
$$
\n(5.5)

#### 5.3.1.2 Correction du rayonnement rétrodiffusé

La section précédente a indiqué comment déterminer le rayonnement rétrodiffusé d'une projection brute. Cependant, le rayonnement rétrodiffusé affecte non seulement la projection brute, mais également l'image de blanc, qui est utilisée lors de la procédure de prétraitement. Il est donc nécessaire de tenir compte du rayonnement rétrodiffusé présent dans l'image de blanc lors de la procédure de correction du "Flat-Field". Soit  $Exp_{blanc}^l$  la ligne  $l$  de l'image de blanc et  $Exp_{B,rétrodiffusé}^l$  l'intensité du rayonnement rétrodiffusé déterminé suivant la procédure définie précédemment. Au final, la ligne  $l$  de la projection  $Exp_{R, normalise}^l$  est obtenue suivant :

$$
Exp_{R,normalis\acute{e}}^l = 30.000 \frac{Exp_{brut}^l - Exp_{t\acute{e}trodiffus\acute{e}}^l - Exp_{noir}^l}{Exp_{blanc}^l - Exp_{B,rtrodiffus\acute{e}}^l - Exp_{noir}^l}
$$
(5.6)

La projection  $Exp_{R,normalis\acute{e}}$  correspond à l'ensemble des l lignes de la projection normalisée. La correction des distorsions est ensuite effectuée sur  $Exp_{R,normalis\acute{e}}$  : on nomme cette projection  $Exp_{R,corriq\'e}.$ 

Le fait d'avoir utilisé  $J_{normalise}(i, j)$  pour corriger toutes les lignes de la projection est une approximation qui a été effectuée au regard du temps important que nécessite l'obtention des différents profils  $J_{normalis}(i, j)$ . En effet,  $J_{normalis}(i, j)$  est déterminé uniquement sur la ligne centrale du détecteur. Cette approximation implique pour la correction que le rayonnement rétrodiffusé est aussi important sur la ligne centrale que sur les lignes situées en haut et en bas de l'image. Cependant, des mesures du rayonnement rétrodiffusé effectuées sur les bords de l'image montrent que celui-ci est moins important en haut et en bas de l'image.

#### 5.3.1.3 Résumé des différentes étapes de prétraitement

La correction du rayonnement rétrodiffusé est appliquée à l'ensemble des n projections avant de réaliser la reconstruction. Les différentes étapes du prétraitement des projections expérimentales sont présentées à la figure 5.6.

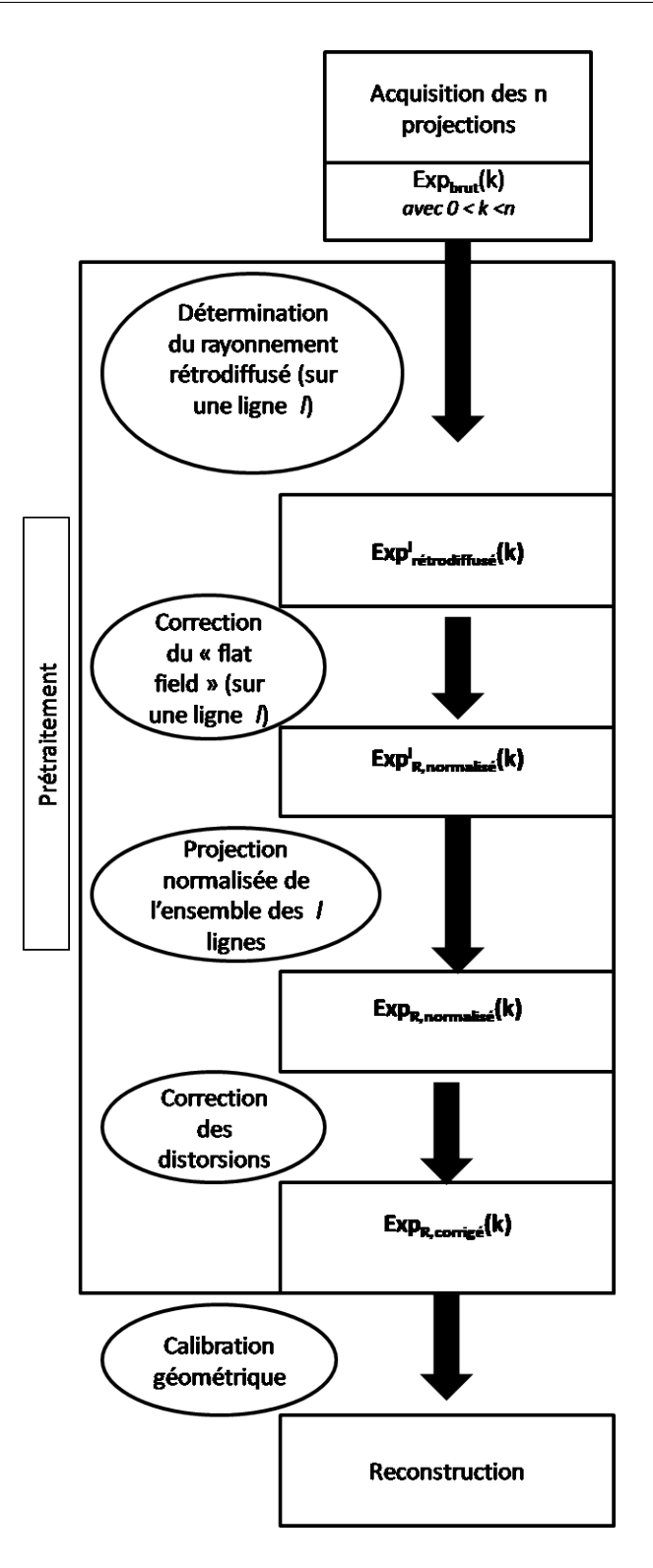

Figure 5.6 – Organigramme présentant les différentes étapes de prétraitement des projections amenant à la correction du rayonnement rétrodiffusé.

#### 5.3.2 Résultats

#### 5.3.2.1 Le réservoir

La correction du rayonnement rétrodiffusé est d'abord appliquée au réservoir à hydrogène. On considère ici la tomographie réalisée à 120 kV, puisque c'est à cette énergie qu'ont été réalisées les mesures de rayonnement rétrodiffusé.

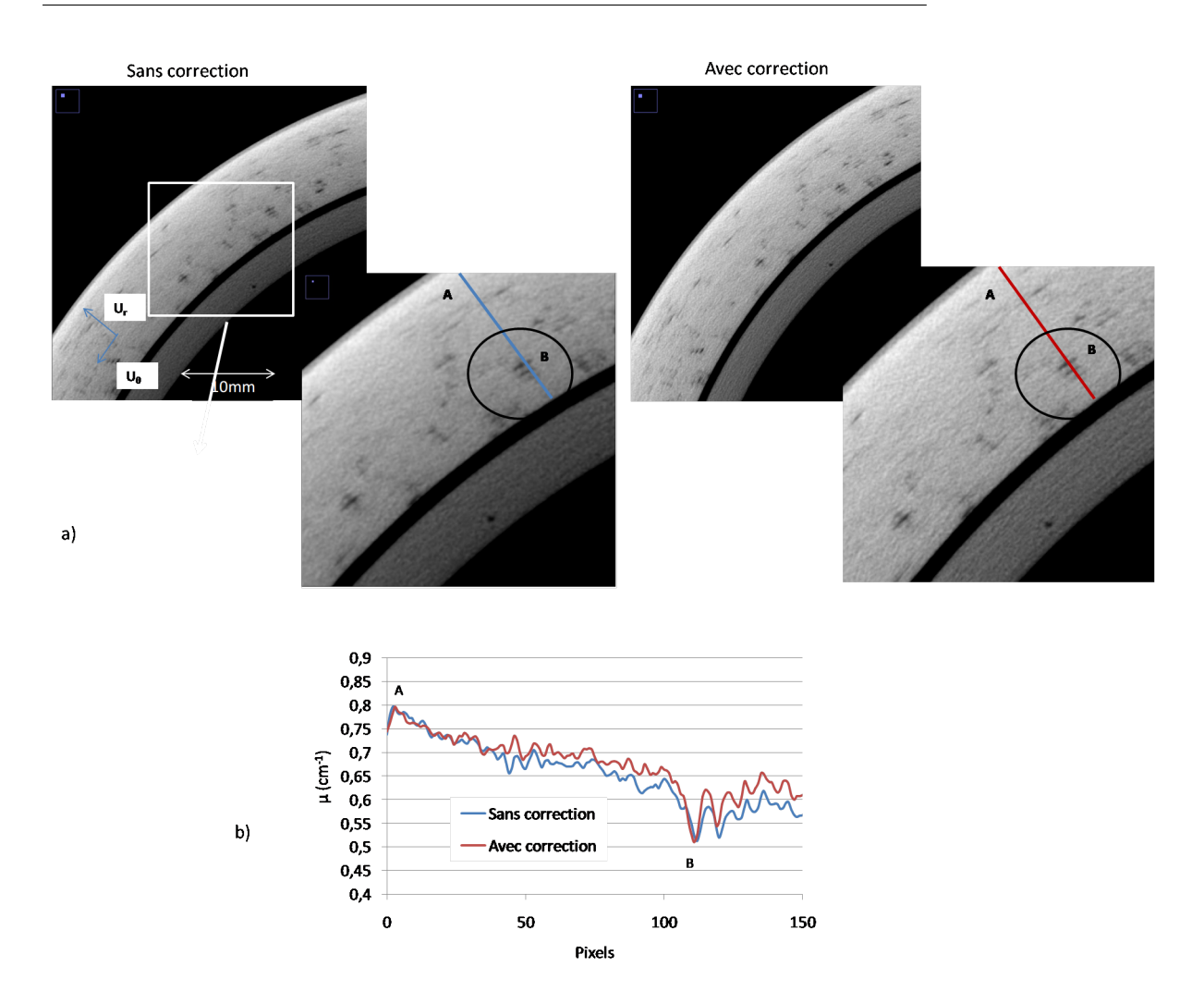

FIGURE 5.7 – a) Comparaison des coupes dans un plan  $(\vec{U}_r, \vec{U}_{\theta})$  du réservoir à hydrogène à 120 kV sans et avec la correction du rayonnement rétrodiffusé. b) Profil du coefficient linéique d'atténuation suivant les lignes bleue et rouge de a).

La figure 5.7-a présente une comparaison des coupes du réservoir suivant un plan  $(\vec{U}_r, \vec{U}_\theta)$ avec et sans correction du rayonnement rétrodiffusé. La figure 5.7-b présente les profils des coefficients linéiques d'atténuation, respectivement sans et avec correction suivant la ligne bleue et rouge. Les résultats mettent en évidence que la correction du rayonnement rétrodiffusé permet de diminuer le "cupping effect" : il est de 24% sans correction et de 18% avec la correction. La section 3.3.1.3 qui a considéré la comparaison des profils reconstruits de l'objet fantôme, la prise en compte du rayonnement rétrodiffusé dans la simulation a permis d'augmenter le "cupping effect" de 10% à 15%. Bien que ces valeurs soient plus faibles par simulation, ces résultats indiquent que le rayonnement rétrodiffusé induit une augmentation du "cupping effect" qui est de 23% pour le réservoir et de 33% pour l'objet fantôme.

La ligne bleue et la ligne rouge traversent une porosité au point B. Celle-ci est mieux discernable avec la correction du rayonnement rétrodiffusé. L'écart relatif entre le coefficient linéique d'atténuation de la porosité au point B et le composite (de la figure 5.7-b) est de 10% sans correction et 16% avec. La correction du rayonnement rétrodiffusé permet d'améliorer la distinction des porosités, surtout dans les zones les plus profondes du réservoir, où le contraste est le plus dégradé par ce phénomène.

La figure 5.8 présente une vue dans le plan  $(\vec{U}_{\theta}, \vec{U}_{z})$  du réservoir à hydrogène à 120 kV. Il est

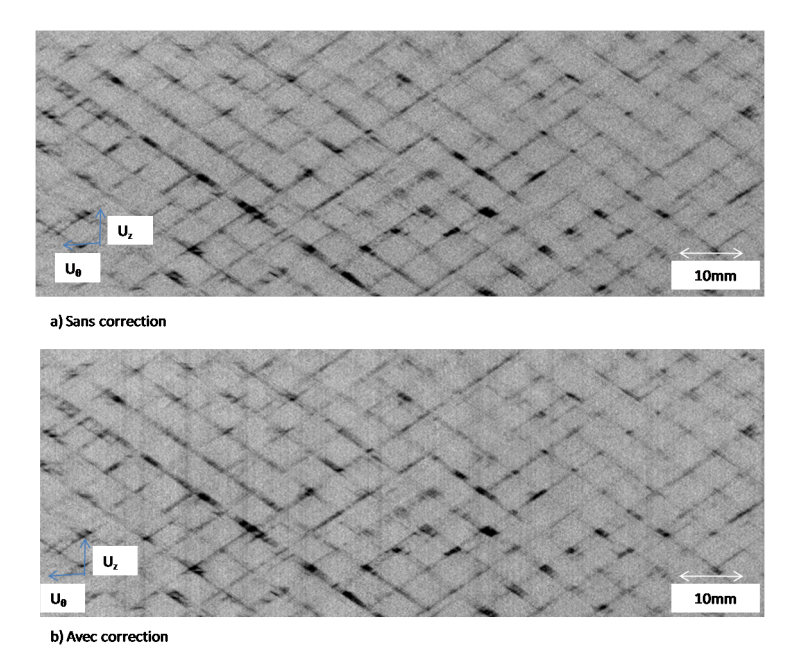

FIGURE 5.8 – Comparaison des coupes dans un plan  $(\vec{U}_{\theta}, \vec{U}_{z})$  du réservoir à hydrogène à 120 kV a) sans et b) avec la correction du rayonnement rétrodiffusé.

à noter que la correction du rayonnement rétrodiffusé induit des artefacts sous la forme de lignes parallèles à l'axe z qui dégradent la qualité de l'image. Ces artefacts sont présents sur toutes les coupes dans les plans  $(\vec{U}_{\theta}, \vec{U}_{z})$  des corrections réalisées. Les raisons de cet artefact peuvent être expliqué par le fait que  $J_{normalis\acute{e}}(i, j)$  a été estimé sur une bande verticale et appliqué en correction sur une ligne. Ceci implique que le rayonnement rétrodiffusé est le même pour toutes les lignes alors qu'en réalité il doit être différent.

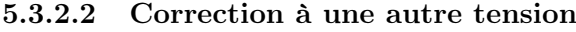

| Tension (kV) | Courant du  | Temps          | Nombre     | $a_{so}$ | $d_{od}$ |
|--------------|-------------|----------------|------------|----------|----------|
|              | tube $(mA)$ | d'acquisition  | de projec- |          |          |
|              |             | par projection | tions      |          |          |
|              |             |                |            |          |          |
|              | 0.95        | 20             | 3600       | $340$ mm | $580$ mm |

Table 5.3 – Les paramètres d'acquisitions utilisés pour la reconstruction de la Pièce 2.

| Dimension du volume reconstruit (en voxels) Taille d'un voxel |              |
|---------------------------------------------------------------|--------------|
| $1060 \times 3900 \times 2600$                                | $38 \ \mu m$ |

Table 5.4 – Les paramètres de reconstructions utilisés pour la Pièce 2.

La correction a été également appliquée à d'autres tensions accélératrices. Bien que le rayonnement rétrodiffusé n'ait été mesuré qu'à 120 kV, réaliser ces corrections permet d'améliorer les images aux autre tensions dans une première approche. En particulier, cette section présente les résultats de la correction à 70 kV de la Pièce 2. Les paramètres d'acquisitions et de reconstructions sont présentés au tableau 5.3 et tableau 5.4.

Les figure 5.9-a et figure 5.9-b présentent des coupes tomographiques dans un plan  $(\overrightarrow{U_r}, \overrightarrow{U_{\theta}})$ 

sans et avec rayonnement rétrodiffusé. Dans la coupe i), il est possible de suivre l'orientation du renfort. Sans la correction, suivre ce renfort est difficile. La correction permet d'améliorer sa distinction, surtout dans les zones de forte atténuation. Dans la coupe j), la correction permet de distinguer un délaminage qu'il n'était pas possible de distinguer sans la correction.

En conclusion, la correction du rayonnement rétrodiffusé permet d'améliorer la distinction des défauts, surtout dans les zones les plus profondes des objets, et ce malgré la présence d'artefacts. Il peut être envisagé de modifier la correction du rayonnement rétrodiffusé afin de disposer d'un rayonnement rétrodiffusé différent à chaque ligne. Ceci permettrait par ailleurs la généralisation de la correction à des pièces composites qui ne présentent pas de géométrie cylindrique. Afin de réaliser cela, il faudrait mesurer pour chaque ligne l' $J_{normalis}(i, j)$ . Ceci permet d'obtenir un  $Exp_{r\acute{e}trodiffus\acute{e}}^{l}(i)$  différent pour chaque ligne. La correction peut ensuite être réalisée suivant l'équation 5.6.

De plus, déterminer le rayonnement rétrodiffusé aux autres tensions permettrait également de disposer d'une correction plus exacte des projections aux tensions autres qu'à 120 kV.

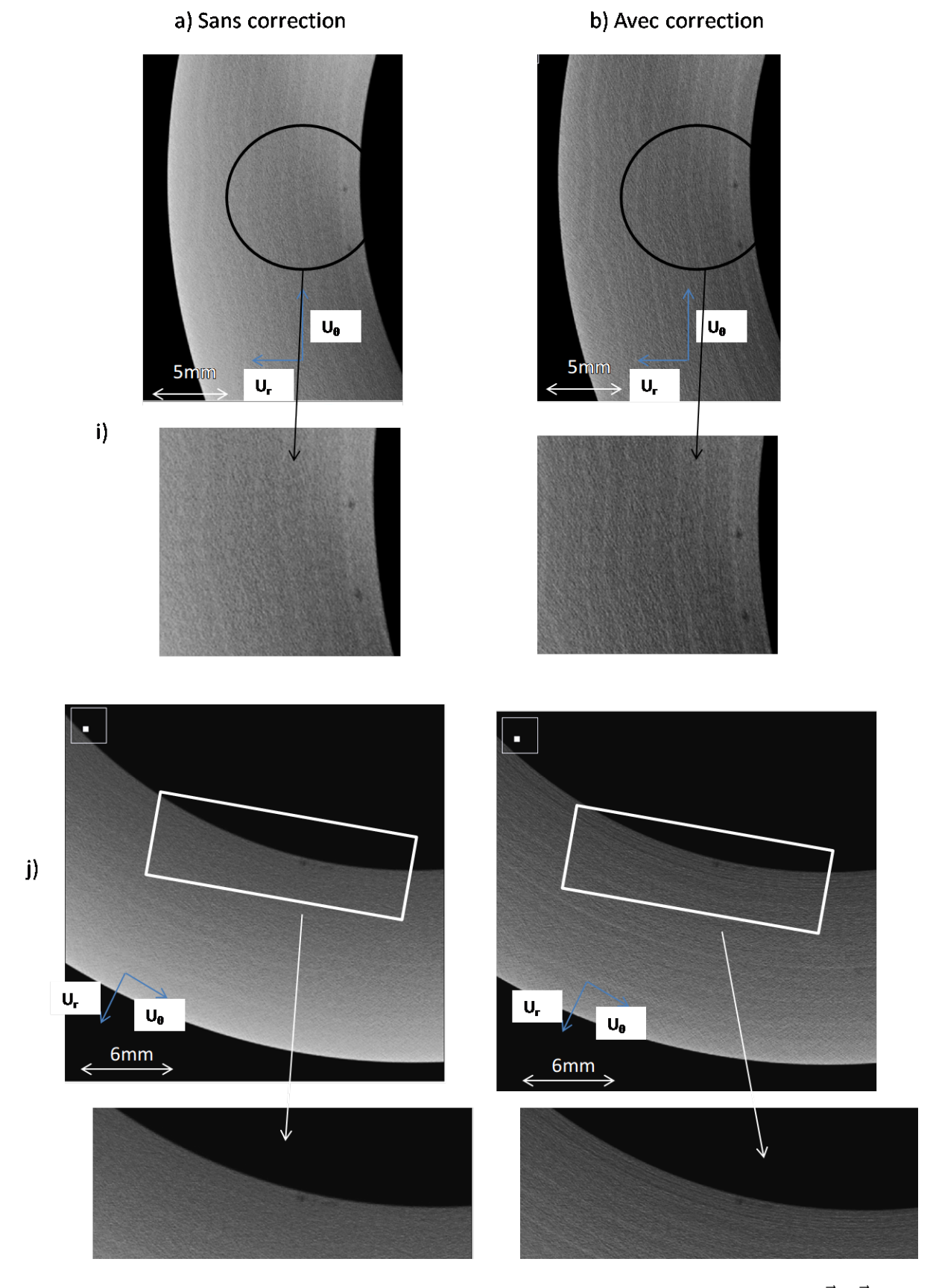

FIGURE 5.9 – Comparaison des coupes dans deux plans i) et j) de la Pièce 2 à 70 kV  $(\vec{U}_r, \vec{U}_{\theta})$  a) sans et b) avec la correction du rayonnement rétrodiffusé.

## Conclusion générale et perspectives

## Conclusion

Les matériaux composites à renfort carbone dans une matrice époxy disposent d'excellentes propriétés thermomécaniques au regard de leur poids. Comme présenté à la section 1, ces matériaux peuvent présenter des défauts en particulier des défauts d'architecture qui, suivant leurs importances, peuvent dégrader considérablement les caractéristiques des pièces composites. Il est donc important de disposer de moyens de contrôle non destructifs efficaces permettant de vérifier l'intégrité des pièces composites.

Dans cette thèse, la tomographie X est utilisée, cette technique permettant en effet de distinguer les défauts à l'intérieur des pièces étudiées. Pour les matériaux composites à renfort carbone dans une matrice époxy, la distinction des défauts d'architecture est difficile. En effet, la difficulté réside dans le fait que la résine époxy et le carbone ont une composition chimique très proche. Cette difficulté est accrue par le fait que les objets composites considérés ont des dimensions telles qu'elles imposent une résolution limitant la distinction des défauts.

L'objectif de ma thèse a été l'optimisation du procédé de tomographie X, afin d'améliorer la distinction du contraste entre le carbone et la résine et ainsi, améliorer la détection des défauts. Pour cela, les différents phénomènes physiques entrant en jeu lors du procédé de tomographie X ont été étudiés. L'étude a été réalisée en considérant l'optimisation des paramètres d'acquisition ainsi que l'étude des phénomènes physiques dégradant la qualité de l'image. Afin de réaliser cette étude, j'ai utilisé le logiciel de simulation VXI ([Duvauchelle et al., 2000]) qui a été une aide précieuse, dans la mesure où elle a permis d'étudier de manière indépendante tous les phénomènes physiques se produisant lors du procédé de tomographie. Un protocole a été développé dans le cadre de cette thèse, celui-ci permettant d'obtenir des projections simulées disposant des mêmes caractéristiques que les projections expérimentales. Par ailleurs, les valeurs du coefficient linéique d'atténuation données par DigiCT ne correspondant pas aux valeurs données par les tables, une formule empirique a été proposée avec l'aide de la simulation. Cette formule permet de retrouver les valeurs du coefficient linéique d'atténuation données par les tables.

Un objet fantôme a été fabriqué, présentant des caractéristiques proches de celles des pièces composites considérées. Ses caractéristiques autorisent la comparaison des résultats expérimentaux et simulés en créant son modèle CAO. Ceci a permis de mettre en évidence un artefact expérimental qui était jusque-là inconnu à la section 3. Il a été montré qu'un phénomène de rétrodiffusion à l'intérieur du détecteur était à l'origine de différences de niveaux de gris entre les projections expérimentales et simulées. Un protocole a été présenté afin de mesurer
sa contribution et de l'ajouter aux projections simulées, permettant d'obtenir des projections simulées proches des projections expérimentales. Cependant, un écart important subsiste dans les zones de fortes atténuations, en particulier le contraste mesuré expérimentalement dans les zones de forte atténuation est plus faible que celui mesuré par simulation. Cet écart ne pouvant pas être expliqué actuellement, une étude ultérieure devra être menée pour en déterminer la cause.

De plus, la simulation ne tient pas compte du bruit présent sur les projections. Ce phénomène est pourtant important dans la mesure où il influence la détectabilité des matériaux. Afin de disposer d'un bruit le plus proche possible du bruit expérimental, j'ai choisi de le déterminer expérimentalement. Le protocole qui a permis de mesurer le bruit a été présenté, montrant que celui-ci est d'origine quantique. Il est ensuite ajouté aux projections simulées, ce qui permet d'étudier l'optimisation de la qualité de l'image en considérant le CNR.

Ensuite, l'étude de l'optimisation de la qualité d'image a été effectuée par simulation à la section 4. Celle-ci a été réalisée sur un objet modèle qui a des caractéristiques proches de celles de l'objet fantôme, mais avec un nombre de couches plus important. Les résultats ont montré que le CNR (entre le carbone et la résine ou bien entre le carbone et les porosités) est plus favorable à 60 kV, et à partir de 90 kV les variations du CNR sont plus faibles. Par ailleurs, une étude sur un modèle CAO plus épais a permis de mettre en évidence que le CNR est plus faible à basse tension dans les zones les plus profondes, ceci étant dû à une atténuation très importante à ces tensions accélératrices.

L'étude de l'influence du rayonnement diffusé objet a montré que ce phénomène dégrade le CNR, surtout dans les zones de forte atténuation. Cette dégradation est importante, dans la mesure où la diminution du CNR causée par le rayonnement diffusé est plus importante que les variations du CNR en fonction de la tension accélératrice.

La section 5 a considéré une validation expérimentale de ces résultats. Une comparaison des résultats expérimentaux et simulés a d'abord été effectuée en considérant l'objet fantôme. Les valeurs de CNR déterminées expérimentalement sont beaucoup plus faibles que celles obtenues par simulation dans les zones de forte atténuation, ceci pouvant être expliqué par la différence de contraste observé. Cependant, qualitativement, les variations du CNR mesurées par simulation en fonction de la tension accélératrice est bon. En effet, les variations du CNR simulé suivent les variations du CNR expérimental.

Ensuite, une étude sur les pièces réelles a été effectuée à différentes tensions accélératrices, mettant en évidence que changer la tension accélératrice ne permet pas d'améliorer la distinction des défauts.

Il est donc préférable d'utiliser une tension accélératrice élevée, dans la mesure où ceci permet d'avoir un temps d'acquisition réduit sans réduire pour autant la distinction des défauts. En effet, la simulation a montré que le CNR est meilleur à 60 kV, mais le temps d'acquisition est très pénalisant, alors que pour des tensions accélératrices plus élevées, le CNR ne varie pas beaucoup. De plus, dans le cas des pièces composites de grandes dimensions, utiliser une tension accélératrice élevée permet même d'augmenter le CNR dans les zones de forte atténuation.

Le phénomène de rétrodiffusion mis en évidence induisant une diminution du CNR, la section 5 a proposé une correction de ce phénomène sur les projections expérimentales. Cette correction permet une amélioration de la qualité de l'image et de la distinction des défauts, surtout dans les zones où l'atténuation est la plus importante. Cette correction présente cependant des limitations dans la mesure où elle présente des artefacts. De plus, le rayonnement rétrodiffusé est mesuré pour une bande verticale et appliqué en correction sur une ligne. Ceci suppose donc que la correction ne peut s'appliquer qu'à des objets cylindriques. Un développement de la correction peut être envisagé afin de permettre de généraliser la correction à d'autres géométries de pièces, en mesurant le rayonnement rétrodiffusé sur chaque ligne de la projection.

#### Perspectives

Outre le fait que le contraste entre le carbone et la résine est faible, les travaux de cette thèse ont mis en évidence que celui-ci varie peu en fonction de la tension accélératrice, à cause de la proximité chimique de ces deux matériaux. Il est cependant possible d'envisager d'augmenter le contraste en chargeant la résine avec des éléments chimiques lourds. La simulation peut alors être utilisée, afin de prévoir le contraste que l'on peut obtenir, et ainsi choisir les éléments chimiques permettant de l'optimiser. Le principal inconvénient de cette méthode est que les propriétés de la résine peuvent être changées par les éléments chimiques ajoutés et ainsi, les propriétés des pièces composites peuvent être altérées.

La thèse a également mis en évidence que le rayonnement diffusé objet diminue le CNR de manière importante. Afin de corriger ce phénomène, il peut être envisagé de réaliser une première reconstruction tomographique de la pièce composite d'intérêt, ceci permettant de créer son modèle CAO. Il est alors possible de calculer le rayonnement diffusé objet de la pièce composite avec VXI. Afin de ne pas induire d'artefacts, il sera nécessaire de calculer le rayonnement diffusé sur l'ensemble de la surface du détecteur, nécessitant un temps de calcul conséquent. Chaque projection de la pièce composite peut ensuite être corrigée en retirant la contribution du rayonnement diffusé objet, avant de réaliser une nouvelle reconstruction.

# Bibliographie

- [Barrere and Dal Maso, 1997] Barrere, C. and Dal Maso, F. (1997). Résines époxy réticulées par des polyamines : structure et propriétés. 52(3) :317–335.
- [Barrett et al., 1976] Barrett, H., Gordon, S., and Hershel, R. (1976). Statistical limitations in transaxial tomography. Computers in Biology and Medicine,  $6(4)$ : 307 – 323. Advances in Picture Reconstruction ;Theory and Applications.
- [Bellon and Jaenisch, 2007] Bellon, C. and Jaenisch, G. (2007). artist analytical rt inspection simulation tool. In DIR 2007 - International Symposium on Digital Industrial Radiology and Computed Tomogragy, June 25-27, 2007, Lyon, France.
- [Birch et al., 1979] Birch, R., Marshall, M., and Ardran, G. M. (1979). Catalogue of spectral data for diagnostic X-rays. Number 30 in Scientific report series / Hospital Physicists' Association. Hospital Physicists' Assoc.
- [Biron, 2015a] Biron, M. (2015a). Propriétés des thermodurcissables tableaux comparatifs. Techniques de l'ingénieur Bases de données : polymères, base documentaire : TIB603DUO.(ref. article : am3406).
- [Biron, 2015b] Biron, M. (2015b). Propriétés des thermodurcissables tableaux comparatifs. Techniques de l'ingénieur Bases de données : polymères, base documentaire : TIB603DUO.(ref. article : am3406).
- [Bliznakova et al., 2010] Bliznakova, K., Speller, R., Horrocks, J., Liaparinos, P., Kolitsi, Z., and Pallikarakis, N. (2010). Experimental validation of a radiographic simulation code using breast phantom for x-ray imaging. Computers in Biology and Medicine, 40(2) :208–214.
- [Bonin et al., 2002] Bonin, A., Chalmond, B., and Lavayssière, B. (2002). Monte-carlo simulation of industrial radiography images and experimental designs. NDT  $\mathcal{B}$  E International, 35(8) :503–510.
- [Bonin et al., 2000] Bonin, A., Lavayssière, B., and Chalmond, B. (2000). Moderato : A montecarlo radiographic simulation. AIP Conference Proceedings, 509(1) :651–656.
- [Brooks and Chiro, 1976] Brooks, R. A. and Chiro, G. D. (1976). Beam hardening in x-ray reconstructive tomography. Physics in Medicine and Biology, 21(3) :390.
- [Bull et al., 2013] Bull, D., Spearing, S., Sinclair, I., and Helfen, L. (2013). Three-dimensional assessment of low velocity impact damage in particle toughened composite laminates using micro-focus x-ray computed tomography and synchrotron radiation laminography. Composites Part A : Applied Science and Manufacturing, 52 :62–69.
- [Bushberg, 2002] Bushberg, J. (2002). The Essential Physics of Medical Imaging. Lippincott Williams & Wilkins.
- [Cai et al., 2008] Cai, W., Ning, R., and Conover, D. (2008). Simplified method of scatter correction using a beam-stop-array algorithm for cone-beam computed tomography breast imaging. Optical Engineering, 47(9) :097003–097003–10.
- [Caramaro, 2015] Caramaro, L. (2015). Fibres et fils à usage technique. Techniques de l'ingénieur Matériaux composites : présentation et renforts, base documentaire : TIB142DUO.(ref. article : am5118).
- [Colijn et al., 2004] Colijn, A. P., Zbijewski, W., Sasov, A., and Beekman, F. J. (2004). Experimental validation of a rapid monte carlo based micro-CT simulator. Physics in Medicine and Biology, 49(18) :4321–4333.
- [Crane et al., 2000] Crane, R., Hagemaier, D., and Fassbender, R. (2000). Radiographic inspection of composites. In Zweben, A. K., editor, Comprehensive Composite Materials, pages 321 – 344. Pergamon, Oxford.
- [Cullen et al., 1997] Cullen, D. E., Hubbell, J. H., and Kissel, L. (1997). Epdl97 : the evaluated photon data library, '97 version. UCRL-ID-50400, 6.
- [Djukic et al., 2009a] Djukic, L. P., Herszberg, I., Walsh, W. R., Schoeppner, G. A., Gangadhara Prusty, B., and Kelly, D. W. (2009a). Contrast enhancement in visualisation of woven composite tow architecture using a MicroCT scanner. part 1 : Fabric coating and resin additives. Composites Part A : Applied Science and Manufacturing, 40(5) :553–565.
- [Djukic et al., 2009b] Djukic, L. P., Herszberg, I., Walsh, W. R., Schoeppner, G. A., and Prusty, B. G. (2009b). Contrast enhancement in visualisation of woven composite architecture using a microct scanner. part 2 : Tow and preform coatings. Composites Part A : Applied Science and Manufacturing,  $40(12)$ : 1870 – 1879. Special Issue: CompTest 2008.
- [Duvauchelle et al., 2000] Duvauchelle, P., Freud, N., Kaftandjian, V., and Babot, D. (2000). A computer code to simulate x-ray imaging techniques. Nuclear Instruments and Methods in Physics Research Section B : Beam Interactions with Materials and Atoms, 170(1-2) :245 – 258.
- [Feldkamp et al., 1984] Feldkamp, L. A., Davis, L. C., and Kress, J. W. (1984). Practical conebeam algorithm. J. Opt. Soc. Am. A, 1(6) :612–619.
- [Freud et al., 2004] Freud, N., Duvauchelle, P., Pistrui-Maximean, S., Létang, J.-M., and Babot, D. (2004). Deterministic simulation of first-order scattering in virtual x-ray imaging. Nuclear Instruments and Methods in Physics Research Section B : Beam Interactions with Materials and Atoms,  $222(1-2)$  :285 – 300.
- [Ghafarain et al., 2007] Ghafarain, P., Ay, M., Sarkar, S., Ghadiri, H., and Zaidi, H. (2007). Impact of x-ray tube voltage, field size and object thickness on scattered radiation distribution in diagnostic radiology : A monte carlo investigation. In Nuclear Science Symposium Conference Record, 2007. NSS '07. IEEE, volume 5, pages 3830–3834.
- [Gornet, 2008] Gornet, L. (2008). Généralités sur les matériaux composites. École d'ingénieur, Disponible sur https ://cel.archives-ouvertes.fr/cel-00470296/file/bouquin.pdf.
- [Grassi et al., 2008] Grassi, N., Casini, G., Frosini, M., Tobia, G., and Marchi, T. (2008). {PIXE} characterization of  $csi(t)$  scintillators used for particle detection in nuclear reactions. Nuclear Instruments and Methods in Physics Research Section B : Beam Interactions with Materials and Atoms, 266(10) :2383 – 2386. Proceedings of the 9th European Conference on Accelerators in Applied Research and Technology.
- [Hsieh, 2009] Hsieh, J. (2009). Computed tomography : principles, design, artifacts, and recent advances. Wiley Interscience ; SPIE Press, 2nd edition. 556p.
- [Hubbell et al., 1975] Hubbell, J. H., Veigele, W. J., Briggs, E. A., Brown, R. T., Cromer, D. T., and Howerton, R. J. (1975). Atomic form factors, incoherent scattering functions, and photon scattering cross sections. Journal of Physical and Chemical Reference Data, 4(3) :471–538.
- [Jaenisch et al., 2010] Jaenisch, G.-R., Bellon, C., Schumm, A., Tabary, J., and Duvauchelle, P. (2010). Radiographic benchmark problem 2009 : Scatter calculations in modelling. AIP Conference Proceedings, 1211(1).
- [Jaffray and Siewerdsen, 2000] Jaffray, D. A. and Siewerdsen, J. H. (2000). Cone-beam computed tomography with a flat-panel imager : Initial performance characterization. Medical Physics, 27(6) :1311.
- [Jarry et al., 2006] Jarry, G., Graham, S. A., Moseley, D. J., Jaffray, D. J., Siewerdsen, J. H., and Verhaegen, F. (2006). Characterization of scattered radiation in kv cbct images using monte carlo simulations. Medical Physics, 33(11) :4320–4329.
- [Kachelrieß et al., 2006] Kachelrieß, M., Sourbelle, K., and Kalender, W. A. (2006). Empirical cupping correction : A first-order raw data precorrection for cone-beam computed tomography. Medical Physics, 33(5) :1269.
- [Kak and Slaney, 2001] Kak, A. C. and Slaney, M. (2001). Principles of computerized tomographic imaging. Number 33 in Classics in applied mathematics. Society for Industrial and Applied Mathematics. 327p.
- [Knoll, 2010] Knoll, G. F. (2010). Radiation detection and measurement. John Wiley, 4th ed edition. 830p.
- [Lyra and Ploussi, 2011] Lyra, M. and Ploussi, A. (2011). Filtering in SPECT image reconstruction. International Journal of Biomedical Imaging, 2011 :1–14.
- [Mahesh, 2013] Mahesh, M. (2013). The essential physics of medical imaging, third edition. Medical Physics, 40(7).
- [Marsh, 2005] Marsh, G. (2005). Airframers exploit composites in battle for supremacy. Reinforced Plastics,  $49(3)$ : 26–32.
- [Nikishkov et al., 2013] Nikishkov, Y., Airoldi, L., and Makeev, A. (2013). Measurement of voids in composites by x-ray computed tomography. Composites Science and Technology, 89 :89–97.
- [Nikjoo et al., 2012] Nikjoo, H., Uehara, S., and Emfietzoglou, D. (2012). Interaction of radiation with matter. CRC Press.
- [Nony et al., 2011] Nony, F., Thomas, C., Villalonga, S., and Magnier, C. (2011). Research and achievements on carbon fiber reinforced thermoplastic composites for high pressure storage. pages 89–95.
- [Persliden and Carlsson, 1997] Persliden, J. and Carlsson, G. A. (1997). Scatter rejection by air gaps in diagnostic radiology. calculations using a monte carlo collision density method and consideration of molecular interference in coherent scattering. Physics in Medicine and Biology, 42(1) :155.
- [Peterzol et al., 2008] Peterzol, A., Létang, J., and Babot, D. (2008). A beam stop based correction procedure for high spatial frequency scatter in industrial cone-beam x-ray ct. Nuclear Instruments and Methods in Physics Research Section B : Beam Interactions with Materials and Atoms,  $266(18)$ : $4042 - 4054$ .
- [Prakash, 1980] Prakash, R. (1980). Non-destructive testing of composites. Composites,  $11(4)$ :  $217 - 224$ .
- [Radon, 1917] Radon, J. (1917). Über die Bestimmung von Funktionen durch ihre Integralwerte längs gewisser Mannigfaltigkeiten. Akad. Wiss., 69 :262–277.
- [Reitz et al., 2009] Reitz, I., Hesse, B.-M., Nill, S., Tücking, T., and Oelfke, U. (2009). Enhancement of image quality with a fast iterative scatter and beam hardening correction method for kv cbct. Zeitschrift für Medizinische Physik, 19(3) :158 – 172.
- [Rique et al., 2015] Rique, A., Machado, A., Oliveira, D., Lopes, R., and Lima, I. (2015). X-ray imaging inspection of fiberglass reinforced by epoxy composite. Nuclear Instruments and Methods in Physics Research Section B : Beam Interactions with Materials and Atoms, 349 :184– 191.
- [Rose, 1973] Rose, A. (1973). Vision : human and electronic. Optical physics and engineering. Plenum Press.
- [Schell et al., 2006] Schell, J., Renggli, M., van Lenthe, G., Müller, R., and Ermanni, P. (2006). Micro-computed tomography determination of glass fibre reinforced polymer meso-structure. Composites Science and Technology, 66(13) :2016 – 2022.
- [Schilling et al., 2005] Schilling, P. J., Karedla, B. R., Tatiparthi, A. K., Verges, M. A., and Herrington, P. D. (2005). X-ray computed microtomography of internal damage in fiber reinforced polymer matrix composites. Composites Science and Technology, 65(14) :2071–2078.
- [Schumm et al., 2010] Schumm, A., Duvauchelle, P., Giot, J., Tabary, J., Fernandez, R., Mistral, Q., and Kaftandjian, V. (2010). Scatter calculations in radiographic modelling. In 10th European Conference on Non-Destructive Testing, page 00, Moscow, Russia.
- [Schörner et al., 2011] Schörner, K., Goldammer, M., and Stephan, J. (2011). Comparison between beam-stop and beam-hole array scatter correction techniques for industrial x-ray conebeam ct. Nuclear Instruments and Methods in Physics Research Section B : Beam Interactions with Materials and Atoms,  $269(3)$  :292 – 299.
- [Scott and Scala, 1982] Scott, I. and Scala, C. (1982). A review of non-destructive testing of composite materials.  $\{NDT\}$  International, 15(2) :75 – 86.
- [Seibert and Boone, 1988] Seibert, J. A. and Boone, J. M. (1988). X-ray scatter removal by deconvolution. Medical Physics, 15(4) :567–575.
- [Siewerdsen and Jaffray, 2000] Siewerdsen, J. H. and Jaffray, D. A. (2000). Cone-beam ct with a flat-panel imager : noise considerations for fully 3d computed tomography. Proc. SPIE, 3977 :408–416.
- [Symons, 2000] Symons, D. D. (2000). Characterisation of indentation damage in 0/90 lay-up t300/914 CFRP. Composites Science and Technology, 60(3) :391–401.
- [Tabary et al., 2007] Tabary, J., Hugonnard, P., and Mathy, F. (2007). Sindbad : a realistic multi-purpose and scalable xray simulation tool for ndt applications. In Int. Symp. on DIR and CT.
- [Thierry et al., 2009] Thierry, R., Miceli, A., Hofmann, J., Flisch, A., and Sennhauser, U. (2009). Hybrid simulation of scatter intensity in industrial cone-beam computed tomography. Nuclear Instruments and Methods in Physics Research Section A : Accelerators, Spectrometers, Detectors and Associated Equipment,  $598(2)$ : $611 - 619$ .
- [Tuy, 1983] Tuy, H. K. (1983). An inversion formula for cone-beam reconstruction. SIAM Journal on Applied Mathematics, 43(3) :546–552.
- [Ullah et al., 2012] Ullah, H., Harland, A., and Silberschmidt, V. (2012). Experimental and numerical analysis of damage in woven gfrp composites under large-deflection bending. Applied Composite Materials, 19(5) :769–783.
- [van Eijk, 2002] van Eijk, C. W. E. (2002). Inorganic scintillators in medical imaging. Physics in Medicine and Biology, 47(8) :R85.
- [Van Gompel et al., 2011] Van Gompel, G., Van Slambrouck, K., Defrise, M., Batenburg, K. J., de Mey, J., Sijbers, J., and Nuyts, J. (2011). Iterative correction of beam hardening artifacts in ct. Medical Physics, 38(S1) :S36–S49.
- [Winslow et al., 2005] Winslow, M., Xu, X. G., and Yazici, B. (2005). Development of a simulator for radiographic image optimization. Computer Methods and Programs in Biomedicine, 78(3) :179–190.
- [Workman and Brettle, 1997] Workman, A. and Brettle, D. S. (1997). Physical performance measures of radiographic imaging systems. Dentomaxillofacial Radiology, 26(3) :139–146. PMID : 9442599.
- [Zhu et al., 2009] Zhu, H.-y., Li, D.-h., Zhang, D.-x., Wu, B.-c., and Chen, Y.-y. (2009). Influence of voids on interlaminar shear strength of carbon/epoxy fabric laminates. Transactions of Nonferrous Metals Society of China, 19, Supplement  $2(0)$ : s470 – s475.

## Liste des symboles

 $\%_{\text{cupning}}$ : écart relatif entre le coefficient linéique d'atténuation à l'extérieur et à l'intérieur du cylindre.

 $\alpha$  : angle entre **c** et **b**.

 $\theta$  : angle de diffusion.

Θ : angle de rotation du système tomographique.

λ : longueur d'onde.

ξ : la taille relative de l'insert par rapport au cylindre.

 $\mu$  coefficient linéique d'atténuation.

 $\mu_{th\acute{e}orique}$ : coefficient linéique d'atténuation théorique.

 $\mu_{DiqiCT}$ : coefficient linéique d'atténuation donné par DigiCT.

 $\mu$  $\frac{\mu}{\rho}$  coefficient massique d'atténuation.

 $\rho$  : masse volumique.

 $\sigma$ : section efficace.

 $\sigma_{\mu}$ : bruit tomographique.

 $\sigma_{\tau}$ ,  $\sigma_{Rayleigh}$ ,  $\sigma_{Compton}$ : respectivement la section efficace de l'effet photoélectrique de la diffusion Rayleigh et de la diffusion Compton.

 $\omega$ , s et t : respectivement u, x et y dans l'espace fréquentiel.

b : vecteur unité pointant du point source jusqu'au pixel du détecteur.

C : contraste.

 $\widehat{C}$ : contraste tomographique mesuré.

c : vecteur unité normal à la surface du pixel.

CNR : rapport contraste-sur-bruit.

 $d_{so}$ : distance de la source à l'objet.

 $d_{od}$ : distance de l'objet au détecteur.

 $d_{sd}$  : distance de la source au détecteur.

 $d\sigma_{at}/d\Omega$  : section efficace différentielle atomique.

 $d\sigma/d\Omega$ : section efficace différentielle.

 $dσ$ <sub>0</sub>/ $dΩ$  : section efficace différentielle Thomson.

 $d\sigma_{Rayleigh}/d\Omega$ : section efficace différentielle atomique de Rayleigh.

 $d\sigma_{KN}/d\Omega$  : section efficace différentielle de Klein-Nishina.

 $d\sigma_{compton}/d\Omega$ : section efficace différentielle atomique Compton.

 $D_{\Theta}(u)$ : droite de la trajectoire des rayons X de la source au détecteur.

 $d\Omega$ : angle solide.

 $dS$ : aire infinitésimale.

 $E$ : énergie du photon.

 $E_{ionis\acute{e}}$ : énergie de l'électron ionisé.

 $E_L$ : énergie de liaison de l'électron à l'atome.

 $E'$ : énergie du photon après diffusion.

 $Exp_{B,rétrodiffusé}^{l}$ : intensité mesurée correspondant au rayonnement rétrodiffusé sur la ligne  $l$  de l'image de blanc.

 $Exp_{blanc}$ : projection mesurée de plein flux.

 $Exp_{brut}$ : la projection brute mesurée par le détecteur.

 $Exp_{brut}^l$ : ligne de la projection mesurée brute.

 $Exp_{corrig\acute{e}}$ : projection mesurée normalisée dont les distorsions ont été corrigées.

 $Exp_p^l$ : intensité mesurée correspondant au rayonnement primaire sur la ligne l de la projection.

 $Exp_{noir}$ : projection mesurée sans illumination de la source.

 $Exp_{normalisé}$ : projection mesurée normalisée (correction du "Flat-Field").

 $Exp_{rétrodiffusé}^{l}$ : intensité mesurée correspondant au rayonnement rétrodiffusé sur la ligne l de la projection.

 $Exp_{R,normalis\acute{e}}$ : projection normalisée où la correction du rayonnement rétrodiffusée à été faite.  $Exp_{R,normalis\acute{e}}^l$ : ligne  $l$  de la projection normalisée où la correction du rayonnement rétrodiffusée à été réalisée.

 $F(x, Z)$ : facteur de forme.

 $G:$  grandissement.

 $H$ : taille du foyer.

 $J(i, j)$ : profils bruts mesurés derrière une plaque en plomb avec une fente.

 $J_{normalisé}(i, j)$ : profils présentant l'intensité normalisée du rayonnement rétrodiffusé pour un éclairement en j.

l : le diamètre du cylindre

 $m_0c^2$ : énergie de masse.

n : nombre de sous-unités du polymère époxydique pouvant être polymérisés.

 $N_0$ : nombre de photons constituant un spectre avant interaction.

 $N_d$ : nombre de photons diffusés détectés.

 $N_{int}$ : nombre de photons ayant interagi.

 $N_p$ : nombre de photons primaires détectés.

 $N_v$ : nombre de photons constituants le spectre à l'épaisseur v.

 $P_{\Theta}(u)$ : opérateur de projection.

r : nombre de cibles par unité de volume.

 $r_e$ : rayon classique de l'électron.

 $r_p(x, y)$ : l'opérateur de rétroprojection.

 $S(x, Z)$ : fonction de diffusion incohérente.

SNR : rapport signal-sur-bruit.

Sim<sup>30000</sup> : projection présentant un niveau de gris constant égal à 30000.

 $Sim_{30000r\acute{e}trodiffus\acute{e}}$ : rayonnement rétrodiffusé correspondant à  $Sim_{30000}$ .

 $Sim_{brutp}$ : projection simulée correspondant au rayonnement primaire.

 $Sim_{brutd}$ : projection simulée correspondant au rayonnement diffusé objet.

 $Sim_{plane}$ : projection simulée de l'image de blanc.

 $Sim_{donmalise}$ : projection simulée normalisée correspondant au rayonnement diffusé.

 $Sim_{p, normalise}$ : projection simulée normalisée correspondant au rayonnement primaire.

 $Sim<sub>normalisé</sub>$ : projection simulée normalisée correspondant au rayonnement primaire et diffusé.  $Sim_R$ : Projection simulée tenant compte du rayonnement rétrodiffusé.

 $Sim_{Rtotal}$ :  $Sim_R$  à la taille 4000 × 4000 pixels.

 $Sim<sub>rétrodiffusé</sub>$ : intensité correspondant au rayonnement rétrodiffusé sur la ligne centrale de la projection simulée.

 $Sim_{total}$ : projection simulée normalisée correspondant au rayonnement primaire et diffusé.

 $Sim_{total,env}$ : projection normalisée avec ajout du rayonnement diffusé environnemental.

 $Sim_{total+B}$ : projection simulée renormalisée où le bruit a été ajouté.

 $Sim_{total+B_{vionet}}$ : projection simulée où le vignettage a été appliqué et le bruit a été ajouté.

 $Sim_{total\,vignet}$ : projection simulée où le vignettage a été appliqué.

 $T$ : taille du pixel détecteur.

 $(u, v)$  repèrent respectivement l'axe de mesure des projections et la trajectoire des rayons X, faisant un angle  $\Theta$  avec le repère  $(x, y)$ .

 $V(j)$ : coefficient de vignettage au pixel j. x : transfert de quantité de mouvement.

Z : numéro atomique du matériau

### Chapitre 6

### Annexes

#### 6.1 Annexes de la section 2.3.2.

Jaffray et al. [Jaffray and Siewerdsen, 2000] considèrent le cas d'une source monochromatique où l'atténuation  $N_{\theta}(u)$  est mesurée derrière un cylindre homogène. On rappelle l'équation 1.13 :

$$
ln\left(\frac{N_0}{N_{\theta}(u)}\right) = \int_{-\infty}^{+\infty} \mu(x, y) dv \tag{6.1}
$$

 $N_0$  étant le rayonnement mesuré en l'absence de l'objet. Soient  $N_0 = N_{0,p} + N_{0,d}$  et  $N_{\theta}(u) = N_p + N_d$ , avec  $N_{0,p}$  et  $N_{0,d}$  les rayonnement primaires et diffusés mesurés en l'absence de l'objet. On obtient :

$$
\ln\left(\frac{N_0}{N_{\theta}(u)}\right) = \ln\left(\frac{N_{0,p} + N_{0,d}}{N_p + N_d}\right) = \ln\left(\frac{N_{0,p}}{N_p}\right) + \ln\left(\frac{1 + \frac{N_{0,d}}{N_{0,p}}}{1 + \frac{N_d}{N_p}}\right)
$$
(6.2)

Comme le dernier terme de l'équation 6.2 est négatif  $(N_d/N_p > N_{0,d}/N_0,p)$ , le rayonnement diffusé entraîne une sous-estimation de la valeur de la projection.

Supposons le cylindre de diamètre  $l$  et de coefficient d'atténuation  $\mu_1$  tel que :

$$
\mu_1 = \frac{1}{l} \ln \left( \frac{N_0}{N_{\theta}(u)} \right) \tag{6.3}
$$

La valeur mesurée du coefficient linéique d'atténuation (impactée par le rayonnement diffusé) est appelée  $\widehat{\mu_1}$ . En remplaçant 6.2 dans 6.3 :

$$
\widehat{\mu_1} = \frac{1}{l} \left[ \ln \left( \frac{N_{p,0}}{N_p} \right) + \ln \left( \frac{1 + \frac{N_{0,d}}{N_0, p}}{1 + \frac{N_d}{N_p}} \right) \right] = \mu_1 + \frac{1}{l} \ln \left( \frac{1 + \frac{N_{0,d}}{N_{0,p}}}{1 + \frac{N_d}{N_p}} \right) \tag{6.4}
$$

Le rayonnement diffusé diminue la valeur qui est mesurée du coefficient linéique d'atténuation  $\mu_1$ .

Jaffray et al. [Jaffray and Siewerdsen, 2000] ont ensuite considéré un insert d'un diamètre  $l_2$ dans le précédent cylindre de diamètre l. Soit son coefficient linéique d'atténuation  $\mu_2$  tel que  $l_2 = \xi l$  et  $l = l_1 + l_2$ , avec  $l_1 = (1 - \xi)l$ . Soit  $\widehat{\mu_2}$  le coefficient linéique d'atténuation mesuré. Soit C le vrai contraste défini par :  $C = \mu_1 - \mu_2$ , et  $\hat{C} = \hat{\mu}_1 - \hat{\mu}_2$  le contraste mesuré. La projection

s'écrit :

$$
\widehat{\mu_1}l_1 + \widehat{\mu_2}l_2 = \ln\left(\frac{N_{0,p}}{N'_p}\right) + \ln\left(\frac{1 + \frac{N_{0,q}}{N_{0,p}}}{1 + \frac{N_d}{N'_p}}\right)
$$
(6.5)

Avec  $N'_p$  le nombre de photons primaires détectés avec insert tel que  $N'_p = N_0 e^{-\mu_1 l_1 - \mu_2 l_2}$ . Avec  $l_1 = (1 - \xi)l$  et  $l_2 = \xi l$ , on obtient :  $N_p' = N_p e^{C\xi l}$ . En remplaçant dans l'équation 6.5, on obtient :

$$
\widehat{\mu_1}l_1 + \widehat{\mu_2}l_2 = \ln\left(\frac{N_{0,p}}{N_p e^{C\xi l}}\right) + \ln\left(\frac{1 + \frac{N_{0,d}}{N_{0,p}}}{1 + \frac{N_d}{N_p e^{C\xi l}}}\right)
$$
(6.6)

$$
\widehat{\mu_1}(1-\xi)l + \widehat{\mu_2}\xi l = \ln\left(\frac{N_{0,p}}{N_p e^{C\xi l}}\right) + \ln\left(\frac{1 + \frac{N_{0,d}}{N_{0,p}}}{1 + \frac{N_d}{N_p e^{C\xi l}}}\right)
$$
(6.7)

$$
\widehat{\mu_1} - \widehat{\mu_2} = \frac{\widehat{\mu_1}}{\xi} - \frac{1}{\xi l} \left[ \ln \left( \frac{N_{0,p}}{N_p e^{C\xi l}} \right) + \ln \left( \frac{1 + \frac{N_{0,d}}{N_{0,p}}}{1 + \frac{N_d}{N_p e^{C\xi l}}} \right) \right]
$$
(6.8)

En combinant l'équation 6.8 avec l'équation 6.4 :

$$
\widehat{C} = \widehat{\mu_1} - \widehat{\mu_2} = \frac{1}{\xi l} \left[ \ln \left( \frac{N_{0,p}}{N_p} \right) + \ln \left( \frac{1 + \frac{N_{0,d}}{N_{0,p}}}{1 + \frac{N_d}{N_p}} \right) \right] - \frac{1}{\xi l} \left[ \ln \left( \frac{N_{0,p}}{N_p e^{C\xi l}} \right) + \ln \left( \frac{1 + \frac{N_{0,d}}{N_{0,p}}}{1 + \frac{N_d}{N_p e^{C\xi l}}} \right) \right] \tag{6.9}
$$

$$
\hat{C} = \frac{1}{\xi l} \left[ \ln \left( \frac{N_{0,p}}{N_p} \frac{N_p e^{C\xi l}}{N_{0,p}} \right) + \ln \left( \frac{1 + \frac{N_{0,d}}{N_{0,p}}}{1 + \frac{N_d}{N_p}} \frac{1 + \frac{N_d}{N_{0,e}C\xi l}}{1 + \frac{N_{0,d}}{N_{0,p}}} \right) \right]
$$
(6.10)

Finalement on obtient :

$$
\widehat{C} = C + \frac{1}{\xi l} \ln \left( \frac{1 + \frac{N_d}{N_p e^{C\xi l}}}{1 + \frac{N_d}{N_p}} \right) \tag{6.11}
$$

#### 6.2 Annexes de la section 3.3.1.

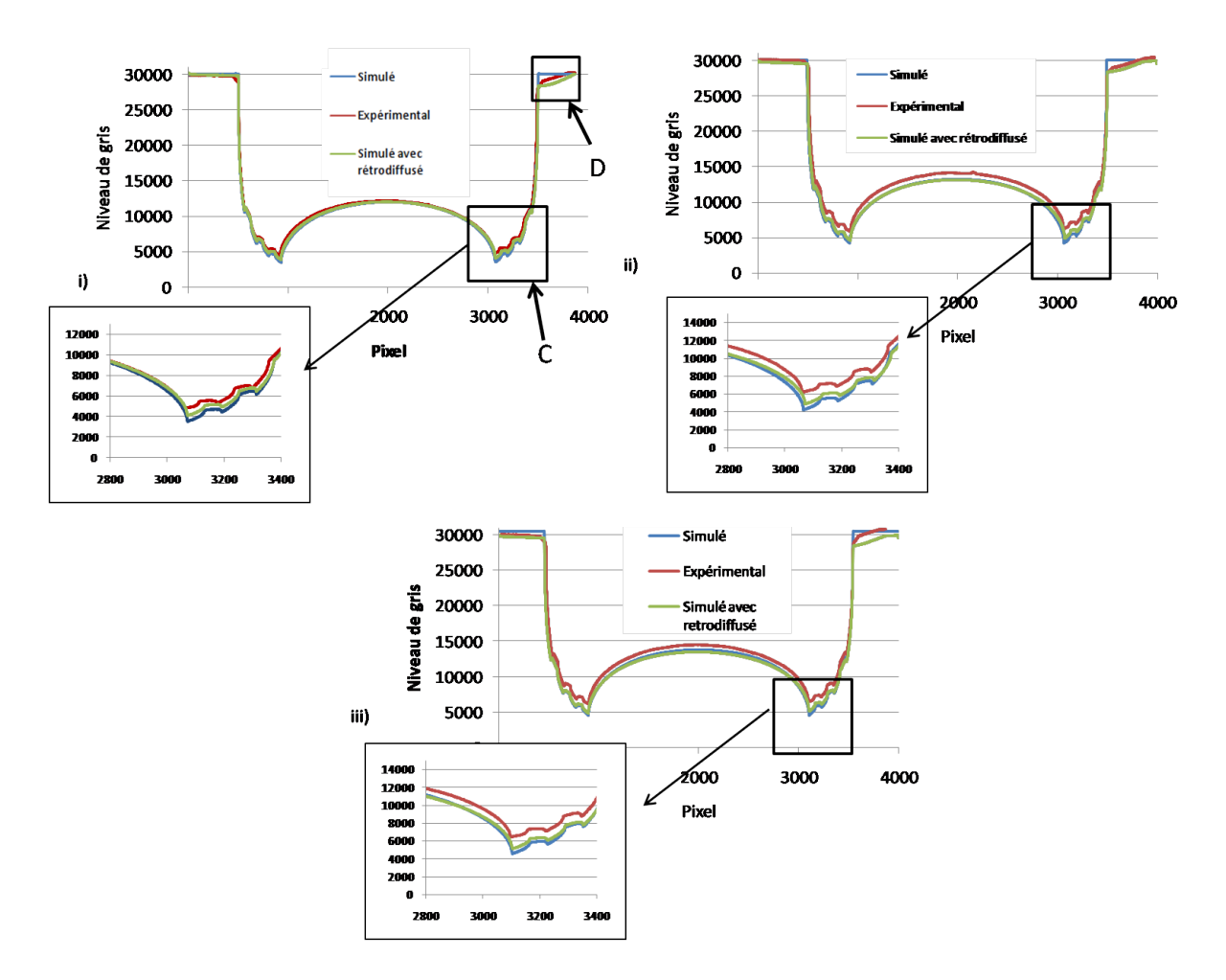

Figure 6.1 – Comparaison de la projection expérimentale avec la projection simulée, avec et sans rayonnement rétrodiffusé à i) 90 kV, ii) 160 kV iii) 200 kV.

La figure 6.1 présente les projections à 90 kV, 160 kV et 200 kV de l'objet fantôme simulé avec et sans le rayonnement rétrodiffusé, comparé à l'expérimental.

Les résultats indiquent que la prise en compte du rayonnement rétrodiffusé permet de s'approcher des valeurs expérimentales, en particulier dans les zones de plus forte atténuation (zone C sur la figure 6.1). L'écart relatif entre l'expérimental et la simulation diminue de 30 % à 18 % avec la prise en compte du rayonnement rétrodiffusé. À 90 kV, cet écart est de 15 % (au lieu de 25 % sans la prise en compte du rayonnement rétrodiffusé). Dans la zone D de la figure 6.1, le niveau de gris à simulé est inférieur à 30.000 et est proche de la valeur expérimental à 160 kV. Les valeurs sont plus éloignées à 90 kV et 200 kV. Ceci est probablement dû au fait que le rayonnement rétrodiffusé a été déterminé expérimentalement à 120 kV, une tension relativement éloignée de 90 kV et 200 kV.

La figure 6.2 présente les reconstructions de l'objet fantome effectuées à partir des projections présentées à la figure 6.1. Avec la prise en compte du rayonnement rétrodiffusé, le "cupping effect" est plus prononcé et plus proche des valeurs expérimentales. À 90 kV,  $\%_{cupping}$  simulé est de 18 % (au lieu de 10 % sans le rayonnement rétrodiffusé), alors qu'il est de 25 % expérimentalement. À 160 kV et 200 kV,  $\%_{cupping}$  simulé est de 13 % (au lieu de 10 % sans le rayonnement rétrodiffusé), alors qu'il est de 20 % expérimentalement.

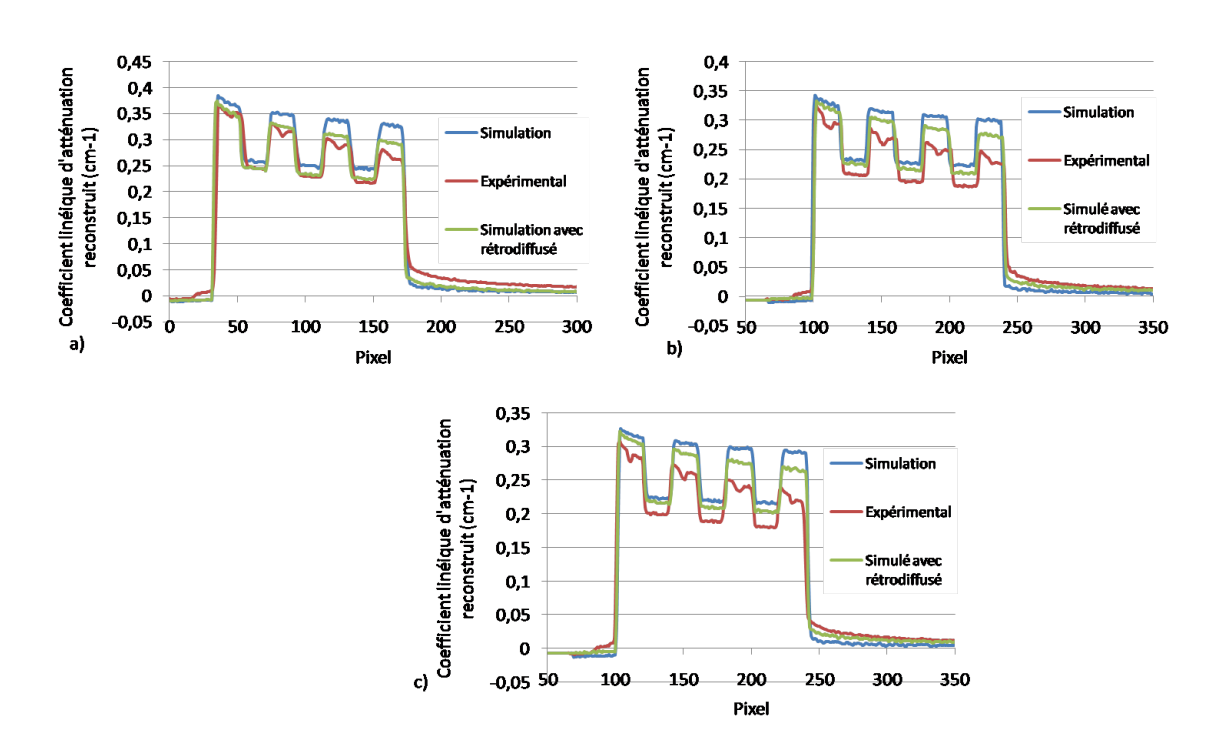

Figure 6.2 – Comparaison des profils reconstruits expérimental et simulé, avec et sans la prise en compte du rayonnement rétrodiffusé à a) 90 kV b) 160 kV et c) 200 kV.

Ces résultats indiquent que, bien que le rayonnement rétrodiffusé ait été déterminé expérimentalement à 120 kV, sa prise en compte sur les projections simulées permettent de se rapprocher des valeurs expérimentales, malgré un écart plus important pour les tensions les plus éloignées de 120 kV.

#### 6.3 Annexes de la section 4.

6.3.1 Le bruit tomographique du modèle CAO avec et sans le rayonnement diffusé.

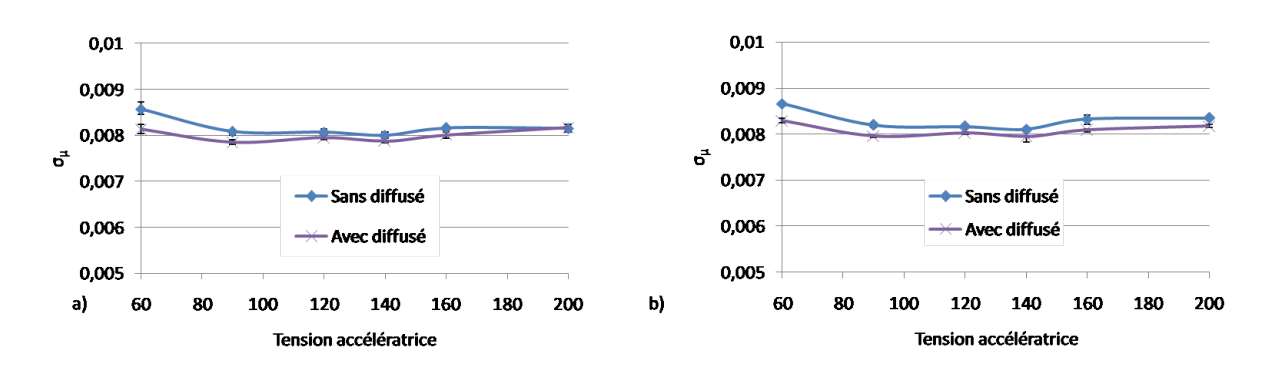

Figure 6.3 – Le bruit tomographique du Modèle CAO en fonction de la tension accélératrice : avec et sans le rayonnement diffusé a) dans la zone A et b) dans la zone B.

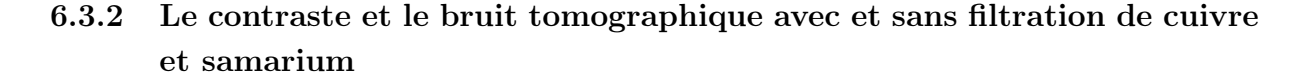

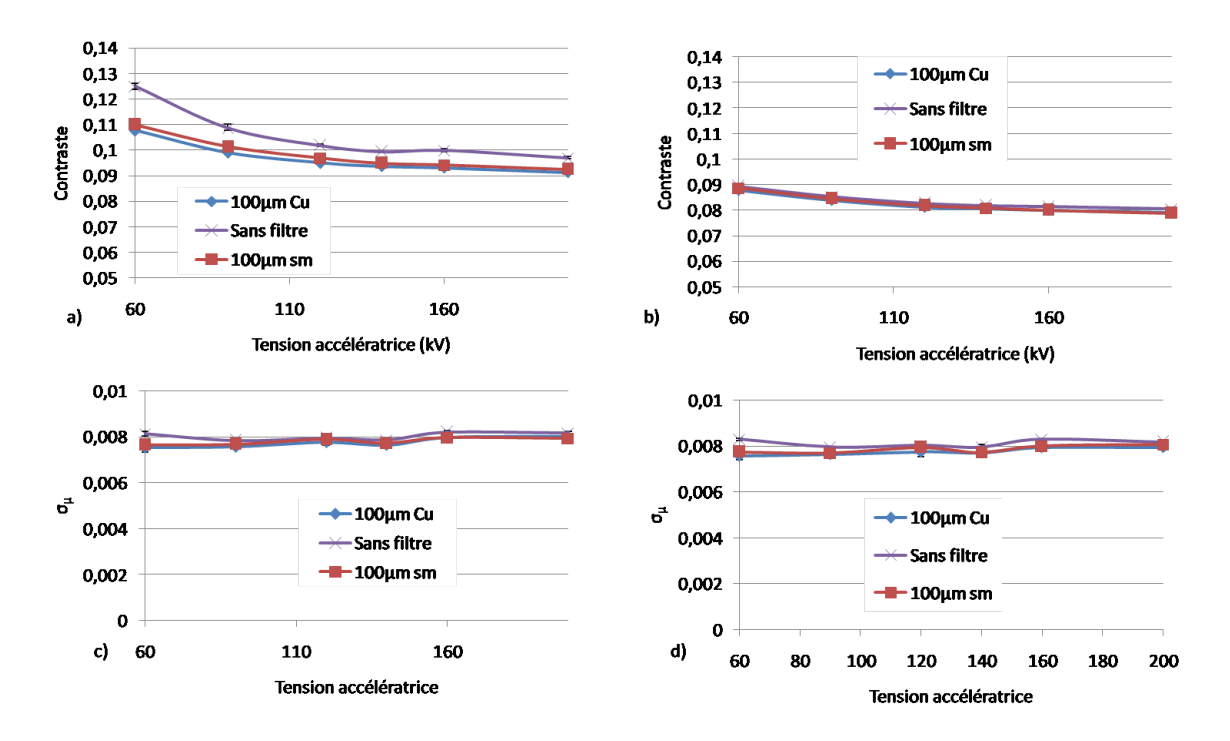

Figure 6.4 – Le contraste a) dans la zone A, b) dans la zone B le bruit c) dans la zone A, d) dans la zone B avec et sans filtration.

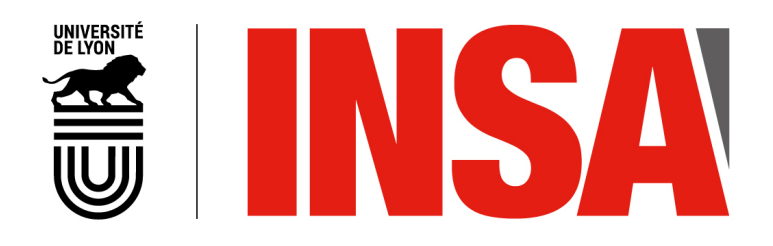

#### FOLIO ADMINISTRATIF

#### THESE DE L'UNIVERSITE DE LYON OPEREE AU SEIN DE L'INSA LYON

NOM : UHRY DATE de SOUTENANCE : 19/09/2016

Prénom : Cyril

TITRE : Optimisation du procédé de tomographie X appliqué à la détection des défauts dans les matériaux composites

NATURE : Doctorat **Numéro d'ordre : 2016LYSEI083** 

École doctorale : EEA Lyon

Spécialité : Traitement du Signal et de l'Image

RESUME : Les matériaux composites à renfort carbone présentent des propriétés remarquables au regard de leurs poids. Cependant, ces matériaux peuvent présenter des défauts qui peuvent significativement altérer leurs propriétés. Il est donc nécessaire de disposer d'un moyen de contrôle non destructif de ces matériaux, afin de vérifier leur structure interne. Dans ce document, la tomographie X est utilisée. La distinction des défauts dans ces matériaux est cependant compliquée à cause de la proximité chimique entre le carbone et la résine.

Dans le but d'améliorer la détection de ces défauts, ce document propose l'étude des différents phénomènes entrant en jeu lors du procédé de tomographie X dont l'étude des paramètres d'acquisition et l'étude des phénomènes physiques diminuant la qualité de l'image. Afin d'aider à leur compréhension, l'outil de la simulation est utilisé, celle-ci permettant d'étudier de manière indépendant tous ces phénomènes.

Après avoir présenté dans la première section les matériaux composites et la tomographie X, la deuxième section décrit les caractéristiques du système d'acquisition tomographique utilisé. Les caractéristiques de la simulation du système d'acquisition sont également présentées.

La troisième section propose une étude des différents phénomènes contribuant à l'image. La comparaison des résultats entre la simulation et l'expérimental a permis de mettre en évidence qu'un phénomène de rétrodiffusion se produit à l'intérieur du détecteur. Un protocole est présenté afin de le déterminer expérimentalement et de l'ajouter aux projections simulées. De plus, la simulation ne prenant pas en compte le bruit sur les projections, un protocole est présenté afin de le déterminer expérimentalement.

La quatrième section présente l'étude de l'optimisation de la qualité de l'image par simulation. Le choix de la tension accélératrice est étudié, ainsi que l'influence du rayonnement diffusé objet.

Le rayonnement rétrodiffusé dans le détecteur entraînant une diminution de la qualité de l'image, la cinquième section présente un protocole permettant de corriger ce phénomène sur les projections expérimentales.

MOTS-CLÉS : tomographie X, optimisation, simulation, matériaux composites

Laboratoire (s) de recherche : LVA (Laboratoire Vibrations et Acoustiques), INSA de Lyon

Directeur de thèse: Valérie Kaftandjian et Philippe Duvauchelle

Président de jury : Yuemin Zhu

Composition du jury : Valérie Kaftandjian Philippe Duvauchelle Patrice Laquerrière Jean-Louis Hazemann François Guillet Yuemin Zhu Marius Costin Claudio Ferrero